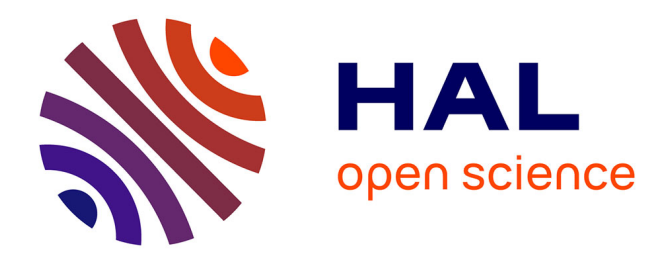

## **Gestion optimale de l'énergie thermique dans un procédé hybride : solaire/géothermie pour le chauffage de bâtiments**

Julien Nou

### **To cite this version:**

Julien Nou. Gestion optimale de l'énergie thermique dans un procédé hybride : solaire/géothermie pour le chauffage de bâtiments. Automatique. Université de Perpignan, 2011. Français. NNT : . tel-00756810

## **HAL Id: tel-00756810 <https://theses.hal.science/tel-00756810>**

Submitted on 23 Nov 2012

**HAL** is a multi-disciplinary open access archive for the deposit and dissemination of scientific research documents, whether they are published or not. The documents may come from teaching and research institutions in France or abroad, or from public or private research centers.

L'archive ouverte pluridisciplinaire **HAL**, est destinée au dépôt et à la diffusion de documents scientifiques de niveau recherche, publiés ou non, émanant des établissements d'enseignement et de recherche français ou étrangers, des laboratoires publics ou privés.

# <span id="page-1-0"></span>Gestion optimale de l'énergie thermique dans un procédé hybride : solaire/géothermie pour le chauffage de bâtiments

Thèse présentée pour l'obtention du

### Doctorat de l'Université de Perpignan Via Domitia

Spécialité Sciences de l'ingénieur

par

Julien NOU

Soutenue publiquement le 13 décembre 2011 devant la commission d'examen,

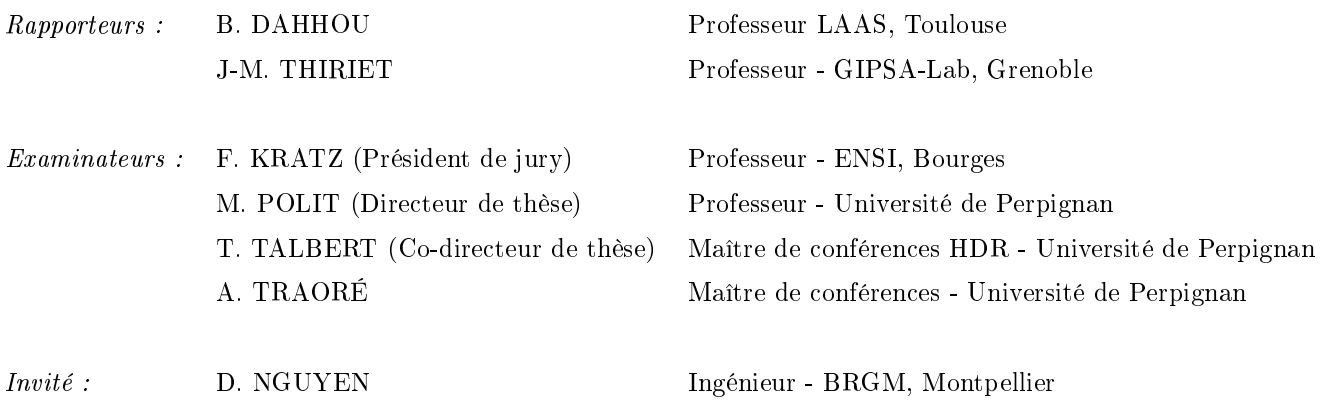

## <span id="page-3-0"></span>Remerciements

J e voudrais tout d'abord exprimer mes plus sincères remerciements à ma directrice de thèse, Monique Polit, qui m'a permis d'effectuer cette thèse au sein du laboratoire. C'est en effet grâce à sa direction énergique du laboratoire et à ses nombreuses ressources que j'ai pu obtenir un financement sur un sujet intéressant et d'actualité, traité en collaboration avec le Bureau de Recherche Géologique et Minière et l'entreprise Dominguez-Energie, spécialiste dans le domaine de la géothermie.

Je suis très reconnaissant envers Thierry Talbert, mon co-directeur de thèse. Durant ces trois années de thèse, il a été d'un soutien scientifique indéniable, d'une aide et d'une disponibilité au quotidien remarquables. Toujours présent pour m'accompagner d'un bout à l'autre de la France ou du monde pour les congrès. Ses compétences scientifiques dans de nombreux domaines et notamment l'électronique et l'informatique m'ont été d'une aide précieuse pour mes travaux de recherche. Plus encore, ses qualités humaines et ses contacts dans différents domaines de la recherche m'ont permis parfois d'avancer très rapidement sur des domaines où être seul se serait avéré délicat.

Je voudrais également adresser des remerciements sincères à Adama Traoré, qui m'a appuyé et encadré tout au long de ma thèse. Ses compétences scientifiques très pointues dans le domaine de l'automatique ont été pour moi d'une aide précieuse et m'ont permis de mener à bien mes premiers travaux de recherche et la rédaction des articles.

Les principaux travaux de recherche présentés par ce manuscrit de thèse se sont déroulés en collaboration avec l'entreprise Dominguez-Energie. Je souhaite donc remercier Antoine Dominguez pour ses grandes connaissances dans le domaine de la géothermie, son professionnalisme mais avant tout pour ses fortes convictions dans ce domaine. Il a pu faire avancer le déroulement des sites expérimentaux qui ont fait l'objet de mes travaux et a permis une collaboration qui n'était pas évidente à mettre en place au premier abord, tant le nombre d'interlocuteurs impliqu´es ´etait important. Je lui adresse pour tout cela un grand merci.

Je voudrais également exprimer ma gratitude la plus sincère au président de jury et aux deux rapporteurs de thèse, respectivement, Frédéric Kratz, Jean-Marc Thiriet et Boutaieb Dahhou, qui ont passé beaucoup de temps à lire, et analyser ce mémoire de thèse afin de l'améliorer au mieux, en apportant un regard objectif sur les travaux de recherche présentés.

Je souhaite exprimer également ma reconnaissance à Denis Nguyen, qui a fait l'effort

d'appr´ecier d'un œil critique mon travail de recherche et qui m'a fait l'honneur de venir participer à ma soutenance de thèse.

Faire une thèse implique souvent de travailler sur un projet personnel, cependant, au cours de ma thèse, j'ai eu plusieurs fois l'occasion de travailler avec d'autres doctorants sur des projets transversaux. C'est ainsi que j'ai eu le plaisir de travailler pendant près de deux ans avec Julien Eynard. C'est avec lui que j'ai réalisé mes premiers travaux. Ses connaissances scientifiques, sa rigueur, sa disponibilité, sa gentillesse ont été de forts atouts pour aborder ensemble certains problèmes.

En marge de mon travail de recherche, je garde un très bon souvenir de mes premières années dans l'enseignement supérieur. Préparer des TD a été un travail aussi instructif qu'intéressant. Le contact avec les étudiants et la transmission des connaissances sont très gratifiants. Je remercie tout particulièrement Mathieu Roba qui m'a initié lors de mes premiers travaux pratiques aux joies de l'enseignement. Je le remercie également pour tous ces moments passés au sein du laboratoire et en dehors. Si j'avais dû compter et raconter, dans ce manuscrit, les heures de fous rires passés ensemble, j'aurais certainement dû écrire trois ou quatre chapitres supplémentaires.

Je désire remercier l'ensemble des professeurs, maîtres de conférences, ATER, doctorants et stagiaires du laboratoire avec qui j'ai passé de très bons moments, faits de travail mais aussi de bonne humeur.

Je remercie bien évidemment ma famille et Sophie qui m'ont été d'une aide incontestable durant ces trois années et qui ont su me supporter durant la période préférée de la famille du  $d$ octorant, surtout lorsque celle-ci a lieu en  $\acute{e}t\acute{e}$  : la phase de rédaction.

Enfin, je remercie toutes les personnes que j'ai pu croiser et qui ont éclairé de leur savoir, de leur aide ou plus simplement de leur soutien, les trois années de l'expérience unique que représente la préparation d'un doctorat. Le travail d'un thésard est fait de longues journées de travail mais aussi de moments de détente, propices à éclaircir les idées. C'est pourquoi je n'oublie pas non plus les personnes que j'ai pu fréquenter de façon moins formelle en dehors du laboratoire, au détour d'une soirée, d'un poker, d'un petit foot, ou d'un basket...

 $\hat{A}$  tous je vous dis un grand merci.

Perpignan, le 13 janvier 2012.

# <span id="page-7-0"></span>Table des matières

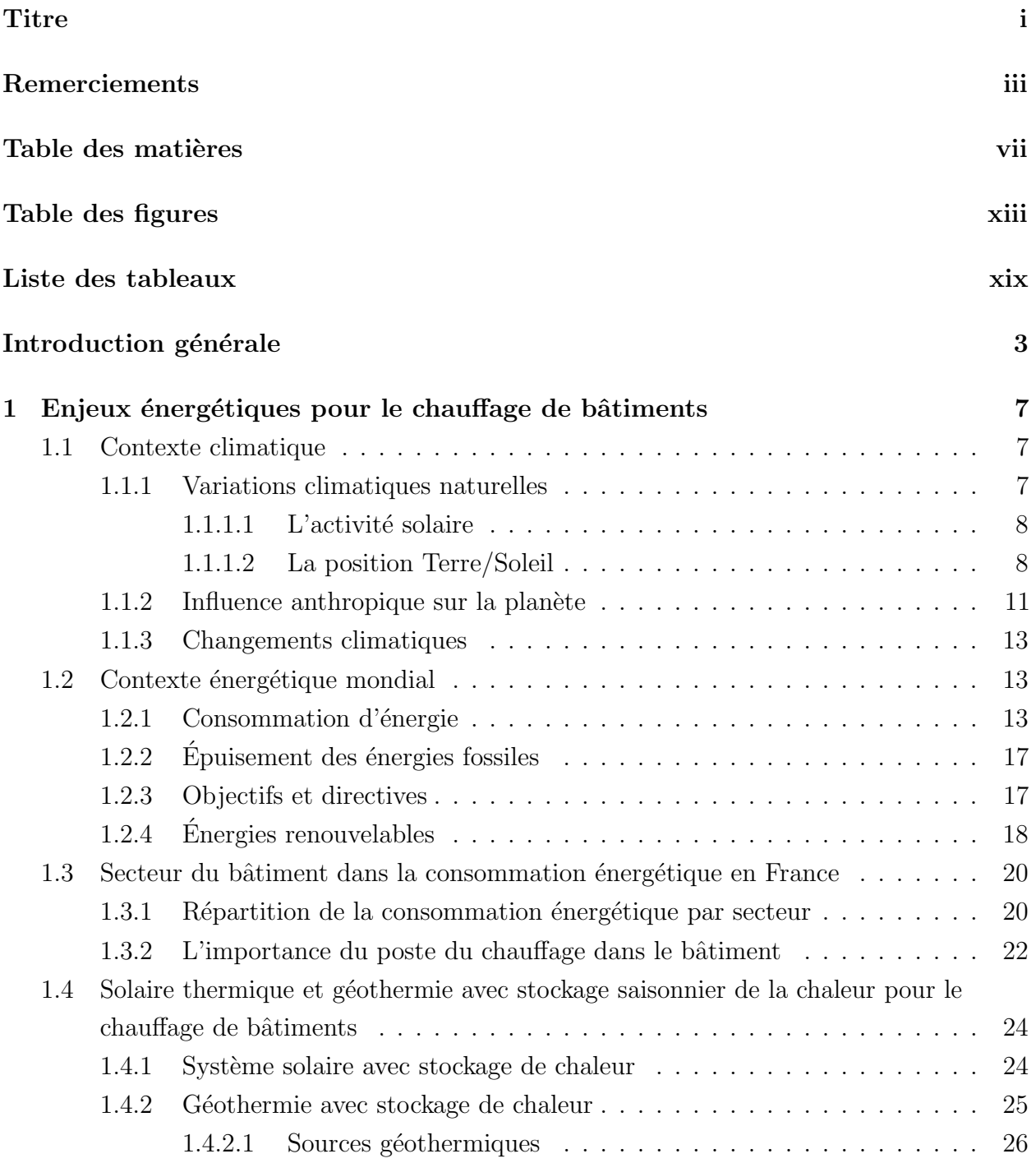

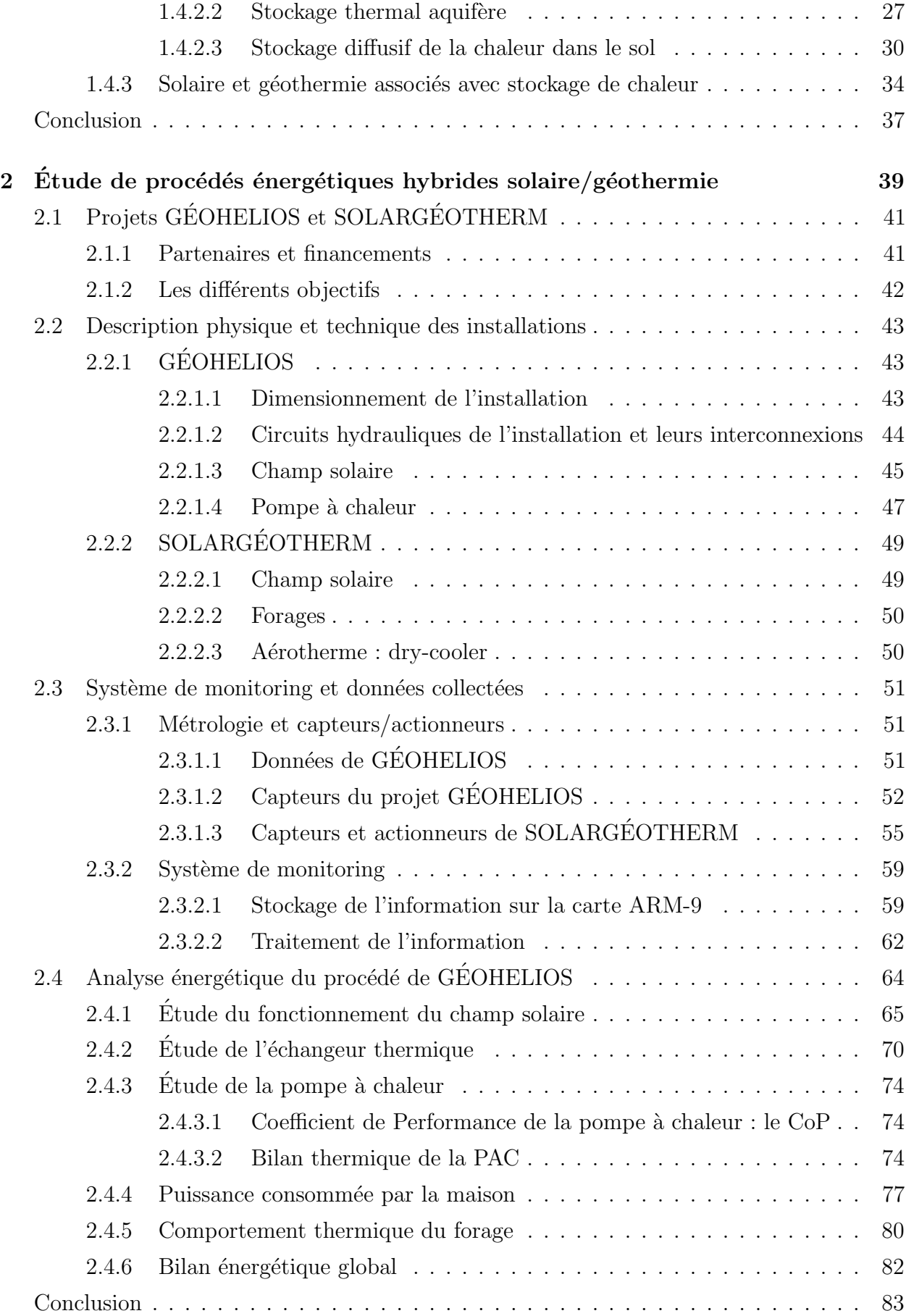

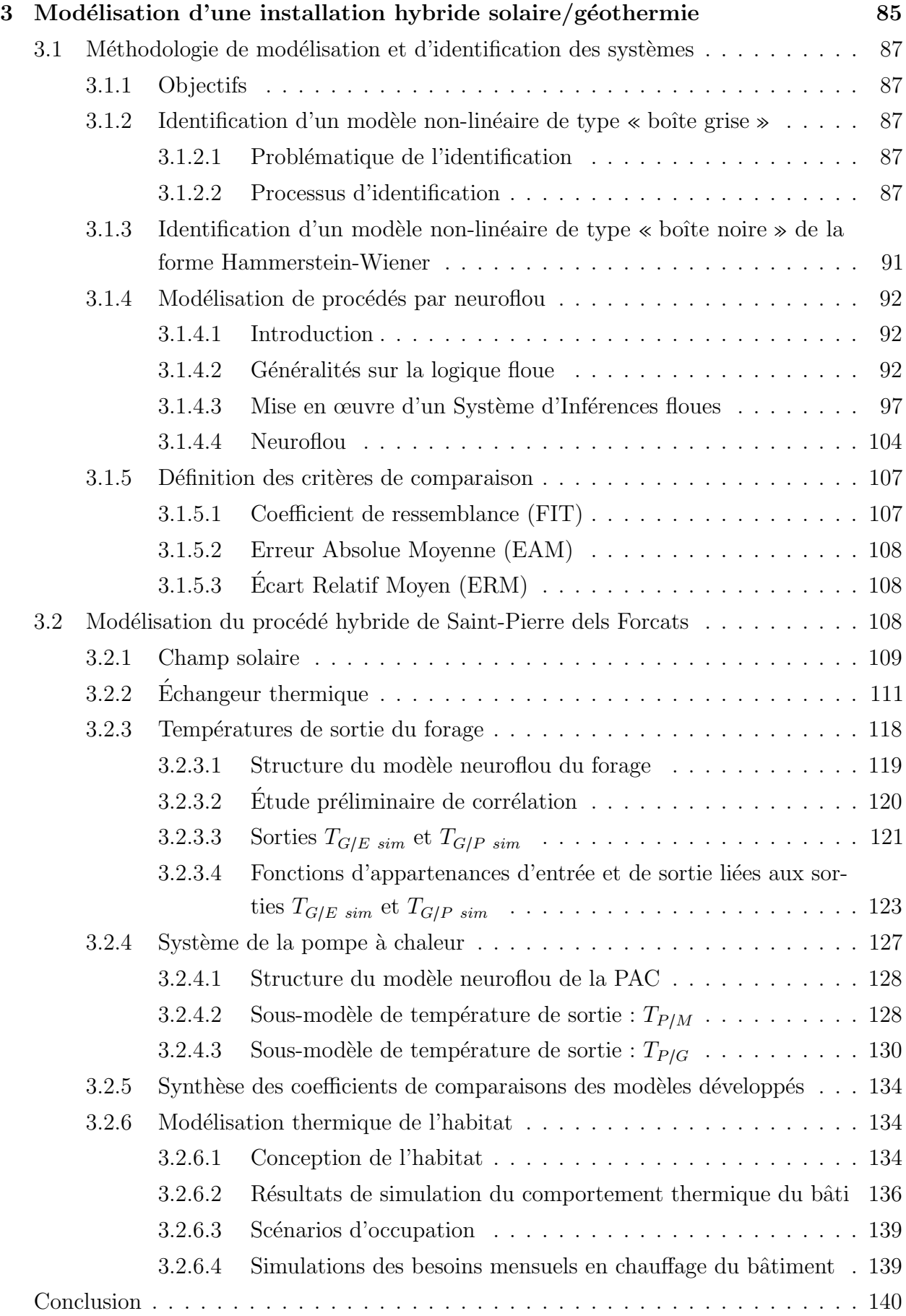

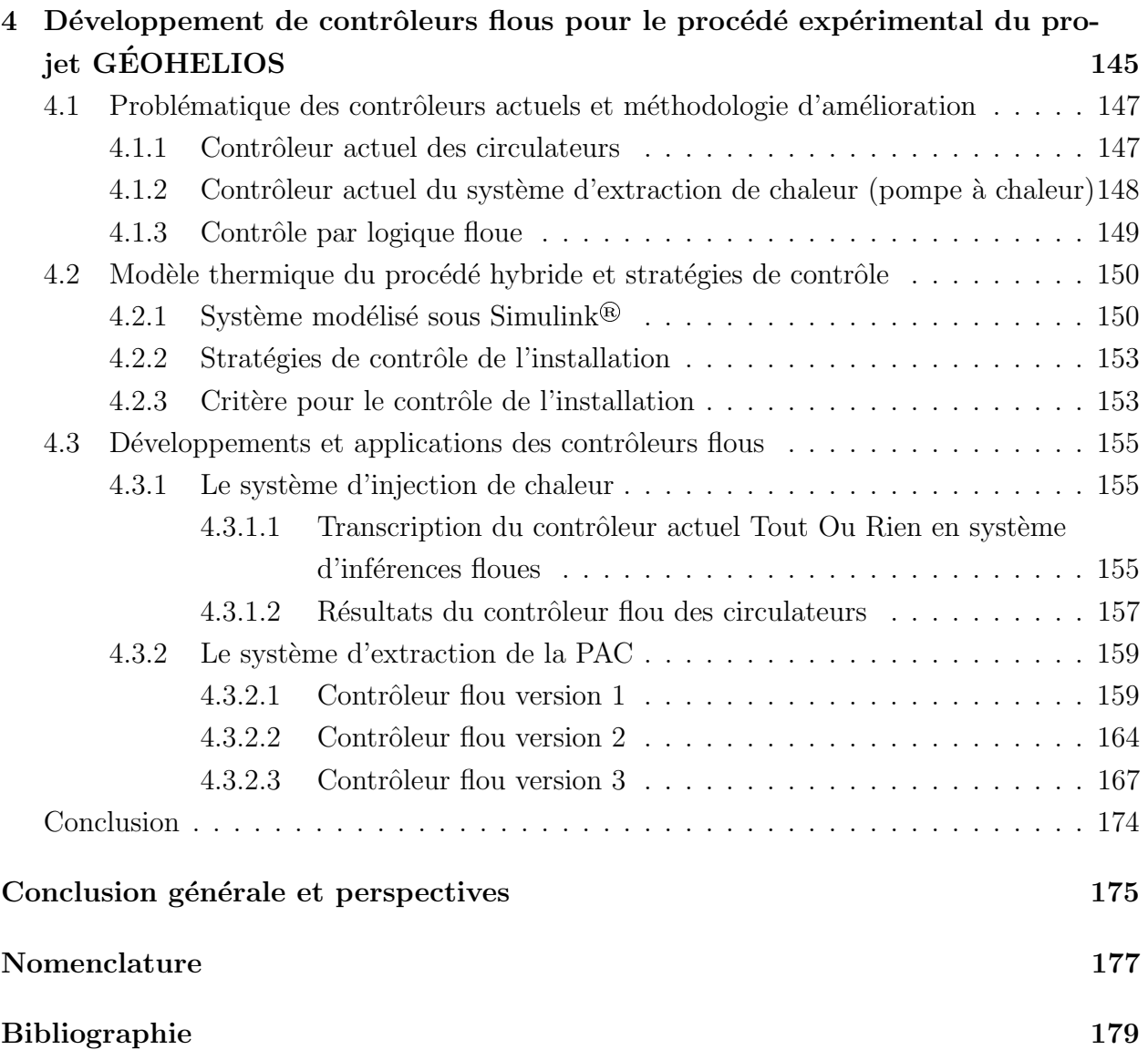

# <span id="page-13-0"></span>Table des figures

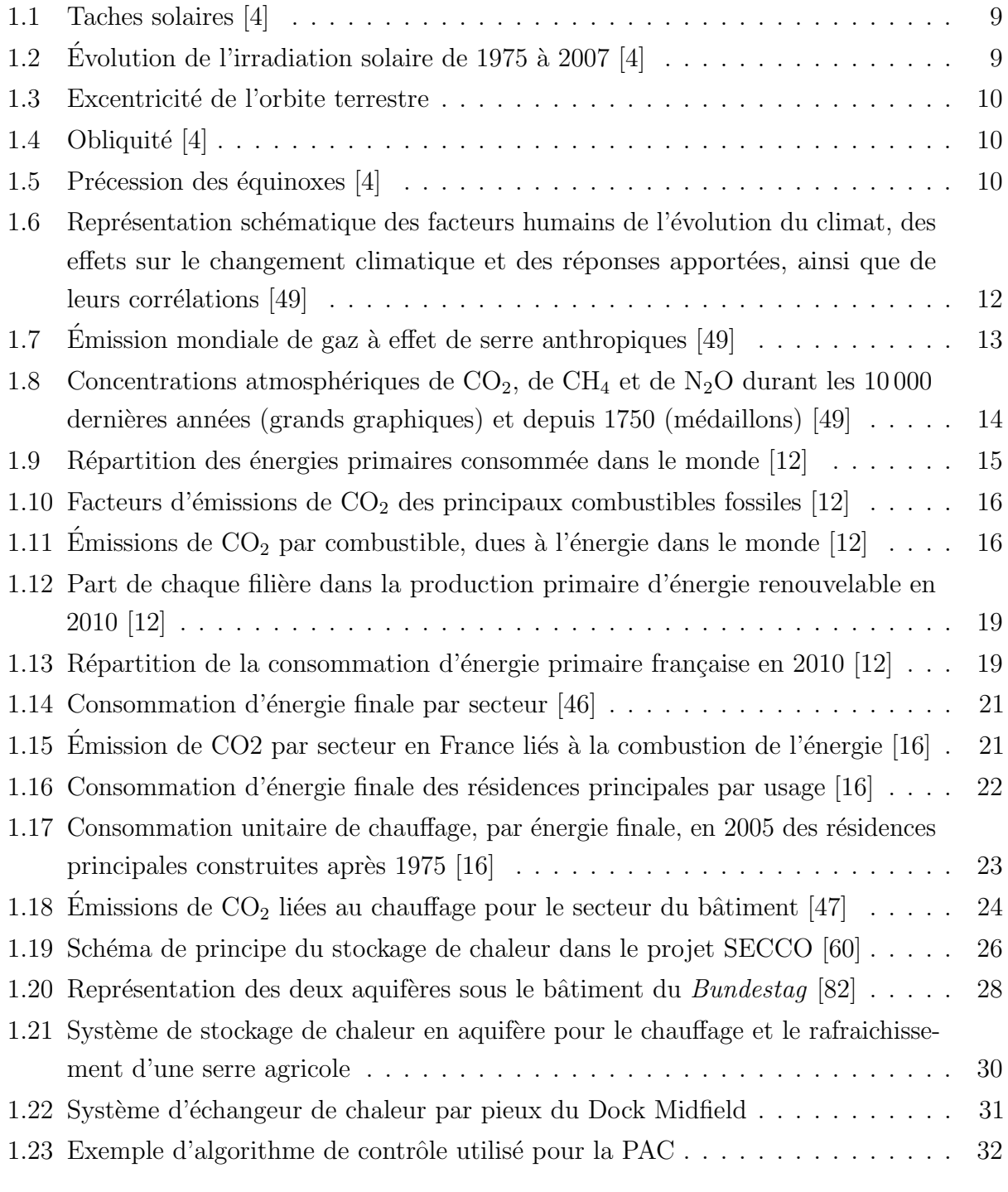

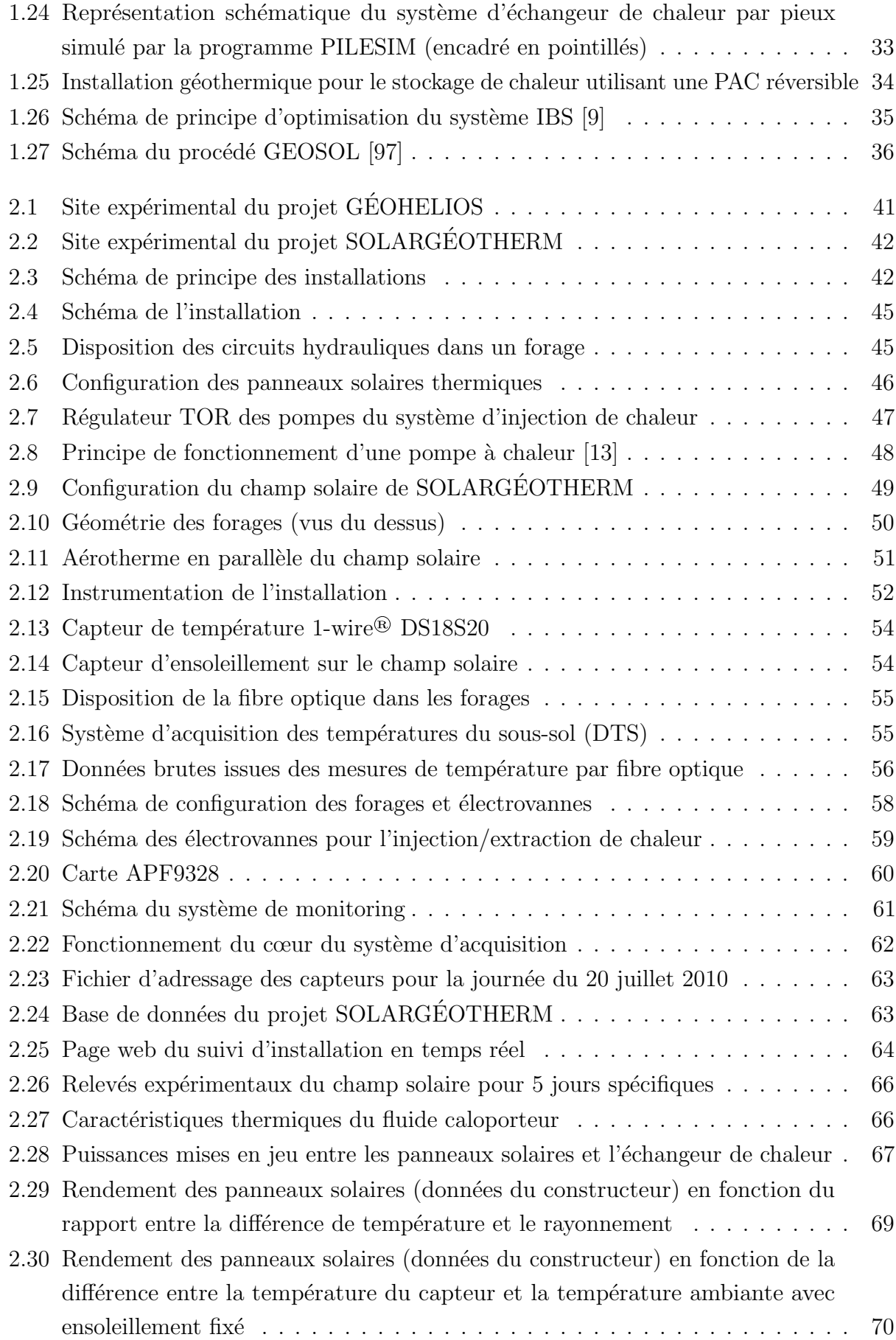

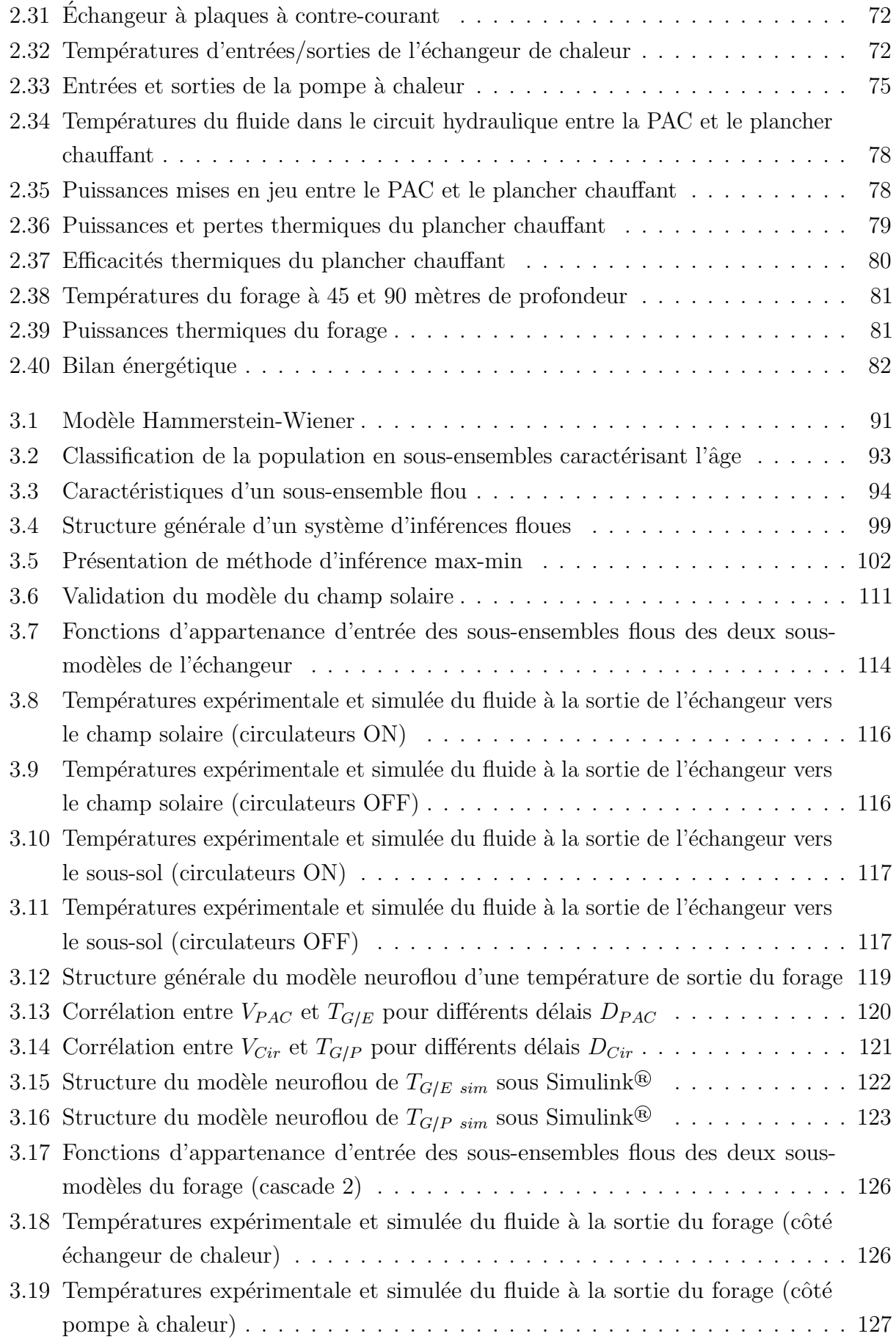

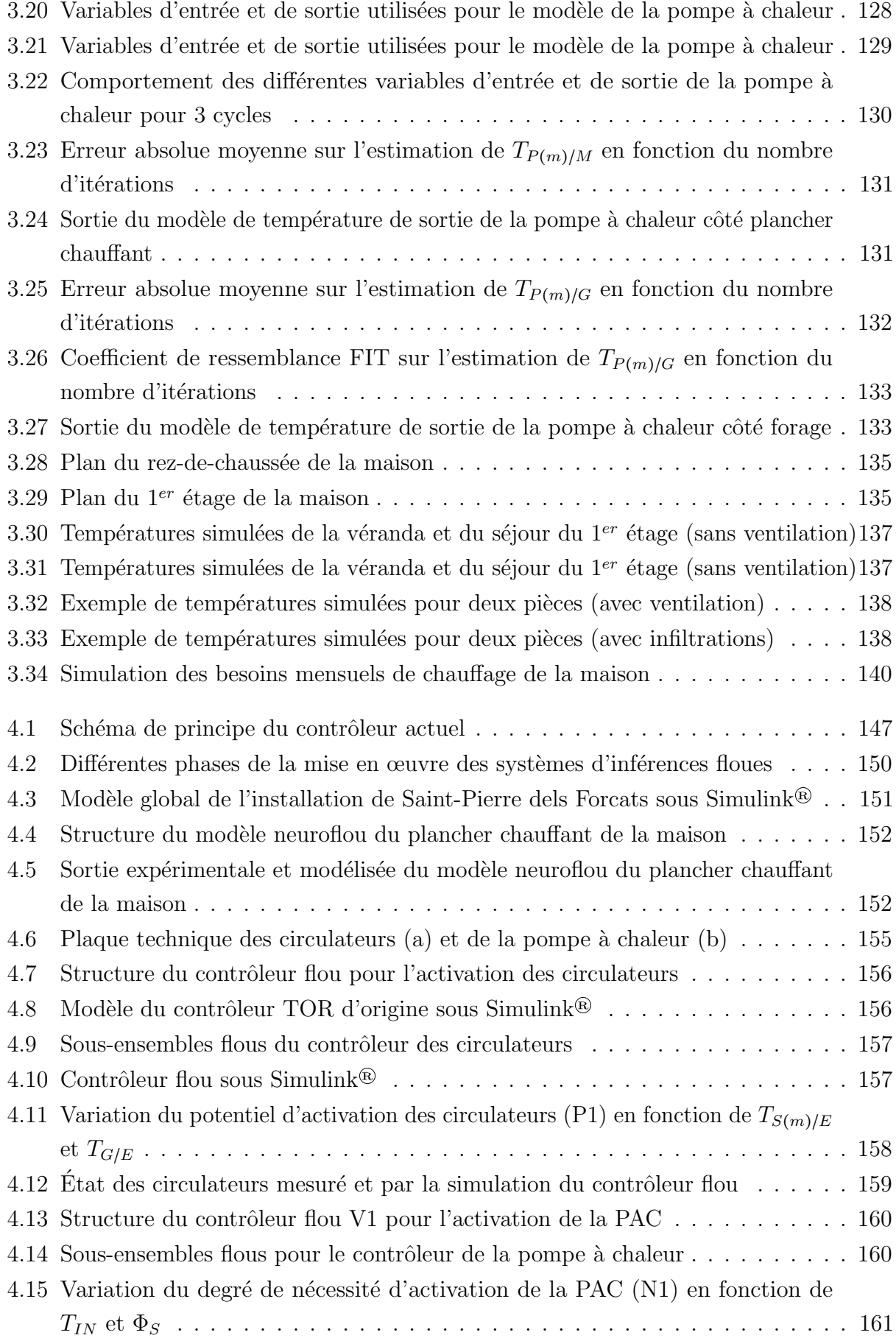

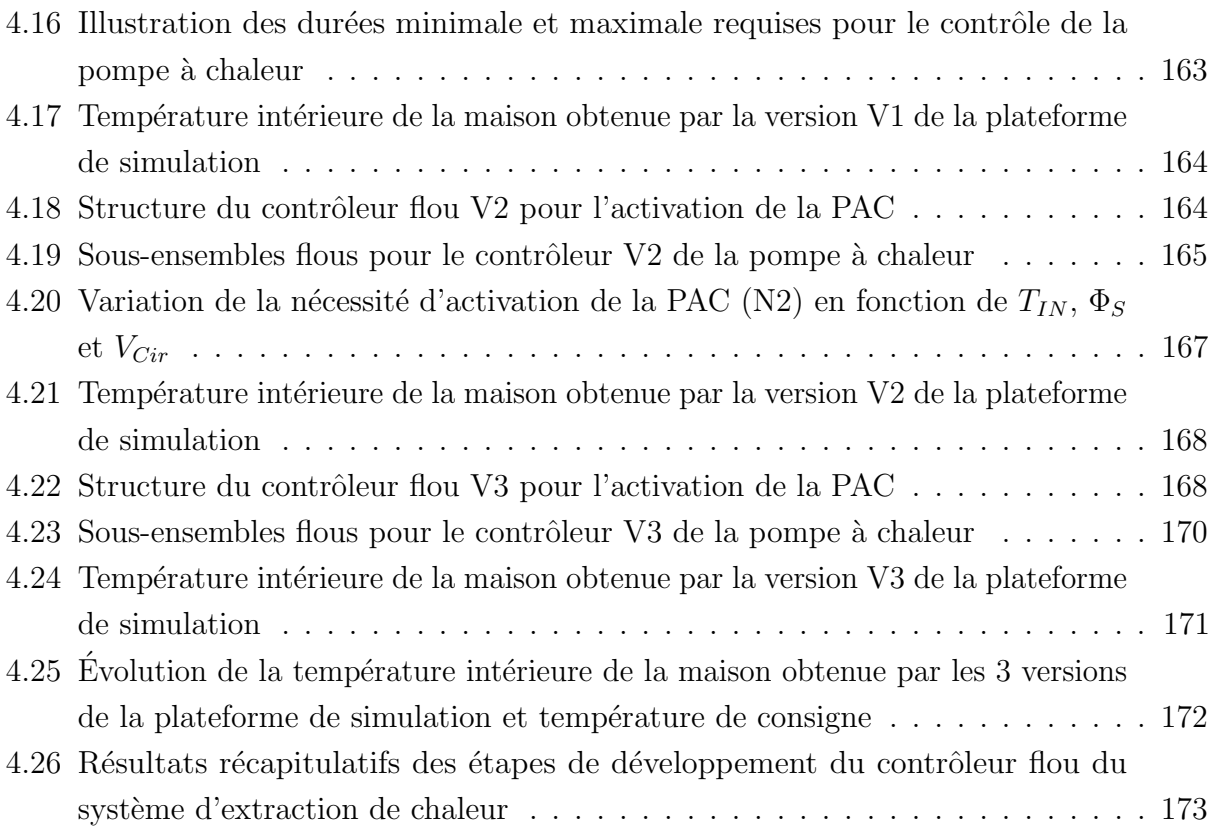

# <span id="page-19-0"></span>Liste des tableaux

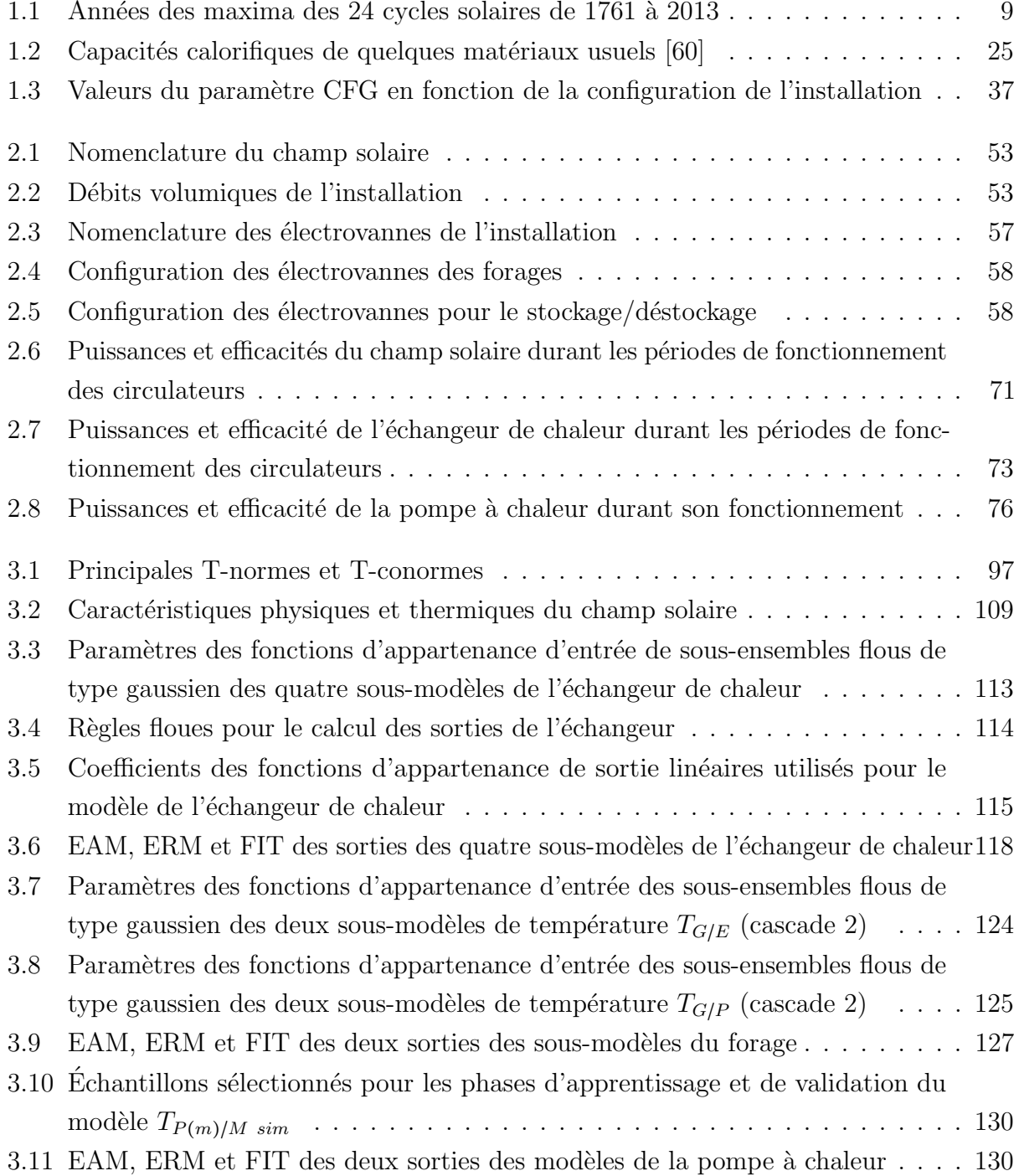

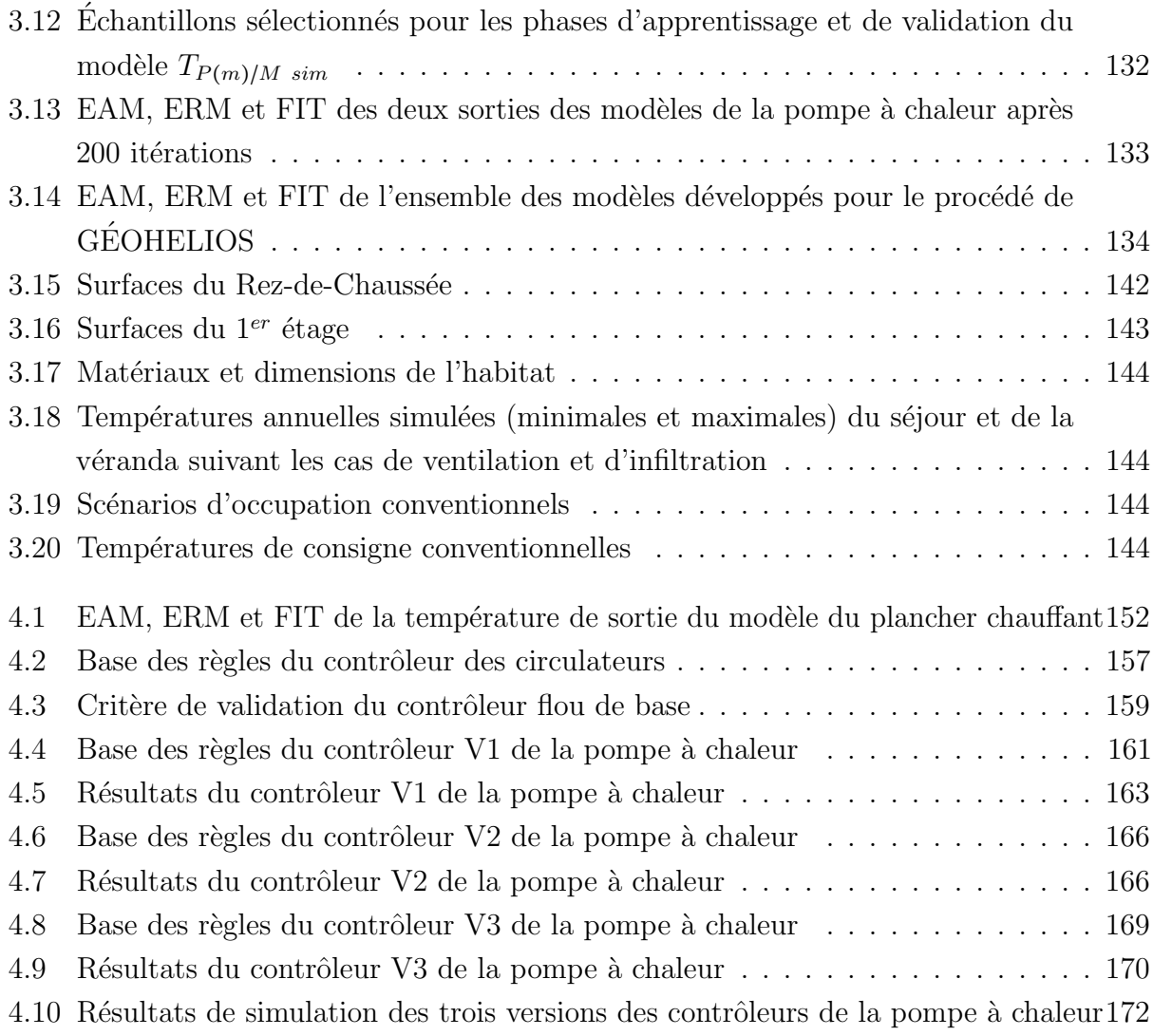

## <span id="page-23-0"></span>Introduction générale

Jour réduire la dépendance énergétique et les problèmes liés à l'approvisionnement en matières premières, le monde entier s'oriente vers l'utilisation des énergies renouvelables. En plus de cette problématique, ce type d'énergie présente l'avantage de diminuer les émissions de gaz à effet de serre. Même si les énergies renouvelables sont théoriquement considérées comme inépuisables, puisque renouvelables naturellement, en pratique, elles présentent des potentiels variables selon la situation géographique et les conditions climatiques.

Parmi les énergies renouvelables, on note très souvent l'énergie solaire source inépuisable, abondante et très répandue à travers le monde. Tous les gouvernements (ou presque) mettent en place des politiques pour favoriser la vulgarisation de cette ressource, autant sur le plan industriel qu'individuel.

Une autre ressource, moins répandue, mais en forte croissance, est le sous-sol, utilisé comme source de chaleur et/ou d'électricité.

L'idée de cette thèse est d'expérimenter la possibilité de combinaison de ces deux ressources afin d'optimiser l'apport énergétique.

L'objectif est donc de développer et d'appliquer, à une problématique de chauffage pour le particulier, une méthodologie d'optimisation de l'énergie et des coûts financiers. Cette méthodologie utilise les outils de l'automatique et, en particulier, ceux de l'intelligence artificielle. L'étude s'est faite sur le « mix énergétique » solaire/géothermie. Deux installations de ce type nous ont permis de réaliser ces travaux de recherche. La première, issue d'un projet nommé GEOHELIOS, est une maison de particuliers utilisant les ressources solaires et géothermiques pour se chauffer. La seconde, entre dans le cadre du projet SOLARGÉOTHERM, faisant partie du programme STOCK-E et est financé par l'Agence Nationale de la Recherche. Il s'agit d'un procédé expérimental situé dans une carrière de schistes (sans habitation) mais équipé également d'un champ solaire et de forages.

Cette étude a nécessité un bilan thermique initial du procédé expérimental afin de déterminer les zones devant être améliorées. En règle générale, il est difficile de disposer, en temps réel, de toutes les variables nécessaires à l'élaboration d'une stratégie optimale de contrôle. De ce fait, ce problème a fortement favorisé l'utilisation des techniques de l'Intelligence Artificielle telles que la logique floue et le neuroflou. La logique floue dispose de la capacité à gérer des connaissances imprécises et le savoir-faire humain. Le neuroflou, quant à lui, est

l'association de la logique floue avec les réseaux de neurones, et présente la particularité de pouvoir combiner les avantages de la logique floue à la capacité d'apprentissage des réseaux de neurones.

Le développement d'une stratégie de contrôle nécessite des essais qu'il est matériellement impossible de réaliser directement sur un procédé réel, en raison de l'échelle temporelle importante qu'elle requiert. Pour cela, l'utilisation d'une plate-forme de simulation s'avère indispensable pour tester les algorithmes avant leur implémentation sur l'installation réelle.

Dans le premier chapitre de ce travail, seront présentés les contextes environnementaux et énergétiques dans lesquels l'Homme évolue. Nous évoquerons ensuite son rôle dans les changements climatiques actuels et, en particulier, les émissions de gaz à effet de serre, ainsi que les objectifs fixés par les instances internationales en matière de réduction de ces gaz. Ce chapitre exposera également l'état de la consommation énergétique en France et sa répartition sectorielle en mettant ainsi en évidence l'importance du poste du chauffage dans le bâtiment. La dernière partie de ce chapitre dressera un état de l'art des solutions envisagées et mises en place pour la gestion du chauffage dans le bâtiment, qu'il soit de type individuel ou collectif.

Dans le deuxième chapitre, nous décrirons d'abord l'ensemble du système d'instrumentation mis en place sur les deux installations pilotes. L'électronique utilisée sera alors détaillée ainsi que les types de capteurs, leur fonctionnement et les raisons de leur choix. La partie commande du système sera ensuite abordée avant de détailler l'analyse énergétique du système hybride solaire/géothermie ayant permis de dresser un bilan d'efficacité énergétique et servant de référence pour les phases de contrôle ultérieures. L'optimisation énergétique, c'est-à-dire l'amélioration du taux de couverture des énergies renouvelables, passe par le développement de contrôleurs dont le paramétrage est optimisé pour répondre au mieux à cette stratégie de chauffage.

Le chapitre suivant expliquera, tout d'abord, les méthodologies de modélisation et d'identification des systèmes que nous avons employées. Vu la complexité du système considéré, nous avons adopté plusieurs types d'approches. Dans le cas idéal où nous disposions d'informations nécessaires pour décrire l'ensemble des interactions (équations) entre les variables physiques et que la totalité des valeurs des paramètres associés était connue pour la description mathématique de ces variables, nous avons opté pour des modèles dits « boîtes blanches », physiques ou phénoménologiques. Dès lors que nous étions confrontés à un manque d'information sur les paramètres physiques du système réel, nous avons eu recours à des modèles de type « boîtes grises ». Dans ce cas, il est nécessaire de trouver une ou des relations cohérentes entre les variables d'entrée et de sortie (à partir de considérations physiques ou simplement à partir d'une analyse dynamique des variables impliquées). Enfin, lorsque ces deux approches étaient impossibles à appliquer, nous avons utilisé des modèles dits « boîtes noires ». On utilise dans

ces cas une structure d'équations générique dont la complexité et la souplesse permet de modéliser un grand nombre de types de relations entrées/sorties.

Dans la suite du chapitre, nous présenterons, l'ensemble des modèles développés pour les différents sous-systèmes de l'installation du projet GÉOHELIOS suivant les méthodologies de modélisation et d'identification énoncées. Ces sous-systèmes sont : le champ solaire, l'échangeur thermique, le forage, la pompe à chaleur ainsi que les différents circuits hydrauliques. Enfin les résultats obtenus seront présentés et une attention particulière sera accordée à la comparaison entre les valeurs estimées et les données expérimentales.

Enfin, ce chapitre s'achèvera par la modélisation, via le logiciel de simulation thermique TRNSYS, de l'habitat du projet GÉOHELIOS (Saint-Pierre Dels-Forcats). Cette modélisation prendra en compte les différents matériaux utilisés pour la structure du bâti, les orientations des murs et cloisons, les épaisseurs et tout autre paramètre thermique agissant sur les variations de température des pièces, sans oublier les divers scénarios d'occupation des pièces par les habitants et les scénarios d'utilisation des appareils électriques qui ont un rôle prépondérant dans les puissances thermiques mises en jeu. Ce modèle global permettra de simuler les besoins de chaleur nécessaires au confort des habitants.

Le dernier chapitre concerne le développement et l'utilisation de contrôleurs flous, en vue d'optimiser le fonctionnement de l'installation GÉOHELIOS. Nous présenterons les problématiques associées à chacun des contrôleurs présents sur site et nous détaillerons la stratégie de contrôle envisagée en définissant certains critères d'optimisation. Nous prêterons ensuite une attention particulière au choix des variables d'entrées de ces contrôleurs. Ainsi, nous analyserons, pour chacun des contrôleurs développés, les résultats obtenus en terme d'énergie ´electrique consomm´ee et d'´economie financi`ere r´ealis´ee. Pour terminer, nous dresserons un bilan basé sur la comparaison entre le contrôleur actuellement utilisé *in situ* et les contrôleurs développés au terme de ce travail.

## <span id="page-27-0"></span>Chapitre 1

# Enjeux énergétiques pour le chauffage de bâtiments

### <span id="page-27-1"></span>1.1 Contexte climatique

La Terre est soumise à des changements climatiques observables. On peut alors se poser la question de savoir à quoi correspond la notion de « changement climatique » et s'il s'agit uniquement de modifications causées par l'homme ou bien de changements à la fois de nature anthropique et naturelle. Selon le GIEC [\[49\]](#page-203-0), le changement climatique correspond à une variation de l'état du climat que l'on peut déceler (par exemple au moyen de tests statistiques) par des modifications de la moyenne et/ou de la variabilité de ses propriétés et qui persiste pendant une longue période, généralement pendant des décennies ou plus. Il se rapporte à tout changement du climat dans le temps, qu'il soit dû à la variabilité naturelle ou à l'activité humaine. Cette définition diffère de celle figurant dans la Convention-Cadre des Nations Unies sur les changements climatiques (CCNUCC), selon laquelle les changements climatiques désignent des changements qui sont attribués directement ou indirectement à une activité humaine altérant la composition de l'atmosphère mondiale et qui viennent s'ajouter à la variabilité naturelle du climat observée au cours de périodes comparables.

### <span id="page-27-2"></span>1.1.1 Variations climatiques naturelles

Afin de pouvoir connaître les effets de l'Homme sur les changements climatiques, et en se référant à la définition du changement climatique donnée par le GIEC, il est nécessaire, dans un premier temps, de mettre en ´evidence les causes principales des variations climatiques naturelles sur le climat.

#### <span id="page-28-0"></span>1.1.1.1 L'activité solaire

Tout d'abord, l'évolution de l'activité solaire et la transparence du milieu interplanétaire sont à prendre en compte.

La quantité d'énergie émise par le Soleil à destination de la Terre est reçue avec une plus ou moins bonne efficacité selon l'orientation de cette dernière. Ces variations de l'énergie reçue sont responsables de variations climatiques.

La variation de la constante solaire terrestre, qui exprime la puissance solaire que recevrait la Terre, en l'absence d'atmosphère, pour une surface de  $1 \text{ m}^2$  perpendiculaire aux rayons du Soleil, est une des explications de l'élévation de la température moyenne de notre planète. En effet, cette valeur est aujourd'hui de 1367W/m<sup>2</sup> et augmente progressivement suivant le temps d'après l'équation  $(1.1)$  [\[4\]](#page-201-0), dans laquelle t correspond au temps et est exprimé en milliards d'années avec  $t = 0$  correspondant à la création du système solaire.

<span id="page-28-2"></span>
$$
Constante \, Solarire = 1367 \times [1 + 0, 4(1 - t/4, 7)]^{-1} \tag{1.1}
$$

Cela signifie que dans 4,7 milliards d'années la puissance provenant du Soleil et reçue par la Terre aura augmenté des deux tiers de sa valeur actuelle, à savoir près de  $2300 \,\mathrm{W/m^2}$ . Cependant, dans 10 000 ans elle n'aura augmenté que d'un millième de W/m<sup>2</sup>.

Au-del`a de cette augmentation progressive de la puissance solaire, ou des cycles journaliers (jour/nuit) et annuels (saisons) connus de tous, d'autres changements périodiques de l'activité solaire ont déjà été constatés. En effet, des observations des taches solaires sont réalisées, de manière systématique, depuis près de 500 ans. En 1843, l'astronome, Samuel Schawbe, a découvert que la variation du nombre de ces taches et de leur orientation (Figure [1.1\)](#page-29-0) avaient lieu avec une périodicité d'environ 11 ans (Figure [1.2\)](#page-29-1). En 1849, il établit alors une méthode de calcul de l'activité solaire reposant sur le nombre de taches solaires et donc sur ce cycle. A son maximum, le soleil est composé de taches et des éruptions solaires éclatent, le soleil projette alors des milliards de tonnes de gaz électrifié dans l'espace. La variation de l'irradiation solaire émise par le Soleil et perçue par la Terre est par conséquent issue en partie de ces taches solaires d'une périodicité de 11 ans.

La période de ce cycle, d'une valeur moyenne de 10,7 ans, peut d'ailleurs varier de 8 à 16 ans et l'amplitude de ses maxima peut aller du simple au triple. Dans le Tableau [1.1,](#page-29-2) les cycles de Schwabe sont numérotés à partir du maximum de l'année 1761 [\[6\]](#page-201-5).

On remarque que le cycle le plus court a eu lieu de 1770 à 1778, soit une durée de seulement 8 ans, alors que le plus long a duré deux fois plus de temps (16 ans), de 1788 à 1804.

#### <span id="page-28-1"></span>1.1.1.2 La position Terre/Soleil

La modification de la position de la Terre par rapport au Soleil est également source de modification naturelle du climat.

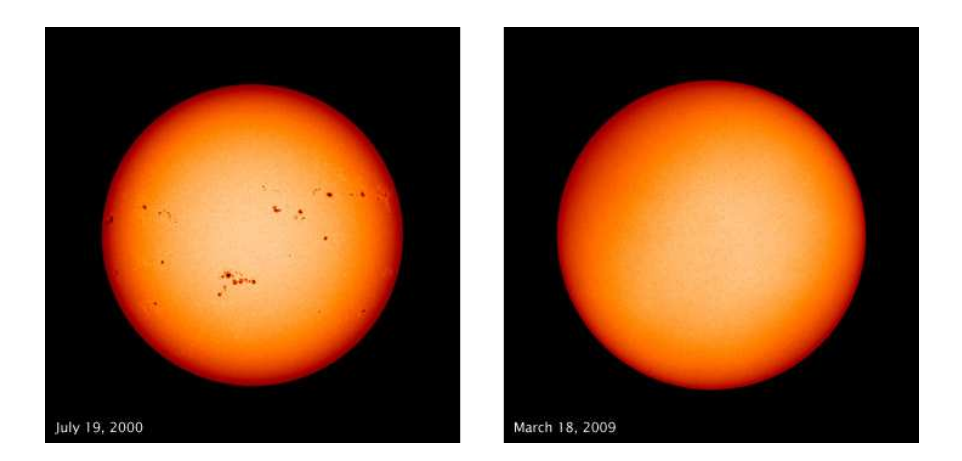

Figure 1.1 – Taches solaires [\[4\]](#page-201-0)

<span id="page-29-0"></span>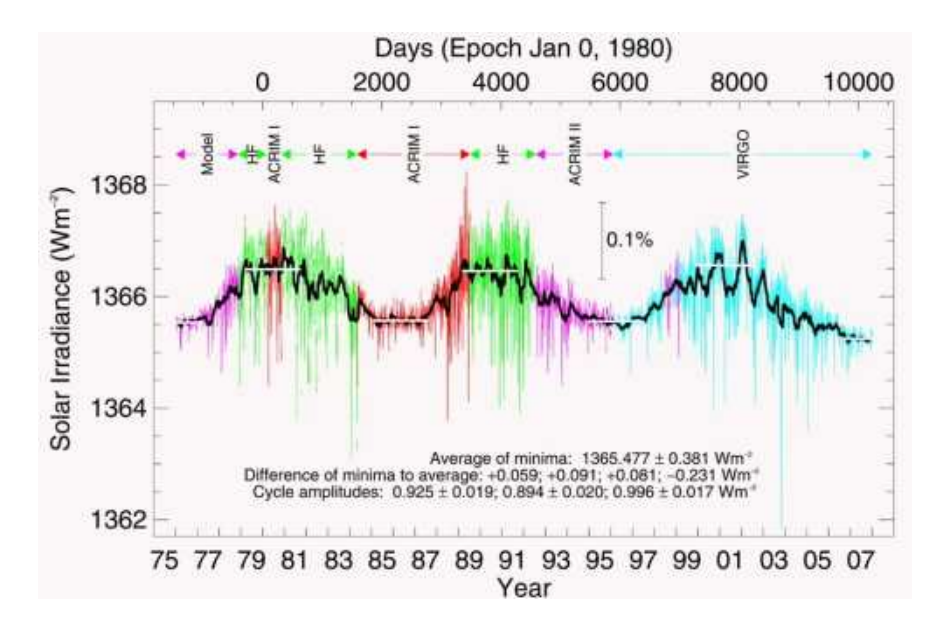

<span id="page-29-2"></span><span id="page-29-1"></span>Figure 1.2 – Évolution de l'irradiation solaire de 1975 à 2007 [\[4\]](#page-201-0)

|      | $\mathcal{D}_{\mathcal{L}}$ | 3    |                                                                                                    | $\overline{5}$ | 7 | 8                  | 9  | <b>10</b>       | 11   | 12   |
|------|-----------------------------|------|----------------------------------------------------------------------------------------------------|----------------|---|--------------------|----|-----------------|------|------|
|      |                             |      | 1761   1770   1778   1788   1804   1816   1828   1838   1848   1860   1872                                           |                |   |                    |    |                 |      | 1884 |
| 13   | 14                          | 15   | $\begin{array}{ c c c c c c c c c } \hline \quad \text{16} & \text{17} & \text{18} & \text{19} \ \hline \end{array}$ |                |   | 20                 | 21 | $22$            | 23   | 24   |
| 1894 | 1906                        | 1917 | 1928   1939   1947                                                                                                   |                |   | 1958   1968   1981 |    | $\frac{1991}{}$ | 2001 | 2013 |

Tableau  $1.1$  – Années des maxima des 24 cycles solaires de 1761 à 2013

En effet, la position de la Terre par rapport au Soleil détermine la quantité d'énergie solaire qu'elle reçoit. Le mouvement que la Terre effectue sur une ellipse et dont le Soleil occupe un des foyers, est caractérisé par trois paramètres.

En premier lieu vient l'excentricité (Figure [1.3\)](#page-30-0). Ce phénomène modifie la distance Terre-

Soleil avec une périodicité de 100 000 ans. Son influence reste cependant minime, puisqu'on estime la variation de la température moyenne du globe, due à ce phénomène, de l'ordre du dixième de degré.

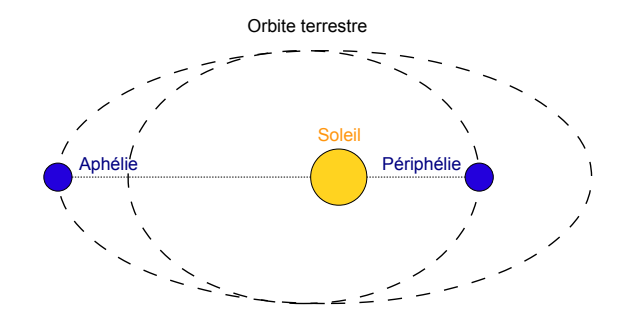

<span id="page-30-0"></span>Figure  $1.3$  – Excentricité de l'orbite terrestre

L'inclinaison de l'axe terrestre par rapport au plan de l'orbite se nomme l'obliquité (Figure [1.4\)](#page-30-1) et correspond au deuxième phénomène. Cette dernière varie entre 22, 1<sup>°</sup> et 24, 5<sup><sup>°</sup></sup> avec une périodicité de 41 000 ans. Une forte obliquité augmente les contrastes entre les saisons : les étés sont plus chauds et les hivers plus froids. Mais là encore, la température moyenne terrestre ne varie pas énormément. Enfin, le troisième phénomène connu est la précession des équinoxes (Figure [1.5\)](#page-30-2), qui modifie la position de l'axe de rotation de la terre. Cet axe décrit un cône au niveau des pôles, ce qui entraine une perturbation sur les saisons. Cette précession axiale reprend une valeur identique tous les 26 000 ans et représente l'influence la plus importante à l'échelle du millier d'années.

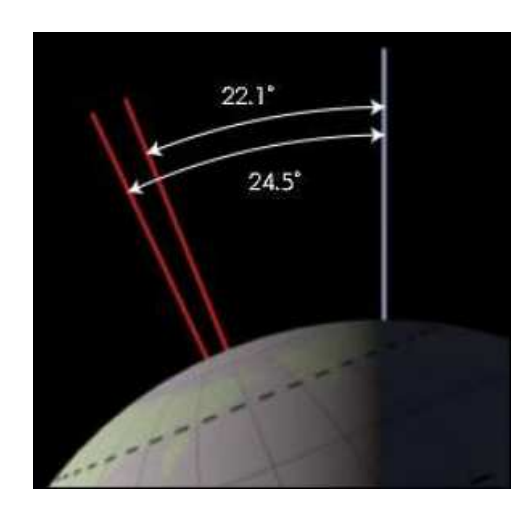

<span id="page-30-2"></span><span id="page-30-1"></span>

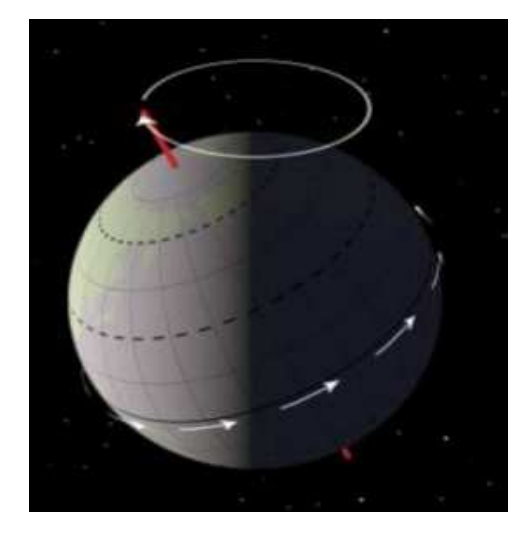

Figure 1.4 – Obliquité [\[4\]](#page-201-0) Figure 1.5 – Précession des équinoxes [4]

Enfin, les manifestations externes de l'activité interne de la Terre tels que le volcanisme,

la tectonique des plaques l'évolution des reliefs ou encore l'évolution de la composition de l'atmosphère (qui réfléchit, filtre ou piège le rayonnement solaire) sont d'autres facteurs jouant un rôle dans l'évolution naturelle du climat. Deux points communs relient ces causes naturelles : leurs influences sur la température moyenne du globe ne sont pas rapides et ne dépassent guère quelques degrés pour la plus importante d'entre elles. Actuellement, les scientifiques étudient plus en profondeur la piste de l'influence naturelle sur le climat, des variations de l'activité solaire. Elles seraient à l'origine de changements importants comme l'optimum médiéval (milieu du  $XVII^e$  siècle) ou encore du petit âge glaciaire (de 1550 à 1850).

#### <span id="page-31-0"></span>1.1.2 Influence anthropique sur la planète

Au delà de l'influence naturelle sur le climat, les influences anthropiques, c'est à dire les influences liées au comportement de l'homme, ont depuis toujours contribué, de façon plus ou moins forte, `a modifier le milieu naturel dans lequel l'homme vit. Ces influences se sont amplifiées pour devenir conséquentes avec l'augmentation de la population mondiale mais surtout avec l'apparition de la première révolution industrielle.

La Figure [1.6](#page-32-0) donne une représentation schématique des facteurs humains de l'évolution du climat, des effets du changement climatique et des réponses apportées, ainsi que de leurs corrélations.

Parmi les changements causés par l'homme, l'un des plus notables vu du ciel concerne la surface terrestre. L'occupation des sols par l'homme pour l'agriculture, le logement et ses besoins en matière première, notamment pour l'énergie, a véritablement bouleversé la surface de la Terre. Les surfaces agraires sont devenues de plus en plus importantes au détriment des surfaces boisées et les surfaces perméables ont laissé progressivement place aux surfaces imperméables. En plus du changement lié à la surface du sol, on constate une évolution de la morphologie du milieu physique, comme par exemple celle des cours d'eau ou encore celle de certains littoraux. Tous ces phénomènes empêchent de plus en plus l'habitat naturel des espèces de faune et de flore de perdurer, ils engendrent également la pollution des sols et des cours d'eau, et favorisent les phénomènes d'inondations et la modification de l'albédo du globe terrestre.

Cependant, l'influence la plus préoccupante de l'activité anthropique sur le milieu naturel est celle modifiant la composition chimique de l'atmosphère ce qui perturbe fortement les bilans de matière et d'énergie du système planétaire et devient la principale responsable du changement climatique.

Ces rejets de gaz à effet de serre d'origine humaine contribuent ainsi à l'amplification de l'effet de serre naturel. Cette addition est dangereuse et provoque un réchauffement accru de la surface terrestre (ce constat a été confirmé et affiné par le Groupe Intergouvernemental sur l'Évolution du Climat (GIEC) dans son quatrième rapport publié en 2007 [\[49\]](#page-203-0)).

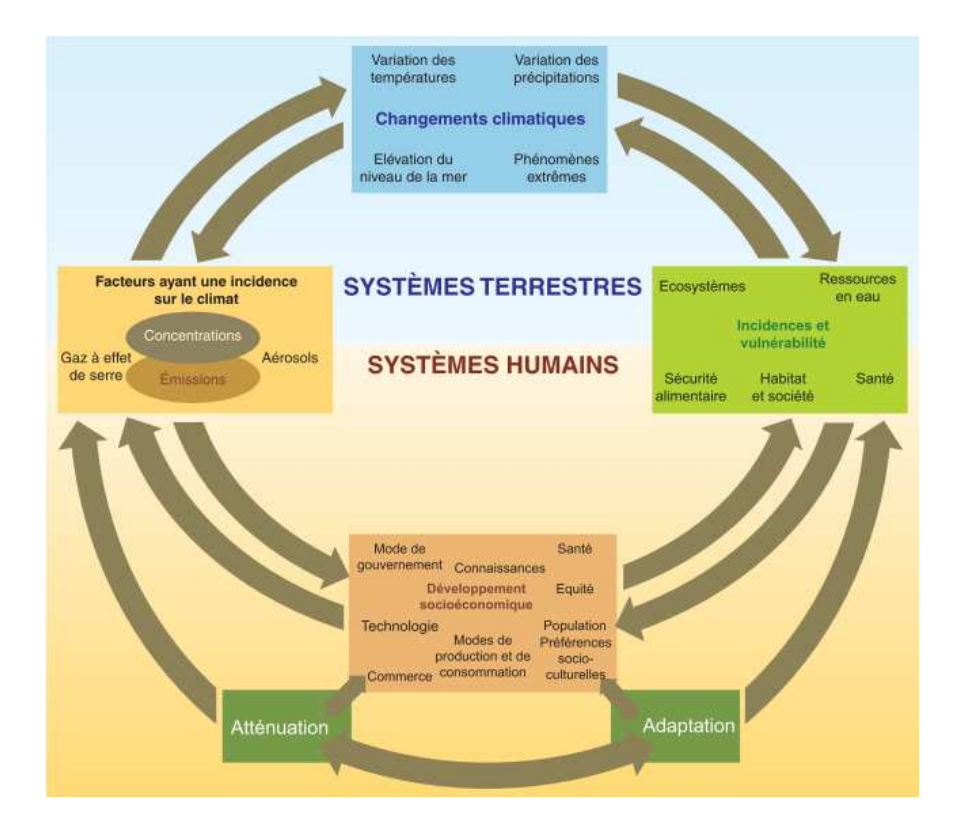

<span id="page-32-0"></span>Figure  $1.6$  – Représentation schématique des facteurs humains de l'évolution du climat, des effets sur le changement climatique et des réponses apportées, ainsi que de leurs corrélations [\[49\]](#page-203-0)

D'après ce rapport, les variations de la concentration de gaz à effet de serre (GES) et d'aérosols dans l'atmosphère, et la variation de la couverture végétale et du rayonnement solaire modifient le bilan énergétique du système climatique.

L'homme a une influence très importante sur les émissions de gaz à effet de serre. La Figure [1.7](#page-33-3) présente les émissions mondiales de gaz à effet de serre anthropiques. La partie a) représente les émissions annuelles de GES anthropiques dans le monde, de 1970 à 2004, la partie b) décrit les parts respectives des différents GES anthropiques dans les émissions totales de 2004, en équivalent- $CO<sub>2</sub>$  et la partie c) détaille les contributions des différents secteurs aux émissions totales de GES anthropiques en 2004, en équivalent- $CO<sub>2</sub>$ . Il apparait que c'est le  $CO<sub>2</sub>$  qui est le plus massivement émis par les activités humaines (76,7% du total) et que son émission est due en très grande partie à la combustion d'énergie fossile  $(56,6\%$  du total soit  $73,8\%$  des émissions de CO<sub>2</sub>).

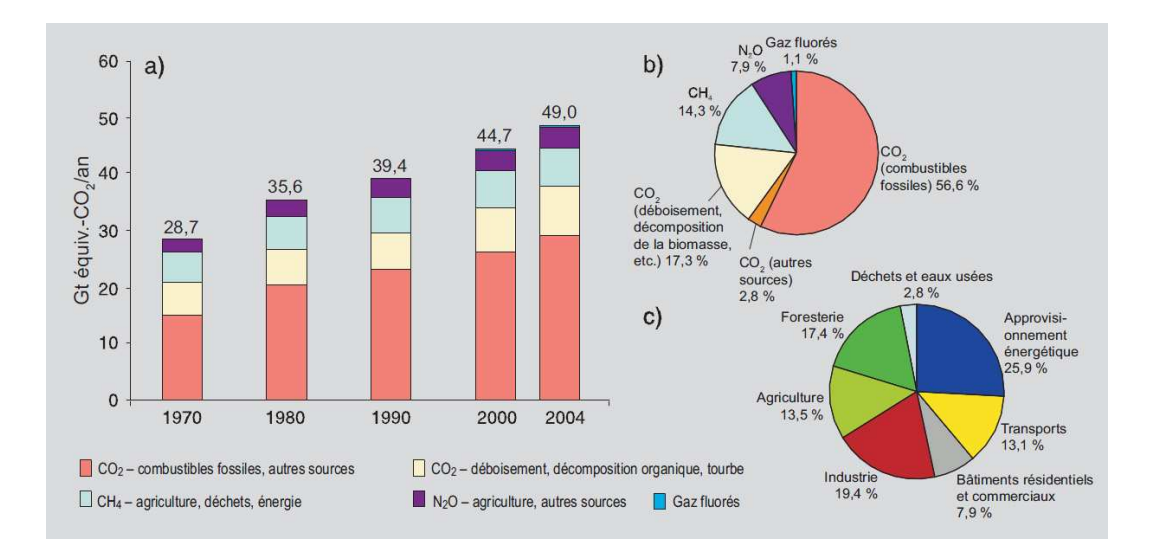

<span id="page-33-3"></span>Figure 1.7 – Émission mondiale de gaz à effet de serre anthropiques [\[49\]](#page-203-0)

### <span id="page-33-0"></span>1.1.3 Changements climatiques

Onze des douze dernières années (1995-2006) figurent parmi les douze années les plus chaudes depuis 1850, date à laquelle ont débuté les relevés instrumentaux de la température à la surface du globe et la tendance linéaire au réchauffement, entre 1906 et 2005, atteint même  $0.74^{\circ}$ C.

Ces conséquences sur la température moyenne du globe sont fortement corrélées à l'aug-mentation des émissions de gaz à effet de serre (Figure [1.8\)](#page-34-0) : le méthane (CH<sub>4</sub>), l'oxyde nitreux  $(N_2O)$  et notamment le  $CO_2$ .

Aujourd'hui, ces concentrations sont bien supérieures aux valeurs historiques déterminées par l'analyse de carottes de glace portant sur de nombreux millénaires.

En 2005, les concentrations atmosphériques de  $CO<sub>2</sub>$  (379 ppm) et de  $CH<sub>4</sub>$  (1774 ppb) ont largement excédé l'intervalle de variation naturelle des 650 000 dernières années. Il est très probable que l'augmentation observ´ee de la concentration de CH<sup>4</sup> provienne essentiellement de l'agriculture et de l'utilisation de combustibles fossiles. Quant à la hausse de la concentration de  $N_2O$ , elle est essentiellement due à l'agriculture.

### <span id="page-33-1"></span>1.2 Contexte énergétique mondial

### <span id="page-33-2"></span>1.2.1 Consommation d'énergie

La Figure [1.9](#page-35-0) présente la répartition de l'énergie primaire consommée dans le monde en 1971 et en 2008. Cette énergie primaire est, on le rappelle, l'énergie brute, n'ayant subi aucune conversion, comme par exemple le pétrole non raffiné. On remarque alors, sur cette figure,

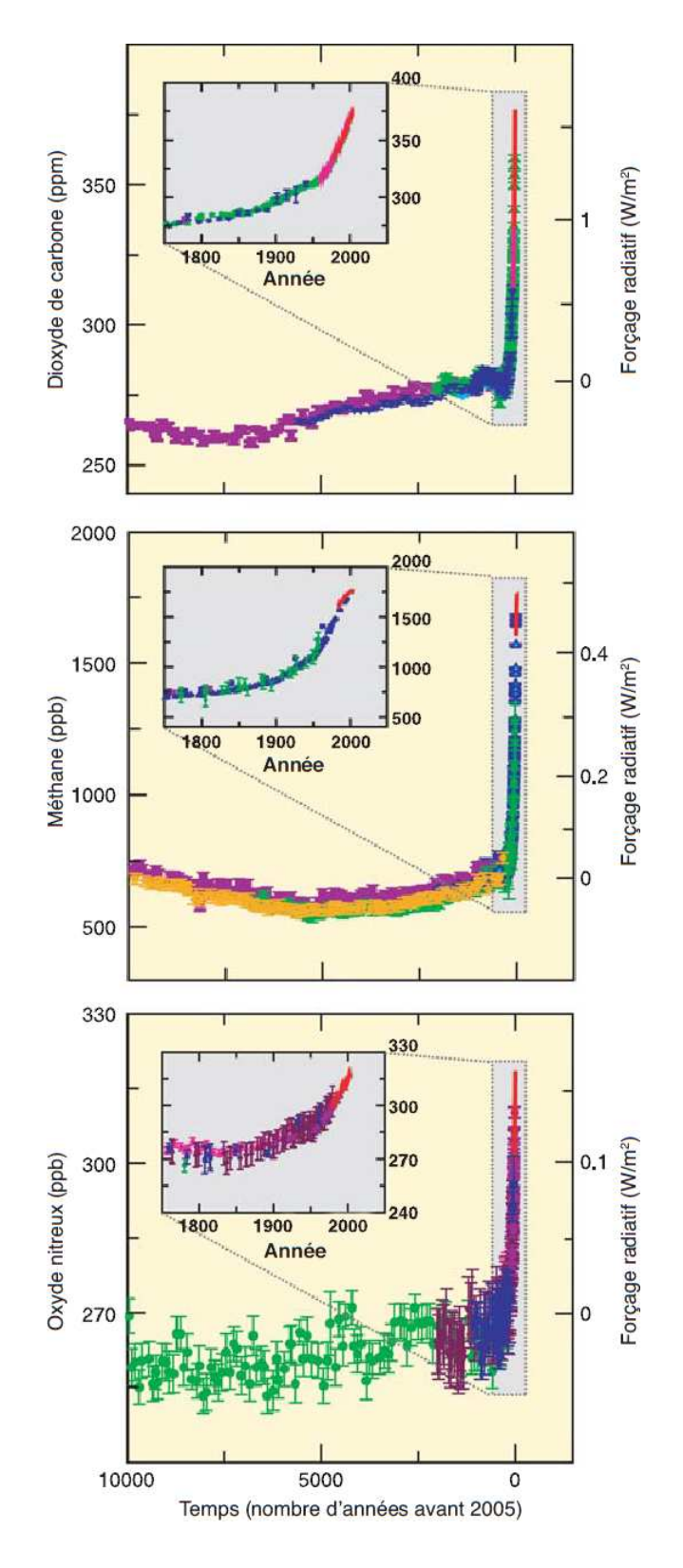

<span id="page-34-0"></span>Figure 1.8 – Concentrations atmosphériques de CO<sub>2</sub>, de CH<sub>4</sub> et de N<sub>2</sub>O durant les 10 000 dernières années (grands graphiques) et depuis 1750 (médaillons) [\[49\]](#page-203-0)

que les énergies fossiles tels que le charbon, le pétrole et le gaz naturel représentent à eux trois une forte part de cette énergie avec près de  $80\%$ .

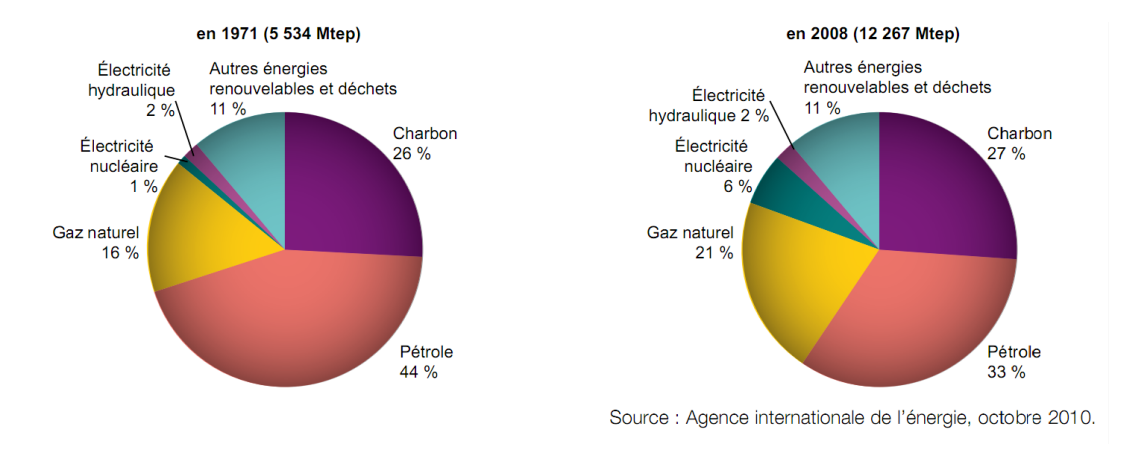

<span id="page-35-0"></span>Figure  $1.9$  – Répartition des énergies primaires consommée dans le monde [\[12\]](#page-201-1)

Cette part a connu une légère baisse de 1971 à 2008 passant ainsi de  $86\%$  de l'énergie primaire mondiale à 81%, en raison de l'essor du gaz naturel et du nucléaire dans le monde. Néanmoins, la quantité d'énergie primaire consommée ayant plus que doublé durant ces 40 dernières années, la quantité d'énergie fossile utilisée est en fait passée de 4579 Mtep à 9936 Mtep. Ces énergies fossiles (Charbon, Pétrole, et Gaz) ne sont cependant pas a égalité dans le rôle qu'elles jouent en terme d'émissions de  $CO<sub>2</sub>$ . La quantité moyenne de  $CO<sub>2</sub>$  émise lors de la combustion dépend de l'unité énergétique considérée.

Le calcul d'un bilan d'émissions de  $CO<sub>2</sub>$  nécessite l'utilisation de facteurs d'émissions adaptés. La Figure [1.10](#page-36-0) donne la valeur de ces facteurs pour les principaux combustibles fossiles. Il est calculé par le rapport entre les émissions de  $CO<sub>2</sub>$  mesurées et la quantité d'énergie utilisée et s'exprime en  $(tCO<sub>2</sub>/tep)$ . Ces facteurs d'émissions sont des valeurs théoriques.

On remarque que le facteur d'émission lié au gaz naturel atteint les  $2,3 \text{tCO}_2/\text{tep}$  tandis que celui du charbon est de  $4 tCO<sub>2</sub>/tep$  et de  $3,1 tCO<sub>2</sub>/tep$  pour le pétrole brut.

Ainsi, le charbon qui apparait en seconde place des énergies primaires mondiales, derrière le pétrole et devant le gaz naturel, est en fait le plus gros émetteur de  $CO<sub>2</sub>$  au monde avec près de 12 600 MtCO<sub>2</sub> émises en 2008 soit une hausse de plus de 140% depuis 1971.
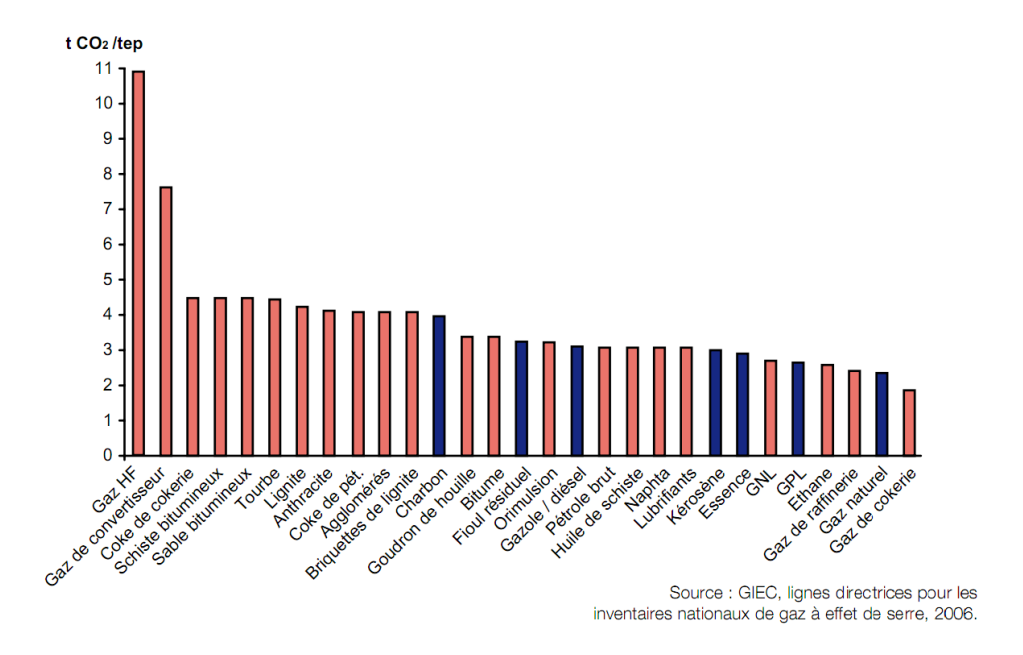

Figure 1.10 – Facteurs d'émissions de  $CO<sub>2</sub>$  des principaux combustibles fossiles [\[12\]](#page-201-0)

La Figure [1.11](#page-36-0) montre l'évolution mondiale, par combustible, des émissions de  $CO<sub>2</sub>$  dues à l'énergie, de 1971 à 2008. Le pétrole qui occupe la première place des énergies primaires occupe la seconde place des combustibles les plus émetteurs en  $CO<sub>2</sub>$  avec  $10\,600\,\mathrm{MtCO}_{2}$ . Le gaz, qui est le moins représenté en terme de quantité au niveau mondial et le moins émetteur de  $CO<sub>2</sub>$  parmi les trois énergies fossiles, a néanmoins émis, en 2008, près de 6000 MtCO<sub>2</sub>.

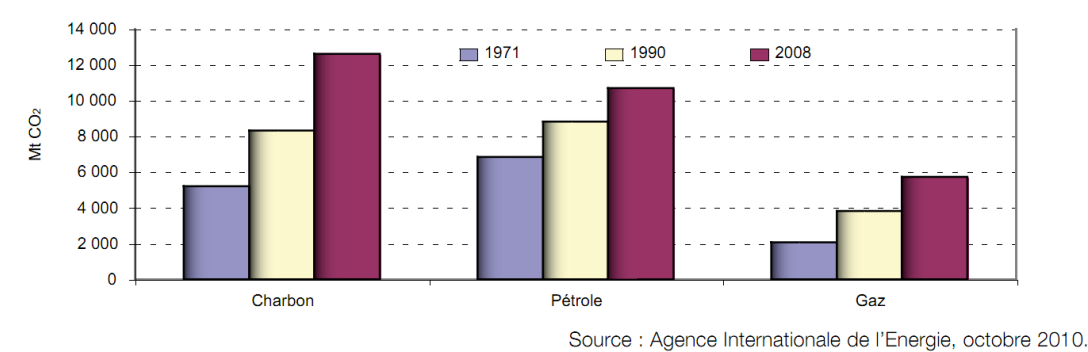

<span id="page-36-0"></span>Figure 1.11 – Émissions de  $CO<sub>2</sub>$  par combustible, dues à l'énergie dans le monde [\[12\]](#page-201-0)

En 2008, les émissions mondiales de  $CO<sub>2</sub>$ , dues à la combustion d'énergie, ont dépassé 29 milliards de tonnes  $(\text{Gt CO}_2)$  (+40% depuis 1990). Le taux de croissance annuel des émissions est passé de  $+3,3\%$  en 2007 à  $+1,5\%$  en 2008 sous l'effet de la crise économique. La Chine reste le premier émetteur mondial de  $CO<sub>2</sub>$  dues à la combustion d'énergie en 2008 devant les Etats-Unis (respectivement  $22.3\%$  et  $19\%$ ).

Dans l'UE à 27, les émissions ont baissé de  $5\%$  par rapport à 1990. Cette baisse est principalement due aux 12 nouveaux États membres  $(-27\%)$ , dont les économies ont été restructurées dans les années 90. Les émissions de l'UE à 15 ont augmenté de 1,8% depuis 1990 mais ont baiss´e de 4,8% entre 2004 et 2008. Les pays en forte croissance comme l'Espagne, l'Irlande ou le Portugal ont connu un ralentissement sensible en 2008. La baisse des émissions du Royaume-Uni (-7% depuis 1990) résulte notamment d'un report du charbon vers le gaz pour la production d'électricité.

# $1.2.2$  Épuisement des énergies fossiles

Ces tendances à l'augmentation des énergies fossiles et l'augmentation des émissions de  $CO<sub>2</sub>$  qui en résultent, posent la question des disponibilités de ces ressources énergétiques et de leur effet sur l'environnement et donc sur l'homme.

Les combustibles fossiles (pétrole, gaz et charbon) ne sont pas des sources d'énergie renouvelables à l'échelle de l'homme puisqu'ils proviennent de la transformation de biomasse lors du carbonifère, il y a plusieurs dizaines de millions d'années. Ces ressources sont, par conséquent, en train de s'épuiser peu à peu. On estime qu'avec la consommation énergétique actuelle et les gisements exploités par l'homme en ce jour, les réserves de pétrole n'ont que 40 ans devant elles, 60 ans pour le gaz naturel et un peu plus de deux siècles pour le charbon [\[21,](#page-201-1) [10\]](#page-201-2). Cependant, l'homme va, d'ici là, trouver quelques gisements supplémentaires mais par ailleurs la consommation énergétique mondiale va s'accroitre (quasiment doubler en 50 ans).

La diminution des stocks va entraîner un pic de production (ou pic de Hubbert, du nom du géophysicien qui, en 1956, a prédit le pic de production de pétrole des États-Unis de 1970), puis un ralentissement de cette production.

On peut imaginer les changements profonds de notre société face à une décroissance des  $\acute{e}$ nergies fossiles, alors que la demande  $\acute{e}$ nerg $\acute{e}$ tique mondiale progresse de 1,6% par an en moyenne [\[10\]](#page-201-2). Un rapport commandé par le ministère de l'Énergie des États-Unis montre la nécessité d'initier l'adaptation énergétique, 10 à 20 ans avant le pic de production du pétrole, pour éviter une pénurie massive pendant plusieurs décennies [\[80\]](#page-205-0). Mais, même si les plus optimistes imaginent un *peak oil* entre 2020 et 2040, la majorité des experts pensent que le pic de production de pétrole se passe maintenant  $[20, 58]$  $[20, 58]$ . Les scénarios du GIEC  $[49]$ prenant en compte des stocks d'´energies fossiles sup´erieurs `a ceux g´en´eralement convenus par la communauté scientifique, les changements sociétaux liés à la pénurie énergétique pourraient même s'avérer plus pressants que ceux liés au climat.

# 1.2.3 Objectifs et directives

Face à l'augmentation des concentrations de gaz à effet de serre dans l'atmosphère et les futures variations climatiques, la communauté internationale a décidé d'agir au nom du principe de précaution. En décembre 1997, 38 pays industrialisés se sont engagés, dans le cadre du protocole de Kyoto, à réduire leurs émissions des six principaux gaz à effet de serre d'au moins  $5.2\%$  dans la période  $2008-2012$ , par rapport aux niveaux enregistrés en 1990. Pour sa part, l'UE s'est engagée à réduire ses émissions de  $8\%$  dans le cadre de la « bulle » européenne. Mais, pour que ce protocole puisse entrer en vigueur, il devait être ratifié par plus de 55 pays, totalisant plus de 55% des émissions mondiales de gaz à effet de serre. Les Etats-Unis refusant toute ratification, il a fallu celle de la Russie pour que le protocole puisse entrer en vigueur, le 16 février 2005.

Dans ce contexte, l'UE a établi de nouvelles directives relatives à la promotion de l'énergie produite à partir de sources renouvelables et, en décembre 2008, elle a adopté le « Paquet climat-énergie » qui l'engage à réduire, d'ici à 2020, ses émissions globales de gaz à effet de serre de  $20\%$  par rapport aux niveaux de 1990 et prévoit de porter cet objectif à -30% si d'autres pays industrialisés acceptent d'en faire autant. Pour parvenir à ce niveau de réduction, elle doit améliorer l'efficacité énergétique de 20% d'ici 2020, porter à une moyenne de  $20\%$  la part des énergies renouvelables dans la consommation énergétique et que  $10\%$  des carburants destinés aux transports soient des biocarburants.

# 1.2.4 Energies renouvelables ´

Afin de connaître l'ampleur de la tâche qui incombe à l'UE et surtout à la France, il est intéressant d'effectuer un tour d'horizon de la production et de la consommation française en termes d'énergies renouvelables.

La France se situe au second rang de l'UE concernant la production des énergies renouvelables grâce à des ressources naturelles riches. La France dispose d'un fort potentiel hydraulique et géothermique et possède la première forêt d'Europe occidentale. De plus son gisement éolien (France métropolitaine) est le second d'Europe continentale après celui du Royaume-Uni, grâce à une façade littorale large et bien exposée.

La Figure [1.12](#page-39-0) permet de situer le poids de chacune des filières renouvelables dans ses productions primaires lors de l'année 2010. Comme on peut s'y attendre, la filière du Bois-énergie est très développée et constitue  $45\%$  de la production primaire d'énergies renouvelables en France, loin devant l'hydraulique avec tout de même  $24\%$  de la production et les biocarburants encore en développement  $(10\%)$ .

L'ensemble des énergies renouvelables atteint ainsi 22,7 Mtep et est en progression de  $+$  11,5% après une hausse de 3,6% en 2009 et la hausse record de 2008 (+ 14,7%). Le retournement de tendance amorcé en 2006 après une longue période de déclin entre 1990 et 2005 a désormais laissé la place à une croissance durable qui ne cesse de se confirmer : la production primaire a atteint en 2010 son niveau le plus élevé et s'est accrue depuis 2005 de 7,0 Mtep soit une croissance de  $44\%$  sur les cinq dernières années. La forte croissance de 2010 est toutefois à relativiser, car elle est liée pour plus de la moitié à des circonstances climatiques favorables : la meilleure hydraulicité qui a permis un retour à une production hydraulique quasi normale, et des vagues de froid qui ont augmenté la consommation de bois des ménages.

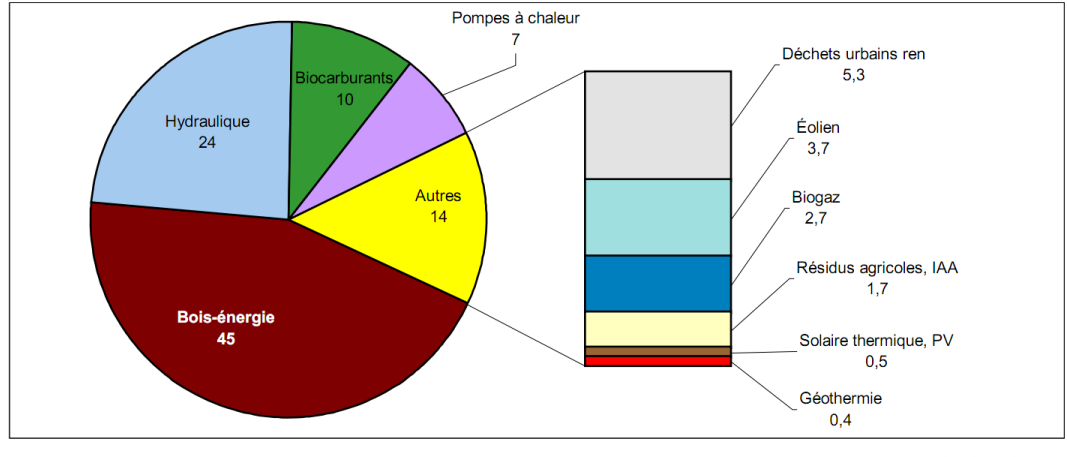

<span id="page-39-0"></span>Source : SOeS, bilan de l'énergie 2010

Figure  $1.12$  – Part de chaque filière dans la production primaire d'énergie renouvelable en 2010 [\[12\]](#page-201-0)

Pour ce qui est de la consommation d'énergies primaires en France pour 2010 (Figure [1.13\)](#page-39-1), celle-ci repose sur  $43.3\%$  d'électricité primaire,  $30.9\%$  de pétrole,  $15.1\%$  de gaz,  $4.3\%$  de charbon et  $6,4\%$  de renouvelables thermiques et déchets. Les énergies renouvelables thermiques et l'électricité prennent une part croissante, alors que la tendance au recul du pétrole se confirme au fil des ans et que celle du charbon se poursuit.

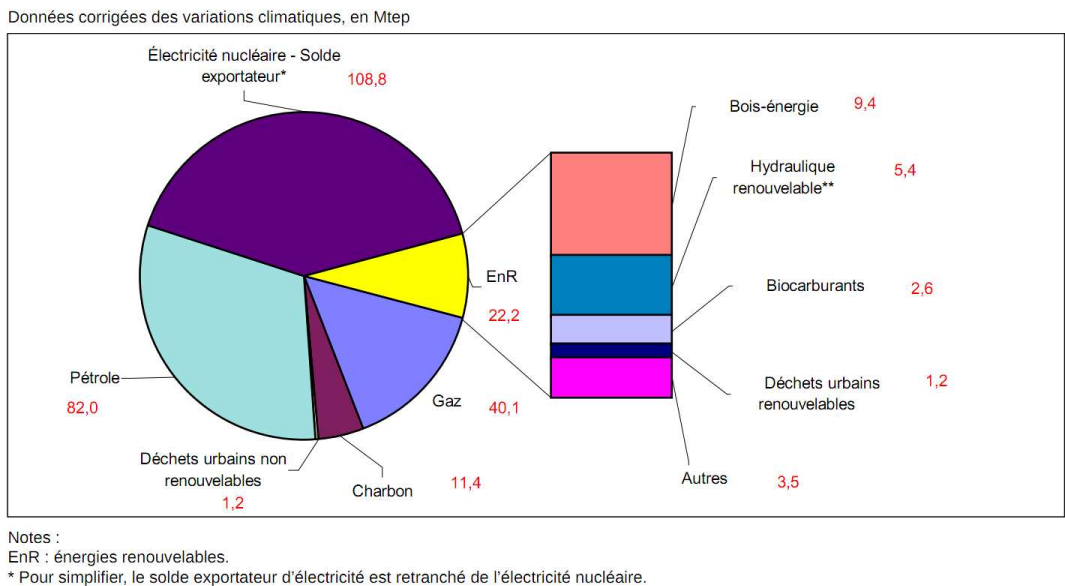

<span id="page-39-1"></span>\*\* Hydraulique hors pompage

Figure 1.13 – Répartition de la consommation d'énergie primaire française en 2010 [\[12\]](#page-201-0)

En considérant l'ensemble des énergies renouvelables (thermiques et électriques), la consom-

mation primaire est de 22,2 Mtep. Ainsi, la part des énergies renouvelables dans la consommation totale d'énergie primaire, qui poursuit une remontée régulière depuis 2005, où elle avait atteint un niveau d'étiage, dépasse pour la première fois la barre des 8% avec un taux de 8,3% en 2010, contre 7,9% en 2009 et 7,4% en 2008. Si l'avancée est certaine, les objectifs sont encore loin d'être atteints.

# 1.3 Secteur du bâtiment dans la consommation énergétique en France

# 1.3.1 Répartition de la consommation énergétique par secteur

Nous avons mis en avant, dans les parties précédentes, l'importance de la consommation mondiale d'énergies fossiles dans les émissions de GES et les mesures et directives mondiales et européennes pour réduire cette consommation. Nous avons également établi un aperçu de l'état et du potentiel des énergies renouvelables françaises. Ainsi, afin de mieux lutter contre ces émissions de GES, il est important de cibler au mieux les secteurs d'activités les plus  $énergivores.$ 

La Figure [1.14](#page-41-0) présente la répartition de la consommation énergétique en France depuis 1970. Depuis cette époque, jusqu'à 2008, la part de l'industrie (y compris la sidérurgie) dans cette consommation, a fortement diminué passant de  $36\%$  à  $20\%$  de l'énergie consommée, la part du secteur résidentiel-tertiaire est restée stable (environ  $40\%$ ), et celle du secteur des transports a augmenté de 19 % à 31 %.

On remarque que les plus gros consommateurs d'énergie sont les secteurs résidentiels et tertiaires, autrement dit, le secteur du bâtiment. Ce sont 69 Mtep d'énergie finale qui ont été consommées en 2008, soit  $38\%$  de plus que pour le secteur des transports (50 Mtep).

C'est donc au secteur du bâtiment que nous allons nous intéresser puisqu'il est le secteur le plus énergivore. Le potentiel de réduction des émissions de gaz à effet de serre y est donc très important.

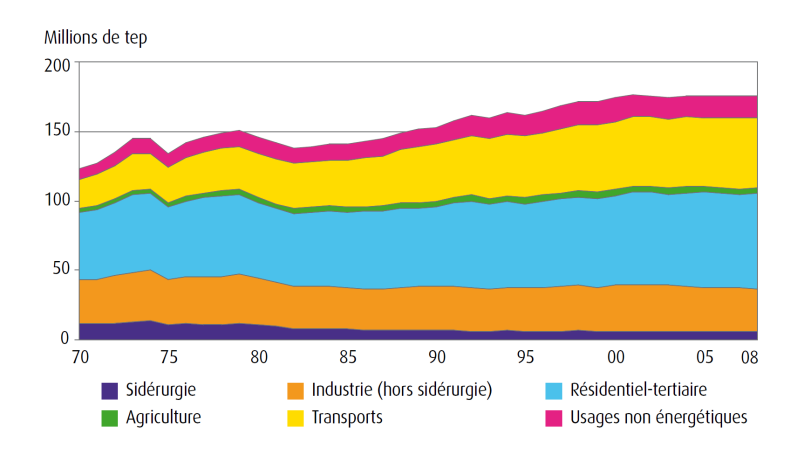

<span id="page-41-0"></span>Figure 1.14 – Consommation d'énergie finale par secteur [\[46\]](#page-203-1)

Cependant, si l'on analyse la répartition des émissions de gaz à effet de serre liés à la combustion de l'énergie (Figure [1.15\)](#page-41-1), on remarque que le secteur du bâtiment n'arrive qu'en seconde position avec  $91.3\,\text{MtCO}_2$  émis  $(24.1\,\%$  des émissions totales en France), devancé par le secteur des transports émettant  $137,9\,\mathrm{MtCO}_2$   $(36,4\,\%).$ 

Le secteur du bâtiment n'est donc que le second contributeur des émissions, mais reste un secteur très présent. Sa contribution moindre se justifie en partie par une utilisation d'énergies moins émettrices en  $CO<sub>2</sub>$  mais également plus diversifiée que pour le secteur du transport qui utilise du pétrole à plus de  $90\%$ .

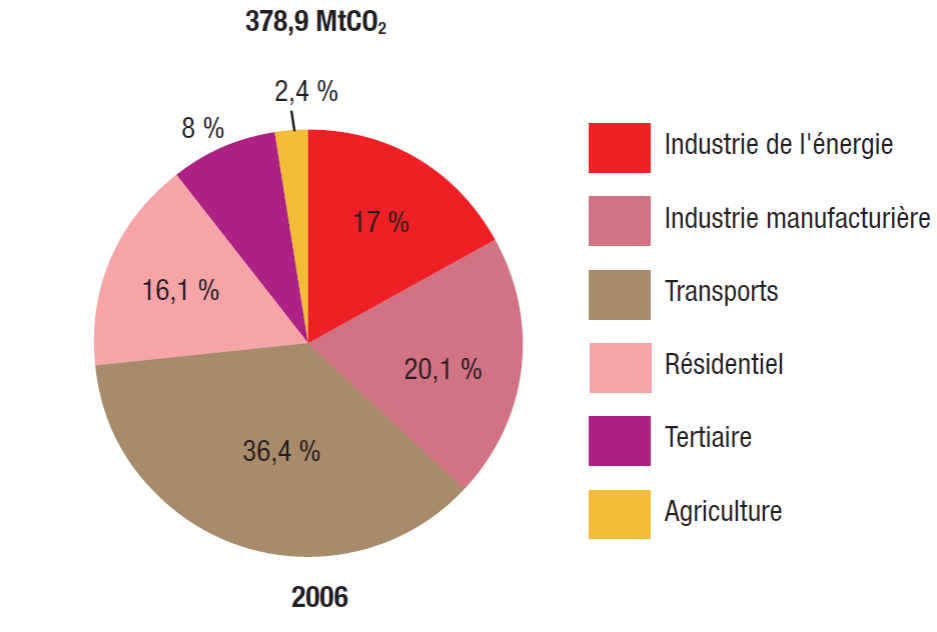

<span id="page-41-1"></span>Source : MEEDDAT/CITEPA/Inventaire CCNUCC décembre 2007 (format "plan climat" métropole + dom)

Figure 1.15 – Émission de CO2 par secteur en France liés à la combustion de l'énergie [\[16\]](#page-201-4)

# 1.3.2 L'importance du poste du chauffage dans le bâtiment

L'étude de la répartition de la consommation d'énergie finale par secteur en France nous a permis de sélectionner le secteur du bâtiment, et notamment le secteur résidentiel, comme étant celui sur lequel il est le plus intéressant de travailler, puisqu'il est le plus gros consommateur d'énergie et le deuxième émetteur de gaz à effet de serre.

Notons que le Grenelle de l'environnement, avec le Plan Bâtiments, en accord avec la nouvelle directive européenne concernant la performance énergétique des bâtiments [\[39\]](#page-203-2), a fixé comme objectif ambitieux de réduire d'au moins  $38\%$ , d'ici 2020, les consommations énergétiques du parc de bâtiments existant. Cet objectif passera notamment par des programmes conséquents de réhabilitation des logements privés et sociaux. Pour les bâtiments neufs résidentiels, la norme BBC (bâtiment basse consommation, 50 kW⋅h⋅m<sup>-2</sup>⋅an<sup>-1</sup>) s'appliquera à toutes les constructions à partir de 2012. La norme « bâtiment à énergie positive » (consommation inférieure à la quantité d'énergie produite) s'appliquera à toutes les constructions neuves à compter de 2020.

L'étude de la consommation énergétique de ce secteur par usage, dont l'évolution de 1973 `a 2006 est d´etaill´ee sur la Figure [1.16,](#page-42-0) permet de se rendre compte que ce sont les besoins en chauffage qui sont les plus élevés. En effet, ils représentent  $30$ Mtep en  $2006$ , soit  $70\%$  des 42,7Mtep de ce secteur. Si l'on y ajoute les 4,4Mtep de l'eau chaude sanitaire qui est souvent associée à cet usage, cela représente environ  $80\%$  de la consommation d'énergie finale de ce secteur. La diminution de l'impact énergétique dans le secteur résidentiel passe donc avant tout par l'optimisation de l'usage du chauffage. C'est donc sur ce poste énergétique, que nous focaliserons notre attention, pour la réduction de l'impact énergétique fossile et des émissions de gaz à effet de serre dans le secteur du bâtiment.

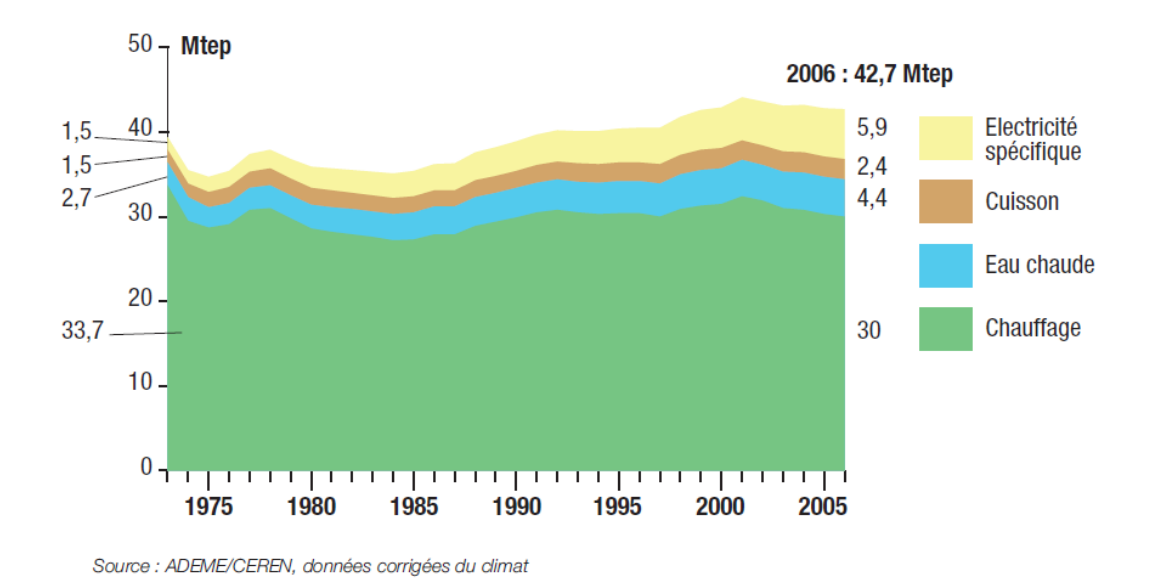

<span id="page-42-0"></span>Figure  $1.16$  – Consommation d'énergie finale des résidences principales par usage [\[16\]](#page-201-4)

L'évolution de 1973 à 2006 de la répartition des énergies par filière pour le poste de chauffage est décrite sur la Figure [1.17.](#page-43-0) On peut constater que le charbon est une source  $d'$ énergie qui a quasiment disparu et qui ne représentait plus que  $0.2$ Mtep en 2006. La quantité de pétrole utilisée a été plus que divisée par 2 en 35 ans puisqu'elle n'atteignait plus que 8,9 Mtep en 2006. Ce sont le gaz et l'électricité qui ont fortement progressé et qui atteignaient en 2006 respectivement 14Mtep et 11,6Mtep.

Notons avec intérêt que le bois, source d'énergie renouvelable, atteint 6,5 Mtep et se positionne en quatrième position avec  $15.2\%$  en part d'énergie. Cependant, s'il semble bien implanté, il n'a pas du tout progressé depuis 1973, malgré un potentiel très important. C'est donc un des vecteurs sur lesquels jouer, pour diminuer la part des énergies fossiles, dans la consommation énergétique liée au chauffage pour le secteur résidentiel. Remarquons également que la part des réseaux de chaleur est marginale avec 1,5 Mtep, mais a doublé en quantité et en proportion depuis 1973.

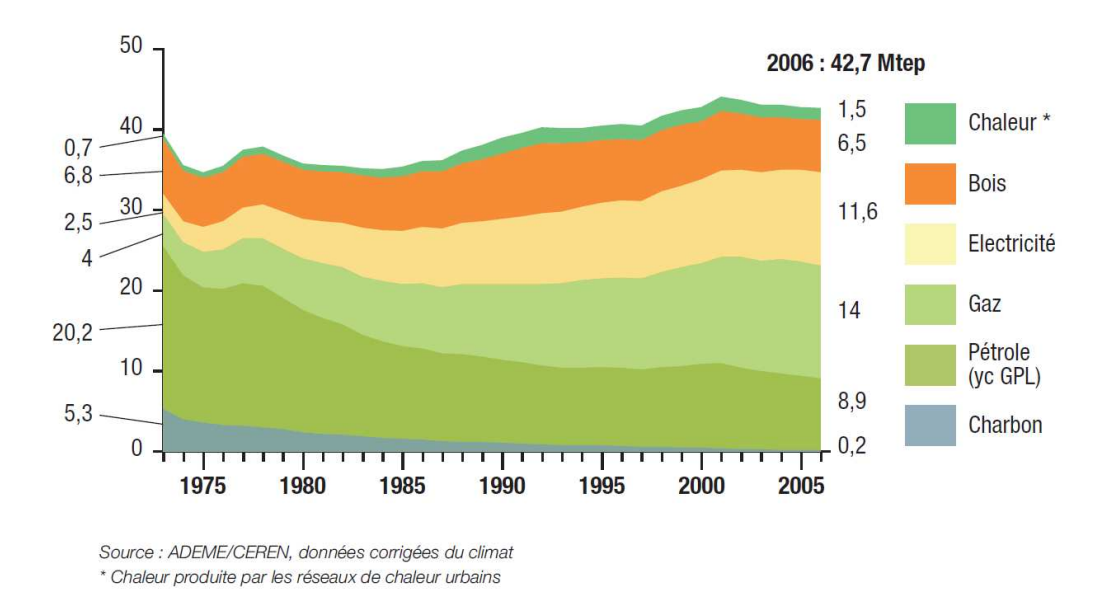

<span id="page-43-0"></span>Figure  $1.17$  – Consommation unitaire de chauffage, par énergie finale, en 2005 des résidences principales construites après 1975 [\[16\]](#page-201-4)

Parmi les énergies utilisées pour le chauffage, toutes n'ont pas un impact identique sur les émissions de gaz à effet de serre. La Figure [1.18](#page-44-0) montre la répartition de ces émissions liées au chauffage, selon la filière énergétique, en 1997 et en 2007. On peut voir qu'il y a eu une évolution importante pendant cette période puisque la contribution du fioul recule de 11 points (de 52% à 41%) et cède sa place au gaz, dont la part des émissions de  $CO<sub>2</sub>$ augmente de 15 points (de  $39\%$  à  $54\%$ ). Cette variation est en accord avec la diminution de la part du pétrole au profit du gaz au niveau de l'énergie finale consommée. Le charbon, qui ne représentait qu'une faible part des émissions, voit sa part réduite des deux tiers pour atteindre seulement 3 % en 2007.

<span id="page-44-0"></span>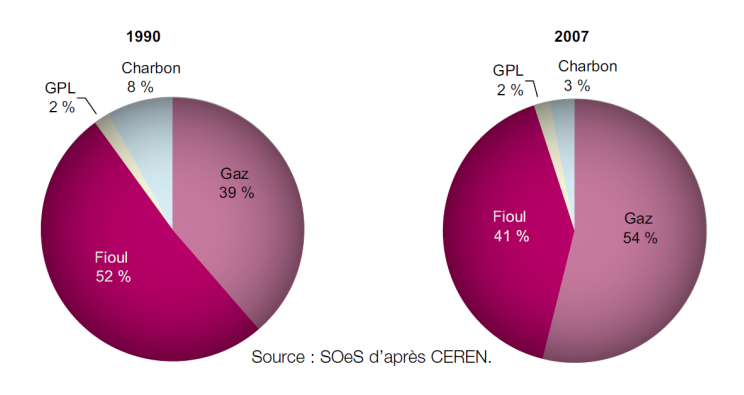

Figure 1.18 – Émissions de CO<sub>2</sub> liées au chauffage pour le secteur du bâtiment [\[47\]](#page-203-3)

# 1.4 Solaire thermique et géothermie avec stockage saisonnier de la chaleur pour le chauffage de bâtiments

L'énergie solaire et la géothermie sont deux sources d'énergies renouvelables souvent utilisées pour le chauffage de bâtiments. Cependant, elles sont très souvent utilisées de manière indépendante l'une de l'autre alors que leur complémentarité est évidente. La thématique de ce travail s'inscrit dans ce contexte à savoir le couplage de ces deux sources d'énergies renouvelables.

# 1.4.1 Système solaire avec stockage de chaleur

Une première étude sur le stockage de chaleur de l'énergie thermique, produite par des capteurs solaires, a été réalisée par le Laboratoire de Physique Subatomique et de Cosmologie de Grenoble (LPSC). Il s'agit d'un projet technico-économique, issu du rapport SECCO [\[60\]](#page-204-1) (Stockage d'Énergie-Chaleur pour un Chauffage Optimisé) dont l'objectif est d'optimiser le chauffage du laboratoire en remplaçant une partie du chauffage traditionnel (énergie fossile), par un chauffage solaire thermique avec un stockage saisonnier de la chaleur, dans des cuves remplies d'eau. Le système de stockage énergétique permet de fournir 30% de l'énergie n´ecessaire pour le chauffage. La chaleur provient, pour une partie, des capteurs solaires (10% du total nécessaire) et pour une autre partie, du chauffage urbain. Le système comporte en outre des pompes à chaleur pour récupérer au mieux l'énergie stockée. Celle-ci est directement utilisable entre 50 et 100 °C puis nécessite l'utilisation d'une pompe à chaleur entre 14 et 50 °C. L'objectif de ce stockage est de subvenir à la moitié des besoins en chauffage d'un ensemble de quatre bâtiments de  $10000 \,\mathrm{m}^2$  de bureaux et de  $2000 \,\mathrm{m}^2$  de hall et locaux techniques qui constituent le laboratoire. Ce dernier nécessite annuellement l'équivalent de 200 Tep en gaz.

Le choix du fluide caloporteur utilisé a été également étudié. Une étude comparative sur différents matériaux est réalisée et l'eau est finalement choisie pour ces nombreux avantages. Son prix d'achat tout d'abord, relativement bon marché, sa capacité calorifique élevée  $(1.2)$ et enfin sa mise en œuvre simple. La seule limitation est la température de changement de phase de 100 $\degree$ C, à ne pas dépasser pour demeurer à la pression atmosphérique.

|                      | $kWh/m^3$ °C ( $\rho C$ ) | $kWh/kg^{\circ}\mathrm{C}$ (C) | Densité $(\rho)$ kg/l |
|----------------------|---------------------------|--------------------------------|-----------------------|
| Eau                  | 1,161                     | $1,161.10^{-3}$                |                       |
| Sable                | 0,51                      | $0, 22.10^{-3}$                | 2,3                   |
| Argile               | 0,64                      | $0, 27.10^{-3}$                | 2,4                   |
| Calcaire             | 0,68                      | $0, 24.10^{-3}$                | 2,8                   |
| Sol                  | $\leq 1.05$               | $\leq 0, 5.10^{-3}$            | 2,0                   |
| Matière sèche du sol |                           | $0,19$ à $0,23.10^{-3}$        | 2,8                   |

<span id="page-45-0"></span>Tableau  $1.2$  – Capacités calorifiques de quelques matériaux usuels [\[60\]](#page-204-1)

Un compromis a été choisi entre un stockage hebdomadaire et saisonnier. Le stockage hebdomadaire est prévu pour assurer le chauffage du laboratoire pendant la semaine la plus froide, ce qui correspond à un volume d'environ 3000 m<sup>3</sup> d'eau. Le stockage saisonnier est alimenté pour moitié par le solaire  $(300 \,\mathrm{m}^2$  de panneaux solaires), et pour moitié par les excédents de chauffage urbain, ce qui représente également à  $3000 \,\mathrm{m}^3$  d'eau.

Le système de stockage a été réalisé avec 60 cuves cylindriques pour un total de 6000 m<sup>3</sup>  $(3 \text{ m})$  de diamètre et  $14.2 \text{ m}$  de haut) placées verticalement, au contact les unes des autres et entourées d'une structure légère recevant l'isolation. L'isolation thermique est étudiée afin que les pertes par échange avec l'atmosphère soient inférieures ou égales à  $10\%$  en 6 mois, ce qui nécessite un coefficient d'isolation thermique K inférieur à 0,1Wm<sup>-2</sup>K<sup>-1</sup> (obtenu par 40 cm de laine de verre ou de polyuréthane expansé). Pour le stockage hebdomadaire, l'isolation est réduite à 10 cm d'isolant.

Une structure modulaire a été préférée à une cuve unique afin de gérer le stock de chaleur par rapport aux différentes périodes de chauffe (conservation de l'eau très chaude pour les périodes les plus froides).

# 1.4.2 Géothermie avec stockage de chaleur

Parmi les autres études réalisées sur le stockage de la chaleur, on trouve le stockage dans le sous-sol. Ces études présentent différentes approches, notamment le stockage thermal aquifère et le stockage diffusif.

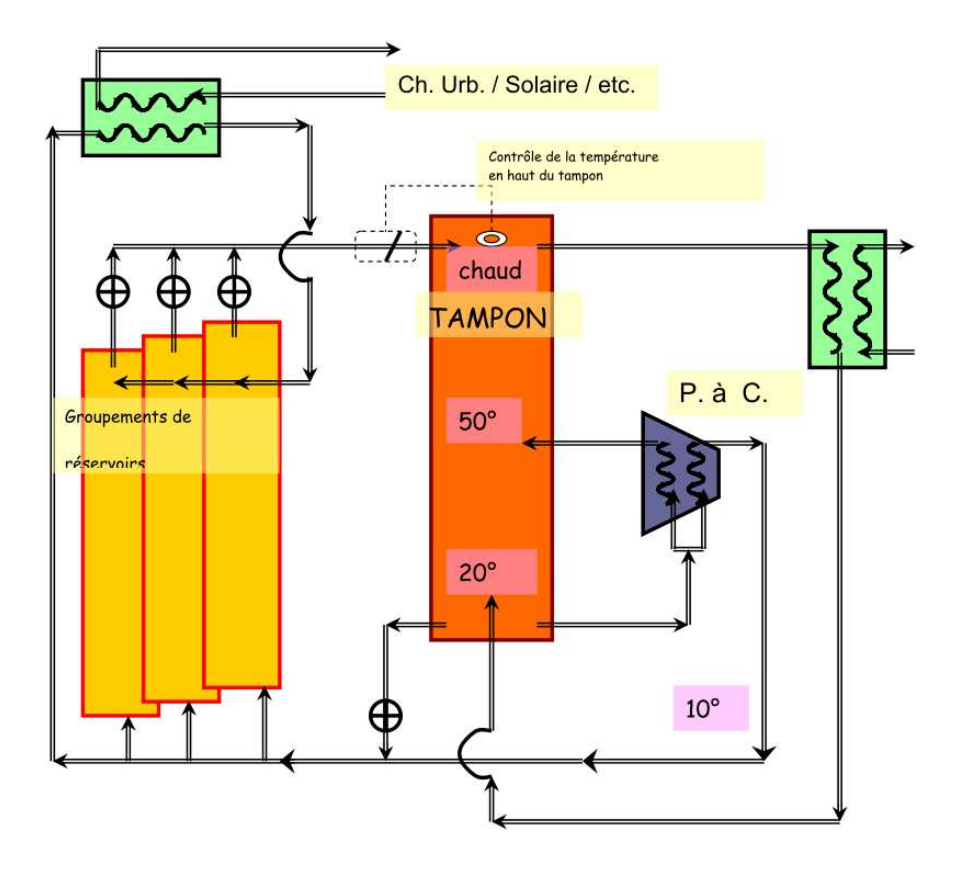

Figure 1.19 – Schéma de principe du stockage de chaleur dans le projet SECCO [\[60\]](#page-204-1)

# 1.4.2.1 Sources géothermiques

La géothermie est la science étudiant les phénomènes thermiques internes du globe terrestre et leur exploitation. Elle se divise en trois types : la géothermie « haute température », « moyenne température » ou « basse température ».

Les géothermies « haute température » (températures supérieures à 150 °C) et « moyenne température » (températures comprises entre 100 et 150°C) permettent, grâce à la vapeur jaillissant (avec suffisamment de pression), d'alimenter une turbine et ainsi de produire de l'électricité. Les gradients de températures rencontrés atteignent les  $10^{\circ}$ C par 100 mètres de profondeur voire plus. Les forages atteignent alors plusieurs kilom`etres. Ces deux types de géothermie nécessitent évidemment des installations industrielles conséquentes et ne sont localisés que dans quelques centaines d'endroits dans le monde, notamment en Indonésie, aux Philippines et aux États-Unis, les trois plus gros producteurs mondiaux. Située le long de la ceinture de feu du Pacifique, avec près de 170 volcans en activité, l'Indonésie détient, en effet, le plus gros potentiel géothermique au monde : 27 gigawatts d'énergie souterraine, soit  $40\%$ des réserves mondiales [\[8\]](#page-201-5).

La géothermie basse température se divise en deux sous-catégories.

– Tout d'abord, la géothermie utilisant les nappes phréatiques d'eau chaude. Le principe est d'utiliser cette eau, comprise entre 50 et  $90^{\circ}$ C issue d'une nappe phréatique (plusieurs centaines de mètres suivant les zones géographiques) et d'en extraire les calories nécessaires au chauffage du/des bâtiment(s) via un échangeur. Cette première sous-catégorie de géothermie basse température nécessite, par conséquent, la connaissance du massif rocheux mais elle implique également la réalisation de forages longs.

 $-$  La seconde catégorie de géothermie basse température utilise des températures de sous-sol inférieures à  $30^{\circ}C$  grâce à une pompe à chaleur qui permet de rehausser les températures extraites et de chauffer ainsi à des températures suffisamment importantes pour permettre le chauffage dans les bâtiments. Cette catégorie bénéficie d'avantages incontestables. Tout d'abord, elle est la catégorie la plus courante géologiquement et la plus facile `a mettre en place par l'homme. Et enfin, elle n´ecessite des travaux de forage relativement moins couteux que pour les autres types de géothermie en raison de la profondeur nécessaire, qui est de l'ordre de la centaine de mètres.

### 1.4.2.2 Stockage thermal aquifere

Le plus souvent, ce type de stockage est fondé sur l'utilisation de deux forages (doublet géothermique), espacés de plusieurs centaines de mètres, dont le premier assure l'extraction de l'eau chaude, à partir d'un aquifère profond et le second permet de réinjecter l'eau refroidie. La nécessité de réinjecter l'eau est liée au souci de maintenir la pression dans l'aquifère et à l'impossibilité de rejeter l'eau prélevée dans les cours d'eau en raison de sa salinité. Ainsi, disposant de deux sources à températures différentes, il est possible de pomper l'eau souterraine dans un premier forage (appelé « puits froid »), celle-ci va refroidir le bâtiment en se réchauffant, et être réinjectée dans le même aquifère via le second forage (appelé « puits chaud »). Durant la période hivernale, le système fonctionne à l'inverse afin de bénéficier de la chaleur emmagasinée l'été précédent : l'eau est pompée au « puits chaud », réchauffe le bâtiment en se refroidissant, et est réinjectée dans l'aquifère pour être réutilisée l'été suivant.

Sur ce principe, des travaux [\[82\]](#page-205-1) ont été menés en Allemagne (Berlin) lors de la conception du nouveau parlement allemand, le *Bundestag*. Deux nappes phréatiques à des profondeurs différentes (Figure [1.20\)](#page-48-0) sont utilisées pour stocker le froid (à environ 60 m) et la chaleur (à environ  $300 \,\mathrm{m}$ ).

Le bilan énergétique, obtenu par simulation sur la nappe phréatique froide, montre en été, une extraction de l'ordre de 6 à 10 °C et une injection de 15 à 28 °C, soit une énergie récupérée de 3,950MWh par an.

Toujours sur la nappe froide, durant l'été, la température moyenne, lors de la phase d'extraction est de 22°C et la température d'injection de 5°C, soit une énergie stockée de 4,250MWh par an.

Ceci donne un rapport entre énergie récupérée et stockée de 93% pour une consommation ´electrique de fonctionnement de l'installation de 220MWh.

Pour ce qui est du bilan énergétique sur la nappe phréatique chaude, l'étude par simulation montre, durant l'été, une température extraite de  $20^{\circ}C$  et une injection de 70 $^{\circ}C$ , soit une

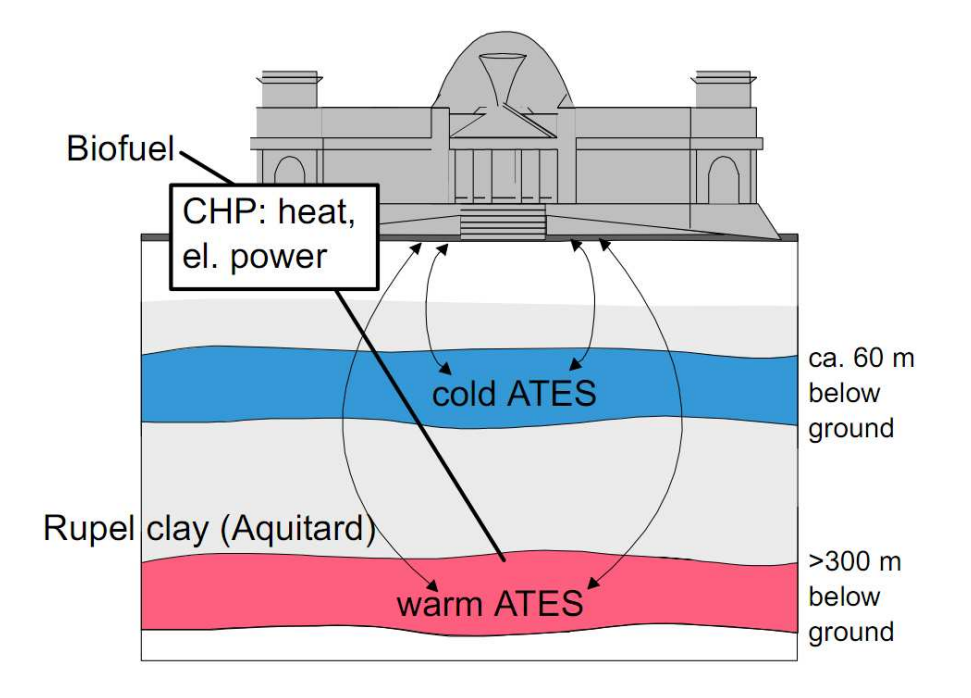

<span id="page-48-0"></span>Figure 1.20 – Représentation des deux aquifères sous le bâtiment du *Bundestag* [\[82\]](#page-205-1)

´energie stock´ee de 2,650MWh par an. Pour cette mˆeme nappe, l'extraction de chaleur est comprise entre 65 et  $30^{\circ}$ C, ce qui correspond à une énergie totale récupérée de 2,050 MWh par an.

Le rapport entre cette énergie récupérée et stockée est de 77% pour une consommation ´electrique de fonctionnement de l'installation de 280MWh.

Des travaux similaires ont également été menés pour un hôpital en Turquie [\[79\]](#page-205-2). L'étude présente un comparatif en terme de consommation et d'écologie de deux systèmes de chauffage géothermiques réversibles avec un stockage thermal aquifère pour l'hôpital Balcali à Adana. Des puits à eaux chaudes et à eaux froides permettent de faire les stockages inter-saisonniers de la chaleur. L'été, l'eau froide est pompée des puits d'eaux froides puis réchauffée en surface pour refroidir les bâtiments et réinjectée dans les puits d'eaux chaudes. Inversement, l'hiver, l'eau chaude est puisée dans les puits chauds afin de réchauffer les bâtiments. L'eau refroidie est restituée dans les puits froids. La particularité des travaux évoqués est que, parmi les deux systèmes étudiés, l'un fonctionne par simple échangeur thermique (projet turc) alors que le second comprend une pompe à chaleur pour tirer parti au maximum de l'échange thermique (projet allemand). En conclusion, il apparaît, qu'en terme d'économies financières et écologiques, le système possédant une pompe à chaleur est meilleur mais souffre en contre partie d'une consommation électrique supérieure.

Parmi les pays les plus avancés en terme d'énergie géothermique et de stockage en aquifère, on trouve les Pays-Bas. Un état des lieux dans le pays, concernant les installations opérationnelles utilisant la géothermie thermale aquifère, avec stockage inter-saisonnier, dresse un recensement comptabilisant plus de 400 installations [\[86\]](#page-206-0). Parmi les secteurs concernés on

trouve, celui des bureaux, des hôpitaux, et aussi de l'industrie et de l'agriculture. Plusieurs types de systèmes ont été installés et sont comparés. Le premier type sert uniquement de climatiseur (climatisation l'été avec échangeur thermique et stockage thermal du froid l'hiver avec refroidissement par tour de refroidissement). Avec ce système 75% de l'énergie de refroidissement peut être économisée. Le deuxième type réversible fonctionne avec un échangeur thermique. Le puits froid amène du froid à un ventilateur l'été et la chaleur est stockée dans le puits chaud en attendant l'hiver. Ainsi en hiver, l'eau chaude pompée dans le puits chaud est refroidie par le ventilateur qui réchauffe le bâtiment avant d'être réinjecté dans le puits froid pour être stockée pour l'été. L'énergie économisée est deux fois plus importante que dans le premier système, puisque le système est réversible. Le troisième système est différent du second, en ce sens que, l'échangeur thermique utilisé pour le chauffage l'hiver est remplacé par une pompe à chaleur.

Pour le cas de la France, dans le domaine du stockage de la chaleur en aquifère, le BRGM  $[7]$  a mené une étude de faisabilité pour le chauffage et la climatisation de serres agricoles, avec stockage inter-saisonnier de la chaleur [\[70,](#page-204-2) [69\]](#page-204-3). L'installation possède deux puits de forages géothermiques, un chaud et un froid. Lorsqu'on souhaite chauffer la serre, l'eau chaude est extraite du puits d'eau chaude et réchauffe la serre grâce à un échangeur thermique (Figure [1.21.](#page-50-0)a). L'eau refroidie est alors réinjectée dans le puits d'eau froide ou elle est stockée en attendant d'être réutilisée l'été.

Lorsqu'on souhaite refroidir la serre, le circuit est inversé, l'eau du puits froid est pompée et refroidit la serre, toujours avec l'échangeur thermique. L'eau réchauffée est réinjectée dans le puits d'eau chaude, pour être stockée jusqu'à la prochaine demande de chauffage (Figure [1.21.](#page-50-0)b).

Ces travaux de recherche dressent un bilan des transferts énergétiques qui interviennent sur les aquifères (advection, dispersion et diffusion). Ceci induit des pertes énergétiques dans les puits de stockage, notamment si la vélocité de l'aquifère souterrain est importante. Cette étude de faisabilité a demandé une modélisation et des simulations, réalisées avec le logiciel MARTHE [\[95\]](#page-206-1) développé par le BRGM pour la modélisation et la simulation des aquifères. La modélisation a été réalisée en 3 dimensions avec des pas de discrétisation variables. Deux types de simulations ont été testées, l'une avec un aquifère de vélocité nulle et l'autre avec une petite vélocité. Les résultats montrent qu'une vélocité même petite, entraîne au cours des années un étalement beaucoup plus important de l'énergie injectée (froid ou chaud). Ceci implique une plus faible part d'énergie recouvrée. Une étude comparative est aussi menée pour évaluer l'influence de la distance qui sépare les deux puits au niveau de l'énergie qui peut être recouvrée. Il apparaît que si les puits sont trop proches, ils interfèrent, c'est à dire qu'une partie des eaux chaudes se mélangent aux eaux froides, ce qui réduit d'autant l'efficacité du stockage saisonnier de l'énergie.

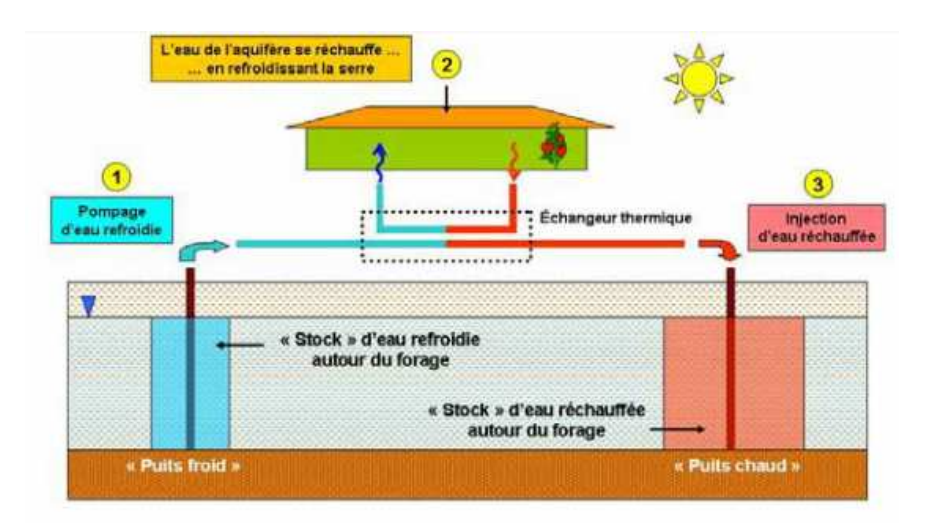

a) En été : l'eau pompée dans le « puits froid » se réchauffe en refroidissant la serre, et est réinjectée dans le « puits chaud »

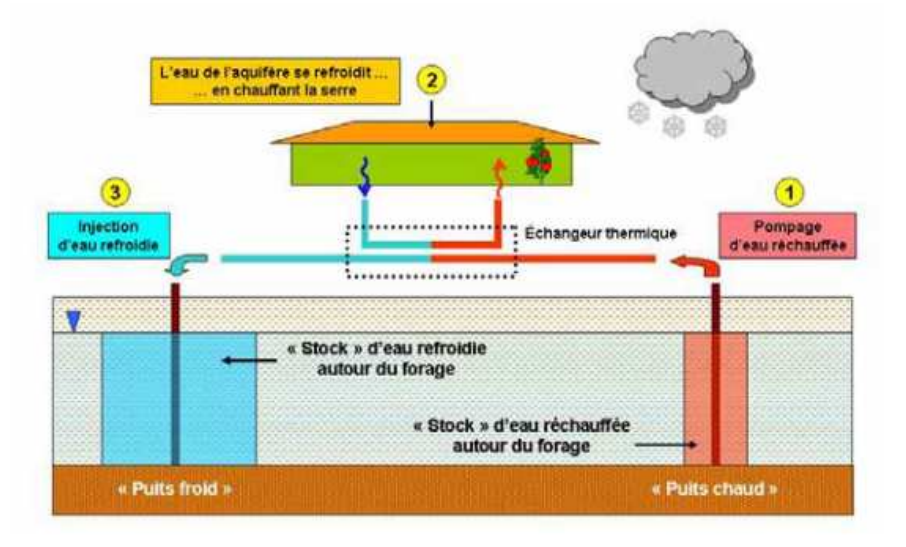

<span id="page-50-0"></span>b) En hiver : l'eau pompée dans le « puits chaud » se refroidit en réchauffant la serre, et est réinjectée dans le « puits froid »

Figure 1.21 – Système de stockage de chaleur en aquifère pour le chauffage et le rafraichissement d'une serre agricole

# 1.4.2.3 Stockage diffusif de la chaleur dans le sol

Une autre façon d'envisager de stocker la chaleur dans le sol est de le faire sans présence ou circulation d'eau, le procédé pour l'extraction et l'injection de chaleur comporte alors une différence notable. Il s'agit de capter et de stocker la chaleur dans une zone commune contrairement au stockage en aquifère où l'on préconise l'utilisation de deux puits, l'un constituant la source chaude, l'autre la source froide.

Des travaux de recherche ont été réalisés sur le stockage diffusif, notamment en Autriche pour le métro de Vienne [\[2\]](#page-201-7). L'étude a évalué la possibilité d'utiliser des pieux géothermiques pour les besoins de chauffage l'hiver et de refroidissement l'été. Ces éléments, en béton, sont prévus pour contenir des conduites absorbeurs d'énergie, leur conférant la propriété d'échangeur thermique réversible (chauffage l'hiver, refroidisseur l'été).

Un autre projet d'envergure est celui du Dock Midfield, un nouveau terminal de l'aéroport de Zurich mesurant 500 m de long. La zone située sous l'aéroport est équipée de 300 pieux géothermiques utilisés comme réservoir de stockage d'énergie pour chauffer et refroidir l'aéroport. La chaleur emmagasinée l'été sert à réchauffer les bâtiments l'hiver et le froid emmagasiné l'hiver permet de refroidir la structure en été.

Concernant ce projet, l'aéroport a été entièrement modélisé sous TRNSYS, ce qui a donné lieu à la réalisation d'un logiciel de modélisation/simulation plus spécifique pour les systèmes à pieux échangeurs, dénommé PILESIM. L'étude réalisée a été commandée par l'OFEN (Office Fédéral de l'ENergie) de Suisse. Elle débute par une analyse de la conductivité thermique du terrain, ainsi qu'une analyse comparative des besoins énergétiques au cours de l'année (logiciels DIAS, TRNSYS et PILESIM). Une première simulation de l'installation avec PILESIM fait une étude de l'influence de la variation de ces paramètres. Le système d'échangeur utilisé est présenté sur la Figure [1.22.](#page-51-0)

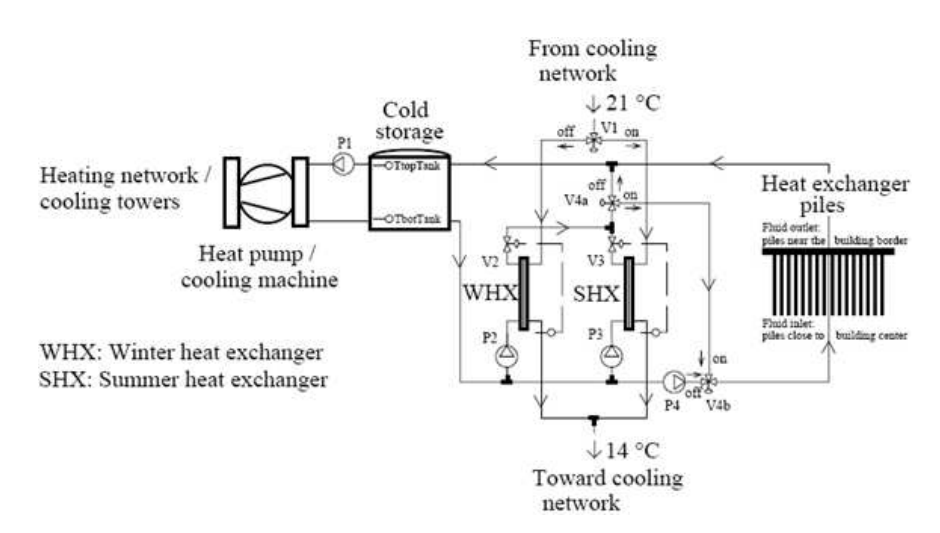

<span id="page-51-0"></span>Figure 1.22 – Système d'échangeur de chaleur par pieux du Dock Midfield

L'installation modélisée comporte l'ensemble des pieux géothermiques, un échangeur thermique hiver, un échangeur thermique été, une cuve de stockage d'eau, et une pompe à chaleur réversible en machine frigorifique, des vannes et des circulateurs. Le système possède 3 modes de fonctionnement distincts grâce à l'activation des pompes et des vannes.

Le premier mode est le mode de refroidissement : le froid extrait du sol par les pieux, passe par la cuve d'eau et entre dans la machine frigorifique pour générer encore plus de froid. Le liquide très froid passe par l'échangeur thermique hiver pour refroidir le bâtiment. La chaleur retourne dans le sol à travers les pieux géothermiques.

Le second mode est le mode de repos : le fluide provenant des bâtiments passe à travers l'échangeur thermique hiver, traverse la cuve, repasse dans l'échangeur thermique hiver et retourne dans le bâtiment. Dans ce mode, les pieux et la PAC ne sont pas utilisés. Ce mode permet d'équilibrer la température du bâtiment et de la cuve dans le cas où il ne serait pas nécessaire de chauffer ou de refroidir le bâtiment.

Le troisième mode est le mode de chauffage : le fluide extrait la chaleur des pieux, traverse la cuve, et est réchauffé encore plus par la PAC avant d'être envoyé vers les échangeurs thermiques pour réchauffer le fluide qui réchauffera les bâtiments. Dans ces mêmes travaux, un algorithme de décision permet l'enclenchement des différents modes, selon les températures et les états précédents. Ces règles de contrôle utilisées reposent sur de simples « Tout-Ou-Rien ». Le système de contrôle étant divisé en 4 groupes, les échangeurs de chaleur été et hiver, le système de mode opératoire, la pompe à chaleur et la machine de refroidissement qui possèdent chacun leurs propres contrôleurs. Par exemple, pour ce qui est du contrôle de la PAC les règles de contrôle utilisées sont présentées sur la Figure [1.23.](#page-52-0)

#### • Heat pump operation:

```
If (HeatingDemand = FALSE) or "Cooling Machine ON" then
      "Heat Pump OFF" or PACregime = 0\%"District Heating OFF"
  Else if (\Delta t > DELAY) and (TbotTank < 0°C) then
      PACregime = PACregime - 25%
      If PACregime < 0\% then PACregime = 0\%HeatPumpMax = TRUEElse
      HeatPumpMax = FALSEif (\Delta t > DELAY) and (TM < (TS - TOL) and (TS - TM > TS<sub>-1</sub> - TM<sub>-1</sub>) then
             PACregime = PACregime + 25%
             If PACregime = 125% then DistrictHeat = TRUE
             If PACregime > 100\% then PACregime = 100\%if (\Delta t > DELAY) and (TM > (TS + TOL) and (TM - TS > TM _1 - TS _1) then
             Distributed = FALSEPACregime = PACregime - 25%
             If PACregime < 0\% then PACregime = 0\%End
• District heating:
  If ("Heating Demand" = TRUE) and
      ((HeatPumpMax = TRUE) or (Distributed = TRUE)) then
      "Add district energy to meet the temperature criterion TS"
      If "district energy is null" then DistrictHeat = FALSE
```
<span id="page-52-0"></span>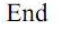

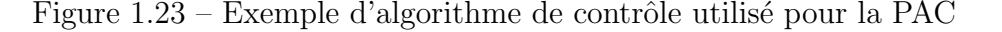

Des simulations sont alors faîtes pour étudier le système d'un point de vue énergétique sur une année et sur un jour en avril où sont réalisés des essais en faisant varier les paramètres du système.

Ce projet a notamment permis au LASEN (LAboratory of ENergy Systems) de l'EPFL (Ecole Polytechnique Fédérale de Lausanne) de développer le logiciel PILESIM grâce au logiciel TRNSYS [\[76,](#page-205-3) [77,](#page-205-4) [78\]](#page-205-5). PILESIM a permis de modéliser et de simuler un ensemble de pieux ou sondes géothermiques, dans différents types de terrains, avec un circuit de chauffage et refroidissement utilisant des pompes à chaleur et des machines frigorifiques (Figure [1.24\)](#page-53-0). Le logiciel nécessite de connaître les besoins en chauffage et en climatisation du bâtiment.

<span id="page-53-0"></span>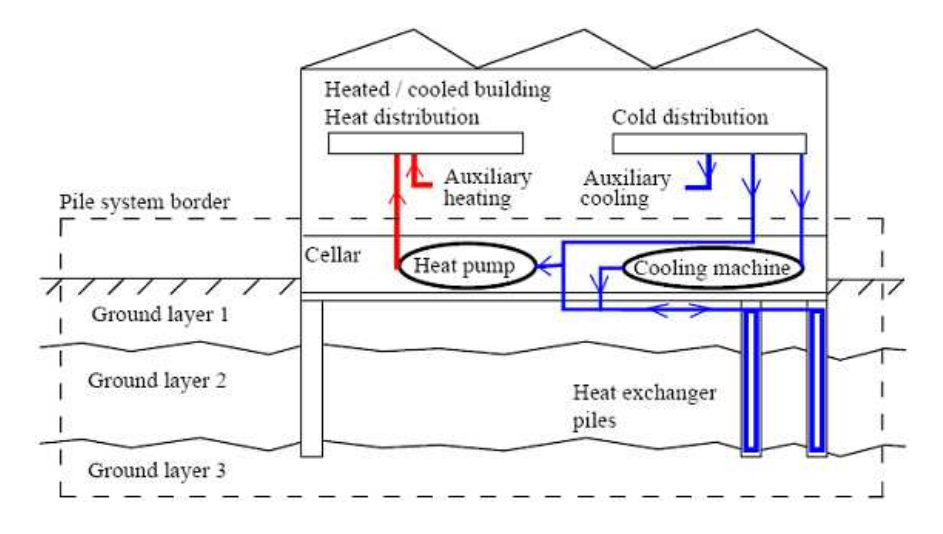

Figure 1.24 – Représentation schématique du système d'échangeur de chaleur par pieux simulé par la programme PILESIM (encadré en pointillés)

Enfin, pour achever cette succincte étude bibliographique concernant le stockage diffusif de la chaleur dans le sol, il est important de présenter quelques études réalisées sur la faisabilité technico-économique, du dimensionnement de ce type de procédés et des recommandations nécessaires à leur bon fonctionnement.

Pour ce qui est du bon fonctionnement d'une telle installation et connaissant la quantité d'échangeurs, de forages, ou de pieux géothermiques ainsi que l'aspect réversible ou non de l'installation, il est nécessaire d'établir une étude sur les besoins en chauffage du bâtiment permettant ensuite de dimensionner au mieux un système comme la pompe à chaleur et éviter ainsi que le sous-sol ne puisse geler et entraîner de graves défaillances au système de chauffage. Une étude de faisabilité technique et économique et sur le dimensionnement, l'installation et l'utilisation de pieux échangeurs a notamment été réalisée pour répondre à une partie des besoins énergétiques du quartier nord de l'EPFL [\[15\]](#page-201-8).

Egalement, on trouve des travaux de dimensionnement de sondes géothermiques, avec stockage en sous-sol de l'énergie et utilisation d'une pompe à chaleur. Le projet Wollereau consiste, à ce propos, à dimensionner une installation comprenant 36 sondes géothermiques et une pompe à chaleur réversible en machine frigorifique (Figure [1.25\)](#page-54-0).

Au cours de ce projet, une campagne de mesure de deux ans a été réalisée pour calibrer un modèle de simulation construit avec le logiciel TRNSYS. Le système possède différents modes de fonctionnement différents, en chauffage seul, en refroidissement direct (sans la machine frigorifique), en chauffage et refroidissement direct combiné, et en refroidissement avec la machine à chaleur. L'étude de plusieurs scénarios montre les parts transitoires qu'occupent le

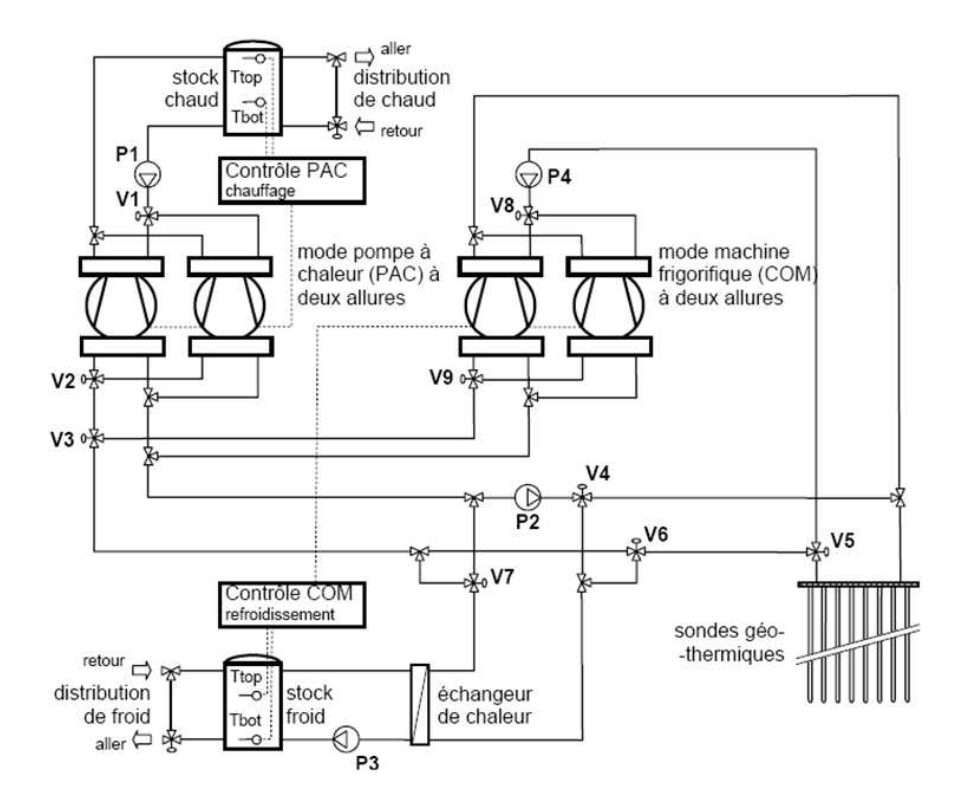

<span id="page-54-0"></span>Figure  $1.25$  – Installation géothermique pour le stockage de chaleur utilisant une PAC réversible

refroidissement direct et le refroidissement avec machine frigorifique sur le refroidissement total, certains scénarios permettant de se passer de machine frigorifique au bout d'un certain nombre d'années.

Comme nous venons de le montrer une étude sur le dimensionnement des machines ´electriques en fonction du nombre de sondes ou de pieux g´eothermiques est une ´etape importante pour le bon fonctionnement des installations bas´ees sur le stockage saisonnier de l'énergie. Cependant, la première étape consiste à dimensionner correctement le système de captage de chaleur [\[15\]](#page-201-8) (sondes ou pieux géothermiques).

L'ensemble des systèmes de stockage de chaleur dans le sous-sol (en aquifère ou diffusif) dont nous venons d'établir un bref aperçu, ne fait pas appel à l'énergie solaire. Dans la partie suivante, nous présentons d'autres manières de stocker la chaleur notamment en associant le solaire à la géothermie pour le chauffage des bâtiments.

# 1.4.3 Solaire et géothermie associés avec stockage de chaleur

Une voie complémentaire à celles présentées précédemment est le mix énergétique des deux solutions, à savoir, le solaire couplé à la géothermie en utilisant le sous-sol comme zone de stockage de chaleur. Il existe deux types de stockage possibles pour ce procédé, le stockage aquifère et le stockage diffusif (le plus souvent rencontré).

Le projet de Suva (caisse d'assurance des accidents du travail) de Root en Suisse [\[1\]](#page-201-9), comprend une couverture de panneaux solaires ainsi que des sondes géothermiques assurant le stockage/déstockage de la chaleur en profondeur dans le sol, grâce à une pompe à chaleur. Ce système permet d'assurer  $50\%$  des besoins de chaleur et de froid du bâtiment.

Un projet industriel développé par la société Ventilone [\[3,](#page-201-10) [9\]](#page-201-11) est présenté comme réalisant l'étude et la supervision des installations de systèmes de stockage diffusif de chaleur et souterrains qui combinent le solaire (panneaux solaires) et la géothermie (pieux géothermiques). En été l'énergie issue des capteurs solaires thermiques et l'énergie extraite du bâtiment en mode rafraîchissement sont injectées dans la zone de stockage. En hiver, l'énergie issue des capteurs solaires thermiques est directement transmise au bâtiment, le complément d'énergie pour chauffer le bâtiment est puisé dans la zone de stockage. L'expertise de cette entreprise est novatrice, puisqu'elle propose, en plus, un système de gestion optimal du stockage/déstockage de la chaleur, brevet´e sous le terme « *Integrated Borehole Systems* » (IBS). Le stockage de la chaleur est réparti dans de nombreux pieux géothermiques dont la gestion énergétique est pilotée de façon individuelle pour assurer une gestion optimale de l'ensemble de l'énergie stockée. De plus, ce système assure un équilibre énergétique annuel. Le COP (COefficient de Performance) annuel annoncé est supérieur à 5. Le principe du système d'optimisation breveté IBS est présenté (été et hiver) sur la Figure [1.26.](#page-55-0)

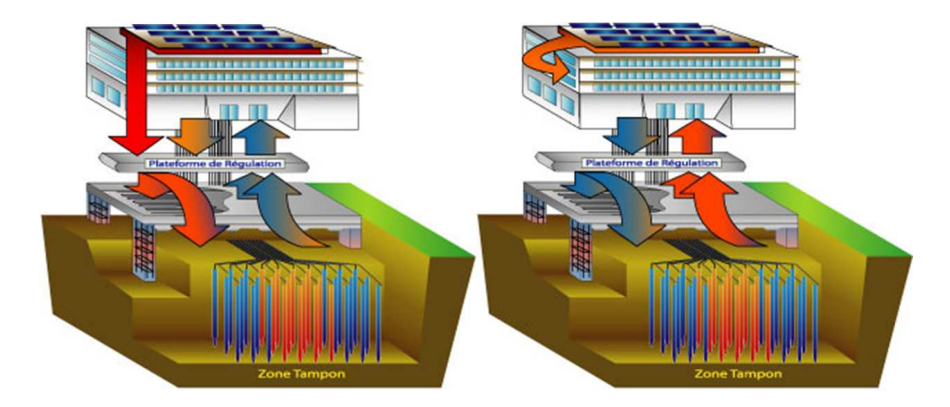

<span id="page-55-0"></span>Figure  $1.26$  – Schéma de principe d'optimisation du système IBS [\[9\]](#page-201-11)

Toute source de chaleur, traditionnellement perdue, peut être couplée à la zone de stockage géothermique. La première est le bâtiment lui-même : soumis aux cycles saisonniers, il se transforme en capteur de chaleur l'été et en capteur de fraîcheur l'hiver, à condition que son système de distribution thermique le lui permette. La chaleur provenant de groupes de froid industriels, ou dégagée par des appareils électriques ou thermiques peut également ˆetre valoris´ee alors qu'elle n'est souvent que dissip´ee dans l'atmosph`ere. Enfin, lorsque le bâtiment ne « produit » pas assez de chaleur, l'utilisation de panneaux solaires thermiques peut s'avérer utile.

Un travail de recherche sur une simple habitation a été menée en France, en Savoie, il

s'agit du projet GEOSEOL. C'est une étude portant sur la combinaison de panneaux solaires et d'un puits géothermique vertical à basse énergie pour le chauffage et le rafraîchissement par plancher chauffant d'une maison de 180 m<sup>2</sup> [\[100\]](#page-206-2). Le système comporte un forage géothermique qui, relié à une pompe à chaleur, permet de chauffer le bâtiment et de produire l'eau chaude sanitaire nécessaire. Des panneaux solaires reliés au réseau de chauffage permettent de couvrir une partie des besoins énergétiques. Le surplus d'énergie solaire est réinjecté dans le puits géothermique pour compenser, en partie, les pertes liées à la chaleur puisée dans le sol. Sur une année complète,  $34\%$  de l'énergie puisée dans le sol est réinjectée grâce aux panneaux solaires [\[99\]](#page-206-3).

Le schéma de fonctionnement du projet GEOSOL est donné par la Figure [1.27.](#page-56-0)

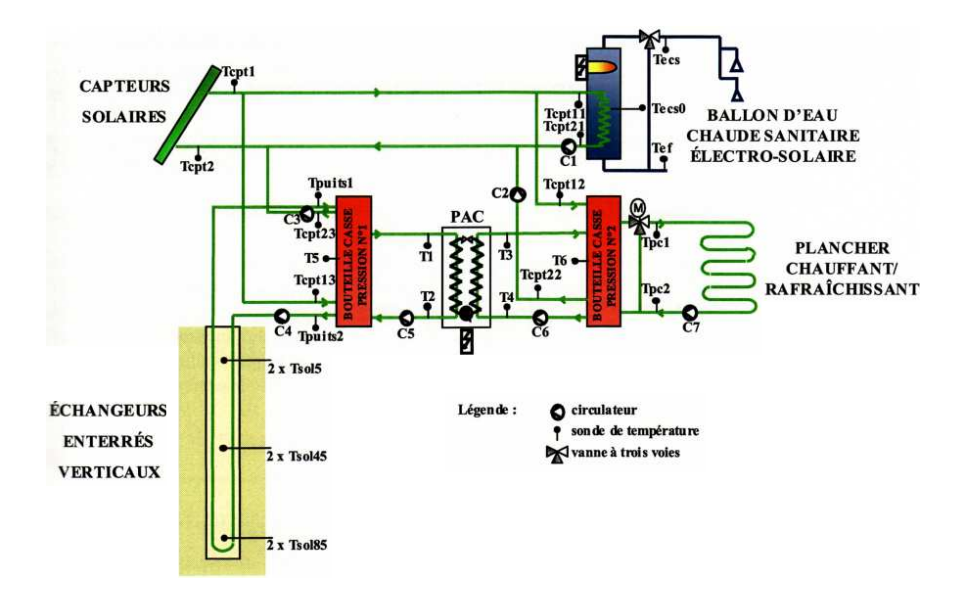

<span id="page-56-0"></span>Figure 1.27 – Schéma du procédé GEOSOL [\[97\]](#page-206-4)

Suivant les ressources disponibles, les besoins et les paramètres environnementaux, le système se positionne sur un type de configuration donné (CFG), numéroté de 0 à 7. Ces configurations ont été préétablies et sont présentées dans le Tableau [1.3.](#page-57-0) L'eau chaude sanitaire est toujours prévue, mais à cela, vient s'ajouter en parallèle, l'utilisation du plancher chauffant et/ou la recharge du sol et/ou l'approvisionnement du ballon d'appoint. A chaque ` « CONFIGURATION » est associée une configuration de vannes, circulateurs et autres actionneurs qui repose sur des différentiels de températures. On note alors que le contrôle des différents éléments du système n'est réalisé qu'à partir de simples régulateurs TOR.

<span id="page-57-0"></span>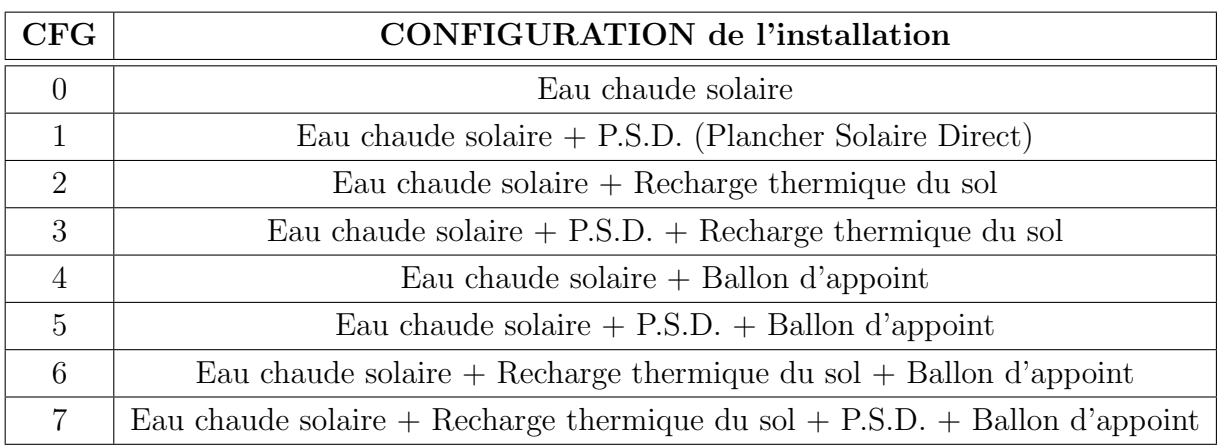

Tableau 1.3 – Valeurs du param`etre CFG en fonction de la configuration de l'installation

# Conclusion du chapitre

Les problématiques énergétiques et environnementales actuelles amènent inévitablement à l'intégration des sources à énergie renouvelable, dans l'ensemble de la chaîne économique, écologique et industrielle. Le travail de recherche qui m'a été attribué, est la réalisation, le suivi et le contrôle d'un procédé de mix énergétique (solaire/géothermie), à destination du chauffage de bâtiment de type tertiaire et/ou de maisons individuelles. Sur l'ensemble des installations qui ont été réalisées, jusqu'à maintenant, la partie contrôle a été rarement étudiée en détail. Afin de réaliser cette tâche, nous avons eu l'opportunité de travailler sur deux installations de mix énergétique. Dans le chapitre suivant, nous présenterons ces deux installations et nous établirons un bilan énergétique d'un procédé de stockage et de déstockage de la chaleur produite par une installation solaire. Cette étude servira de travail préliminaire aux chapitres 3 et 4 dans lesquels il sera question de la gestion optimale de ce type de procédés.

# Chapitre 2

# Étude de procédés énergétiques hybrides solaire/géothermie

# Introduction

D ans ce chapitre, nous étudions le comportement énergétique de procédés de stockage et de déstockage, dans un massif rocheux, de la chaleur produite par des panneaux solaires thermiques. Cette étude s'articule autour de deux installations expérimentales hybrides solaire/géothermie sur lesquelles le laboratoire PROMES s'est grandement impliqué. Ces installations font partie de deux projets différents, tant dans leurs objectifs que dans leurs financements et les partenaires entrant en jeu. L'objectif de cette analyse énergétique est d'établir un bilan permettant de mieux appréhender, par la suite, la phase d'optimisation de la gestion de l'extraction et de l'injection de chaleur dans le sous-sol, via des stratégies de contrôle adaptées. Ces dernières reposant naturellement sur une modélisation du comportement du système, la plus fidèle possible.

Pour mieux comprendre les différences entre ces deux projets, nous détaillerons, dans une première partie, les objectifs de chacun d'eux et nous établirons leur description physique. Dans une seconde partie, nous décrirons les dispositifs de mesures mis en place sur chaque site expérimental afin de collecter l'ensemble des données nécessaires à l'étude énergétique du procédé. Nous décrirons alors l'ensemble des paramètres physiques mesurés et la manière dont l'information est traitée (position, stockage, transfert, affichage, accès). Enfin, la troisième partie de ce chapitre, consacrée à l'étude énergétique de l'une des installations, permettra de dresser un bilan sur les efficacités et les pertes dans chacune des composantes du système et de déterminer ainsi les améliorations à lui apporter lors de la phase de contrôle, détaillée dans le chapitre 4.

# 2.1 Projets GÉOHELIOS et SOLARGÉOTHERM

Les travaux de recherche réalisés sont issus de deux installations expérimentales ayant vu le jour, du moins en partie, grâce au laboratoire PROMES. Néanmoins, ces deux projets comportent certaines différences tant dans les financements que dans leurs objectifs et les partenaires entrant en jeu.

# 2.1.1 Partenaires et financements

Tout d'abord, le projet GÉOHELIOS a vu le jour en 2006 par la rénovation d'une maison individuelle du sud de la France située en altitude  $(1500 \,\mathrm{m})$  à Saint-Pierre dels Forcats dans les Pyrénées Orientales (Figure [2.1\)](#page-61-0). Ce projet a été financé par la région Languedoc Roussillon et Antoine Dominguez (industriel spécialiste en géothermie dans le département des Pyrénées orientales) y a joué un rôle essentiel, puisque c'est de lui qu'est venue l'idée originale de réaliser un stockage de chaleur dans des puits géothermiques. De plus, c'est son entreprise Dominguez Énergie (Argelès/mer, Pyrénées Orientales), qui a installé le champ solaire et l'ensemble des connexions hydrauliques de l'installation.

<span id="page-61-0"></span>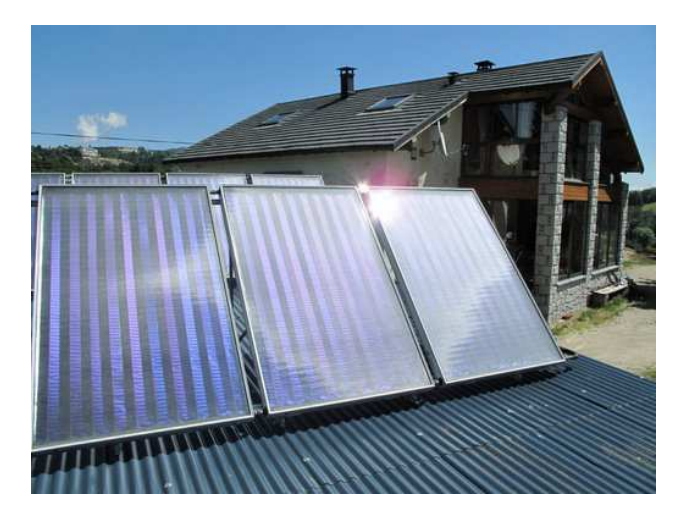

Figure  $2.1$  – Site expérimental du projet GÉOHELIOS

Le second projet (Figure [2.2\)](#page-62-0), utilisé pour la réalisation de cette étude est SOLARGÉO-THERM et est implanté dans une carrière de schiste à Montauriol (Pyrénées Orientales). Ce projet est par ailleurs intitulé : « Stockage et déstockage supervisés dans un massif rocheux de l'énergie thermique produite par une installation solaire ». Il a débuté le 1<sup>er</sup> décembre 2008 et est, quant à lui, financé par l'agence nationale de la recherche (ANR) dans le cadre du programme Stock-E lié au stockage innovant de l'énergie. Il associe le laboratoire PROMES, au Bureau de Recherches Géologiques et Minières (BRGM), ainsi qu'à l'entreprise Dominguez Énergie, à nouveau représentée.

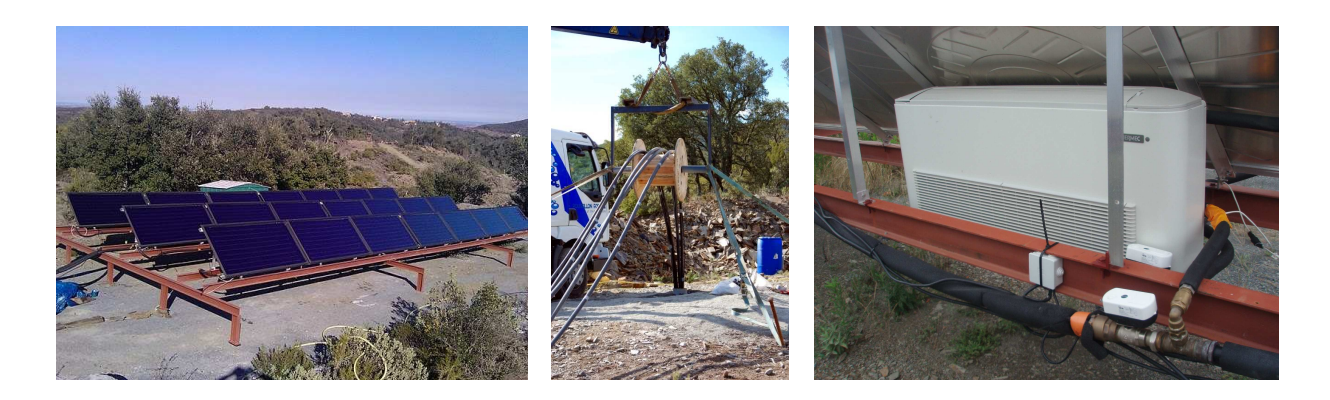

Figure 2.2 – Site expérimental du projet SOLARGÉOTHERM

# <span id="page-62-0"></span>2.1.2 Les différents objectifs

Les deux installations hybrides « solaire/géothermie » sont très proches dans leur schéma de principe (Figure [2.3\)](#page-62-1) : de la chaleur produite par un champ solaire est stockée par des forages jusqu'à son utilisation. Cependant, comme nous allons le voir dans la description physique et technique, des petites différences notables entre les deux procédés font que les objectifs ne sont pas les mêmes et présentent de plus l'avantage d'être complémentaires.

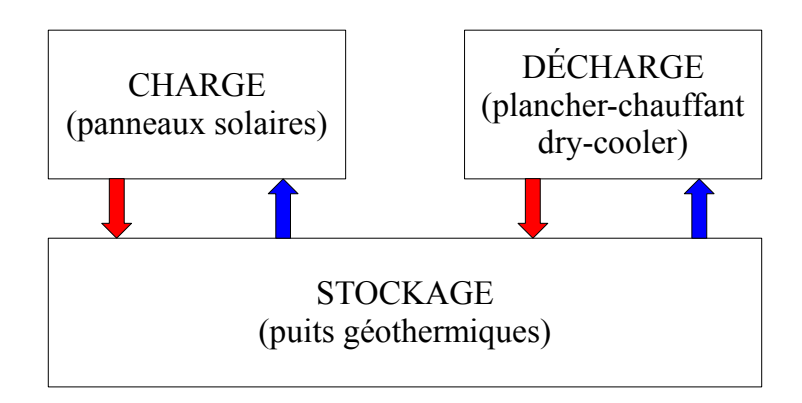

<span id="page-62-1"></span>Figure  $2.3$  – Schéma de principe des installations

Concernant l'installation de Saint-Pierre dels Forcats, le sol est composé principalement de roche graniteuse avec une présence d'eau statique aux environs de 15 m de profondeur. Il s'agit d'une information importante car la circulation d'eau dans le forage pourrait favoriser le « lessivage » des calories transmises au sous-sol et ainsi compromettre le stockage de chaleur souhaité.

L'objectif de cette installation repose sur l'optimisation de la gestion du stockage et du d´estockage de la chaleur tout en assurant le confort et les besoins de chauffage des habitants. Il s'agit par conséquent de minimiser la consommation électrique liée au fonctionnement des appareils électriques (PAC, pompes et périphériques) et donc les coûts financiers.

Par ailleurs, l'installation de Montauriol (Pyrénées Orientales) issue du projet SOLAR-GÉOTHERM, est une installation pilote, comprenant un champ solaire de  $42 \text{ m}^2$ , 3 forages de 200 m de profondeur et un aérotherme jouant le rôle de dissipateur de chaleur. Elle se situe dans une carrière de schiste car il était nécessaire d'établir un forage en dehors de tout aquifère afin d'éviter, ici également, qu'une dissipation excessive de la chaleur vienne compromettre le stockage désiré. L'ensemble du circuit hydraulique parcourant les trois forages et les panneaux solaires est commandé par des électrovannes qui permettent de modifier la structure hydraulique générale du système et plus particulièrement des 3 forages. L'objectif de ce procédé, qui permet de modifier à la fois le nombre de forage requis et la structure série ou parallèle de ces derniers, est de tester ces différentes configurations, d'en  $\acute{e}$ tudier le comportement thermique et énergétique et *in fine* d'en établir des règles de contrôle optimisées.

En résumé, le projet GÉOHELIOS (Saint-Pierre dels Forcats), axé sur une configuration classique de chauffage chez un particulier, permet l'´etude de l'optimisation de la gestion de la demande et de l'apport de chaleur alors que le projet SOLARGÉOTHERM (Montauriol) permet d'étudier l'optimisation de la commande du circuit hydraulique des forages via ses différentes configurations.

# 2.2 Description physique et technique des installations

# 2.2.1 GÉOHELIOS

# 2.2.1.1 Dimensionnement de l'installation

L'installation de Saint-Pierre dels Forcats s'étant construite sur plusieurs mois, lors du dimensionnement des puits géothermiques, le champ solaire n'était pas encore présent ni même prévu. La longueur du forage estimée à cette époque reposait donc simplement sur la surface de plancher chauffant et le type de sous-sol présent. D'après les informations des spécialistes, l'extraction de chaleur spécifique d'un sous-sol constitué de granit est d'environ  $C_s$  = 70 W/m<sub>l</sub> [\[11\]](#page-201-12). Or, les besoins en chauffage des habitants pour une telle surface sont de l'ordre de 15 kW. Par conséquent, en déterminant la puissance devant être extraite du sous-sol $P_{\text{froid}}$ , on est capable de déterminer la longueur  $L_f$ nécessaire des forages.

Cette puissance se calcule [\[11\]](#page-201-12) en utilisant le Coefficient de Performance de la pompe à chaleur, que nous définirons plus tard dans cette section. On obtient ainsi l'équation  $(2.1)$ .

<span id="page-63-0"></span>
$$
P_{froid} = P_{th} - \frac{P_{th}}{C \cdot OP} \tag{2.1}
$$

Avec  $P_{th} = 15050W$  [\[13\]](#page-201-13) et une moyenne de  $CoP$  donnée par le constructeur de 3,85 on obtient :

$$
P_{froid} = 11140 \,\mathrm{W} \tag{2.2}
$$

Avec cette valeur de  $P_{froid}$  on obtient la longueur de forage  $L_f$  par[\(2.3\)](#page-64-0).

<span id="page-64-0"></span>
$$
L_f = \frac{P_{froid}}{C_s} \tag{2.3}
$$

Soit :

$$
L_f = 159 \,\mathrm{m} \tag{2.4}
$$

À l'époque, ce sont finalement  $200 \text{ m}$  qui ont été forés sur deux puits de 100 m. Mais aujourd'hui avec l'apport complémentaire du champ solaire, les habitants ne font plus appel qu'`a un forage, ce qui est suffisant d'apr`es leurs dires, d'autant plus que le solaire vient recharger thermiquement le sous-sol. Le dimensionnement du champ solaire dans ce type de procédé hybride ne pouvant s'appuyer sur aucune règle définie, c'est Antoine Dominguez, qui a estimé une surface de champ d'environ  $20 \,\mathrm{m}^2$ , en utilisant son expérience et son expertise dans le domaine.

#### 2.2.1.2 Circuits hydrauliques de l'installation et leurs interconnexions

Maintenant que le dimensionnement du procédé hybride a été détaillé, analysons d'un point de vue hydraulique, ses différentes composantes.

L'installation est constituée de quatre circuits indépendants (Figure [2.4\)](#page-65-0) répartis en deux systèmes : (i) le système d'injection de chaleur et (ii) celui d'extraction. Un premier circuit permet tout d'abord de transférer la chaleur collectée par le champ solaire à un échangeur de chaleur. Un second assure la liaison entre ce même échangeur de chaleur et le forage dans lequel les calories reçues du premier circuit sont injectées pour y être stockées. Le forage agissant comme une zone tampon de chaleur, un troisième circuit vient extraire cette énergie thermique à l'aide de la PAC qui restitue alors cette chaleur dans un quatrième et dernier circuit constitué par le plancher chauffant.

Pour faire circuler le fluide caloporteur (monopropylène glycol à 40%) dans le système d'injection, deux pompes (Pompe 1 et Pompe 2, ref. Wilo, Star-RS  $25/6130$  mm) sont installées (une dans chaque circuit). Il est à noter que lorsqu'elles sont activées, elles fonctionnent à puissance constante et par conséquent à débit constant. De plus, le fluide caloporteur présent dans le système d'extraction circule uniquement lorsque la PAC est activée, ce qui dépend nécessairement de la température des pièces dans la maison et du confort requis par ses habitants.

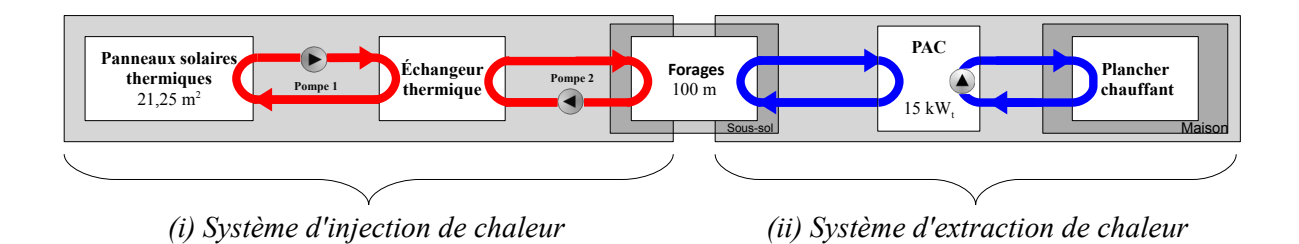

<span id="page-65-0"></span>Figure  $2.4$  – Schéma de l'installation

Comme nous venons de l'énoncer, bien que les systèmes d'injection et d'extraction soient indépendants, on les retrouve tous deux dans le forage (utilisé), où ils constituent un échangeur de chaleur sur toute la longueur. Les 4 sondes présentes sont placées dans de la bentonite (matériau homogène à base d'argile) ayant servi à colmater le forage et assurant ainsi à la fois un contact thermique et mécanique (sa conductivité thermique varie généralement de 0,5 à 2  $W.m^{-1}K^{-1}$  [\[42\]](#page-203-4)). La Figure [2.5](#page-65-1) présente, par une coupe transversale du forage, la configuration des 4 tuyaux correspondant aux 2 allers et retours des systèmes d'injection et d'extraction de l'installation hybride.

Ce procédé présente néanmoins l'inconvénient de ne pas permettre le chauffage de l'habitation directement en utilisant la chaleur produite par les panneaux solaires thermiques. L'idée générale pour ce procédé hybride réside donc dans l'amélioration du coefficient de performance de la pompe à chaleur en « dopant » le sous-sol à l'aide de la chaleur collectée par le champ solaire.

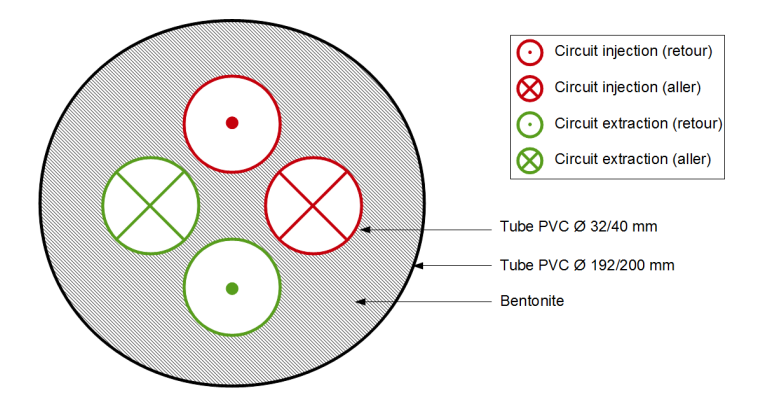

<span id="page-65-1"></span>Figure 2.5 – Disposition des circuits hydrauliques dans un forage

### 2.2.1.3 Champ solaire

# 2.2.1.3.1 Caractéristiques physiques et thermiques

Le champ solaire est composé de dix panneaux solaires thermiques, disposés sur deux rangées de cinq, mises en parallèle (Figure [2.6\)](#page-66-0).

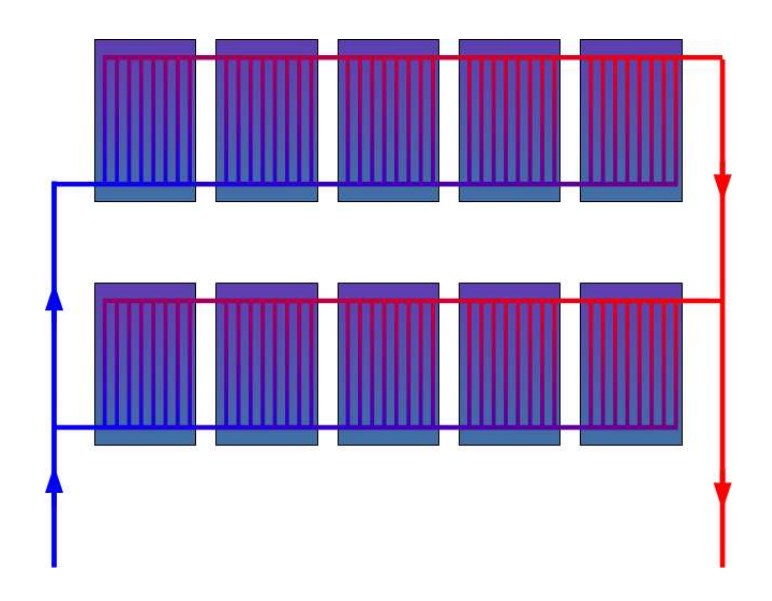

Figure 2.6 – Configuration des panneaux solaires thermiques

La surface totale du champ est de  $21.25 \,\mathrm{m}^2$  et les caractéristiques thermiques, données par le constructeur  $[83]$  nous informent sur les coefficients de perte thermique à l'ordre 1 (noté  $a_1$ ) et à l'ordre 2 (noté  $a_2$ ) ainsi que sur le coefficient optique  $\eta_0$ . Ces coefficients, permettant d'estimer au mieux la puissance thermique que peut produire le champ solaire, nous donnent :

<span id="page-66-0"></span>
$$
a_1 = 3.06 \,\mathrm{Wm}^{-2}\mathrm{K}^{-1} \tag{2.5}
$$

$$
a_2 = 0.019 \,\mathrm{Wm}^{-2}\mathrm{K}^{-2} \tag{2.6}
$$

et

$$
\eta_0 = 0,73 \tag{2.7}
$$

#### 2.2.1.3.2 Principe de fonctionnement

Comme nous l'avons vu précédemment, la circulation du fluide caloporteur dans le système d'injection se fait `a l'aide des pompes 1 et 2. Ces pompes, lorsqu'elles sont en marche, fonctionnent toujours simultanément suivant une règle de tout-ou-rien (Figure [2.7\)](#page-67-0) s'appuyant sur un delta de température ( $\Delta T_{pompes}$ ) entre le fluide en sortie directe du champ solaire et en retour de forage. Ainsi, lorsque ce delta de température est supérieur à  $7^{\circ}$ C, les pompes sont en fonctionnement, s'il se trouve être inférieur à  $4^{\circ}C$ , les pompes sont à l'arrêt, dans les cas restants, les pompes conservent leur état précédent.

<span id="page-67-0"></span>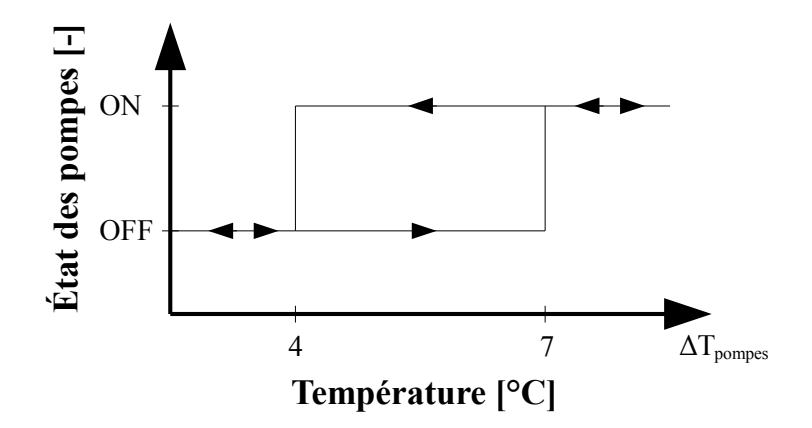

Figure 2.7 – Régulateur TOR des pompes du système d'injection de chaleur

#### 2.2.1.4 Pompe à chaleur

# 2.2.1.4.1 Principe de fonctionnement

Avant de dresser les caractéristiques thermiques de la pompe à chaleur utilisée sur le site de Saint-Pierre dels Forcats, nous présentons ou rappelons ici son principe de fonctionnement. Une pompe à chaleur est une machine thermodynamique constituée d'un circuit fermé dans lequel circule un fluide de travail (fluide frigorigène). Ce circuit est composé de quatre éléments principaux : un compresseur, un détendeur et deux échangeurs de chaleur (le condenseur et l'évaporateur). Le principe de cette machine thermodynamique est de transférer l'énergie d'un milieu froid (source froide) à un milieu chaud (source chaude) et se caractérise par ce qu'on appelle le coefficient de performance  $(CoP)$  que nous définirons lors du bilan énergétique de l'installation. Généralement, les PAC sont pour la plupart réversibles, c'est-à-dire qu'elles peuvent prélever de la chaleur dans un bâtiment, et donc le rafraîchir, et rejeter cette chaleur à l'extérieur. Dans le cadre de notre étude, la PAC utilisée par les résidents n'est pas réversible, ce qui s'avère être un choix judicieux en raison de la localisation en haute altitude du site et donc des faibles besoins en climatisation l'été.

Le fluide frigorigène circulant dans ce circuit fermé parcourt un cycle composé de quatre ´etapes (Figure [2.8\)](#page-68-0) durant lesquelles il change d'´etat (liquide ou vapeur), de temp´erature et de pression [\[75\]](#page-205-7).

Tout d'abord, la phase de compression (P1), permet au fluide frigorigène, alors à l'état vapeur, d'augmenter sa pression. Cette compression permet par ailleurs de faire circuler le fluide frigorigène dans le circuit fermé.

Lors de la phase de condensation  $(P2)$ , le fluide frigorigène, à l'état vapeur et à haute pression, cède son énergie thermique et permet ainsi la condensation du fluide frigorigène qui passe alors à l'état liquide. L'énergie récupérée par le condenseur est utilisée pour la production de chaleur à l'intérieur du bâtiment (dans notre cas pour le plancher chauffant).

Le fluide frigorigène à l'état liquide et à haute pression traverse alors le détendeur, et voit

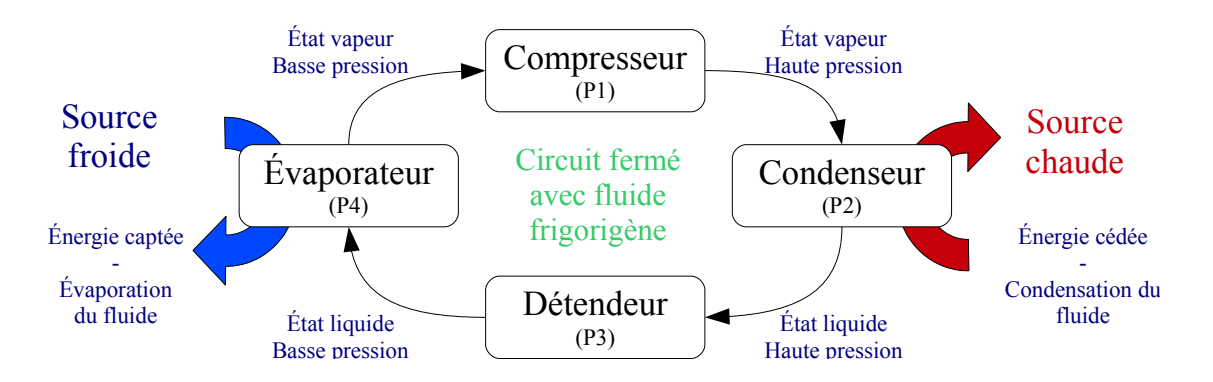

<span id="page-68-0"></span>Figure  $2.8$  – Principe de fonctionnement d'une pompe à chaleur [\[13\]](#page-201-13)

sa pression ainsi que sa température diminuer, c'est la phase de la détente (P3). De plus, le débit de fluide frigorigène qui parcourt le circuit fermé peut être réglé par le détendeur. A la sortie de ce dernier, le fluide frigorigène est à l'état liquide et à basse pression.

La phase d'évaporation (P4) du fluide frigorigène (liquide à basse température) permet alors de capter l'énergie thermique (dans notre cas elle provient du sous-sol). Cette chaleur prélevée permet au fluide de se vaporiser et un nouveau cycle peut alors débuter.

### 2.2.1.4.2 Règles de mise en marche de la pompe à chaleur

La pompe à chaleur utilisée (Atlantis  $14T$  [\[71\]](#page-205-8)) permet d'apporter la puissance thermique nécessaire au maintien de la température dans les différentes pièces, via le plancher chauffant installé dans toute la maison. La température de consigne  $T_{consigne}$ , choisie par les habitants, est de  $23^{\circ}$ C en hiver. Bien entendu, nous ne nous sommes pas permis d'interférer en aucune manière que ce soit sur leur besoin ou confort lié au chauffage de leur maison. Par conséquent les études de bilans énergétiques ou les simulations ont été réalisées avec cette valeur de  $T_{consione}$ . L'enclenchement de la PAC se fait donc en fonction de la température de consigne mais également de la température extérieure. En effet, le générateur est équipé d'une régulation qui g`ere la partie hydraulique et limite la temp´erature de retour d'eau en fonction de la température extérieure. Plus la température extérieure baisse, plus la température du retour d'eau va augmenter (au maximum  $33^{\circ}\text{C}$ ).

Le système de régulation dispose de 4 sondes de température :

- $-$  une sonde extérieure,
- une sonde de retour d'eau condenseur,
- $-$  une sonde de départ d'eau condenseur,
- $-$  une sonde utilisée pour le retour d'eau plancher chauffant.

La régulation gère, en fonction des consignes ou des défauts des différents éléments suivants :

- $-$  le démarrage du compresseur (avec 6 démarrages au maximum par heure),
- $-$  le démarrage des circulateurs.

Au-delà de la connaissance des variables utilisées pour réguler la température de la maison, les règles de régulation utilisées ne sont pas fournies par le constructeur. Cela s'explique par le fait que les industriels maintiennent « secret » leurs algorithmes qui sont généralement programmés de façon définitive, avant la connaissance même du site sur lequel ils vont être appliqués. Ainsi, il nous sera nécessaire de retrouver ces règles par nos propres moyens (données collectées, connaissances humaines et expertes) afin d'assurer la modélisation de la pompe à chaleur qui est un des éléments essentiels du système global de l'installation. Les données nécessaires, lors des chapitres 3 et 4, sont présentés dans la section suivante de même que le système de monitoring permettant leur acquisition.

# 2.2.2 SOLARGÉOTHERM

Comme pour le Projet GÉOHELIOS de Saint-Pierre dels Forcats, le procédé SOLARGÉO-THERM est constitué de deux principales composantes hydrauliques : la partie injection de chaleur et la partie permettant son extraction. Les différences notables résident dans le fait qu'il ne s'agit en fait que d'un seul et même circuit hydraulique dans lequel circule de l'eau (pure). Par ailleurs, la surface du champ solaire est plus importante,  $42 \text{ m}^2$ . De plus, un aérotherme est installé sous l'un des capteurs du champ solaire et joue le rôle de dissipateur de chaleur, dont l'objectif est de simuler la décharge thermique, liée à la consommation thermique d'une habitation. Enfin, 3 forages d'environ 200 m de profondeur constituent la zone tampon (injection/extraction).

# 2.2.2.1 Champ solaire

Le champ solaire (Figure [2.9\)](#page-69-0) est réparti sur six rangées de panneaux. On compte 3 rangées de 4 capteurs et 3 rangées de 3. Cette configuration a été décidée en concertation avec les différents partenaires du projet et en se référant à certaines recommandations du domaine [\[44\]](#page-203-5).

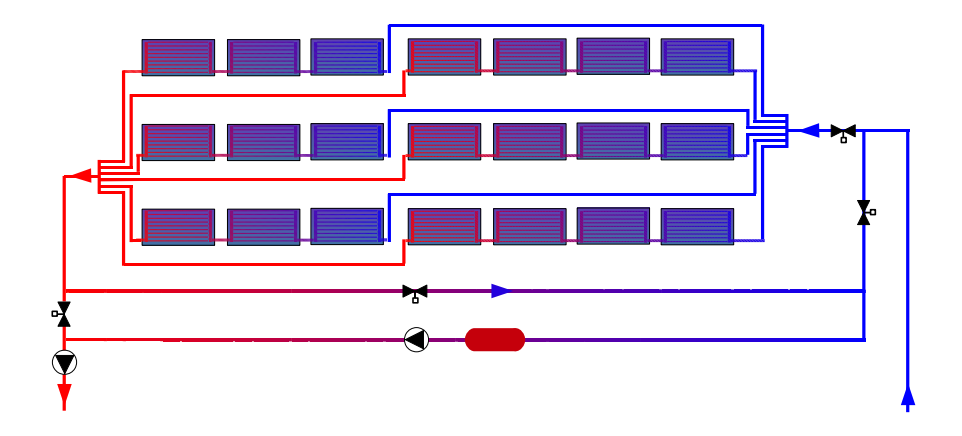

<span id="page-69-0"></span>Figure 2.9 – Configuration du champ solaire de SOLARGÉOTHERM

Son fonctionnement est simple, lorsque la température de sortie d'un des panneaux (nous verrons lequel plus loin) est supérieure à  $30^{\circ}C$ , les pompes de circulation se mettent en marche et la chaleur issue de tout le champ est envoyée dans le sous-sol, tout cela dans un seul et même circuit fermé.

### 2.2.2.2 Forages

Le sous-sol présente deux particularités comparativement à celui du site de Saint-Pierre dels Forcats. Tout d'abord, le sous-sol de Montauriol est constitué de schiste qui est une roche possédant un aspect feuilleté. D'autre part, la géométrie et la profondeur des forages sont différentes. Trois forages A, B et C d'environ 200 m sont disposés en triangle et espacés de 5 m les uns des autres, comme le montre la Figure [2.10.](#page-70-0) Le choix de cette distance entre les sondes géothermiques (par des études de simulation réalisées sous le logiciel COMSOL) est expliqué plus en détail dans les travaux  $[56, 43]$  $[56, 43]$ . Trois autres forages de seulement  $20 \,\mathrm{m}$ de profondeur servent à réaliser un suivi de température supplémentaire, nous y viendrons dans la partie suivante.

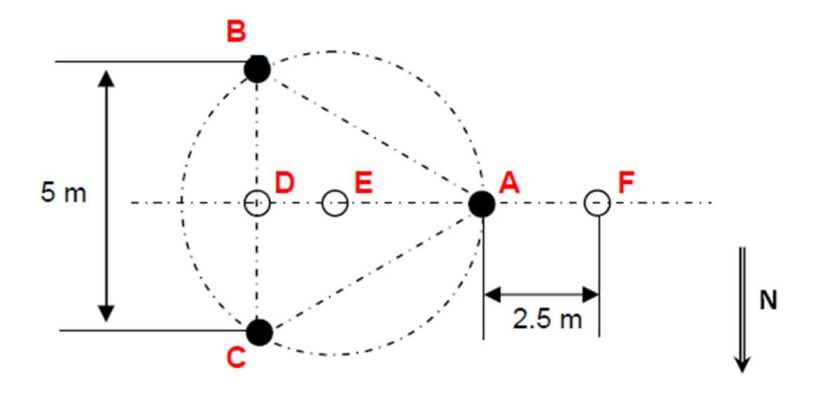

<span id="page-70-0"></span>Figure  $2.10$  – Géométrie des forages (vus du dessus)

#### 2.2.2.3 Aérotherme : dry-cooler

Comme nous venons de le voir, le sous-sol peut recevoir la chaleur injectée par le champ solaire mais il peut également déstocker cette chaleur via l'aérotherme (Figure [2.11\)](#page-71-0) alimenté en 230 V et dont la puissance totale de refroidissement est comprise entre 2840W et 4190W [\[17\]](#page-201-14).

L'appareil est prévu pour ne dissiper la chaleur que durant les nuits. Ainsi, le système est conçu pour fonctionner sur trois types de configurations :

- $-$  Le procédé est en mode injection : le champ solaire injecte la chaleur produite dans le sous-sol pour la stocker,
- $-$  le procédé est en mode extraction : la chaleur du sous-sol est extraite par le dry-cooler et dissipée dans l'atmosphère,

<span id="page-71-0"></span>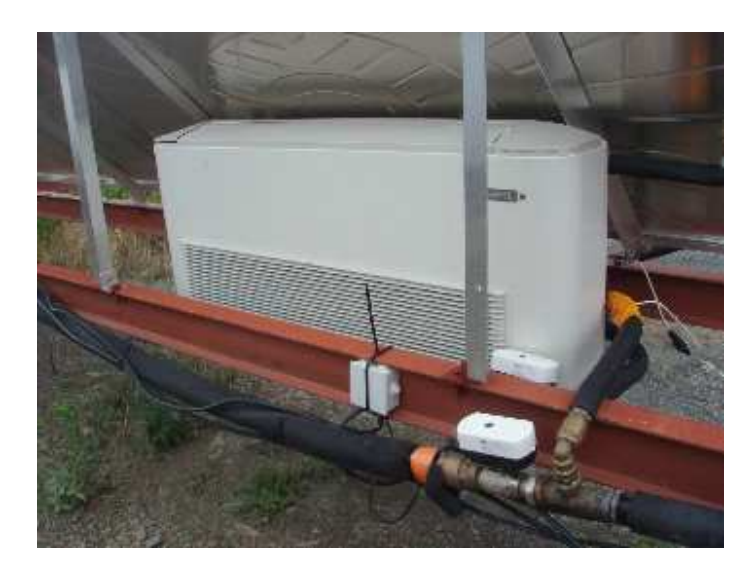

Figure  $2.11 -$  Aérotherme en parallèle du champ solaire

 $-$  le système est à l'arrêt : les modes d'injection et d'extraction ne sont pas valides.

# 2.3 Système de monitoring et données collectées

L'objectif du système de monitoring, mis en place par le laboratoire est de collecter l'ensemble des données nécessaires à la conception et au développement des modèles des installations (qu'il s'agisse de celle de Saint-Pierre ou de Montauriol). Par ailleurs, il doit permettre, ensuite, d'en assurer un fonctionnement optimal en envoyant des ordres de commande à différents actionneurs.

Dans cette partie, nous allons, d'une part, présenter et définir les variables dont nous avons besoin (température, ensoleillement, courant...) sur chacune des deux installations, puis nous définirons les types de capteurs et actionneurs utilisés. Nous présenterons ensuite quelques exemples de relevés expérimentaux, la manière dont toutes ces informations sont stockées et traitées et enfin nous dresserons un bilan énergétique de l'installation GÉOHELIOS.

# 2.3.1 Métrologie et capteurs/actionneurs

# 2.3.1.1 Données de GÉOHELIOS

Le choix des variables à mesurer sur le site de Saint-Pierre dels Forcats, vient de notre volonté de connaître les variables clés de chaque sous-système de l'installation. Ainsi, le bilan  $\acute{e}n$ energ $\acute{e}t$ ique pourra être pr $\acute{e}s$ enté de façon globale, mais également par sous-système. De plus, la modélisation pourra être réalisée par sous-système également, ce qui, naturellement, permettra un contrôle plus précis.
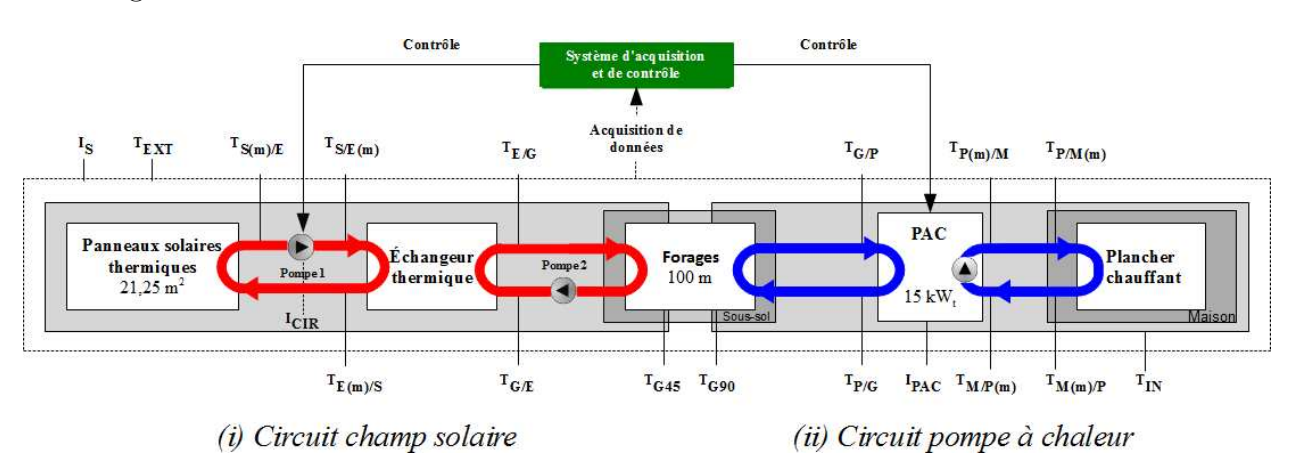

Les variables choisies et leur positionnement sur le système sont présentés sur le schéma de la Figure [2.12](#page-72-0) et le Tableau [2.1](#page-73-0) donne la définition de chacune d'entre elles.

<span id="page-72-0"></span>Figure 2.12 – Instrumentation de l'installation

On compte donc au total :

- $-13\times$  capteurs numériques de température,
- $-2\times$  capteurs analogiques de température,
- 2× capteurs de courant, et
- 1× capteur d'ensoleillement.

Chaque type de capteur est détaillé un peu plus loin dans cette partie.

Outre la connaissance de ces variables, il est nécessaire de disposer de l'ensemble des débits de l'installation. Pour cela, nous avons utilisé un débitmètre à ultrasons non intrusif [\[67\]](#page-204-0). Cela était possible car toutes les pompes ou circulateurs agissant à puissance constante les débits dans chaque circuit sont, par conséquent, constants eux aussi. Les mesures ont été réalisées toutes les 10s durant 2 minutes afin de s'assurer d'être en régime permanent et donc d'avoir un débit constant (puissances des pompes constantes). Les débits volumiques relevés sur l'ensemble des circuits du site expérimental sont donnés par le Tableau [2.2.](#page-73-1)

## 2.3.1.2 Capteurs du projet GÉOHELIOS

#### 2.3.1.2.1 Capteurs numériques

La majorité des capteurs de température employés sont des capteurs numériques. Il s'agit particulièrement du DS18S20 (Figure [2.13\)](#page-74-0), fournissant directement une mesure en degré celcius sur 9 bits évitant ainsi les questions d'étalonnage. Ce capteur de température communique grâce à un bus 1-Wire® qui, par définition, ne nécessite qu'un seul fil de données (et la terre), pour une communication avec un microprocesseur central. Sa plage de température de fonctionnement va de −55 °C à 125 °C et est précis à ± 0,5 °C sur la plage de

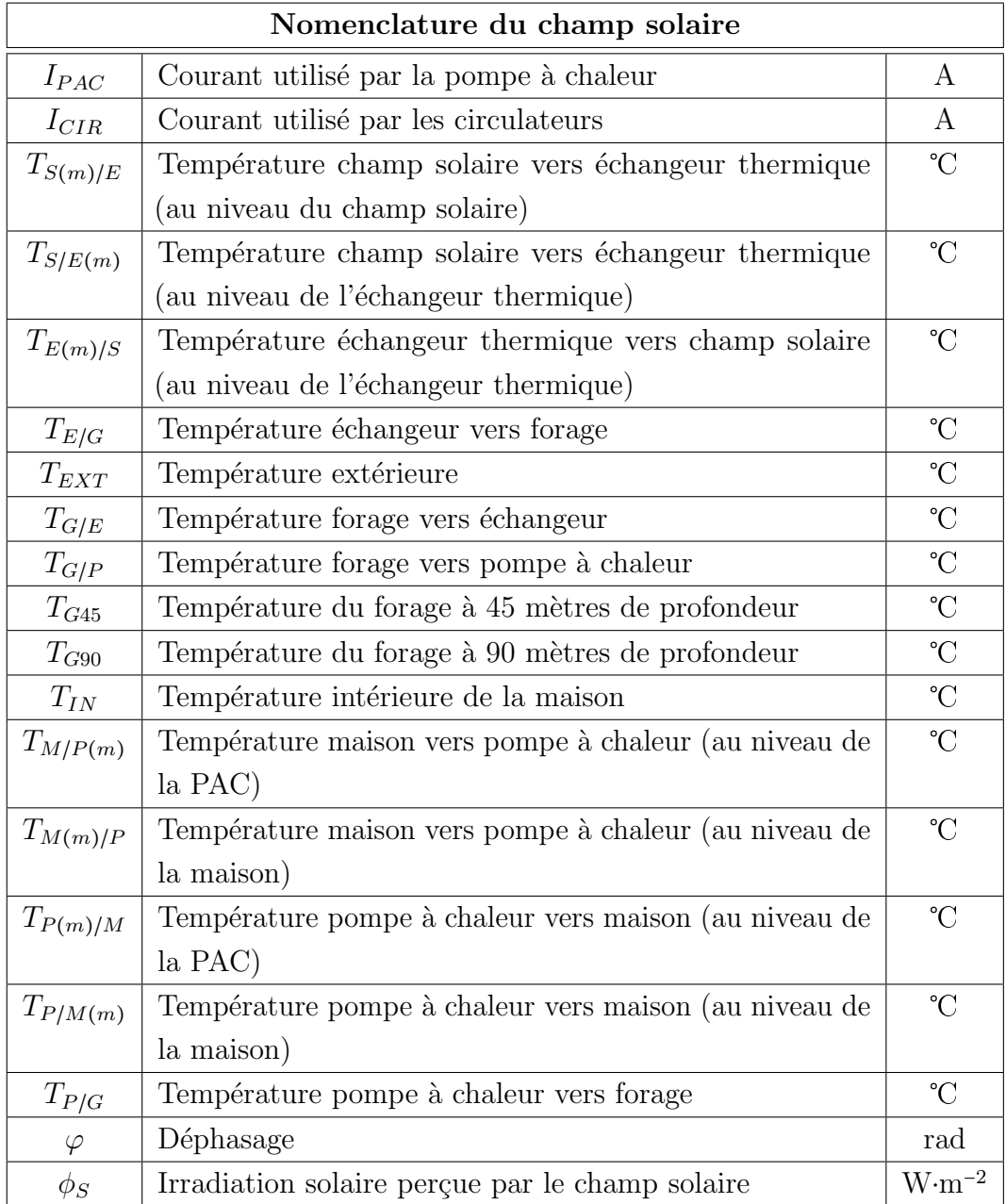

<span id="page-73-0"></span>Tableau 2.1 – Nomenclature du champ solaire

<span id="page-73-1"></span>

| Débits volumiques $[m^3 \cdot s^{-1}]$ |                |  |  |  |  |  |  |  |  |  |  |
|----------------------------------------|----------------|--|--|--|--|--|--|--|--|--|--|
| $V_{S/E}$                              | $3,32.10^{-4}$ |  |  |  |  |  |  |  |  |  |  |
| $V_{E/G}$                              | $1,96.10^{-4}$ |  |  |  |  |  |  |  |  |  |  |
| $V_{G/P}$                              | $2,60.10^{-4}$ |  |  |  |  |  |  |  |  |  |  |
| $V_{P/M}$                              | $2,37.10^{-4}$ |  |  |  |  |  |  |  |  |  |  |

Tableau  $2.2$  – Débits volumiques de l'installation

−10 °C à 85 °C [\[32\]](#page-202-0). Cette dernière correspond tout à fait à notre utilisation. Chaque DS18S20 a une adresse unique de 64 bits, qui permet à plusieurs capteurs de fonctionner sur le même bus 1-Wire®.

<span id="page-74-0"></span>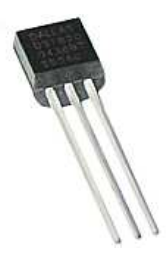

Figure  $2.13$  – Capteur de température 1-wire<sup>®</sup> DS18S20

## 2.3.1.2.2 Capteurs analogiques

Un capteur d'ensoleillement est installé sur le site, le « Spektron300 » [\[98\]](#page-206-0). Il s'agit d'un capteur silicium capable de mesurer l'irradiation solaire jusqu'à 1500 Wm<sup>-2</sup>. Il est positionné sur un plan parallèle à celui du champ solaire (Figure [2.14\)](#page-74-1).

<span id="page-74-1"></span>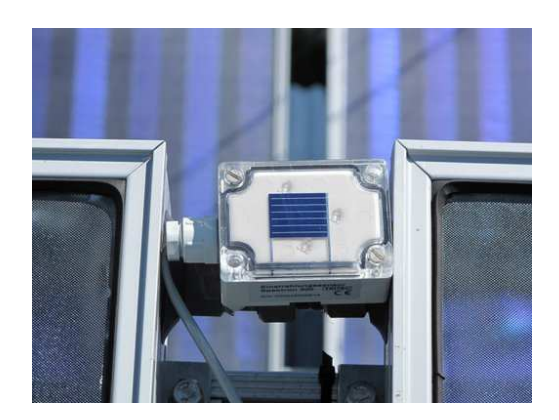

Figure 2.14 – Capteur d'ensoleillement sur le champ solaire

Deux capteurs de température de type « LM35 » [\[84\]](#page-205-0) sont également utilisés (pour le forage en fonctionnement). Il s'agit ici de capteurs qui ne nécessitent pas de calibration externe et qui permettent d'obtenir une précision de  $\pm 0.25$  °C sur une plage de température allant de −55 à 150 °C et de ±0,75 °C en dehors.

Les consommations électriques des pompes de circulation du système d'injection de chaleur et de la pompe à chaleur sont mesurées grâce à deux capteurs de courant de type « AC Current transducer  $AT-B5 \gg 65$ . Ainsi, non seulement les consommations électriques sont connues mais les périodes d'activation et d'arrêt également.

# 2.3.1.3 Capteurs et actionneurs de SOLARGÉOTHERM

#### 2.3.1.3.1 Capteurs

Sur le site de Montauriol, le champ solaire a été instrumenté en utilisant le même type de capteurs, pour les températures du champ et pour l'ensoleillement (bus 1-Wire® et « Spektron 300 »). La particularité du site concernant les capteurs se situe au niveau des forages. Ces derniers sont équipés d'une fibre optique qui permet de réaliser une mesure de température tous les mètres. Cette fibre parcourt (aller-retour) l'ensemble des trois forages profonds A, B et C et des trois forages courts D, E et F (Figure [2.15\)](#page-75-0).

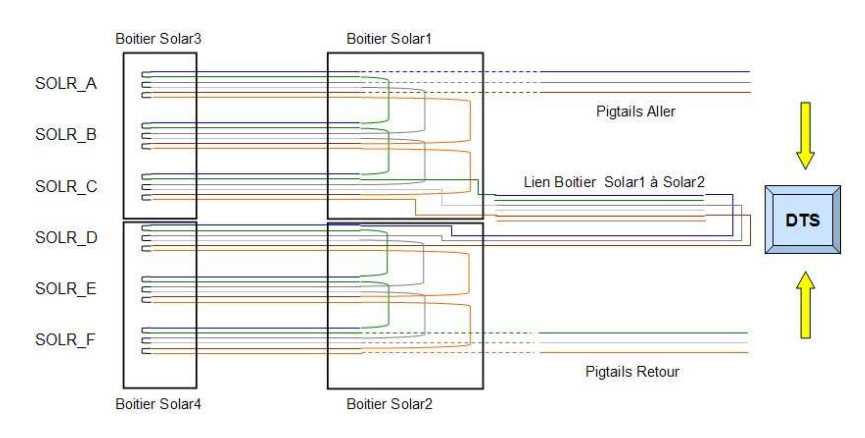

<span id="page-75-0"></span>Figure 2.15 – Disposition de la fibre optique dans les forages

Le DTS-RAMAN (Figure [2.16\)](#page-75-1) permet l'acquisition des températures le long de cette fibre optique. Les données collectées toutes les 15 minutes et tous les mètres sont alors archivées.

<span id="page-75-1"></span>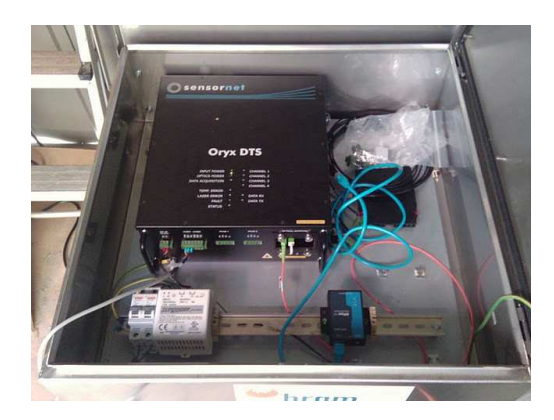

Figure  $2.16$  – Système d'acquisition des températures du sous-sol (DTS)

Chaque température est mesurée deux fois. La Figure [2.17](#page-76-0) présente ces relevés expérimentaux. On trouve, par ailleurs, autant d'axes de symétrie que de forages.

#### 2.3.1.3.2 Actionneurs

Afin de contrôler la configuration hydraulique des trois forages de l'installation, nous avons

<span id="page-76-0"></span>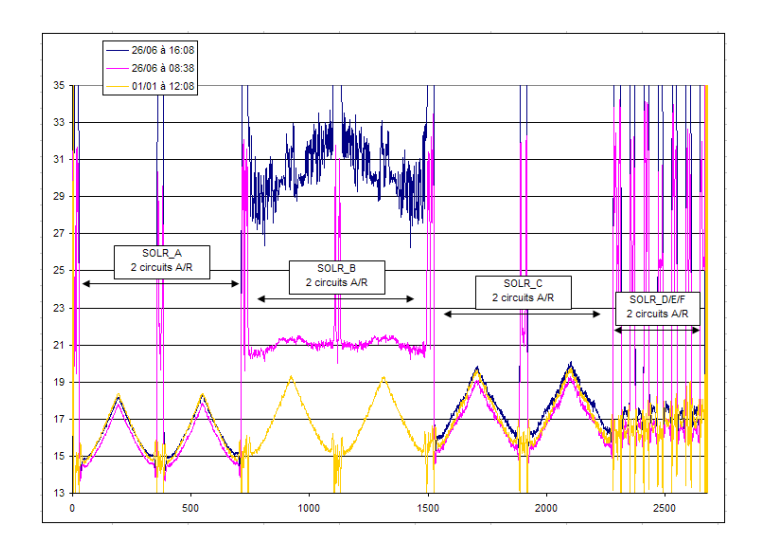

Figure 2.17 – Données brutes issues des mesures de température par fibre optique

mis en place un jeu d'électrovannes. Elles doivent permettre de basculer à tout moment et lorsque nous le voulons sur la configuration la plus efficace. Tout d'abord nous avons choisi de ne pas limiter les choix de stratégies et de rendre toutes les configurations hydrauliques possibles. On peut par conséquent disposer d'un, deux ou trois forages, en série ou en parallèle.

La Figure [2.18](#page-78-0) présente les circuits hydrauliques des forages A, B et C et les électrovannes 2 voies qui y sont associées (nous avons opté pour des électrovannes 2 voies afin de minimiser les coûts et de simplifier la stratégie de configuration du type de stockage).

Le Tableau [2.3](#page-77-0) synthétise le positionnement des électrovannes liées à la configuration des forages et décrit leur rôle dans le circuit.

À partir des différents scénarios recherchés nous avons fait correspondre les états de chaque électrovanne. Ces états sont répertoriés dans le Tableau [2.4.](#page-78-1) Ainsi, les cases notées  $\langle \times \, \Omega \rangle$  et  $\langle \times \, F \rangle$  signifient respectivement que l'électrovanne est ouverte ou fermée. Notons  $également que l'ensemble des électrovannes a été choisi en mode N.O (normalement ouverte)$ afin d'assurer une évacuation de fluide dans un réservoir de secours permettant ainsi d'éviter les surchauffes d'eau dans les panneaux lors d'une éventuelle coupure de courant électrique.

En plus de la possibilité de modifier la configuration (série/parallèle) des forages, le choix du stockage ou déstockage est également possible. Deux électrovannes placées en parallèle du champ solaire permettent de passer en mode stockage ou déstockage.

Le Tableau [2.5](#page-78-2) donne, pour ces deux électrovannes, les configurations nécessaires aux modes d'injection et d'extraction. Ainsi, pour que l'aérotherme puisse fonctionner il faut que les deux électrovannes soient fermées. Le fluide ne circule alors que dans les forages et le dry cooler (mode extraction). À l'inverse, lorsque l'aérotherme de fonctionne pas, les deux ´electrovannes sont ouvertes et le fluide peut alors circuler dans le champ solaire et les forages (mode injection).

<span id="page-77-0"></span>

| Nom        |                 | Disposition     |
|------------|-----------------|-----------------|
|            | Entrée          | Sortie          |
| $A_{dist}$ | Distributeur    | Entrée Forage A |
| $A_{in}$   | Entrée Forage A | Entrée Forage A |
| $A_{coll}$ | Sortie Forage A | Collecteur      |
| $A_{out}$  | Sortie Forage A | Sortie Forage A |
| $A_b$      | Sortie Forage A | Entrée Forage B |
| $B_{dist}$ | Distributeur    | Entrée Forage B |
| $B_{in}$   | Entrée Forage B | Entrée Forage B |
| $B_{coll}$ | Sortie Forage B | Collecteur      |
| $B_{out}$  | Sortie Forage B | Sortie Forage B |
| $B_c$      | Sortie Forage B | Entrée Forage C |
| $C_{dist}$ | Distributeur    | Entrée Forage C |
| $C_{in}$   | Entrée Forage C | Entrée Forage C |
| $C_{coll}$ | Sortie Forage C | Collecteur      |
| $C_{out}$  | Sortie Forage C | Sortie Forage C |
| $C_a$      | Sortie Forage C | Entrée Forage C |
| $PS_{in}$  | Collecteur      | Champ solaire   |
| $PS_{out}$ | Champ solaire   | Distributeur    |

Tableau  $2.3$  – Nomenclature des électrovannes de l'installation

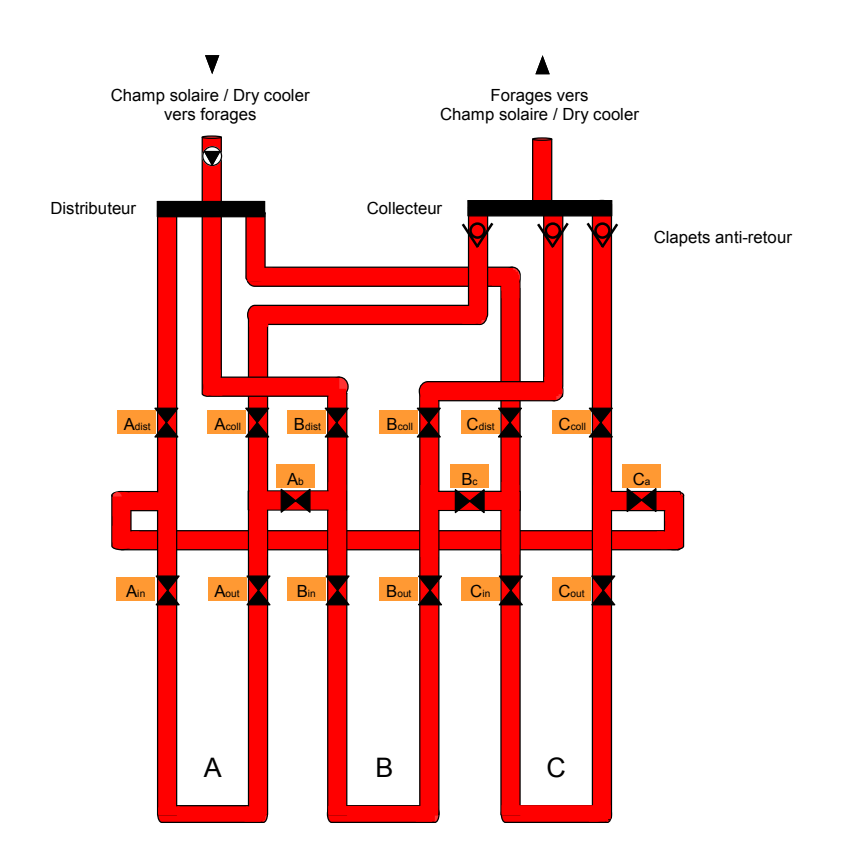

<span id="page-78-0"></span>Figure  $2.18$  – Schéma de configuration des forages et électrovannes

|             | Électrovannes 2 voies - Forages A, B et C |             |          |            |           |          |            |          |            |             |         |            |          |             |           |             |
|-------------|-------------------------------------------|-------------|----------|------------|-----------|----------|------------|----------|------------|-------------|---------|------------|----------|-------------|-----------|-------------|
|             | Scénario/vanne                            | $A_{dist}$  | $A_{in}$ | $A_{coll}$ | $A_{out}$ | $A_h$    | $B_{dist}$ | $B_{in}$ | $B_{coll}$ | $B_{out}$   | $B_c$   | $C_{dist}$ | $C_{in}$ | $C_{coll}$  | $C_{out}$ | $C_a$       |
| A, B, C     | Parallèle                                 | $\Omega$    | $\circ$  | $\Omega$   | $\Omega$  | F        | $\Omega$   | $\Omega$ | $\Omega$   | $\circ$     | F       | $\circ$    | $\circ$  | $\Omega$    | O         | F           |
| A, B        | Parallèle                                 | $\Omega$    | $\circ$  | $\Omega$   | $\Omega$  | F        | $\Omega$   | $\Omega$ | $\Omega$   | $\circ$     | F       | F          | F        | F           | F         | F           |
| <b>B. C</b> | Parallèle                                 | F           | F        | F          | F         | F        | $\Omega$   | $\circ$  | $\circ$    | $\circ$     | F       | O          | $\circ$  | $\Omega$    | О         | F           |
| C, A        | Parallèle                                 | $\circ$     | $\circ$  | $\circ$    | $\Omega$  | F        | F          | F        | F          | $\rm F$     | F       | $\circ$    | $\circ$  | $\circ$     | O         | $\mathbf F$ |
| A           | $\sim$                                    | $\circ$     | $\circ$  | $\Omega$   | $\Omega$  | F        | F          | F        | F          | F           | F       | F          | F        | F           | F         | F           |
| B           | $\overline{\phantom{a}}$                  | F           | F        | F          | F         | F        | $\Omega$   | $\Omega$ | $\Omega$   | $\circ$     | F       | $\rm F$    | F        | $\mathbf F$ | F         | F           |
| C           | $\overline{\phantom{a}}$                  | F           | F        | F          | F         | F        | F          | F        | F          | $\mathbf F$ | F       | $\circ$    | $\circ$  | $\circ$     | O         | F           |
| A, B, C     | Série                                     | $\circ$     | $\circ$  | F          | $\Omega$  | $\Omega$ | F          | $\Omega$ | F          | $\circ$     | $\circ$ | F          | $\circ$  | $\Omega$    | O         | F           |
| A, B        | Série                                     | $\circ$     | $\circ$  | F          | $\Omega$  | $\circ$  | F          | $\circ$  | $\circ$    | $\circ$     | F       | $\rm F$    | F        | F           | F         | F           |
| B, C        | Série                                     | $\mathbf F$ | F        | F          | F         | F        | $\Omega$   | $\circ$  | F          | $\circ$     | $\circ$ | $\rm F$    | $\circ$  | $\Omega$    | $\Omega$  | F           |
| C, A        | Série                                     | F           | $\circ$  | $\Omega$   | $\Omega$  | F        | F          | F        | F          | F           | F       | $\circ$    | $\circ$  | F           | $\Omega$  | О           |

<span id="page-78-2"></span><span id="page-78-1"></span>Tableau  $2.4$  – Configuration des électrovannes des forages

| Electrovannes 2 voies (Champ solaire/Dry-cooler |           |            |  |  |  |  |  |  |  |  |
|-------------------------------------------------|-----------|------------|--|--|--|--|--|--|--|--|
| Scénario/vanne                                  | $PS_{in}$ | $PS_{out}$ |  |  |  |  |  |  |  |  |
| Stockage énergie                                |           |            |  |  |  |  |  |  |  |  |
| Déstockage énergie                              |           |            |  |  |  |  |  |  |  |  |

Tableau  $2.5$  – Configuration des électrovannes pour le stockage/déstockage

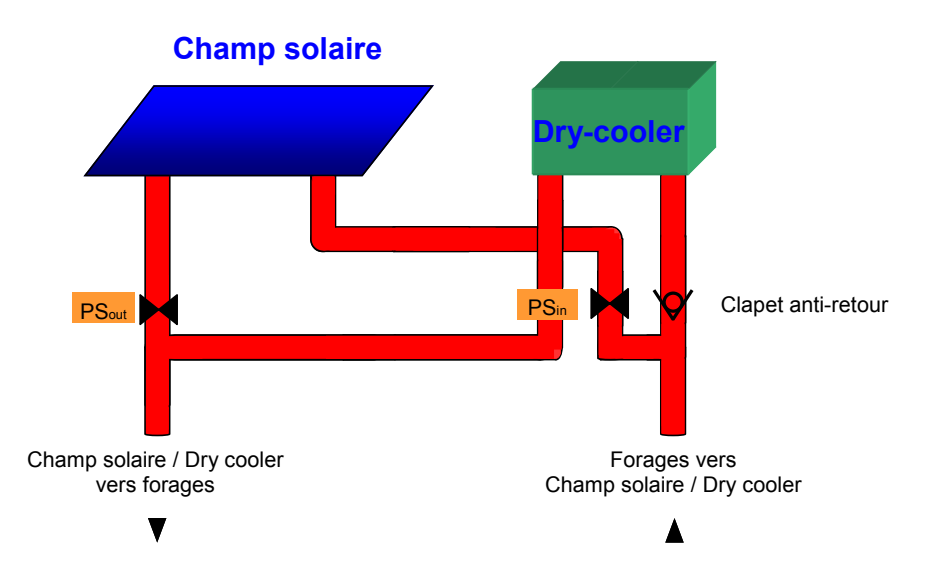

Figure 2.19 – Schéma des électrovannes pour l'injection/extraction de chaleur

# 2.3.2 Système de monitoring

#### 2.3.2.1 Stockage de l'information sur la carte ARM-9

Les 2 installations faisant l'objet de nos travaux sont équipées d'une carte ARM-9 capable de réaliser l'acquisition et le stockage des données mais également de passer des ordres de commande à d'éventuels actionneurs. Dans notre cas, nous nous sommes plutôt focalisés sur la partie acquisition.

#### 2.3.2.1.1 Description de la carte

Cette carte illustrée par la Figure [2.20](#page-80-0) est la carte du projet GNU Armadeus (carte de développement APF9328 DevFull) et est basée sur un processeur ARM-9 de la société Freescale (ex Motorola).

Elle possède les caractéristiques suivantes :

- 8 Mo de mémoire FLASH (Type NOR),
- 16 Mo de SDRAM,
- $-1$  contrôleur Ethernet 10/100 Mbits Davicom (DM9000),
- $-1$  convertisseur analogique numérique (CAN) 10 bits Max1027 (8 entrées FIFO, 300ksps, simples ou différentielles, connectées sur bus SPI 10 MHz, consommation d'environ 700 mW),
- $-1$  convertisseur numérique analogique (CNA) 10 bits Max5821 (2sorties, sur bus i2C compatible bus 400 kHz, consommation d'environ 375 mW),
- 1 FPGA Xilinx de type Spartan 3 (200 k portes).
- L'ensemble du système est géré par un système d'exploitation Linux.

<span id="page-80-0"></span>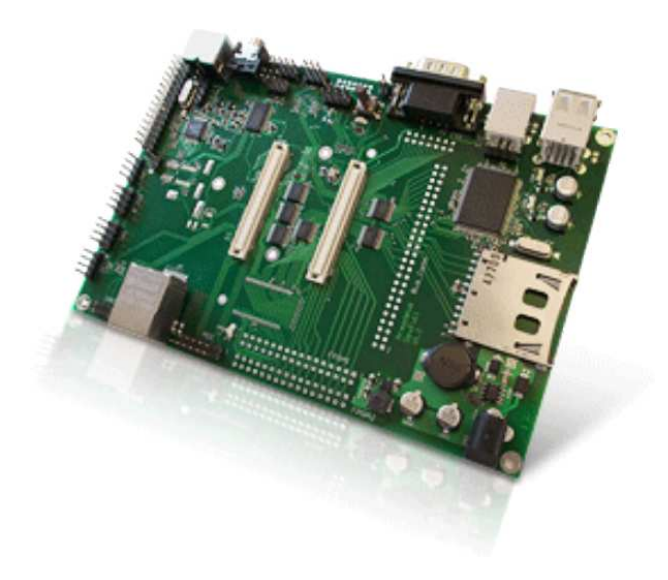

Figure 2.20 – Carte APF9328

## 2.3.2.1.2 Installation de la carte

Notre carte Armadeus requiert comme système d'exploitation, Linux, ce qui décompose la mémoire en trois parties :

- $-$  U-boot : son but est d'initialiser tous les modules pour démarrer Linux (équivalent au Bios).
- $-$  Linux : il contient tous les fichiers de configuration et d'autres fichiers nécessaires au système d'exploitation.
- $-$  Application : c'est l'espace réservé à l'utilisateur pour charger ses programmes et fichiers.

#### 2.3.2.1.3 Fonctionnement du système

Le fonctionnement global du système de monitoring installé à Saint-Pierre dels Forcats se compose de quatre blocs principaux.

- $-$  L'ensemble des capteurs numériques et analogiques forment le bloc de base de ce système.
- $-$  Le bloc processeur, constitué de la carte ARM-9, permet ensuite de collecter les données numériques et analogiques (en utilisant un convertisseur analogique/numérique) collectées par le bloc lié aux capteurs et actionneurs.
- Le cœur de contrˆole constitu´e d'un processeur FPGA permet, via un bus SPI, de donner les ordres du processeur ARM-9, aux actionneurs.
- Enfin, les données présentes dans la carte ARM-9 peuvent être téléchargées par les utilisateurs via des connexions sécurisées (SSH, SFTP) ou bien directement sur la page

web prévue. Nous y reviendrons plus loin dans cette section.

Le schéma [2.21](#page-81-0) illustre le fonctionnement de ce système de monitoring et les interactions de chacun des blocs entre eux.

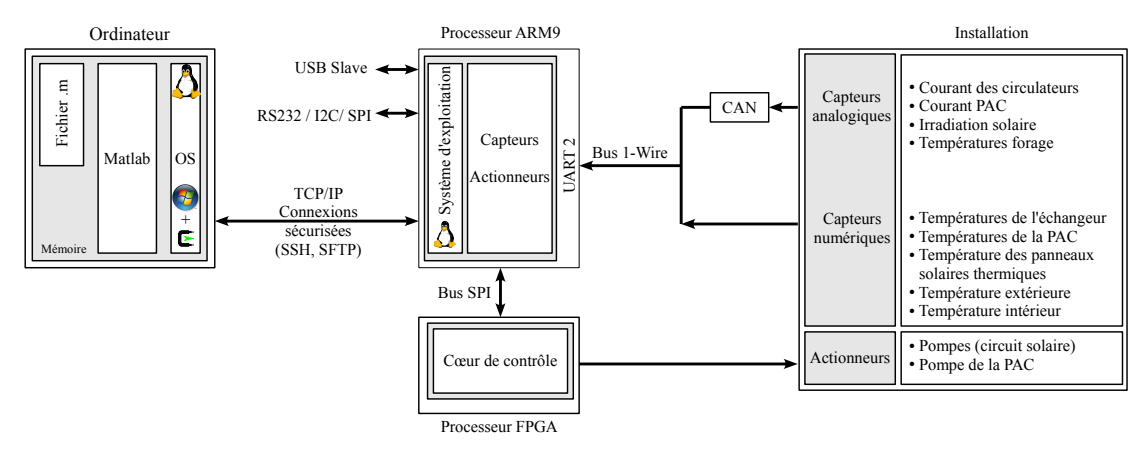

<span id="page-81-0"></span>Figure  $2.21$  – Schéma du système de monitoring

Le système installé sur le site de Montauriol diffère légèrement, par sa configuration, de celui de Saint-Pierre dels Forcats. Le processeur ARM-9 récupère d'un côté les données du capteur analogique via un convertisseur analogique/numérique (CAN), de l'autre, les mesures des capteurs numériques (températures) sont centralisées sur le terminal. Les deux types de mesures sont regroupés et envoyés via une connexion internet en Wi-Fi sur le serveur ELIAUS/SOLARGÉOTHERM.

En interne, nous avons effectué une étude du fonctionnement du cœur ARM-9 et des périphériques, la partie consommation étant primordiale pour des installations à énergies renouvelables. Le choix des composants permet d'avoir un système caractérisé par de faibles consommations tout au long des differentes phases visibles sur la Figure [2.22.](#page-82-0) On distingue 3 phases de fonctionnement [\[94,](#page-206-1) [73,](#page-205-1) [57\]](#page-204-2) :

- 1. Démarrage du système  $(A)$ . Le système attend 30 s pour une commande de configuration (comme charger un nouveau « firmware » ou changer les paramètres de démarrage), puis entame le démarrage de l'OS. À ce point, tous les composants sont alimentés mais sans activité, excepté le processeur ARM-9, la mémoire vive et le port RS232. La puissance instantan´ee est de seulement 1,33W.
- 2. Démarrage de l'OS (B). La communication s'effectue dans un premier temps uniquement entre le processeur et la mémoire vive (B1 exécution du noyau Linux), puis entre la mémoire vive et la mémoire Flash (chargement de tous les logiciels nécessaires : web, acquisition, ssh etc.). La puissance instantanée augmente à peine de  $0.28W$ .
- 3. Fonctionnement  $(C)$ : Le processeur est à 90% de son temps inactif lors de la troisième phase. Les 10% du temps restant, il récupère les données des différents capteurs, les sauvegarde et les transfère  $(A1, A2$  et  $A3)$ .

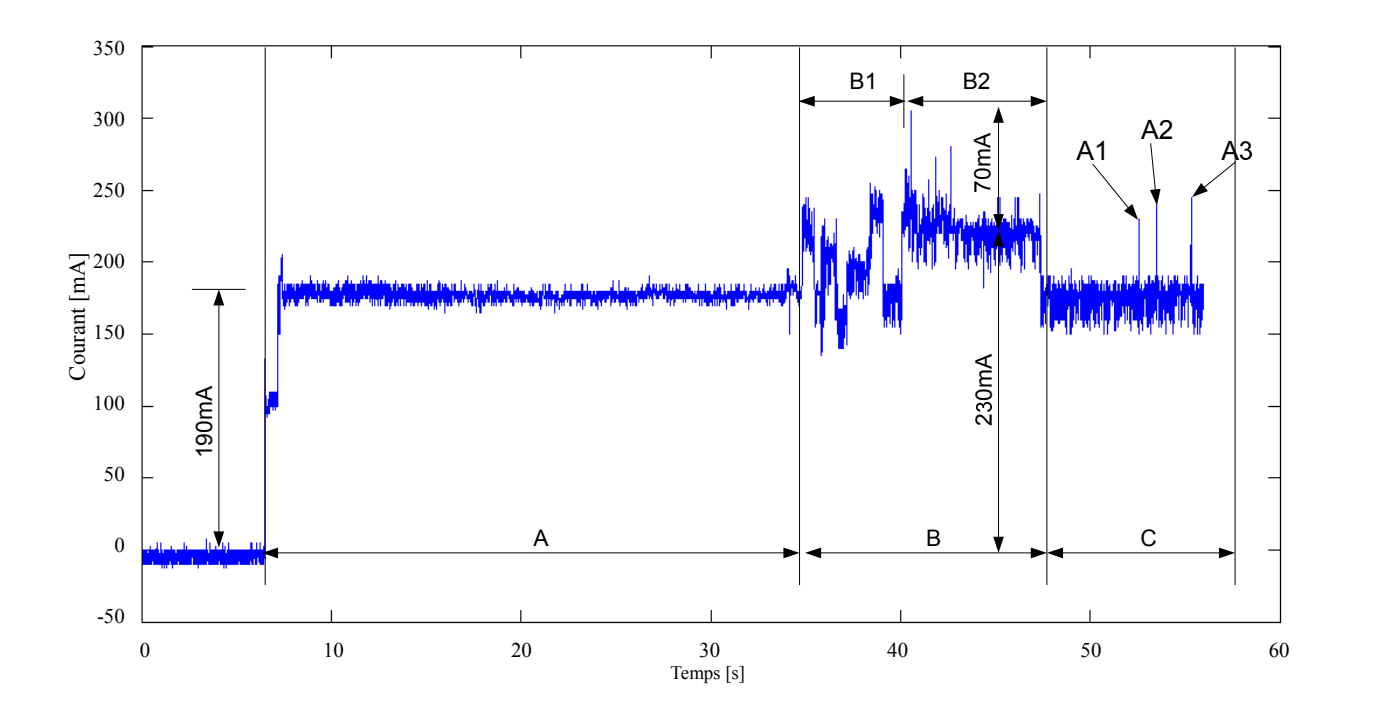

<span id="page-82-0"></span>Figure  $2.22$  – Fonctionnement du cœur du système d'acquisition

Le système développé au laboratoire se distingue, au niveau logiciel, des versions industrielles par :

- $-$  la partie contrôle à distance (serveur web et connexion sécurisée),
- $-$  un contrôle/commande implémentable directement sur le système.

#### 2.3.2.2 Traitement de l'information

#### $2.3.2.2.1$  Transfert des données

Les deux sites expérimentaux étant situés relativement loin du laboratoire, nous avons souhaité, une fois les données acquises, les transférer vers un serveur distant afin d'y être traitées. L'information est stockée sur site sous format texte (.txt) avec toutes les informations nécessaires à la construction a posteriori de la base de données. Chaque fichier (pour chaque installation) comprend ainsi, l'heure de la journée (format hh :mm :ss), l'ensemble des données mesurées et surtout l'adresse des capteurs (située en en-tête de chaque fichier, indispensable pour la constitution des tables). D'autre part, ces fichiers sont toujours nommés suivant la date du jour (exemple : le fichier du 20 juillet 2010 se nomme 20100720.txt - Figure [2.23\)](#page-83-0).

Un programme (réalisé en langage PERL), présent sur le serveur, est exécuté quotidiennement, il assure l'importation du fichier du jour et le classe dans la base de données. La Figure [2.24](#page-83-1) montre la base de données utilisée pour Montauriol. Pour ce site, nous avons préféré une base de données contenant deux sous parties : une pour le champ solaire et une

|         | $\begin{array}{c c c c c} \hline \multicolumn{3}{c }{\multicolumn{3}{c }{\mult$ |
|---------|----------------------------------------------------------------------------------------------------|
| Fichier | $\mathbf x$<br>Edition<br>Affichage Encodage Langage Paramétrage Macro<br>Exécution<br>Recherche<br>TextFX<br>Plugins<br>Document ?                                                                                                    |
|         | . B B B B & A A A A D C & & X & B B H T F D O D D B B X A Y X B D A Y                                                                                                    |
|         |                                                                                                    |
|         | adressage capteurs 20100720.bd                                                                                                    |
|         | 10F0A894010800B6 1078FADA0108001E 1024EFF90108001B 10542FD5010800C3 106C23FA01080044 109252D50108006F 10B214EF010800FF 102A1FEF0108009F<br>#hh:mm:ss AN1 AN2<br>2N3<br>2N4 2N5 2N6 2N7<br>AN8                                                                                                    |
|         | 109AE3DA010800D6 10BEAA9401080053 105114EF0108008F 10A9F2EE01080095 103530EF0108007 103541EF01080007 10F51DEF010800FC 10F5FBEE01080035 104D3BD50108006D 10CD0CEF01080001 10BD02DB01080007                                                                                                    |
|         | 107D67D501080034 108B2AEE010800A2 10EB12EE010800DB 102E3DD50108005C                                                                                                    |
|         | 00:00:00 0000 0000 0000 0000 0000 0000 0000 03.06 23.50 23.19 23.31 23.44 24.88 23.25 23.56 23.56 23.58 23.50 23.69 23.69 23.56 23.56 23.31 23.50 23.44 23.50 23.44 23.50 23.44 23.50 23.44 23.50 23.44 23.50 23.44 23.50 23.44                                                                                                    |
|         |                                                                                                    |
|         |                                                                                                    |
|         |                                                                                                    |
|         |                                                                                                    |
|         |                                                                                                    |
| $10 -$  |                                                                                                    |
|         |                                                                                                    |
| 12      |                                                                                                    |
| 53      |                                                                                                    |
| 14      |                                                                                                    |
| 15      |                                                                                                    |
| 16      |                                                                                                    |
|         |                                                                                                    |
|         |                                                                                                    |
| 79      |                                                                                                    |
| 20      |                                                                                                    |
|         | m                                                                                                    |
|         | Normal text file<br>Dos\Windows ANSI<br><b>INS</b>                                                                                                    |
|         | 269719 chars 272605 bytes 1444 lines<br>Ln: 48 Col: 188 Sel: 0 (0 bytes) in 0 ranges                                                                                                    |

Figure 2.23 – Fichier d'adressage des capteurs pour la journée du 20 juillet 2010

pour les puits géothermiques. Ces deux sous-parties se présentent ainsi sous forme de tables. Ce choix vient du fait que les périodes d'acquisition pour chacune des sous-parties diffèrent (Toutes les minutes pour le champ solaire et toutes les 10 minutes pour les forages).

<span id="page-83-0"></span>

| Q              | <b>Navigateur Web Firefox</b>                                                                                                    |                 |                              |             |                                                                                |                                                      |                     |                         |                         |                                                |                              |                    |                          |                          |                                                                              |                        | t』 4) 图 11:41 @ matpokoros ()          |
|----------------|----------------------------------------------------------------------------------------------------|-----------------|------------------------------|-------------|--------------------------------------------------------------------------------|------------------------------------------------------|---------------------|-------------------------|-------------------------|------------------------------------------------|------------------------------|--------------------|--------------------------|--------------------------|------------------------------------------------------------------------------|------------------------|----------------------------------------|
|                | <b>@@@@@eliaus.univ-perp.fr / localhost / solargeotherm / MONTAURIOL   phpMyAdmin 2.11.8.1deb5+lenny9 - Mozilla Firefox</b><br>deliaus.univ-perp.fr / localho X |                 |                              |             |                                                                                |                                                      |                     |                         |                         |                                                |                              |                    |                          |                          |                                                                              |                        |                                        |
|                | At univ-perp.fr https://eliaus.univ-perp.fr/phpmyadmin/index.php?db=solargeotherm&token=2462798c3c22df                                                          |                 |                              |             |                                                                                |                                                      |                     |                         |                         |                                                |                              |                    |                          |                          | V Google<br>$\vee$ C                                                         |                        | 合<br>Q                                 |
|                | <b>phpMyAdmIn</b>                                                                                                    |                 |                              |             | Si Serveur: localhost ) & Base de données: solargeotherm ) A Table: MONTAURIOL |                                                      |                     |                         |                         |                                                |                              |                    |                          |                          |                                                                              |                        |                                        |
|                |                                                                                                    |                 |                              |             |                                                                                |                                                      |                     |                         |                         |                                                |                              |                    |                          |                          |                                                                              |                        |                                        |
|                |                                                                                                    | Base de données |                              |             |                                                                                |                                                      |                     |                         |                         |                                                |                              |                    |                          |                          |                                                                              |                        |                                        |
|                | solargeotherm (2)<br>$\mathbb{Z}$<br>Affichage des enregistrements 0 - 29 (20 037 total, Traitement en 0.0005 sec.)<br>ω                                        |                 |                              |             |                                                                                |                                                      |                     |                         |                         |                                                |                              |                    |                          |                          |                                                                              |                        |                                        |
|                | solargeotherm (2)                                                                                                    |                 |                              |             |                                                                                |                                                      |                     |                         |                         |                                                |                              |                    |                          |                          |                                                                              |                        |                                        |
| 噢              | -requête SQL:-<br><b>MONTAURIOL</b><br><b>SELECT</b> <sup>*</sup>                                                                                               |                 |                              |             |                                                                                |                                                      |                     |                         |                         |                                                |                              |                    |                          |                          |                                                                              |                        |                                        |
|                | <b>E MONTAURIOL DTS</b><br><b>FROM 'MONTAURIOL'</b><br>LIMIT 0,30                                                                                               |                 |                              |             |                                                                                |                                                      |                     |                         |                         |                                                |                              |                    |                          |                          |                                                                              |                        |                                        |
|                |                                                                                                    |                 |                              |             |                                                                                |                                                      |                     |                         |                         |                                                |                              |                    |                          |                          | Profilage [ Modifier ] [ Expliquer SQL ] [ Créer source PHP ] [ Actualiser ] |                        |                                        |
|                |                                                                                                    |                 |                              |             |                                                                                |                                                      |                     |                         |                         |                                                |                              |                    |                          |                          |                                                                              |                        |                                        |
|                |                                                                                                    |                 |                              |             | Afficher:<br>30                                                                | enregistrement(s) à partir de l'enregistrement n° 30 |                     |                         |                         |                                                |                              |                    |                          |                          | 55                                                                           | Page n°: 1             |                                        |
|                |                                                                                                    |                 |                              |             | en mode horizontal                                                             |                                                      |                     |                         |                         | et répéter les en-têtes à chaque groupe de 100 |                              |                    |                          |                          |                                                                              |                        |                                        |
|                |                                                                                                    |                 | $\leftarrow$ T $\rightarrow$ |             | <b>DATE</b>                                                                    | <b>TIME</b>                                          | AN1                 | AN <sub>2</sub>         | AN3                     | AN4                                            | AN5                          | AN6                | AN7                      | AN <sub>8</sub>          | <b>DRYCOOLER IN</b><br>102AFEF0108009F                                       | A8<br>1078FADA0108001E | C <sub>5</sub><br>1024EFF90108001B 105 |
|                |                                                                                                    |                 |                              | ×           | 20110726                                                                       | 00:01:00                                             | $\mathbf 0$         | $\mathbf{0}$            | $\bf{0}$                | $\mathbf{0}$                                   | $\mathbf{0}$                 | $\mathbf 0$        | $\bf{0}$                 | $\bf{0}$                 | 19.19                                                                        | 19.25                  | 19.25                                  |
|                |                                                                                                    |                 |                              |             | 20110726                                                                       | 00:02:00                                             | $\mathbf 0$         | $\circ$                 | 0                       | $\circ$                                        | 0                            | $\circ$            | $\circ$                  | $\mathbf 0$              | 19.19                                                                        | 19.25                  | 19.25                                  |
|                |                                                                                                    |                 |                              |             | 20110726 00:03:00<br>20110726                                                  | 00:04:00                                             | $\circ$<br>$\bf{0}$ | $\circ$<br>$\mathbf{0}$ | $\circ$<br>$\mathbf{0}$ | $\circ$<br>$\circ$                             | $\mathbf{0}$<br>$\mathbf{0}$ | $\circ$<br>$\circ$ | $\bf{0}$<br>$\mathbf{0}$ | $\mathbf{0}$<br>$\bf{0}$ | 19.19<br>19.19                                                               | 19.25<br>19.25         | 19.25<br>19.25                         |
| s              |                                                                                                    |                 |                              |             | 20110726 00:05:00                                                              |                                                      | $\bf{0}$            | $\circ$                 | $\bf{0}$                | $\circ$                                        | $\mathbf 0$                  | $\circ$            | $\bf{0}$                 | $\bf{0}$                 | 19.19                                                                        | 19.25                  | 19.25                                  |
|                |                                                                                                    |                 |                              |             | 20110726                                                                       | 00:06:00                                             | $\circ$             | $\circ$                 | $\circ$                 | $\circ$                                        | $\circ$                      | $\circ$            | $\circ$                  | $\mathbf{O}$             | 19.19                                                                        | 19.19                  | 19.25                                  |
| $\blacksquare$ |                                                                                                    |                 |                              | ×           | 20110726 00:07:00                                                              |                                                      | $\circ$             | $\Omega$                | $\circ$                 | $\circ$                                        | $\circ$                      | $\circ$            | $\circ$                  | $\overline{0}$           | 19.19                                                                        | 19.25                  | 19.25                                  |
|                |                                                                                                    |                 |                              |             | 20110726 00:08:00                                                              |                                                      | $\mathbf 0$         | $\circ$                 | $\mathbf{0}$            | $\circ$                                        | $\mathbf{O}$                 | $\circ$            | $\bf{0}$                 | $\mathbf{0}$             | 19.19                                                                        | 19.25                  | 19.25                                  |
|                |                                                                                                    |                 |                              |             | 20110726 00:09:00                                                              |                                                      | $\bf{0}$            | $\circ$                 | $\mathbf 0$             | $\circ$                                        | $\circ$                      | $\circ$            | $\bf{0}$                 | $\mathbf 0$              | 19.19                                                                        | 19.25                  | 19.25                                  |
| $\oplus$       |                                                                                                    |                 |                              |             | 20110726 00:10:00                                                              |                                                      | $\mathbf{o}$        | $\mathbf{0}$            | $\mathbf{o}$            | $\mathbf{0}$                                   | $\Omega$                     | $\circ$            | $\Omega$                 | $\mathbf{0}$             | 19.19                                                                        | 19.25                  | 19.25                                  |
|                |                                                                                                    |                 |                              |             | 20110726 00:11:00                                                              |                                                      | $\circ$             | $\circ$                 | $\mathbf{O}$            | $\circ$                                        | $\circ$                      | $\circ$            | $\bf{0}$                 | $\bf{0}$                 | 19.25                                                                        | 19.25                  | 19.25                                  |
| $\odot$        |                                                                                                    |                 |                              |             | 20110726                                                                       | 00:12:00                                             | $\bf{0}$            | $\circ$                 | $\pmb{\mathsf{O}}$      | $\mathbf 0$                                    | $\mathbf 0$                  | $\pmb{\mathbb{O}}$ | $\pmb{0}$                | $\bf{0}$                 | 19.19                                                                        | 19.25                  | 19.25                                  |
|                |                                                                                                    |                 |                              | $\mathbf x$ | 20110726 00:13:00                                                              |                                                      | $\circ$             | $\circ$                 | $\bf{0}$                | $\circ$                                        | $\circ$                      | $\circ$            | $\bf{0}$                 | $\bf{0}$                 | 19.25                                                                        | 19.25                  | 19.25                                  |
|                |                                                                                                    |                 |                              |             | 20110726 00:14:00                                                              |                                                      | 0                   | $\circ$                 | 0                       | $\mathbf{0}$                                   | $\mathbf 0$                  | $\circ$            | $\bf{0}$                 | $\mathbf{0}$             | 19.19                                                                        | 19.19                  | 19.19                                  |
|                |                                                                                                    |                 |                              |             | 20110726                                                                       | 00:15:00                                             | $\mathbf 0$         | $\circ$                 | $\mathbf{O}$            | $\bf{0}$                                       | $\circ$                      | $\circ$            | $\circ$                  | $^{\circ}$               | 19.19                                                                        | 19.19                  | 19.19                                  |
|                |                                                                                                    |                 |                              |             | 20110726 00:16:00                                                              |                                                      | $\mathbf{0}$        | $\mathbf{0}$            | $\circ$                 | $\circ$                                        | $\mathbf{0}$                 | $\circ$            | $\circ$                  | $\mathbf{0}$             | 19.19                                                                        | 19.19                  | 19.19                                  |
|                |                                                                                                    |                 |                              | ×           | 20110726                                                                       | 00:17:00                                             | $\circ$             | $\circ$                 | $\bf{0}$                | $\circ$                                        | $\circ$                      | $\circ$            | $\bf{0}$                 | $\bf{0}$                 | 19.19                                                                        | 19.19                  | 19.19                                  |
|                |                                                                                                    |                 |                              |             | 20110726                                                                       | 00:18:00                                             | $\Omega$            | $\circ$                 | $\bf{0}$                | $\circ$                                        | $\circ$                      | $\circ$            | $\bf{0}$                 | $\bf{0}$                 | 19.19                                                                        | 19.19                  | 19.19                                  |
|                |                                                                                                    |                 |                              | ×           | 20110726 00:19:00                                                              |                                                      | $\circ$             | $\circ$                 | $\circ$                 | $\circ$                                        | $\circ$                      | $\circ$            | $\mathbf{0}$             | $\circ$                  | 19.19                                                                        | 19.25                  | 19.25                                  |
|                |                                                                                                    |                 |                              |             | 20110726                                                                       | 00:20:00                                             | $\circ$             | $\circ$                 | $\mathbf{O}$            | $\circ$                                        | $\circ$                      | $\Omega$           | $\mathbf 0$              | $\bf{0}$                 | 19.25                                                                        | 19.19                  | 19.25                                  |
|                | https://eliaus.univ-perp.fr/phpmvadm                                                                                                    |                 |                              |             | 20110726 00:21:00<br>.v=EXPLAIN+SELECT+*+FROM+`MONTAURIOL                      |                                                      | $\mathbf{0}$        | $\mathbf{0}$            | $\mathbf{0}$            | $\mathbf{0}$                                   | $\mathbf{O}$                 | $\circ$            | $\bf{0}$                 | $\mathbf{0}$             | 19.25                                                                        | 19.25                  | 19.25                                  |

<span id="page-83-1"></span>Figure 2.24 – Base de données du projet SOLARGÉOTHERM

#### 2.3.2.2.2 Affichage des mesures

Une fois les données reçues par le serveur, celui-ci permet d'assurer un stockage sécurisé (utilisation d'un identifiant et d'un mot de passe) mais surtout, il permet un suivi en temps réel des installations via une interface graphique.

Dans le cas de Saint-Pierre dels Forcats, l'interface que nous avons mise en place, permet aux propriétaires de la maison de visualiser l'état du système en temps réel, grâce aux températures et courants mesurés dans les différents sous-systèmes du procédé à l'adresse web suivante : « [http://eliaus.univ-perp.fr/geothermie/saint\\_pierre/saint\\_pierre/interface.php/](http://eliaus.univ-perp.fr/geothermie/saint_pierre/saint_pierre/interface.php/) ».

Par exemple, sur la Figure [2.25,](#page-84-0) le suivi offre à l'utilisateur, les informations d'un champ solaire et d'un échangeur thermique en plein fonctionnement (température en sortie des panneaux solaires de 36,25 °C, et ECH : ON). Il nous renseigne également sur l'état de la PAC, dans notre cas, à l'arrêt (PAC : OFF). Il permet par ailleurs de disposer de l'information sur la température des forages et de connaître ainsi les risques d'un gel du sous-sol.

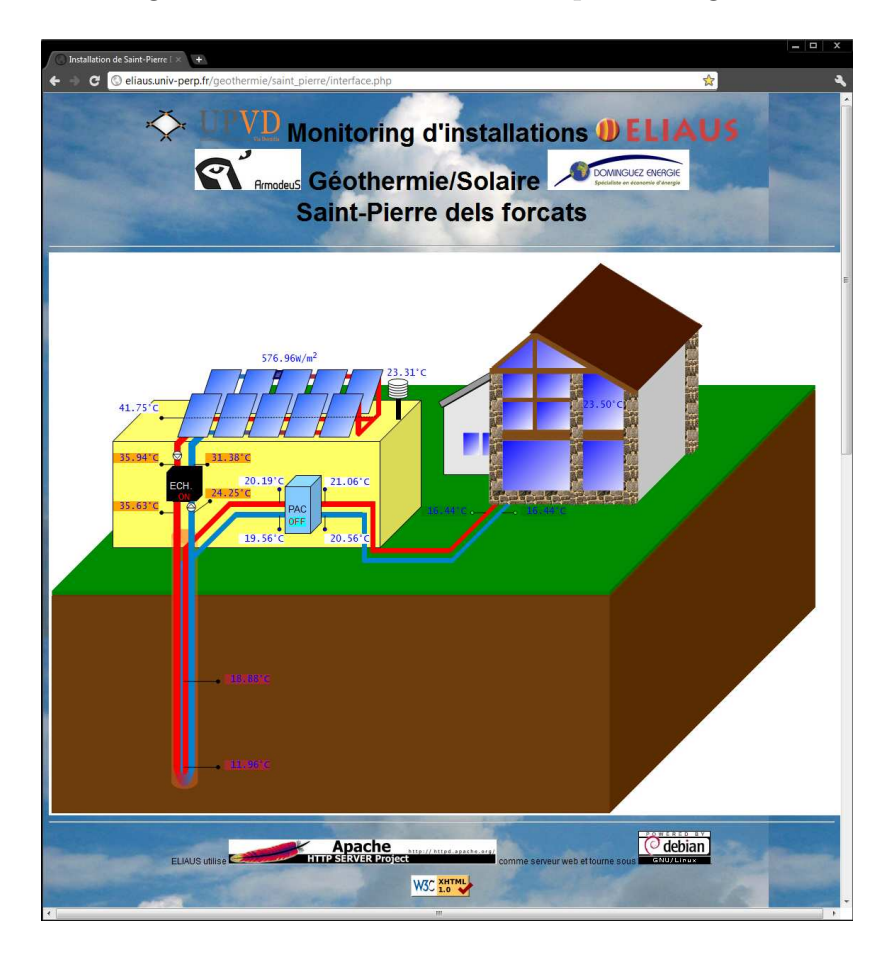

<span id="page-84-0"></span>Figure  $2.25$  – Page web du suivi d'installation en temps réel

# 2.4 Analyse énergétique du procédé de GÉOHELIOS

Dans cette partie nous présentons, pour chaque sous-système du procédé expérimental, une analyse du comportement thermique ainsi qu'un bilan énergétique afin de constituer une ´etude pr´eliminaire de l'installation de Saint-Pierre Dels Forcats et ainsi d´eterminer les points clés qu'il faudra considérer lors de l'étape de contrôle du système (chapitre 4). Pour cela, nous présenterons tout d'abord un bilan sur la partie injection de chaleur (champ solaire,  $\acute{e}$ changeur thermique), puis sur la partie liée à l'extraction/consommation de chaleur, enfin nous présenterons un bilan global de l'installation.

# 2.4.1 Etude du fonctionnement du champ solaire ´

La Figure [2.26](#page-86-0) présente 5 jours de mesure que nous avons sélectionnés pour leurs différents types d'expositions à l'irradiation solaire qui les caractérisent et pour leur continuité. Les deux premiers jours, l'ensoleillement est significatif et le ciel est de type dégagé (sans perturbation nuageuse significative). Les deux derniers jours, l'irradiation solaire n'est pas très élevée et est fortement variable. Il s'agit naturellement de journées nuageuses. Enfin, le troisième jour montre un comportement intermédiaire de par une probable présence nuageuse intermittente. On remarque que plus la température et l'irradiation solaire sont élevées, plus la température du fluide en sortie du champ solaire est élevée. Durant ces 5 jours, la température maximale de 41,5°C, en sortie directe des panneaux solaires, est atteinte à 15h46, le 17 octobre. Cette température du fluide  $T_{S(m)/E}$  et celle arrivant à l'échangeur  $T_{S/E(m)}$  démontrent une importante perte de chaleur le long du circuit hydraulique que parcourt le fluide caloporteur. Cette perte est proportionnelle à la différence entre la température du fluide circulant et la température extérieure. On peut par ailleurs ajouter quelques remarques sur le fonctionnement des pompes durant cette période. Tout d'abord, lors des trois derniers jours, en raison des variations de l'irradiation solaire, le nombre d'enclenchements des pompes est plus important (7 fois le 21 octobre 2009 contre seulement 2 fois pour le 17 octobre 2009). D'autre part, durant les deux premiers jours (ensoleillés), les circulateurs ont fonctionné 33,6% du temps, ce qui repr´esente environ 8 heures et 4 minutes alors que durant les deux derniers jours (nuageux) elles n'ont fonctionné que  $7.6\%$  du temps (1 heure et 50 minutes) soit 4,4 fois moins.

Nous venons de présenter une brève étude qualitative sur le comportement du procédé expérimental en fonction des paramètres météorologiques que sont la température extérieure et l'irradiation solaire. Nous nous intéressons désormais à une analyse énergétique du procédé, ce qui implique naturellement la connaissance des param`etres thermiques du fluide caloporteur utilisé dans l'installation. Nous avons évoqué en début de ce chapitre qu'il s'agissait de monopropylène glycol 40%. Sa capacité calorifique  $C_p$  et sa masse volumique  $\rho$  varient suivant sa température [\[27,](#page-202-1) [28\]](#page-202-2) (Figure [2.27\)](#page-86-1). Ainsi, pour des variations de température du fluide (dans les différentes parties de l'installation) allant de −10 °C à 80 °C, la capacité calorifique du fluide peut varier de plus de 50% (près de 4000 J⋅kg<sup>-1</sup>⋅°C<sup>-1</sup> à 80 °C et 6000 J⋅kg<sup>-1</sup>⋅°C<sup>-1</sup> à −10<sup>°</sup>C). Pour cette gamme de température, la masse volumique reste quasiment constante et proche de 1000 kg·m<sup>3</sup>.

Partant de ce constat, nous avons considéré l'évolution de la capacité calorifique du fluide en fonction de sa température et avons négligé la variation de sa masse volumique  $(\pm 3\%$  dans

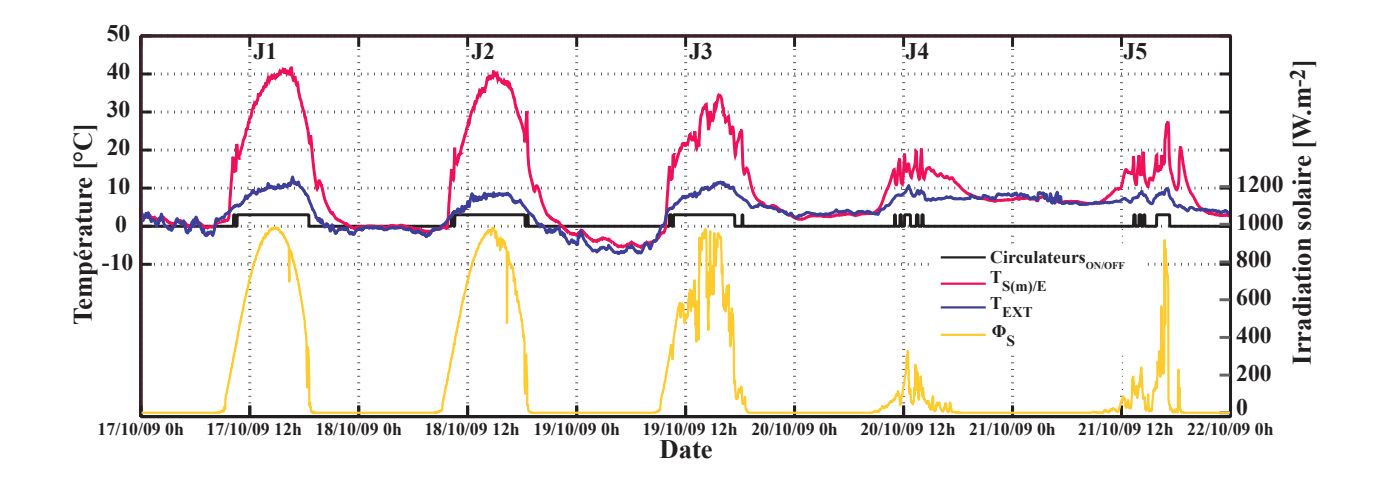

<span id="page-86-0"></span>Figure 2.26 – Relevés expérimentaux du champ solaire pour 5 jours spécifiques

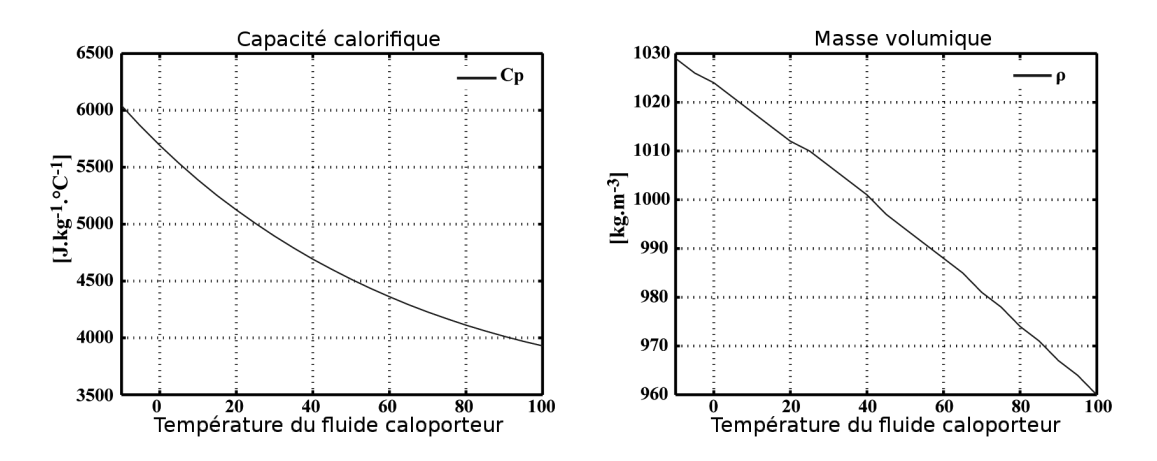

Figure  $2.27$  – Caractéristiques thermiques du fluide caloporteur

la gamme de température de l'installation) pour tous les calculs de puissance à suivre (la masse volumique a alors été fixée à  $1000 \,\mathrm{kg} \cdot \mathrm{m}^3$ .

La masse volumique et le débit volumique du fluide caloporteur étant considérés constants, le débit massique, nécessaire aux calculs de puissance thermique est par conséquent fixe. Le débit massique du système d'injection côté champ solaire, est donné par l'équation [\(2.8\)](#page-86-2).

<span id="page-86-2"></span><span id="page-86-1"></span>
$$
\dot{m}_{S/E} = \rho \cdot \dot{V}_{S/E} \tag{2.8}
$$

Les débits massiques des autres circuits hydrauliques du procédé étant calculés de façon similaire, nous les présentons en même temps dans cette partie. Ainsi, le débit massique du circuit d'injection côté forage et les deux débits massiques du système d'extraction, côté forage et côté plancher chauffant, sont respectivement donnés par les équations  $(2.9)$ ,  $(2.10)$ et [\(2.11\)](#page-87-2).

<span id="page-87-0"></span>
$$
\dot{m}_{E/G} = \rho \cdot \dot{V}_{E/G} \tag{2.9}
$$

<span id="page-87-1"></span>
$$
\dot{m}_{G/P} = \rho \cdot \dot{V}_{P/G} \tag{2.10}
$$

<span id="page-87-2"></span>
$$
\dot{m}_{P/M} = \rho \cdot \dot{V}_{P/M} \tag{2.11}
$$

Connaissant les mesures de température d'entrée et de sortie des panneaux solaires ainsi que les propriétés thermiques du fluide, on peut alors calculer les puissances thermiques mises en jeu dans le champ solaire. La puissance solaire reçue par les panneaux solaires  $P_{IS}$ , peut facilement être déterminée par l'irradiation solaire  $\Phi_S$  que nous mesurons et la surface totale (notée S) du champ par  $(2.12)$ .

<span id="page-87-4"></span><span id="page-87-3"></span>
$$
P_{IS} = S \cdot \Phi_S \tag{2.12}
$$

La puissance  $P_{IS}$ , captée par les panneaux solaires (Figure [2.28\)](#page-87-4), devient  $P_S$  après les  $\epsilon$ changes de chaleur sur l'aller et le retour du circuit hydraulique ( $P_{S-LOSS1}$  et  $P_{S-LOSS2}$ , généralement il s'agit de pertes).

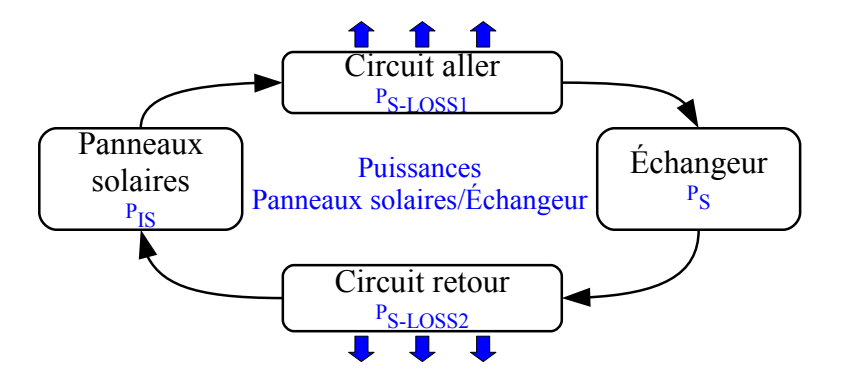

Figure 2.28 – Puissances mises en jeu entre les panneaux solaires et l'échangeur de chaleur

 $P_{S-LOSS1}$ , puissance perdue entre la sortie du champ solaire et l'entrée de l'échangeur (ces deux éléments étant connectés par 9,31 m de circuit hydraulique donnant sur l'extérieur), est obtenue grâce à la différence entre  $T_{S(m)/E}$  et  $T_{S/E(m)}$  [\(2.13\)](#page-87-5).

<span id="page-87-5"></span>
$$
P_{S-LOSS1} = \dot{m}_{E/S} \cdot (C_{pS(m)/E} \cdot T_{S(m)/E} - C_{pS/E(m)} \cdot T_{S/E(m)}) \tag{2.13}
$$

Une autre puissance  $P_{S-LOSS2}$ , peut alors être estimée à partir de  $P_{S-LOSS1}$ . Elle traduit les pertes thermiques le long du circuit hydraulique reliant l'échangeur de chaleur à l'entrée du champ solaire (3,80 m de circuit donnant sur l'extérieur). Son estimation vient du fait que la mesure de la température  $T_{E/S(m)}$  (Température du fluide à l'entrée du champ solaire) n'avait pas été prévue à l'origine de l'instrumentation du procédé expérimental. Elle est calculée proportionnellement à  $P_{S-IOSS1}$  en prenant en compte la différence entre la température du fluide caloporteur et la température extérieure, ainsi que le ratio de circuit hydraulique se trouvant à l'extérieur de l'installation  $(2.14)$ .

$$
P_{S-LOSS2} = (3, 8 \times (T_{S/E(m)} - T_{EXT}) \cdot P_{S-LOSS1})/(9, 31 \times (T_{S(m)/E} - T_{EXT})
$$
(2.14)

La puissance absorbée par les panneaux solaires,  $P<sub>S</sub>$ , (entre son entrée directe (non mesurée) et sa sortie) peut alors être déduite [\(2.15\)](#page-88-1) de l'évaluation de  $P_{S-LOSS2}$ .

<span id="page-88-0"></span>
$$
P_S = \dot{m}_{E/S} \cdot (C_{pS(m)/E} \cdot T_{S(m)/E} - C_{pE/S} \cdot T_{E/S}) + P_{S-LOSS2}
$$
 (2.15)

A partir de ces puissances thermiques calculées, un bilan thermique de la partie liée au champ solaire est dressée dans le Tableau [2.6](#page-91-0) (page [71\)](#page-91-0). Les résultats sont présentés pour différentes périodes. Ainsi, les 5 jours (J1, J2, J3, J4 et J5) et les 2 mois de chauffe (du 23 août au 23 octobre 2009) ont été analysés.

L'étude montre dans chaque cas que la puissance thermique produite par les panneaux solaires n'est pas entièrement transmise à l'échangeur de chaleur.

L'efficacité des panneaux solaires  $Eff<sub>S</sub>$  définie comme le ratio entre la puissance thermique produite par le collecteur et l'irradiation solaire perçue  $(2.16)$  donne, pour les 2 mois une valeur moyenne de 73,9 %.

<span id="page-88-3"></span><span id="page-88-2"></span><span id="page-88-1"></span>
$$
Eff_S = \frac{P_S}{P_{IS}}\tag{2.16}
$$

Cependant, cette efficacité est fortement corrélée à la valeur de l'ensoleillement  $\Phi_S$  et à l'écart entre la température extérieure et la température de l'absorbeur ( $\Delta T_{A/E}$ ) [\(2.17\)](#page-88-3).

$$
\Delta T_{A/E} = T_{ABS} - T_{EXT} \tag{2.17}
$$

Avec la température moyenne de l'absorbeur  $T_{ABS}$  définie comme la moyenne entre la température d'entrée et de sortie des capteurs solaires [\(2.18\)](#page-88-4).

<span id="page-88-4"></span>
$$
T_{ABS} = \frac{T_{E/S(m)} + T_{S(m)/E}}{2}
$$
\n(2.18)

La performance du champ solaire  $\eta$  est donnée suivant les caractéristiques de rendement  $\eta_0$ ,  $a_1$  et  $a_2$ .  $\eta_0$  étant le coefficient optique du capteur,  $a_1$  le coefficient lié aux pertes par conduction et convection  $(W/m^2, K)$  et  $a_2$  le coefficient relatif aux pertes par rayonnement  $(W/m^2.K^2)$ . Ces deux coefficients ont été déterminés par le constructeur. Plus ces coefficients de transfert thermiques sont élevés, plus le rendement des capteurs décroît lorsque la température augmente.

Les valeurs données par le constructeur sont les suivantes :

- $a_1$  (coefficient de perte du premier ordre) : 3,06  $W/m^2.K$ .
- $a_2$  (coefficient de perte du second ordre) :  $0.019 W/m^2.K^2$ .

Partant de ces coefficients, il nous est donc possible de connaître le rendement des panneaux solaires à tout instant.

 $\eta_0 \times \Phi_S$  est de ce fait l'énergie absorbée par les capteurs et  $a_1$ . $(\Delta T_{A/E})$  –  $a_2$ . $(\Delta T_{A/E})^2$ l'ensemble des pertes thermiques.

Ainsi, le rendement  $\eta$  du capteur, représentant le rapport entre l'énergie (la chaleur) extraite en sortie du capteur et l'énergie à l'entrée (ensoleillement), est à tout instant lié à  $\Phi_S$  et  $\Delta T_{A/E}$ . Le modèle mathématique [\(2.19\)](#page-89-0) le plus fréquemment utilisé, figurant parmi la norme « EN 12975 » sur les installations solaires thermiques et leurs composants [\[5\]](#page-201-0), donne la valeur du rendement d'un capteur solaire.

<span id="page-89-1"></span><span id="page-89-0"></span>
$$
\eta = \eta_0 - a_1 \cdot \frac{\Delta T_{A/E}}{\Phi_S} - a_2 \cdot \frac{(\Delta T_{A/E})^2}{\Phi_S} \tag{2.19}
$$

Cette courbe caractéristique (Figure [2.29\)](#page-89-1) du rendement des panneaux solaires utilisés est unique quel que soit l'ensoleillement mesuré.

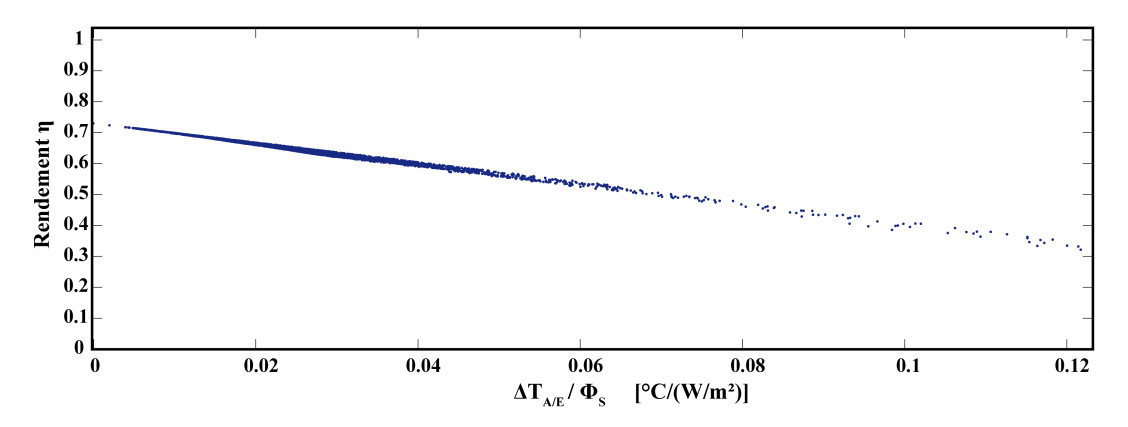

Figure 2.29 – Rendement des panneaux solaires (données du constructeur) en fonction du rapport entre la différence de température et le rayonnement

Si l'on analyse le rendement en fonction de la différence de température entre le capteur et la température ambiante, et si l'ensoleillement est fixé (Figure [2.30\)](#page-90-0), on obtient une courbe

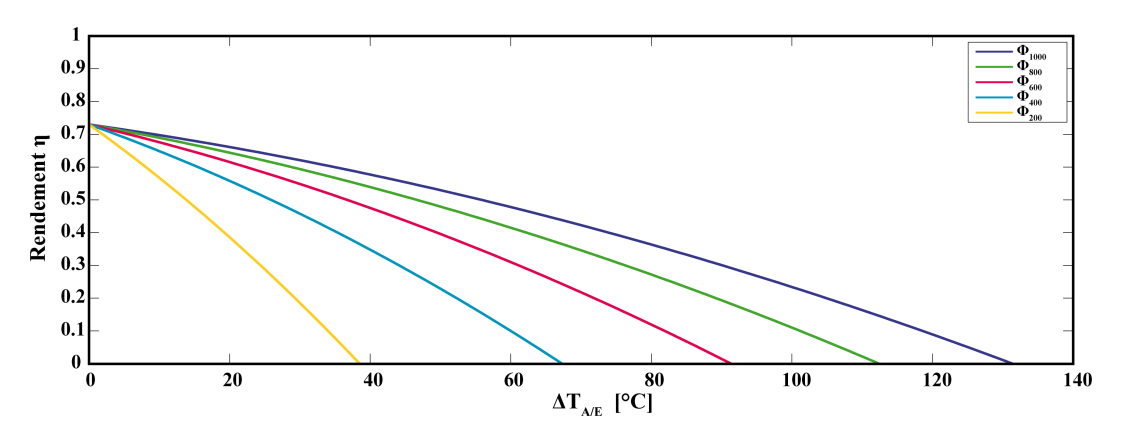

de rendement caractéristique de chaque ensoleillement.

Figure 2.30 – Rendement des panneaux solaires (données du constructeur) en fonction de la différence entre la température du capteur et la température ambiante avec ensoleillement fixé

La méthodologie de calcul du rendement des panneaux solaires en fonction de la température extérieure et de l'ensoleillement que nous venons de présenter sera utilisée lors de la modélisation du champ solaire dans le chapitre 3.

L'étude de l'efficacité des panneaux solaires venant d'être présentée, nous nous intéressons désormais à l'efficacité des circuits hydrauliques assurant la liaison entre le champ solaire et l'échangeur  $Eff_{S/E}$ . Cette efficacité [\(2.20\)](#page-90-1) est déterminée en prenant en compte les deux pertes thermiques (aller et retour).

<span id="page-90-2"></span><span id="page-90-1"></span><span id="page-90-0"></span>
$$
Eff_{S/E} = \frac{P_S - P_{S-LOSS1} - P_{S-LOSS2}}{P_S} \tag{2.20}
$$

Le résultat de l'évaluation de cette efficacité donne une valeur de 50,0 %. Le calcul de l'efficacité globale du champ solaire  $Eff_{CS}$  [\(2.21\)](#page-90-2) donne un résultat de 36,5 % durant l'ensemble de cette période.

$$
Eff_{CS} = Eff_S \cdot Eff_{S/E} = \frac{P_S - P_{S-LOSS1} - P_{S-LOSS2}}{P_{IS}}
$$
\n
$$
(2.21)
$$

Cette étude nous permet de remarquer qu'une grande partie de la puissance collectée par le champ solaire est perdue, principalement durant son transport. Ce résultat met en évidence la nécessité d'une gestion énergétique adaptée et optimisée passant par la considération de ces déperditions.

# 2.4.2 Etude de l'échangeur thermique

L'échangeur de chaleur est utilisé pour transmettre la puissance collectée par le champ solaire jusqu'au forage. Il s'agit d'un échangeur à plaques à contre-courant (Figure [2.31\)](#page-92-0).

<span id="page-91-0"></span>

| Caractéristiques  | Variable      | J1             | J <sub>2</sub> | J3    | J <sub>4</sub> | J5             | Moyenne             | Moyenne            |
|-------------------|---------------|----------------|----------------|-------|----------------|----------------|---------------------|--------------------|
|                   |               |                |                |       |                |                | journa-             | journa-            |
|                   |               |                |                |       |                |                | lière               | lière              |
|                   |               |                |                |       |                |                | $(5 \text{ jours})$ | $(2 \text{ mois})$ |
| Enclenchements    |               | $\overline{2}$ | 3              | 3     | $\overline{4}$ | $\overline{4}$ | 3,20                | 2,94               |
| pompes [-]        |               |                |                |       |                |                |                     |                    |
| Durée de fonc-    |               | 8,10           | 8,03           | 6,30  | 0,833          | 1,93           | 5,04                | 7,32               |
| tionnement [h]    |               |                |                |       |                |                |                     |                    |
| Puissance         | $P_{IS}$      | 16,1           | 15,7           | 13,4  | 3,44           | 6,97           | 14,2                | 12,4               |
| moyenne [kW]      | $P_S$         | 11,4           | 11,1           | 7,75  | 3,68           | 4,89           | 9,62                | 9,42               |
|                   | $P_{S-LOSS1}$ | 5,63           | 5,51           | 2,74  | 0,895          | 1,34           | 4,38                | 3,51               |
|                   | $P_{S-LOSS2}$ | 1,10           | 1,04           | 0,783 | 0,679          | 0,543          | 0,947               | 1,32               |
| <b>Écart-type</b> | $P_{IS}$      | 4,34           | 4,42           | 4,24  | 1,76           | 5,48           | 5,39                | 6,23               |
| puissance [kW]    | $P_S$         | 3,40           | 3,91           | 2,84  | 2,35           | 3,56           | 4,14                | 4,87               |
|                   | $P_{S-LOSS1}$ | 2,02           | 2,20           | 1,47  | 1,80           | 2,28           | 2,56                | 2,72               |
|                   | $P_{S-LOSS2}$ | 0,251          | 0,335          | 0,432 | 0,970          | 0,952          | 0,48                | 1,20               |
| Efficacité        | $Eff_S$       | 70,0           | 68,6           | 57,3  | 80,8           | 63,0           | 66,2                | 73,9               |
| moyenne $[\%]$    | $Eff_{S/E}$   | 41,3           | 41,6           | 56,5  | 69,5           | 71,4           | 48,4                | 50,0               |
|                   | $Eff_{CS}$    | 27,9           | 28,1           | 31,6  | 54,1           | 42,5           | 30,9                | 36,5               |
| <b>Écart-type</b> | $Eff_S$       | 11,5           | 12,6           | 11,7  | 20,3           | 25,9           | 15,0                | 20,5               |
| efficacité $[\%]$ | $Eff_{S/E}$   | 10,5           | 9,55           | 12,2  | 27,7           | 29,1           | 17,1                | 18,4               |
|                   | $Eff_{CS}$    | 4,51           | 5,87           | 7,75  | 24,2           | 23,5           | 11,3                | 13,8               |

Tableau  $2.6$  – Puissances et efficacités du champ solaire durant les périodes de fonctionnement des circulateurs

La Figure [2.32](#page-92-1) montre les différentes températures d'entrée et de sortie et les périodes de fonctionnement des pompes. Durant une partie de la saison de chauffe (du 23 août au 23 octobre 2009), les pompes ont fonctionné  $32,7\%$  du temps. On remarque que la température du fluide caloporteur se dirigeant vers le forage  $T_{E/G}$  est très proche de la température du fluide provenant du champ solaire et arrivant à l'échangeur  $T_{S/E(m)}$ .

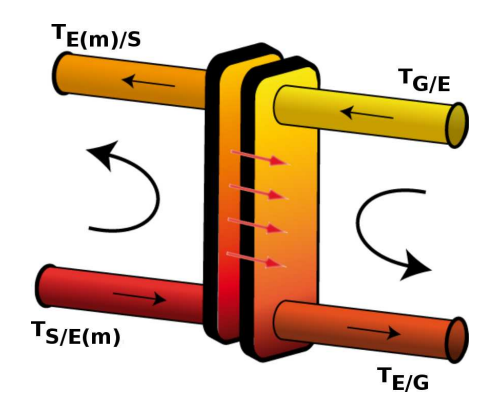

<span id="page-92-0"></span>Figure  $2.31$  – Échangeur à plaques à contre-courant

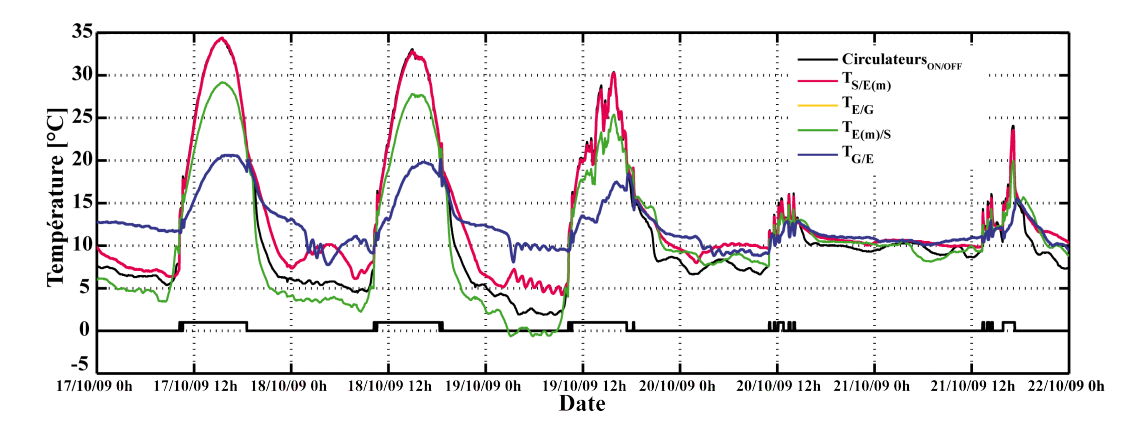

Figure 2.32 – Températures d'entrées/sorties de l'échangeur de chaleur

Les quatre températures d'entrées/sorties de l'échangeur de chaleur et les débits dans les deux circuits hydrauliques associés permettent de calculer la puissance thermique échangée. Le Tableau [2.7](#page-93-0) présente les puissances thermiques fournies par le circuit solaire  $P_{E/S}$  [\(2.22\)](#page-92-2) et absorbées par le circuit géothermique  $P_{E/G}$  équation [\(2.23\)](#page-92-3).

<span id="page-92-1"></span>
$$
P_{E/S} = \dot{m}_{E/S} \cdot (C_{pS/E(m)} \cdot T_{S/E(m)} - C_{pE(m)/S} \cdot T_{E(m)/S}) \tag{2.22}
$$

<span id="page-92-3"></span><span id="page-92-2"></span>
$$
P_{E/G} = \dot{m}_{E/G} \cdot (C_{pG/E} \cdot T_{G/E} - C_{pE/G} \cdot T_{E/G})
$$
\n(2.23)

| Caractéristiques  | Variable     | J <sub>1</sub> | J <sub>2</sub> | J3    | J <sub>4</sub> | J5             | Moyenne             | Moyenne            |
|-------------------|--------------|----------------|----------------|-------|----------------|----------------|---------------------|--------------------|
|                   |              |                |                |       |                |                | journa-             | journa-            |
|                   |              |                |                |       |                |                | lière               | lière              |
|                   |              |                |                |       |                |                | $(5 \text{ jours})$ | $(2 \text{ mois})$ |
| Enclenchements    |              | $\overline{2}$ | 3              | 3     | $\overline{4}$ | $\overline{4}$ | 3,20                | 2,94               |
| pompes [-]        |              |                |                |       |                |                |                     |                    |
| Durée de fonc-    |              | 8,10           | 8,03           | 6,30  | 0,833          | 1,93           | 5,04                | 7,32               |
| tionnement [h]    |              |                |                |       |                |                |                     |                    |
| Puissance         | $P_{E/S}$    | 4,63           | 4,54           | 4,22  | 2,10           | 3,00           | 4,29                | 4,58               |
| moyenne [kW]      | $P_{E/G}$    | 4,09           | 4,00           | 3,58  | 1,38           | 2,07           | 3,69                | 3,18               |
|                   | $P_{E-LOSS}$ | 0,537          | 0,539          | 0,636 | 0,725          | 0,930          | 0,599               | 1,40               |
| <b>Ecart-type</b> | $P_{E/S}$    | 1,57           | 1,63           | 1,60  | 0,733          | 1,47           | 1,67                | 1,98               |
| puissance [kW]    | $P_{E/G}$    | 1,27           | 1,28           | 1,20  | 0,363          | 1,08           | 1,40                | 1,61               |
|                   | $P_{E-LOSS}$ | 0,458          | 0,517          | 0,510 | 0,501          | 0,664          | 0,520               | 0,709              |
| Efficacité        | $Eff_E$      | 87,6           | 86,9           | 86,9  | 63,2           | 64,7           | 84,0                | 67,3               |
| moyenne $[\%]$    |              |                |                |       |                |                |                     |                    |
| <b>Écart-type</b> | $Eff_E$      | 8,73           | 10,3           | 10,7  | 14,1           | 16,5           | 12,8                | 16,3               |
| efficacité $[\%]$ |              |                |                |       |                |                |                     |                    |

Tableau 2.7 – Puissances et efficacité de l'échangeur de chaleur durant les périodes de fonctionnement des circulateurs

La puissance thermique collectée par le circuit solaire est maximale à 15h30 (environ  $16 \text{ kW}_t$ ). On remarque que la puissance fournie par les panneaux solaires n'est pas entièrement transmise au forage. La puissance thermique perdue  $P_{E-LOSS}$ , représentée dans le Tableau [2.7,](#page-93-0) montre une importante perte thermique due au circuit hydraulique  $(0.46 \text{ kW}_{t}$  à  $0.66 \text{ kW}_{t}$ , durant les 5 jours, dès lors que les pompes sont en marche).

L'efficacité de l'échangeur, lorsque les pompes fonctionnent, est donnée par l'équation [\(2.24\)](#page-93-1).

<span id="page-93-1"></span><span id="page-93-0"></span>
$$
Eff_E = \frac{P_{E/S}}{P_{E/G}}\tag{2.24}
$$

Le Tableau [2.7](#page-93-0) montre les résultats obtenus pour un jour typique et représentatif de l'étude réalisée. Ces résultats sont caractérisés par une efficacité allant de 60% à près de 80 %. L'efficacité est, bien entendu, variable au cours du temps puisque lorsque les pompes démarrent (le matin) l'efficacité est faible (environ 60 %), ensuite elle augmente. La structure de l'échangeur de chaleur étant froide le matin, une part importante est utilisée pour le réchauffer. De plus, l'échangeur fonctionne mieux lorsque les températures mises en jeu sont élevées. C'est pourquoi, lorsque les températures d'entrée et de sortie augmentent et atteignent leur température de régime permanent, l'efficacité est naturellement plus élevée. En raison de l'enclenchement ou de l'arrêt des pompes, l'efficacité peut être parfois de 0 % ou de 100 %. Ces artefacts, sur une durée très courte, ne représentent pas correctement le fonctionnement de l'échangeur. Ainsi, en ne considérant que les périodes de fonctionnement. l'efficacité est de l'ordre de 67,  $3\%$  durant la saison complète.

# 2.4.3 Etude de la pompe à chaleur

La pompe à chaleur est l'une des composantes essentielles du procédé pour assurer le chauffage de la maison. Elle extrait les calories présentes dans le sous-sol, pour les restituer à la maison, via le plancher chauffant. L'énergie est transférée de la source froide à la source chaude par un travail électrique fourni par la pompe à chaleur. Son principe de fonctionnement ayant ´et´e expliqu´e pr´ec´edemment, nous introduisons, dans cette partie, la notion de « Coefficient de Performance »  $(CoP)$  qui la caractérise, puis nous établirons son bilan thermique.

#### 2.4.3.1 Coefficient de Performance de la pompe à chaleur : le CoP

Le rendement d'une PAC, généralement appelé CoP, est défini par le rapport entre la puissance thermique « utile »  $P_{th}$  (chaleur restituée à la source chaude) et la puissance  $\acute{e}$ lectrique fournie à la pompe à chaleur  $P_{P-ELEC}$  pour faire fonctionner son compresseur [\(2.25\)](#page-94-0).

<span id="page-94-1"></span><span id="page-94-0"></span>
$$
CoP = \frac{P_{th}}{P_{P-ELEC}}\tag{2.25}
$$

Dans notre cas, la puissance  $P_{th}$  (puissance côté plancher chauffant de la pompe à chaleur) peut être calculée à l'aide de l'équation [\(2.26\)](#page-94-1) incluant la température d'entrée et celle de sortie du fluide pour cette source, son débit  $\dot{m}_{P/M}$  et sa capacité calorifique  $C_{pP/M}$ .

$$
P_{th} = \dot{m}_{P/M} \cdot C_{pP/M} \cdot \Delta T_{P/M} \tag{2.26}
$$

Avec la pompe à chaleur considérée, (ref. Atlantis 14T,  $P_T = 15050 \,\text{W}$  et  $P_e = 3900 \,\text{W}$ ), le CoP moyen donné par le constructeur est de 3,85. Par conséquent, ce modèle (de PAC) est capable de restituer approximativement  $15 \text{kW}_t$  (thermique) lorsque  $3.9 \text{kW}_e$  (électrique) sont utilisés.

#### 2.4.3.2 Bilan thermique de la PAC

Durant les deux mois, la PAC a fonctionné près de 4, 7 % du temps (plus en octobre qu'en septembre). En effet, la PAC ne fonctionne que lorsque le contrôleur interne, dont elle est  $\acute{e}$ quipée, juge qu'un apport de chaleur est nécessaire. La Figure [2.33](#page-95-0) présente, d'une part, les 3 entrées de la PAC, à savoir, les températures du fluide provenant du forage  $T_{G/P}$  et du retour du plancher chauffant  $T_{M/P}$ , ainsi que le courant consommé  $I_{PAC}$ , d'autre part, les 2 sorties que sont la température du fluide en direction du forage  $T_{P/G}$  et celle du fluide se dirigeant vers le plancher chauffant de la maison  $T_{P/M}$ .

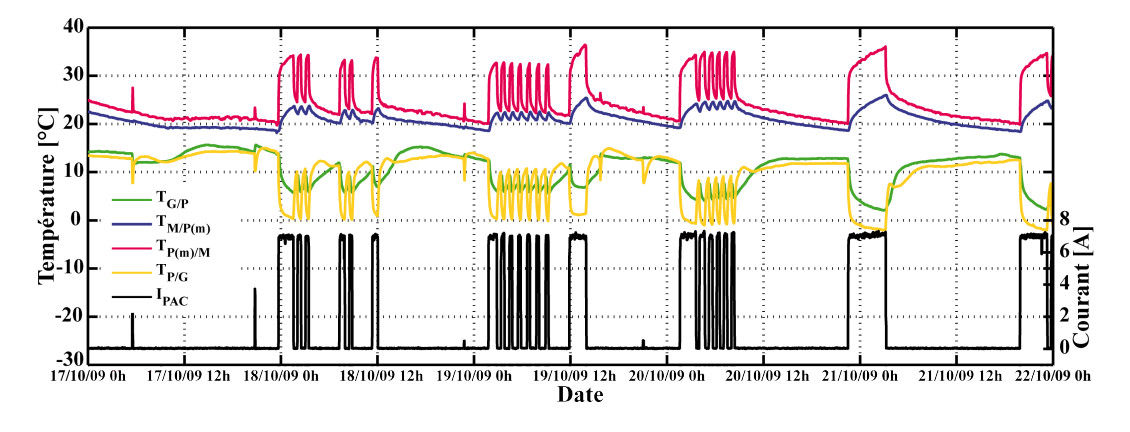

<span id="page-95-0"></span>Figure 2.33 – Entrées et sorties de la pompe à chaleur

On peut noter que la mesure du courant  $I_{PAC}$  permet de déterminer aisément les périodes d'enclenchement et d'arrêt de la PAC. En effet, celui-ci augmente très rapidement lors d'une activation du compresseur, jusqu'à devenir constant en cours de fonctionnement.

Sur la Figure [2.33,](#page-95-0) on note que lorsque la pompe à chaleur fonctionne, la température du fluide en direction du forage  $T_{P/G}$  chute très rapidement, d'environ dix degrés, en quelques minutes, puis elle continue de diminuer plus progressivement. Dans certains cas, la température du fluide peut atteindre une température très basse, inférieure à 0<sup>o</sup>C. Ainsi, l'utilisation d'un fluide mixte eau-glycol, ayant une température de fusion relativement basse, se justifie une nouvelle fois ici. La température augmente de la même façon après l'arrêt de la pompe à chaleur. Inversement, la température du fluide vers le plancher chauffant augmente rapidement d'environ 8 °C puis augmente plus lentement. Cette température revient quasiment à l'identique une fois la pompe à chaleur arrêtée.

A l'aide des températures d'entrée et de sortie, du courant consommé par la PAC (Figure [2.33\)](#page-95-0) et des valeurs (fixes) des d´ebits, on peut calculer la puissance produite par la PAC (Tableau [2.8\)](#page-96-0). La puissance extraite du forage  $(P_{P/G})$  est fonction de la différence entre la température d'entrée du fluide provenant du forage et la température du fluide y retournant [\(2.27\)](#page-95-1).

$$
P_{P/G} = \dot{m}_{P/G} \cdot (C_{pG/P} \cdot T_{G/P} - C_{pP/G} \cdot T_{P/G}) \tag{2.27}
$$

La puissance électrique consommée par la PAC ( $P_{P-ELEC}$ ) est calculée [\(2.28\)](#page-95-2) en utilisant les mesures du courant et des caractéristiques techniques de la pompe à chaleur, laquelle fonctionne en triphasé.

<span id="page-95-2"></span><span id="page-95-1"></span>
$$
P_{P-ELEC} = \sqrt{3} \cdot U_{PAC} \cdot I_{PAC} \cdot \cos \varphi \tag{2.28}
$$

<span id="page-96-0"></span>

| Caractéristiques  | Variable            | J1             | J2    | J3    | J4    | J5    | Moyenne             | Moyenne            |
|-------------------|---------------------|----------------|-------|-------|-------|-------|---------------------|--------------------|
|                   |                     |                |       |       |       |       | journa-             | journa-            |
|                   |                     |                |       |       |       |       | lière               | lière              |
|                   |                     |                |       |       |       |       | $(5 \text{ jours})$ | $(2 \text{ mois})$ |
| Enclenchements    |                     | $\overline{2}$ | 6     | 8     | 6     | 3     | $\overline{5}$      | 1,59               |
| $PAC$ [-]         |                     |                |       |       |       |       |                     |                    |
| Durée de fonc-    |                     | 0,300          | 4,11  | 5,15  | 3,81  | 5,71  | 3,82                | 1,12               |
| tionnement [h]    |                     |                |       |       |       |       |                     |                    |
| Puissance         | $P_{P-ELEC}$        | 3,73           | 3,78  | 3,77  | 3,81  | 3,86  | 3,81                | 3,79               |
| moyenne [kW]      | $P_{P/G}$           | 15,0           | 13,0  | 12,9  | 12,2  | 10,8  | 12,2                | 12,0               |
|                   | $P_{P/M}$           | 14,5           | 14,2  | 13,6  | 13,5  | 13,2  | 13,6                | 14,8               |
| Écart-type        | $P_{P-ELEC}$        | 0.420          | 0,217 | 0,251 | 0,238 | 0,104 | 0,213               | 0,252              |
| puissance [kW]    | $P_{P/G}$           | 1,75           | 1,09  | 1,68  | 1,52  | 1,35  | 1,76                | 1,85               |
|                   | $P_{P/M}$           | 2,43           | 1,01  | 1,74  | 1,30  | 0,732 | 1,32                | 2,26               |
| CoP               |                     | 3,90           | 3,86  | 3,84  | 3,85  | 3,82  | 3,64                | 3,90               |
| Efficacité        | $Eff_P$             | 91,0           | 90,3  | 89,9  | 90,3  | 90,6  | 87,5                | 89,7               |
| moyenne $[\%]$    |                     |                |       |       |       |       |                     |                    |
| <b>Ecart-type</b> | $Ef$ f <sub>P</sub> | 4,43           | 5,31  | 5,27  | 6,30  | 8,15  | 6,83                | 6,37               |
| efficacité $[\%]$ |                     |                |       |       |       |       |                     |                    |

Tableau  $2.8$  – Puissances et efficacité de la pompe à chaleur durant son fonctionnement

Le voltage utilisé est de 400 V et le paramètre cos  $\varphi$  est proche de 0,79. Enfin, la puissance thermique fournie pour le chauffage de la maison  $P_{P/M}$  repose sur la différence entre les températures de sortie et d'entrée du fluide passant par la pompe à chaleur et le plancher chauffant [\(2.29\)](#page-96-1).

<span id="page-96-1"></span>
$$
P_{P/M} = \dot{m}_{P/M} \cdot (C_{pP(m)/M} \cdot T_{P(m)/M} - C_{pM/P(m)} \cdot T_{M/P(m)}) \tag{2.29}
$$

Du fait de la tension constante et du courant absorbé relativement stable, la PAC fonctionne avec une puissance électrique constante. Sa valeur est d'environ  $3.9 \text{kW}_e$ , mentionnée dans la documentation technique de la pompe à chaleur. La puissance thermique fournie au forage est alors d'environ 16-17 kW<sub>t</sub> au démarrage des pompes puis diminue de plus en plus lentement jusqu'à atteindre parfois moins de  $8 \text{kW}_t$  lors de longues périodes d'extraction.

Afin d'évaluer la performance de la PAC, deux cas sont envisagés : soit une analyse classique reposant sur le rapport entre les sorties et les entrées, soit une analyse plus spécifique prenant en compte les énergies « non gratuites » en entrée (électricité). Ce coefficient de performance est donc le rapport entre la puissance thermique fournie pour se chauffer et la puissance électrique utilisée par la PAC, pour transférer la chaleur issue du sous-sol, comme nous l'avons défini précédemment (Équation  $(2.25)$ ). L'étude menée a permis de donner les valeurs moyennes des CoP obtenus, répertoriées dans le Tableau [2.8.](#page-96-0)

Le CoP peut être considéré comme étant un indicateur d'utilisation de l'énergie « gratuite » et est toujours supérieur à 1. Par exemple, un CoP de 3 signifie que pour  $1 \text{kW}_e$ ,  $3 \text{kW}_t$  sont utilisés pour chauffer la maison, ainsi,  $2 kW_t$  utilisés sont complètement « gratuits » puisque issus du sous-sol. Conformément à la documentation technique de la pompe à chaleur, la valeur nominale du CoP est d'environ 3,85. La valeur moyenne obtenue est de l'ordre de 3,90. Cependant, le CoP varie très fortement, allant de  $4,6$  à  $2,3$  durant les 5 jours d'étude considérés. On peut noter que lorsque la PAC s'enclenche, le CoP est généralement supérieur `a 3,5 et chute brusquement. Lorsque la PAC fonctionne pendant un temps relativement long, son CoP peut devenir très faible. Dans ce cas, l'utilisation de la PAC montre donc des limites. En fait, en raison de la réduction de la chaleur disponible dans le forage, le CoP et la température décroissent, ce qui rend l'extraction de chaleur beaucoup plus difficile.

Pour obtenir à nouveau un CoP intéressant, il est nécessaire de stopper l'extraction de chaleur du forage et attendre que le sous-sol se recharge naturellement ou que cela soit fait par le champ solaire. L'efficacité thermodynamique de la pompe à chaleur (équation  $(2.30)$ , Tableau [2.8\)](#page-96-0) est définie comme étant le rapport entre la puissance thermique produite pour chauffer la maison et la puissance utilisée pour cela (puissance thermique extraite et puissance  $électrique \cosommée).$ 

<span id="page-97-0"></span>
$$
Eff_P = \frac{P_{P(m)/M}}{P_{P/G} + P_{P-ELEC}}\tag{2.30}
$$

En ne calculant évidemment sa valeur que lorsque la PAC est en fonctionnement, la valeur moyenne de l'efficacité  $Eff_P$  obtenue est de 89,7 %. Du fait que la puissance électrique est constante, l'efficacité est fortement liée à l'énergie consommée par le plancher chauffant et celle extraite du sous-sol. Toutefois,  $Eff_P$  est plus élevée après une certaine durée de fonctionnement de la PAC. Cela s'explique par le fait qu'initialement, la puissance nécessaire pour chauffer la maison est maximale. Ensuite, la température de la maison augmentant, l'efficacité diminue progressivement.

#### 2.4.4 Puissance consommée par la maison

La puissance thermique fournie par la PAC n'est pas directement celle qui arrive à la maison. En raison de contraintes d'isolation phoniques, la PAC est installée dans un garage annexe à la maison. Par conséquent, le fluide caloporteur effectue un trajet de quelques m`etres en passant sous terre. Durant ce transport, du fait de l'isolation non parfaite, et d'un sol plus froid que le fluide, celui-ci se refroidit naturellement.  $T_{P(m)/M}$  est la température de sortie de la PAC et  $T_{P/M(m)}$  celle du fluide arrivant à la maison. De même pour le retour, la température du fluide en sortie du plancher chauffant  $(T_{M(m)/P})$  est mesurée ainsi que celle du retour à la PAC  $(T_{M/P(m)})$ . Comme le montre la Figure [2.34,](#page-98-0) la diminution est beaucoup plus importante lors de l'aller (PAC vers Plancher chauffant) que du retour, en raison des températures plus élevées et donc des différences avec la température du sol plus importantes.

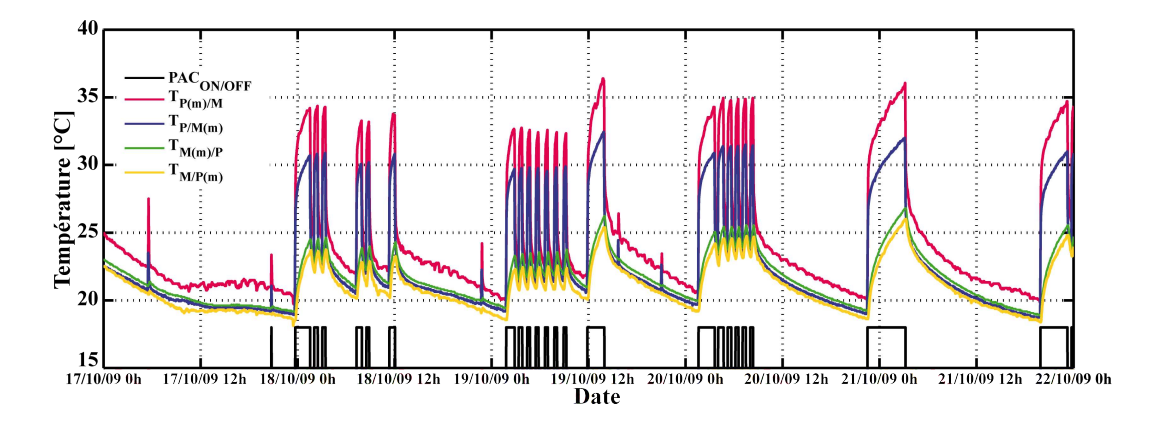

Figure 2.34 – Températures du fluide dans le circuit hydraulique entre la PAC et le plancher chauffant

La Figure [2.35](#page-98-1) détaille le positionnement des 4 puissances relatives au chauffage de la maison. Leur évolution est présentée sur la Figure [2.36](#page-99-0) et a été calculée à l'aide des débits et des températures des fluides.

<span id="page-98-0"></span>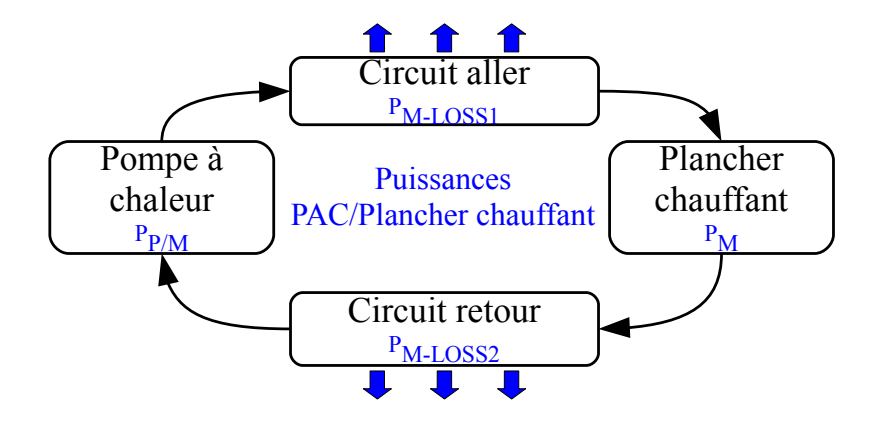

Figure 2.35 – Puissances mises en jeu entre le PAC et le plancher chauffant

Les différentes puissances sont données par les équations suivantes.  $P_{P/M}$ , puissance fournie par la PAC [\(2.31\)](#page-98-2) ;

<span id="page-98-2"></span><span id="page-98-1"></span>
$$
P_{P/M} = \dot{m}_{P/M} \cdot (C_{pP(M)/M} \cdot T_{P(m)/M} - C_{pM/P(m)} \cdot T_{M/P(m)}) \tag{2.31}
$$

 $P_{M-LOSS1}$ , puissance thermique perdue entre la PAC et le plancher chauffant [\(2.32\)](#page-99-1);

$$
P_{M-LOSS1} = \dot{m}_{P/M} \cdot (C_{pP(m)/M} \cdot T_{P(m)/M} - C_{pP/M(m)} \cdot T_{P/M(m)}) \tag{2.32}
$$

 $P_M$ , puissance dissipée par le plancher chauffant pour chauffer la maison  $(2.33)$ ;

<span id="page-99-3"></span><span id="page-99-2"></span><span id="page-99-1"></span>
$$
P_M = \dot{m}_{P/M} \cdot (C_{pP/M(m)} \cdot T_{P/M(m)} - C_{pM(m)/P} \cdot T_{M(m)/P}) \tag{2.33}
$$

 $P_{M-LOSS2}$ , puissance thermique perdue entre le plancher chauffant et la PAC [\(2.34\)](#page-99-3);

$$
P_{M-LOSS2} = \dot{m}_{P/M} \cdot (C_{pM(m)/P} \cdot T_{M(m)/P} - C_{pM/P(m)} \cdot T_{M/P(m)}) \tag{2.34}
$$

On peut clairement remarquer que les pertes thermiques observées dans le circuit hydraulique aller (environ 9 kW) sont plus importantes que dans le circuit retour (environ 1 kW). Cela s'explique par le fait que plus l'écart de température entre les deux milieux est important, plus l'échange thermique est important.

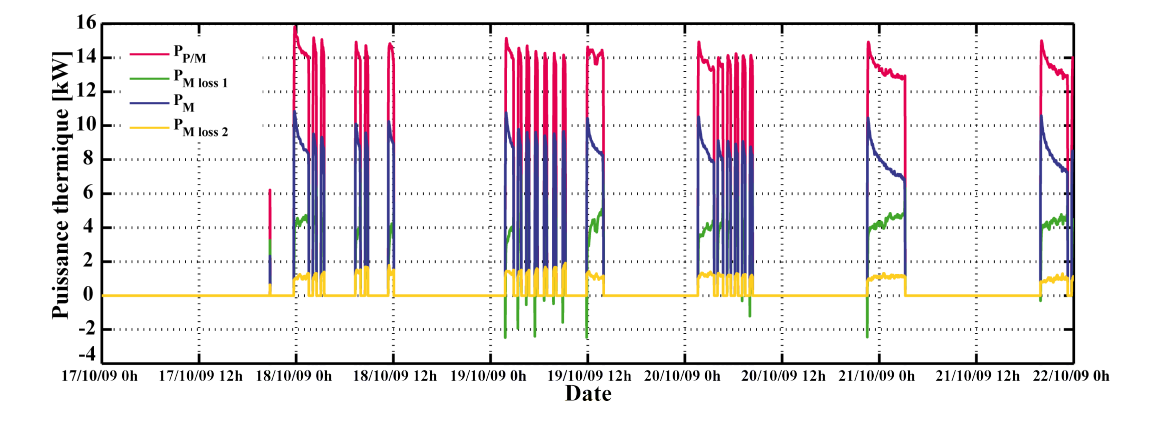

Figure 2.36 – Puissances et pertes thermiques du plancher chauffant

L'efficacité du système  $(Eff_M)$  est définie comme étant le rapport entre la puissance réellement consommée par le plancher chauffant et la puissance utilisée par la PAC [\(2.35\)](#page-99-4).

<span id="page-99-4"></span><span id="page-99-0"></span>
$$
Eff_M = \frac{P_P}{P_{P/M}}
$$
\n
$$
\tag{2.35}
$$

Lorsque le système démarre, comme le montre la Figure [2.37,](#page-100-0) l'efficacité est très élevée mais chute fortement en quelques minutes jusqu'à environ 70 %, puis plus lentement jusqu'à arriver par moments à moins de 55  $\%$  lors de durées de fonctionnement relativement longues. Comme on pouvait s'y attendre,  $M_{LOSS1}$  [\(2.36\)](#page-100-1) est d'environ 30 % tandis que  $M_{LOSS2}$  [\(2.37\)](#page-100-2) n'excède pas les 10  $\%$ .

<span id="page-100-1"></span>
$$
M_{LOSS1} = \frac{P_{M-LOSS1}}{P_{P/M}}
$$
\n(2.36)

<span id="page-100-2"></span><span id="page-100-0"></span>
$$
M_{LOSS2} = \frac{P_{M-LOSS2}}{P_{P/M}}
$$
\n(2.37)

L'observation de ces résultats permet de conclure sur le fait que le choix de l'emplacement de la PAC est essentiel pour éviter les pertes thermiques liées au transport des calories (environ 40 % de pertes pour cette installation).

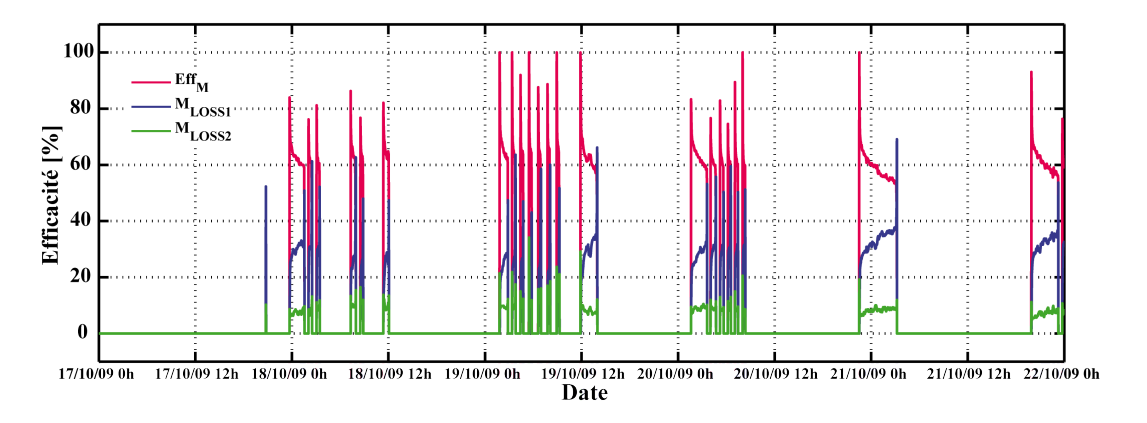

Figure  $2.37$  – Efficacités thermiques du plancher chauffant

## 2.4.5 Comportement thermique du forage

En règle générale, l'extraction de calories du sous-sol, pour le chauffage de bâtiments, se fait par le biais d'un système de pompe à chaleur. Toutefois, lorsque les besoins énergétiques sont trop étendus sur la durée, trop fréquents et trop importants, le sous-sol n'a plus la capacité naturelle de se recharger thermiquement. Par conséquent, la température du sous-sol diminue engendrant une forte baisse du CoP de la PAC. C'est pourquoi la récupération de la chaleur du sous-sol, via l'utilisation de l'énergie solaire peut aider considérablement le sous-sol à compenser cette perte de chaleur. La Figure [2.38](#page-101-0) présente l'évolution des températures `a l'int´erieur du forage `a 45 m et 90 m de profondeur. On remarque que lorsque le sous-sol est rechargé par l'énergie solaire, la température du forage à 45 m augmente plus que la température à 90 m. Cela s'explique aisément par le fait que la chaleur répartie tout au long du forage va plus facilement diffuser dans les premiers m`etres que vers le fond du forage étant donné que la différence entre la température du fluide et du sous-sol est plus importante dans ces premiers mètres. Il en va de même lorsque la PAC fonctionne, les variations de température sont plus importantes à  $45$  m de profondeur qu'à  $90$  m. En outre, comme nous l'avons mentionné en début de chapitre, la présence d'eau à 15 m de profondeur est importante, car elle augmente et facilite considérablement ce transfert de chaleur entre le circuit hydraulique et le sous-sol lors des premiers m`etres de forage.

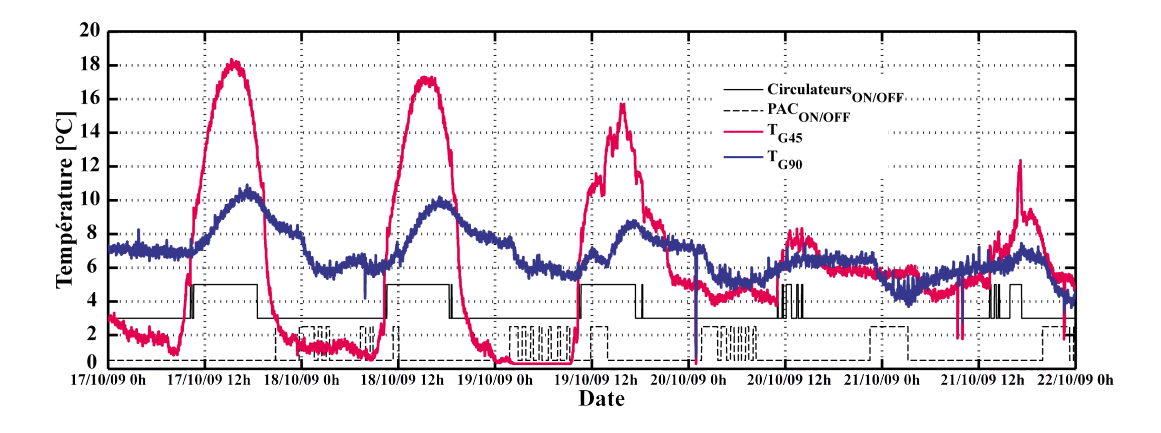

<span id="page-101-0"></span>Figure 2.38 – Températures du forage à 45 et 90 mètres de profondeur

La Figure [2.39](#page-101-1) représente les puissances injectées et extraites au niveau du sous-sol. Ces deux courbes de puissance présentent des allures et traduisent des comportements bien distincts. En effet, lorsque la puissance solaire est injectée durant la journée avec de faibles variations (pas plus de  $6 \text{ kW}$ ), la pompe à chaleur extrait la chaleur le soir ou la nuit et ce à haute amplitude (environ  $13\,\text{kW}$ ) et parfois même avec plusieurs enclenchements successifs. Durant les cinq jours considérés, l'énergie solaire journalière injectée dans le forage est d'environ  $18,6 \text{kWh}$ . Au même moment, la PAC a extrait chaque jour environ  $46,6 \text{kWh}$ d'énergie thermique, i.e. 2,5 fois plus. Dans ce cas, l'énergie solaire représente 40  $\%$  de ce qui est extrait.

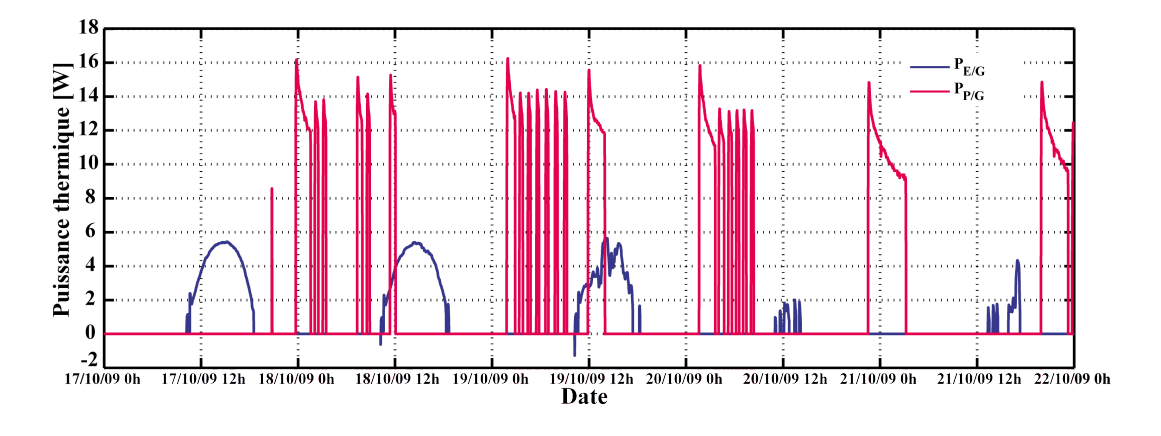

<span id="page-101-1"></span>Figure 2.39 – Puissances thermiques du forage

## 2.4.6 Bilan énergétique global

L'étude de chacun des sous-systèmes permet la compréhension du fonctionnement de l'ensemble du procédé et permet également d'établir un bilan énergétique de l'installation  $(Figure 2.40)$  $(Figure 2.40)$ . Sur ce schéma, les flèches entrantes et sortantes symbolisent respectivement les puissances d'entrée et de sortie des sous-systèmes tandis que les flèches venant du haut représentent les puissances perdues. Ces puissances sont normalisées et représentées proportionnellement à la puissance de référence qu'est la puissance électrique consommée par la pompe à chaleur  $(1 \text{ kW}_e)$ .

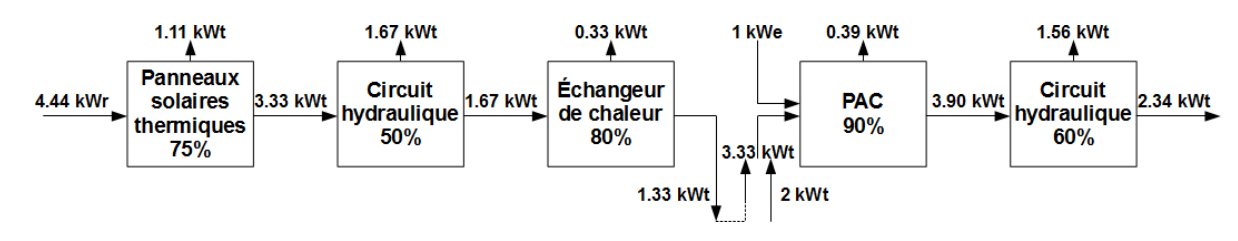

<span id="page-102-0"></span>Figure  $2.40$  – Bilan énergétique

L'étude des circuits hydrauliques montre que l'injection de chaleur dans le sous-sol est naturellement très dépendante de l'irradiation solaire. En prenant en compte les pertes thermiques, on note que seulement  $0.75 \times 0.5 = 37,5\%$  de la puissance thermique issue du solaire est fournie à l'échangeur. Cependant, son efficacité de l'ordre de 80 % (20 % de pertes) implique que  $0,375 \times 0,8 = 30\%$  de puissance solaire est réellement injectée dans le sous-sol pour faciliter sa recharge thermique. Par conséquent, pour  $4.44 \text{ kW}_r$  d'irradiation solaire reçue par le champ solaire,  $1,33\,\text{kW}_t$  de puissance thermique est envoyée au sous-sol.

Pour le circuit hydraulique de la pompe à chaleur, les mesures montrent clairement que le CoP varie de manière significative durant son fonctionnement, car le sous-sol rafraichit lors de l'extraction de chaleur et aussi puisque le procédé fonctionne mieux avec des températures plus élevées, comme le montre ses courbes d'efficacité. On peut noter qu'avec la puissance  $\acute{e}$ lectrique et la puissance extraite du sous-sol, 90 % de cette énergie est envoyée à la maison. Mais en raison des pertes thermiques importantes lors des liaisons entre les différents soussystèmes, seulement 60 % est réellement utilisée pour chauffer la maison. Ainsi, lorsque  $1 \text{kW}_e$ est consommé par la PAC,  $3.33 \text{kW}_t$  est extrait du sous-sol. À partir de ces  $4.33 \text{kW}$  d'énergies primaires,  $2.34 \text{kW}_t$  sont réellement utilisées pour chauffer la maison, donc environ 55 %.

Une vision globale du procédé, négligeant la part des pertes thermiques dans le soussol avant l'extraction de chaleur, met en évidence la valeur globale d'entrée, composée de  $4.44 \text{ kW}_r$  d'irradiation solaire,  $1 \text{ kW}_e$  consommé par la PAC et  $2 \text{ kW}_t$  extraits du sous-sol (si les  $1,33\,\text{kW}_t$  de puissance solaire injectée sont entièrement réutilisées). La somme de l'ensemble des énergies primaires est d'environ 7,44 kW. La puissance thermique de sortie  $(2,34 \text{ kW}_t)$  est la puissance nécessaire pour chauffer la maison. Par conséquent, l'efficacité globale du système est seulement de  $30\%$ . La somme de toutes les pertes thermiques est d'environ 5,1 kW et représente 68,5 % de l'énergie d'entrée. On peut également noter que environ 87 % de l'énergie primaire est « gratuite » (solaire et géothermique), mais que le CoP global du procédé n'est que de 2,34.

Le principal paramètre inconnu est, comme mentionné précédemment, le lien entre les circuits solaires et de la PAC. En effet, la quantité de chaleur injectée dans le sous-sol et qui est réellement récupérée par la pompe à chaleur est difficile à déterminer sans l'utilisation d'un modèle du forage et de l'ensemble des différents sous-systèmes qui composent le procédé hybride. Cette modélisation fait l'objet d'une partie du troisième chapitre.

# Conclusion du chapitre

Dans ce chapitre, nous avons tout d'abord présenté les deux projets sur lesquels s'appuient nos travaux de recherche. Nous avons ainsi mis en avant, d'une part, les points communs entre les deux procédés expérimentaux, et d'autre part, les particularités et avantages qu'elles présentent.

Ensuite, nous avons présenté le système de monitoring tel qu'il a été installé sur les sites expérimentaux et une description détaillée des caractéristiques des différents type de capteurs a été établie. Suite à ces mesures, une analyse du procédé global de Saint-Pierre dels Forcats a été réalisée et a permis de mettre en évidence différents points de l'installation nécessitant une amélioration substantielle. Ces constats s'avèreront donc utiles lors de la phase de modélisation, que nous allons aborder dans le chapitre suivant, et la phase de contrôle qui fera l'objet du dernier chapitre de ce manuscrit.

L'objectif final de ces travaux étant de proposer un système de contrôle capable d'améliorer la gestion des deux sources d'énergie utilisées (le solaire et la géothermie), le chapitre suivant présentera le développement des différents sous-modèles d'un procédé hybride solaire/géothermie. À partir de la connaissance de chaque sous-système, nous justifierons le type de modèle choisi et nous présenterons alors la démarche ayant amené au développement de chaque sous-modèle et les résultats obtenus.

# Chapitre 3

# Modélisation d'une installation hybride solaire/géothermie

# Introduction

D ans ce chapitre, sera présentée la modélisation de l'installation hybride solaire/géothermie de Saint-Pierre dels Forcats.

La première partie décrira les différents outils utilisés lors de la modélisation et de l'identification des procédés à partir des données expérimentales. Différentes méthodes seront donc expliquées suivant la connaissance que l'on a du fonctionnement du procédé et/ou des mesures expérimentales dont on dispose. Le principe de fonctionnement de l'algorithme d'identification utilisé, basé sur la minimisation des moindres carrés non linéaires et utilisant la méthode de la région de confiance de Newton, sera ensuite détaillé. Les modèles utilisés sont, soit des modèles de connaissance, soit des modèles reposant sur les méthodes de l'intelligence artificielle.

La seconde partie détaillera, tout d'abord, la mise en place des différents sous-modèles, ainsi que la validation de chacun d'entre eux. Enfin, dans la troisième partie, nous nous intéresserons à la modélisation de l'un des sous-systèmes de l'installation : le bâtiment. Celui-ci, situé à Saint-Pierre dels Forcats et considéré comme procédé pilote, sera décrit en détail et les résultats de simulations réalisées par le biais du logiciel TRNSYS seront présentés (les travaux incluront les différents scénarios d'occupation et d'apports de chaleur).

# 3.1 Méthodologie de modélisation et d'identification des systèmes

## 3.1.1 Objectifs

Dans cette section, nous présenterons les objectifs et intérêts principaux de la modélisation et de l'identification d'un procédé physique en général. Ainsi, différentes approches seront abordées. Nous choisirons ensuite celles qui sont les mieux adaptées à notre installation pilote. Les applications et les résultats seront présentés par la suite.

La modélisation d'un procédé physique peut se faire à l'aide de 3 principales méthodes :

- $-$  La première consiste à disposer de toutes les équations mathématiques et des paramètres qui sont alors spécifiques au procédé (obtenus par identification) considéré. On parle alors de modèle quantitatif ou mathématique ou encore de modèle dit « boîte blanche » [\[85\]](#page-205-2). Ce cas s'apparente bien aux procédés mécaniques, comme, par exemple, des moteurs ou des pendules oscillants dont on maˆıtrise bien les principes de fonctionnement.
- $-$  S'il n'est pas possible de développer un modèle physique du système, généralement à cause du manque d'informations sur les paramètres physiques de ce système réel (au moins un paramètre qui ne respecte plus les conditions théoriques) ou bien à cause d'un procédé plus complexe, on peut faire appel à des modèles dits « boîte noire » et pouvant parfois faire appel aux techniques de l'intelligence artificielle (approche qualitative).
- En pratique une combinaison des approches quantitatives et qualitatives donne des résultats plus probants. On parle alors de modèles « boîte grise ».

 $\hat{A}$  ces trois méthodes, il convient d'ajouter la notion de capteur logiciel [\[74\]](#page-205-3). Ce dernier permet, grâce à l'analyse et la connaissance, de se substituer à un ou plusieurs capteurs physiques, inexistants ou trop chers.

# 3.1.2 Identification d'un modèle non-linéaire de type « boîte grise »

#### 3.1.2.1 Problématique de l'identification

On appelle boîte grise, un modèle dont on peut définir explicitement la forme des équations qui lient les entrées aux variables d'état du modèle ainsi qu'aux sorties. On dispose donc de la connaissance *a priori* de la structure du modèle, l'incertitude étant associée uniquement aux valeurs des paramètres entrant en jeu dans ces équations.

#### 3.1.2.2 Processus d'identification

#### $3.1.2.2.1$  Description générale des équations

Chaque variable physique  $y(k)$  correspond à la variable de sortie d'un modèle mathématique non-linéaire décrit sous la forme d'équations différentielles  $f, g$ , dépendantes de paramètres
connus ou inconnus  $\zeta$ . Ces équations peuvent comprendre des variables d'état dites internes  $x(k)$  qui n'apparaissent pas au sein des variables de sorties. Certaines variables peuvent être les solutions d'équations purement algébriques ou comporter des composantes logiques (valeur nulle (0 ou faux) ou unitaire (1 ou vrai)) ou discrètes (valeurs appartenant à l'ensemble des entiers relatifs  $\mathbb{Z}$ ). De façon générale, un ensemble de sorties d'un système modélisé peut se représenter sous la forme  $(3.1)$ .

<span id="page-108-0"></span>
$$
\begin{cases}\n\dot{x}(k) = f(x(k), u(k), \zeta_x) \\
y(k) = g(x(k), u(k), \zeta_y)\n\end{cases}
$$
\n(3.1)

#### 3.1.2.2.2 Formulation du problème d'identification

A partir d'une structure d'équations définies sous la forme  $(3.1)$ , il faut parvenir à calculer les valeurs optimales des paramètres  $\zeta_x$  et  $\zeta_y$ . Pour cela, on utilise un algorithme de minimisation d'un coût, dépendant de l'écart entre les sorties simulées  $y_{sim}$  par le modèle en fonction des vecteurs d'entrées expérimentaux appliqués et les vecteurs de sortie expérimentaux  $y_{exp}$ . Le processus d'identification, employé ici pour l'estimation des paramètres d'un modèle, utilise la méthode de minimisation de l'erreur d'estimation. Soit  $\epsilon_i(k)$  l'erreur d'estimation de la sortie i à l'instant  $k$  [\(3.2\)](#page-108-1) entre la valeur expérimentale et la valeur simulée, on peut alors définir l'erreur  $e_i$  comme étant la somme des erreurs sur l'ensemble des N échantillons [\(3.3\)](#page-108-2).

$$
\epsilon_i(k) = y_{exp_i}(k) - y_{sim_i}(k) \tag{3.2}
$$

<span id="page-108-2"></span><span id="page-108-1"></span>
$$
e_i = \sum_{k=1}^{N} \epsilon_i^2(k) \tag{3.3}
$$

Ainsi, pour  $n_y$  sorties dont on connait la mesure expérimentale de N échantillons successifs, on peut définir l'erreur d'estimation globale  $E(3.4)$  $E(3.4)$ , comme le vecteur ligne contenant l'erreur  $e$  des  $n_y$  sorties du modèle.

<span id="page-108-3"></span>
$$
E = \{e_1, \dots, e_{n_y}\}\tag{3.4}
$$

Le problème d'optimisation se formule donc sous la forme de la minimisation quadratique de ces erreurs en optimisant les vecteurs de paramètres libres  $\zeta_x$  et  $\zeta_y$  des équations du modèle. Dans le cas d'un modèle possédant plusieurs sorties (systèmes SIMO (Single Inputs Multiple Outputs ou MIMO Multiple Inputs Multiple Outputs), le critère d'erreur reste un scalaire, mais est une fonction composée de la somme des critères d'erreur de chaque sortie, assortie d'un poids  $\omega_i$ , pondérant son importance dans le critère de minimisation global, par le biais de la matrice de pondération  $W(3.5)$  $W(3.5)$ . On minimise donc la trace de la matrice représentant l'ensemble des erreurs d'estimation [\(3.6\)](#page-109-1). Afin d'obtenir une identification homogène, le poids  $\omega$  attribué à chaque variable correspond à l'inverse de la valeur absolue maximale de cette

variable au niveau du vecteur expérimental utilisé pour l'identification.

<span id="page-109-1"></span><span id="page-109-0"></span>
$$
\begin{cases}\nW = \begin{pmatrix}\n\omega_1 & 0 & 0 \\
0 & \ddots & 0 \\
0 & 0 & \omega_n\n\end{pmatrix} \\
\omega_i = \frac{1}{|\max(y_{exp_i})|}\n\end{cases}
$$
\n(3.5)

$$
\min_{\zeta_x, \zeta_y} \left( \text{Tr} \left( E^T \cdot E \cdot W \right) \right) = \min_{\zeta_x, \zeta_y} \left( \sum_{i=1}^{n_y} \left( \omega_i \cdot e_i^2 \right) \right) \tag{3.6}
$$

## 3.1.2.2.3 Algorithme de minimisation des moindres carrés non-linéaires par la méthode de la région de confiance de Newton

Les algorithmes numériques de minimisation de Matlab®, permettant de résoudre le problème d'optimisation décrit en  $(3.6)$ , utilisent la méthodologie des moindres carrés non-linéaires [\[61,](#page-204-0) [72\]](#page-205-0), basée sur la méthode de la région de confiance de Newton, décrite en détails par Coleman *et al*., [\[29,](#page-202-0) [30\]](#page-202-1) et Byrd *et al*., [\[24\]](#page-202-2).

Il s'agit d'une méthode de minimisation itérative : à partir d'un point  $x_k$  on cherche le point  $x_{k+1}$  tel que  $f(x_{k+1}) < f(x_k)$  jusqu'à atteindre le point  $x_n$  tel que  $f(x_n) \approx \min_x f(x)$ .

L'idée de cette méthode, pour résoudre le problème  $\min_{x}(f(x))$ , est d'approcher  $f(x_k)$  par x une fonction  $m(x_k)$  plus simple, dans une région de confiance, un sous espace  $R_k$ , dans lequel m a un comportement proche de f, pour des valeurs proches de  $x_k$ . On résout alors le problème d'optimisation simplifiée  $(3.7)$  dans ce sous espace, c'est le sous-problème d'optimisation de la région de confiance.

<span id="page-109-2"></span>
$$
\begin{cases}\n\min_{p} (m(p)) \mid p \in R_k \\
R_k = \{x_k + r ; \|r\|_2 \le \Delta\}\n\end{cases}
$$
\n(3.7)

r représente le rayon de la région de confiance  $R_k$  autours de  $x_k$ .  $\Delta$  est un scalaire qui permet de dimensionner ce rayon.

La solution déterminée aura beaucoup de chance de convenir si,  $p \in R_k$  est tel que  $f(x_k+p) \approx m(x_k+p)$ . En effet, on évalue ensuite le point  $x_k+p$  avec la fonction f et si  $f(x_k + p) < f(x_k)$  alors un nouveau minimum a été trouvé tel que  $x_{k+1} = x_k + p$  et on peut continuer l'optimisation `a partir de ce nouveau point. Dans le cas contraire, cela signifie que la région de confiance n'est pas adaptée et qu'il faut la réduire car  $m$  ne correspond plus assez à f quand on s'éloigne trop de  $x_k$ . La réduction de la dimension de la région de confiance, c'est-`a-dire de ∆, est discut´ee dans les travaux de Sorensen [\[88\]](#page-206-0) et de Coleman et Verma *et al*., [\[31\]](#page-202-3).

Généralement la fonction d'approximation quadratique  $m$  est définie par les deux premiers termes de l'approximation de Taylor de f autours de  $x_k$  [\(3.8\)](#page-110-0), comme décrit par Moré et Sorensen [\[68\]](#page-204-1). La région de confiance  $R_k$  a alors une forme ellipsoïdale autour de  $x_k$ .

<span id="page-110-0"></span>
$$
\begin{cases}\n\min_{p} \left( \frac{1}{2} \cdot p^T \cdot H \cdot p + p^T \cdot \nabla f \right) \\
x_k + p ; \ \|D \cdot p\|_2 \le \Delta\n\end{cases}
$$
\n(3.8)

D est une matrice diagonale d'échelle telle que  $\|r\|_2 \equiv \|D\cdot p\|_2.$  H représente le Hessien de la fonction f et  $\nabla f$  son gradient. Lorsque le Hessien est calculé de façon exacte, la méthode est dite « à région de confiance de Newton ». Certains optimiseurs numériques permettent de résoudre ce nouveau problème d'optimisation, quelle que soit la dimension du sous-espace de la région de confiance [\[68\]](#page-204-1) avec, par exemple, les méthodes du point de Cauchy ou de Dogleg. Certains algorithmes utilisent conjointement des méthodes heuristiques pour résoudre ce problème [\[89\]](#page-206-1). L'optimiseur, qui a été utilisé dans ce travail, restreint le sous-espace  $R_k$  à un espace de dimension 2, pour la résolution de ce problème, comme décrit par Branch *et al.*, [\[22\]](#page-202-4), et Byrd *et al.*, [\[25\]](#page-202-5). Déterminer la solution optimale de p dans ce sous-espace  $S_k$  est alors fortement simplifié, la complexité du travail étant alors de parvenir à définir correctement ce sous-espace, comme le décrit la méthode de Steihaug [\[89\]](#page-206-1).

Dans le cas général, la méthodologie retenue pour définir ce sous-espace se base sur le gradient conjugué préconditionné. Ainsi, le solveur défini  $S_k$  selon la base  $s_1$  et  $s_2$ , avec  $s_1$ la direction du gradient de f, c'est-à-dire ( $\nabla f$ ) et s<sub>2</sub> correspondant, soit à la direction de Newton, solution de  $(3.9)$ , soit à la direction de la courbure négative, solution de  $(3.10)$ .

<span id="page-110-1"></span>
$$
H \cdot s_2 = -\nabla f \tag{3.9}
$$

<span id="page-110-2"></span>
$$
s_2^T \cdot H \cdot s_2 < 0 \tag{3.10}
$$

Le choix de  $S$  est fait pour accélérer la convergence, si possible en empruntant la direction de la plus forte pente, afin d'obtenir une convergence locale rapide.

Dans le cas de la minimisation des moindres carrés non-linéaires, une valeur approchée de la direction selon la méthode de Gauss-Newton est calculée. La valeur de p, solution de l'équation [\(3.11\)](#page-110-3), est alors utilisée pour aider à définir le sous-espace  $S_k$ .

<span id="page-110-3"></span>
$$
\min_{s} \|J \cdot s + f(s)\|_{2}^{2} \tag{3.11}
$$

 $J$  représente la matrice jacobienne de  $f$ .

La résolution de ce problème d'optimisation pour trouver le sous-espace utilise alors, à chaque itération, la méthode du gradient conjugué préconditionné  $(3.12)$ .

<span id="page-110-4"></span>
$$
J^T \cdot J \cdot s = -J^T \cdot f(s) \tag{3.12}
$$

# <span id="page-111-1"></span>3.1.3 Identification d'un modèle non-linéaire de type « boîte noire » de la forme Hammerstein-Wiener

Lorsque la connaissance du système à modéliser est trop faible pour définir facilement des  $\ell$ équations le décrivant, ou qu'aucun modèle de type « boîte grise » n'a permis d'identifier un modèle suffisamment précis, des modèles de type « boîte noire » peuvent être utilisés.

Il en existe de différentes sortes, linéaires ou non-linéaires. Pour la modélisation du procédé et plus particulièrement pour les circuits hydrauliques, nous avons retenu une modélisation non-linéaire. Il existe différentes structures de modèles boîtes noires non-linéaires, les plus connus étant les modèles ARX non-linéaires et les modèles Hammerstein-Wiener. Ces deux types de modèles ont en commun l'utilisation conjointe d'une structure linéaire et d'une structure non-linéaire.

Les modèles de type Hammerstein-Wiener reposent sur des fonctions de transfert linéaires  $\left(Y_L(z) = \frac{B(z)}{F(z)}\right)$  $\frac{B(z)}{F(z)} \cdot U_L(z)$ , auxquelles sont ajoutées des non-linéarités statiques au niveau des entrées et des sorties (Figure [3.1\)](#page-111-0). Celles qui sont appliquées aux entrées sont de la forme  $(U<sub>L</sub>(t) = f(U(t)))$  (ce qui donne la dénomination de Hammerstein) et les non-linéarités appliquées aux sorties (donnent la dénomination de Wiener) sont de la forme  $(Y(t) = q(Y_L(t)))$ .

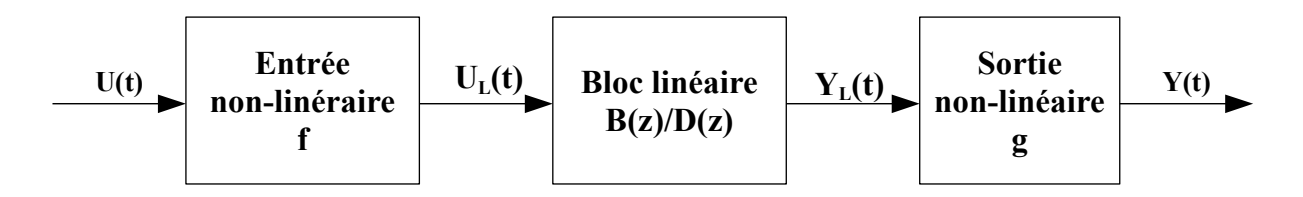

<span id="page-111-0"></span>Figure  $3.1$  – Modèle Hammerstein-Wiener

Nous avons choisi ce type de modèle pour les avantages qu'il présente. Il permet, tout d'abord, de définir de façon simple, à la fois la dynamique du système par l'utilisation de fonctions de transfert, et des non-linéarités par un choix large et flexible de fonctions statiques non-linéaires. Le découpage en blocs permet également d'utiliser une partie des informations sures, sur le processus (non-linéarité, modèle linéarisé ...), et de n'identifier que les paramètres des autres blocs. Ainsi, l'utilisation de ce type de modèles peut répondre de façon intéressante à la modélisation d'un grand nombre de systèmes. De plus, sa structure reste proche de la théorie des systèmes linéaires, puisque le bloc central reste une fonction de transfert. Son aspect orienté par blocs, avec fonctions de transfert et non-linéarités statiques, lui permet de limiter le coût de la procédure de modélisation, par rapport à une modélisation phénoménologique. Enfin, de par les éléments qui le constituent, ce type de modèle est généralement facile à utiliser pour faire *a posteriori* du contrôle (rapidité d'exécution) comme ce sera le cas dans le chapitre 4.

## 3.1.4 Modélisation de procédés par neuroflou

### 3.1.4.1 Introduction

Parmi les modèles du système hybride solaire/géothermie, certains ont été développés en utilisant les méthodologies de l'intelligence artificielle, particulièrement le neuroflou. Il s'agit d'une méthodologie combinant les réseaux de neurones à la logique floue. Afin de bien comprendre le principe de cette méthode, nous présenterons dans un premier temps les éléments de base nécessaires à la compréhension de la logique floue. Nous nous intéresserons particulièrement aux outils que nous utiliserons dans la suite, pour la mise en œuvre de systèmes d'inférences floues et neurofloues. Nous n'aborderons pas les développements mathématiques de la théorie des ensembles flous. Le lecteur intéressé par ces considérations pourra se référer aux travaux de Zadeh [\[62\]](#page-204-2) ou de Kaufmann [\[14\]](#page-201-0).

La théorie des ensembles flous (fuzzy sets) a été développée en 1965 par le professeur L. A. Zadeh de l'Université de Berkeley en Californie [\[62\]](#page-204-2). Elle peut être définie comme un concept mathématique, dont l'objectif est de modéliser les notions vagues ou imprécises du langage naturel, pour pallier à l'inadéquation de la théorie des ensembles classiques, dans ce domaine [\[96\]](#page-206-2). Dès 1975, on trouve les premières applications de la logique floue au niveau des systèmes de réglage [\[36\]](#page-202-6). Comme tout nouveau concept, la logique floue a été confrontée à des débuts difficiles avant de connaître, à partir de 1985, un essor prodigieux, dû principalement à l'évolution de l'intelligence artificielle et aux applications pratiques dans le domaine de la commande et du contrôle des procédés industriels au Japon. La capacité de la théorie à pouvoir intégrer le savoir faire humain dans le raisonnement et l'apparition de logiciels puissants spécialisés dans le traitement des systèmes d'inférences floues ont permis son ouverture à un champ d'applications quasi illimité à travers le monde. On peut noter entre autres, les secteurs de l'énergie (régulateurs de température, systèmes de climatisation), les transports (automobiles, métros, avions), les industries (papeterie, cimenterie, sidérurgie), la médecine, les biotechnologies ou encore la robotique.

#### 3.1.4.2 Généralités sur la logique floue

#### $3.1.4.2.1$  Présentation générale

Les ensembles classiques sont caractérisés par des frontières abruptes qui donnent lieu à deux catégories d'éléments : ceux qui appartiennent à l'ensemble, et ceux qui ne lui appartiennent pas. Dans un tel Univers (U), en modélisant le concept d'appartenance à un ensemble A  $(A \subset U)$  par la fonction  $\mu_A$ , on a :

```
Si x \in A alors \mu_A(x) = 1Si x \notin A alors \mu_A(x) = 0
```
La fonction  $\mu_A$  est une fonction binaire ( $\forall x \in U$ ,  $\mu_A(x) \in [0, 1]$ ) qui permet simplement de savoir si un élément appartient ou non à un ensemble donné. Cependant, dans le langage naturel, les frontières entre les différents ensembles ne sont pas aussi abruptes. En effet, les expressions du type « grand, beau, intelligent, âgé, etc. » sont des termes relatifs à celui qui parle et aussi, à son environnement. Il serait, par exemple, délicat de faire une partition rigide de l'espace associé à l'adjectif « beau ». En revanche, on peut envisager un passage progressif d'un ensemble à un autre et c'est là l'intérêt de la logique floue. En fait, la logique floue propose une extension de la fonction traduisant la notion d'appartenance classique pour prendre en compte les notions imprécises ou relatives. Une bonne illustration serait de considérer la classification de la population en trois ensembles d'âges. Suivant la logique classique on pourrait par exemple faire la classification suivante :

> 0 - 30 ans : jeunes  $31 - 50$  ans : entre deux âges  $51$  ans et plus :  $\hat{a}$ gés

Comme le montre la Figure [3.2.](#page-113-0)a, dans une telle approche, une personne est soit « jeune », « entre deux âges » ou « âgée ». Ainsi une personne de 28 ans sera considérée comme jeune, au même titre qu'une autre de 2 ans. Par ailleurs, une personne passerait de manière brusque à la classe « entre deux âges » en ayant 31 ans. Cela laisse apparaître le manque de finesse d'une telle classification car en réalité, le passage d'une classe à une autre doit se faire de façon progressive. La logique floue dont les variables peuvent prendre toutes les valeurs comprises entre 0 et 1, permet de tenir compte de cette réalité. Ainsi, sur le même exemple, on peut envisager la classification proposée sur la Figure [3.2.](#page-113-0)b. Dans cet exemple, une personne de 25 ans appartient à l'ensemble « jeunes » avec un degré de 0,75 et à l'ensemble des « entre deux  $\hat{a}$ ges » avec un degré de 0,25. En revanche, un individu de 70 ans appartiendra entièrement à la classe des  $\angle$  âgés ».

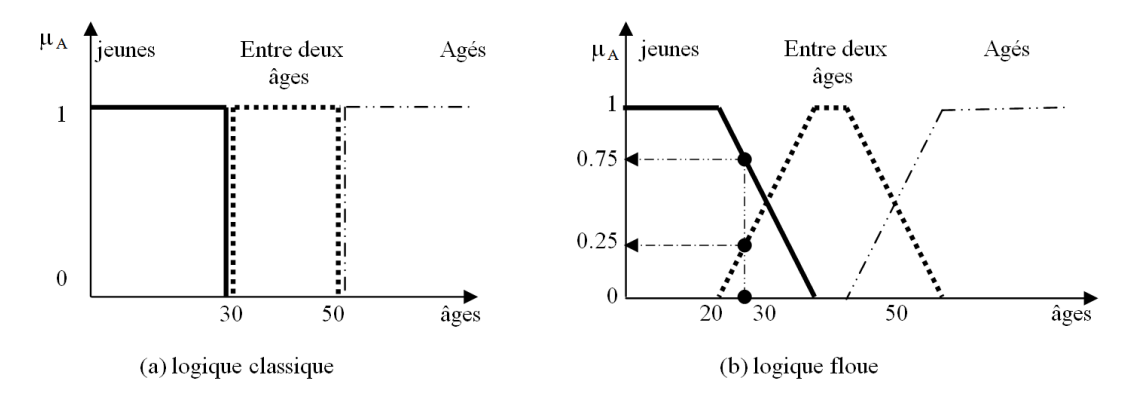

<span id="page-113-0"></span>Figure  $3.2$  – Classification de la population en sous-ensembles caractérisant l'âge

#### $3.1.4.2.2$  Définitions

La première étape, lors d'une analyse par logique floue, consiste à déterminer les grandeurs nuancées à prendre en compte. Ces grandeurs, appelées variables linguistiques, peuvent être de type quelconque. Par exemple, dans l'illustration précédente, nous avons analysé la variable linguistique «  $\hat{A}$ ge » dont nous avons subdivisé le domaine de variation (ou univers de discours) en trois sous-ensembles flous (Figure [3.2.](#page-113-0)b). Pour un Univers E, on définit un sous-ensemble flou A de E par la donnée d'une application  $\mu_A$  de E vers l'intervalle [0; 1] défini par :

$$
\forall x \in E, \quad 0 \le \mu_A(x) \le 1 \tag{3.13}
$$

L'application  $\mu_A$  est appelée fonction d'appartenance, et la valeur de  $\mu_A(x)$  est appelée degré d'appartenance de x à l'ensemble A. Une variable linguistique est définie par l'ensemble des fonctions d'appartenance associées aux différents sous-ensembles flous. Cette opération permet de passer d'une représentation linguistique nuancée à des valeurs numériques  $\mu(x)$ comprises entre 0 et 1. Les sous-ensembles flous sont manipulés par les opérateurs afin de faire des déductions floues (ou inférences). Les caractéristiques les plus utiles à la représentation d'un sous-ensemble flou noté A ont trait principalement à la forme de sa fonction d'appartenance  $\mu_A$ . La Figure [3.3](#page-114-0) illustre l'ensemble de ces caractéristiques sur un exemple simple.

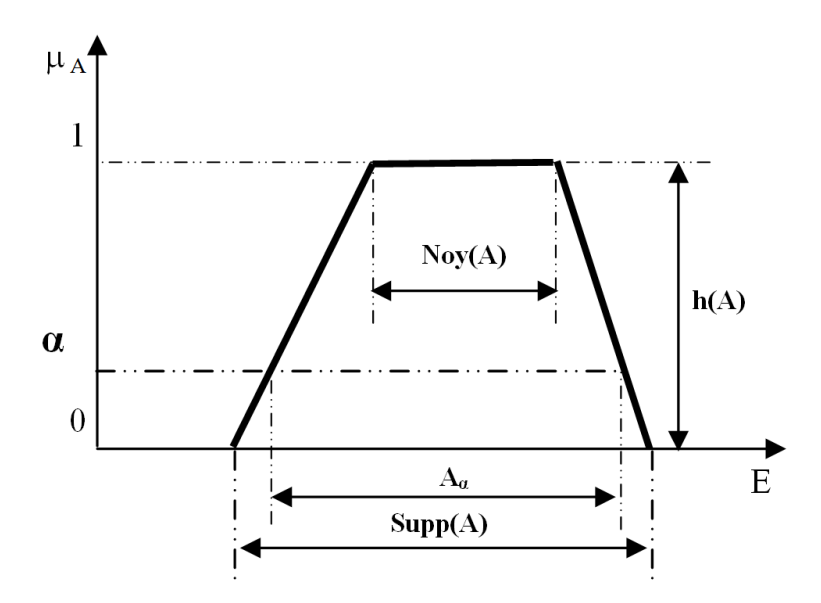

Figure  $3.3$  – Caractéristiques d'un sous-ensemble flou

#### Le support

On appelle support de A, noté  $\text{Supp}(A)$ , l'ensemble des éléments de E pour lesquels le degré d'appartenance à A n'est pas nul.

<span id="page-114-0"></span>
$$
Supp(A) = \{x \in E \mid \mu_A(x) > 0\}
$$
\n(3.14)

#### Le noyau

On appelle noyau de A, noté  $Noy(A)$ , l'ensemble des éléments de E pour lesquels le degré d'appartenance à  $A$  est égal à 1 :

$$
Noy(A) = \{x \in E/\mu_A(x) = 1\}
$$
\n(3.15)

#### La hauteur

On appelle hauteur de A, noté  $h(A)$ , la plus grande valeur prise par la fonction d'appartenance associée à  ${\bf A}$  :

$$
h(A) = \sup_{x \in E} \mu_A(x) \tag{3.16}
$$

A est dit normalisé si  $h(A) = 1$ .

#### Les  $\alpha$ -coupes

On appelle  $\alpha$ -coupe de A, noté  $A_{\alpha}$ , l'ensemble des éléments de E pour lesquels le degré d'appartenance à A est au moins égal à  $\alpha$ :

$$
A_{\alpha} = \{ x \in E \mid \mu_A(x) \ge \alpha \}
$$
\n(3.17)

#### 3.1.4.2.3 Opérations de base sur les ensembles flous

Le concept de sous-ensemble flou étant une généralisation du concept classique de sous-ensemble, il est légitime de généraliser les opérations ensemblistes classiques aux sous-ensembles flous. Soient A et B deux sous-ensembles flous d'un même ensemble de référence E, on généralise alors les opérations ensemblistes sur A et B de la manière suivante :

#### **Égalité**

A et B sont dits égaux si leurs fonctions d'appartenance prennent la même valeur pour tout élément de  $E$ :

$$
A = B : \forall x \in E, \ \mu_A(x) = \mu_B(x) \tag{3.18}
$$

#### Inclusion

On dit que A est inclus dans B si tout élément x de E appartient à B avec un degré au moins aussi grand que celui de son appartenance à  $A$ :

$$
A \subseteq B \; : \; \forall x \in E, \; \mu_A(x) \le \mu_B(x) \tag{3.19}
$$

## Intersection

L'intersection de deux sous-ensembles flous  $A$  et  $B$  de  $E$  est un sous-ensemble flou composé des éléments de E auxquels on attribue le plus petit des deux degrés d'appartenance à A et  $B$ :

$$
C = A \cap B : \forall x \in E, \ \mu_C(x) = \min(\mu_A(x), \ \mu_B(x)) \tag{3.20}
$$

#### Union

L'union de deux sous-ensembles flous  $A$  et  $B$  de  $E$  est un sous-ensemble flou composé des  $\acute{e}$ léments de E auxquels on attribue le plus grand des deux degrés d'appartenance à A et B :

$$
C = A \cup B : \forall x \in E, \ \mu_C(x) = max(\mu_A(x), \ \mu_B(x)) \tag{3.21}
$$

#### Complément

On définit le complément  $A^C$  d'un sous-ensemble flou A de E de telle sorte qu'un élément x de E appartient d'autant plus à  $A^C$  qu'il appartient peu à A :

$$
A^{C} : \forall x \in E, \mu_{A^{C}}(x) = 1 - \mu_{A}(x) \qquad (3.22)
$$

#### Commutativité, associativité et distributivité

La logique floue conserve d'autres propriétés de la logique classique. Ainsi, étant donnés les ensembles flous A, B et C on a :

- commutativité :  $A \cup B = B \cup A$  et  $A \cap B = B \cap A$ 

- associativité :  $(A \cup B) \cup C = A \cup (B \cup C)$  et  $(A \cap B) \cap C = A \cap (B \cap C)$
- distributivité :  $A \cup (B \cap C) = (A \cup B) \cap (A \cup C)$  et  $A \cap (B \cup C) = (A \cap B) \cup (A \cap C)$

#### 3.1.4.2.4 Normes et conormes triangulaires

La généralisation de l'union et de l'intersection ensembliste classique aux sous-ensembles flous n'est pas définie de manière unique. Zadeh L. A.  $[62]$  a proposé, en premier, d'utiliser les opérateurs « min », pour l'intersection et « max » pour l'union de sous-ensembles flous, comme nous l'avons défini précédemment. Il existe, en fait, une multitude d'opérateurs que l'on peut utiliser pour mettre en œuvre les opérations d'union et d'intersection qui, par prolongement logique, correspondent aux opérateurs de disjonction et conjonction utilisés dans les propositions floues. Ces opérateurs sont regroupés en deux familles : les normes triangulaires, notées T-normes, qui définissent les opérateurs d'intersection ou de conjonction et les conormes triangulaires, notées T-conormes, qui définissent les opérateurs d'union ou de disjonction.

#### T-norme

 $T: [0,1] \times [0,1] \rightarrow [0,1]$  est une fonction de type T-norme si et seulement si pour chaque  $\acute{e}$ lément x, y et z de [0, 1], elle vérifie les propriétés suivantes :

 $(T1): T(x, 1) = x$  1 est l'élément neutre  $(T2)$ :  $x \leq y, u \leq v \Rightarrow T(x, u) \leq T(y, v)$  isotonie  $(T3): T(x, y) = T(y, x)$  commutativité  $(T4): T(x, T(y, z)) = T(T(x, y), z)$  associativité

#### T-conorme

 $T: [0,1] \times [0,1] \rightarrow [0,1]$  est une fonction de type T-conorme si et seulement si pour chaque  $\acute{e}$ lément x, y et z de [0, 1] elle vérifie la propriété :  $(S1)$ :  $S(x, 0) = x$  0 est l'élément neutre

ainsi que les propriétés :  $(T2)$ ,  $(T3)$  et  $(T4)$ .

À partir de ces deux familles d'opérateurs, il est possible de définir tout un ensemble de mises en œuvre différentes, associées aux opérations de disjonction-conjonction ou union-intersection [\[38,](#page-203-0) [53\]](#page-203-1). Ces opérateurs ont alors des propriétés distinctes qui vont influer sur le type de raisonnement approximatif qui va en découler  $[18]$ . Nous avons regroupé, dans le Tableau [3.1,](#page-117-0) les principales T-normes et T-conormes duales.

| T-norme         | T-conorme      | Nom          |
|-----------------|----------------|--------------|
| $\min(x,y)$     | max(x,y)       | Zadeh        |
| X.V             | $x+y - x.y$    | probabiliste |
| $max(x+y-1, 0)$ | $\min(x+y, 1)$ | Lukasiewicz  |

<span id="page-117-0"></span>Tableau 3.1 – Principales T-normes et T-conormes

## 3.1.4.3 Mise en œuvre d'un Système d'Inférences floues

#### 3.1.4.3.1 Principe du raisonnement flou

Le raisonnement flou s'appuie sur le concept des sous-ensembles flous présenté précédemment pour prendre en compte et manipuler des informations de nature imprécise, des classes aux frontières vagues qui peuvent se superposer, la notion de multi-appartenance d'un élément à plusieurs catégories avec un certain degré. Outre l'ensemble de ces concepts fondamentaux, le raisonnement flou permet de concilier, de manière cohérente, des données symboliques ou qualitatives (connaissances humaines) avec des données numériques [\[63,](#page-204-3) [64\]](#page-204-4).

Nous présentons, dans cette partie, les principes du raisonnement flou qui sont déduits d'une logique formelle que l'on peut rapidement décrire de la manière suivante :

Les connaissances imprécises sont représentées par des propositions floues de type  $\ll X$  est  $A \gg \dot{\alpha}$  X est une variable et A un sous-ensemble flou souvent associé à un terme linguistique (ex : « jeune », « vieux », « grand », etc.). Ces propositions floues sont ensuite introduites dans des règles floues de type « Si X est A alors Y est B ».

On appelle prémisse la première partie de la règle  $(X \text{ est } A)$  et conclusion la seconde partie de la règle (Y est B). L'agrégation de ces différentes règles floues constitue alors un Système d'Inf´erences Floues (SIF) qui permet de conduire le raisonnement approximatif ou flou.

D'une manière générale, on peut combiner des propositions floues de type  $(X \text{ est } A)$  par des opérateurs logiques de conjonction et de disjonction («  $ET \gg et \ll \text{OU} \gg$ ), mis en œuvre respectivement par des T-normes et T-conormes. Par exemple, si l'on considère la proposition floue suivante :

$$
p: X_1 \text{ est } A_1 \text{ et } X_2 \text{ est } A_2,
$$

avec  $X_1$  et  $X_2$  respectivement définies sur  $E_1$  et  $E_2$ , alors pour tout  $x = (x_1, x_2)$  de  $E_1 \times E_2$ , la proposition p est représentée par la relation floue P de fonction d'appartenance :  $\mu_P(x) = T(\mu_{A_1}(x_1), \mu_{A_2}(x_2))$ , où T est une T-norme.

En fait, le raisonnement mené, à partir des règles floues, découle du modus ponens classique qui a été généralisé de la manière suivante :

> <span id="page-118-0"></span> $R\text{ègle}: Si X est A alors Y est B$ Fait : X est A' Conclusion : Y est B'

avec A, B, A' et B' des sous-ensembles flous. Le sous-ensemble flou B' est obtenu par la règle compositionnelle d'inférence :

$$
\forall y, \mu_{B'}(y) = Sup_x T(\mu_{A'}(x), I(\mu_A(x), \mu_B(y))), \tag{3.23}
$$

où T est une T-norme et I représente l'implication floue.

Cette définition générale tient compte de l'aspect graduel des sous-ensembles flous; ainsi la conclusion (Y est B') est d'autant plus proche de la conclusion de la règle (Y est B) que la donnée (X est A') est proche de la prémisse de la règle (X est A).

#### 3.1.4.3.2 Méthodologie de mise en œuvre d'un SIF

L'architecture généralement utilisée pour la résolution des problèmes par logique floue est composée de trois parties selon la Figure [3.4.](#page-119-0)

Les variables d'entrée et de sortie des systèmes sont généralement des grandeurs numériques. Le rôle du bloc de fuzzification est de transformer ces valeurs numériques en variables floues. On définit ainsi un ensemble flou caractérisé par des symboles et des fonctions d'appartenance.

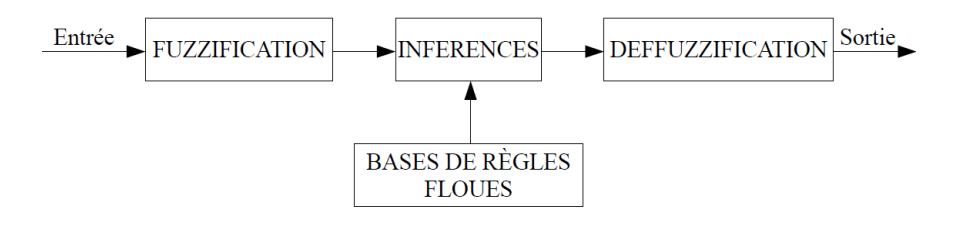

<span id="page-119-0"></span>Figure  $3.4$  – Structure générale d'un système d'inférences floues

A la sortie de ce bloc on a une série de variables floues réunies dans un vecteur. Au niveau des inférences, ces variables floues sont ensuite reliées entre elles afin de décrire le fonctionnement statique et/ou dynamique du système. C'est la partie intelligente du système car la combinaison des entrées avec les règles floues permet de tirer des conclusions. Comme le système en sortie du SIF doit être attaqué par des valeurs numériques, la défuzzification sert à transformer les données. C'est en fait l'opération inverse de la fuzzification.

Pour la mise en œuvre des SIF, on distingue deux méthodes :

- la structure de Mamdani [\[35\]](#page-202-7)
- et celle de Takagi et Sugeno [\[93\]](#page-206-3)

Nous ferons une présentation détaillée de la structure de Mamdani dans un premier temps avant de dégager la particularité de celle de Takagi et Sugeno.

## Structure de MAMDANI Fuzzification

La fuzzification consiste à définir les fonctions d'appartenance des différentes variables d'entrée et de sortie. On réalise ainsi le passage des grandeurs physiques (grandeurs déterminées) aux variables linguistiques (variables floues), qui peuvent alors être traitées par des inférences. Les formes choisies pour les fonctions d'appartenance sont généralement triangulaires ou trapézoïdales bien qu'il existe d'autres formes plus complexes. Les grandeurs physiques X (par exemple, la température) sont réduites à des grandeurs normalisées x variant entre -1 et 1 (−1 < x < 1) avec un facteur d'échelle X/x choisi en fonction du système étudié. Pour certaines études relativement simples, on peut se passer de cette phase de normalisation et travailler directement avec les grandeurs physiques. En général, à une variable x, on associe 3, 5 ou 7 sous-ensembles flous représentés par des fonctions d'appartenance. Une subdivision plus fine n'apporte pas d'amélioration significative. Par contre elle complique énormément la formulation des règles d'inférence. Les différents sous-ensembles peuvent être caractérisés par des symboles au choix ( $ex : grand, moyen, +, moins, etc.$ ) mais la représentation standard est la suivante :

NG ∶ NEGAT IF GRAND NM: NEGATIF MOYEN  $NP:$  NEGATIF PETIT EZ ∶ ENV IRON ZERO PP: POSITIF PETIT PM: POSITIF MOYEN PG: POSITIF GRAND

Les fonctions d'appartenance peuvent être symétriques ou non. Il est nécessaire d'éviter les chevauchements insuffisants car cela provoque des zones de non intervention (zones mortes) qui entraînent une instabilité dans le fonctionnement du système.

Il est aussi indispensable de définir des fonctions d'appartenance pour la variable de sortie. On a besoin de ses sous-ensembles flous pour la formulation des règles d'inférence et pour la défuzzification. Les règles et les principes sont identiques à ceux adoptés pour les variables d'entrée.

#### Inférences

Les règles floues utilisées dans le cadre de la modélisation et du contrôle sont généralement de deux types : MISO (Multiple Input, Single Output) ou MIMO (Multiple Input, Multiple Output). En considérant un système de type MISO, soit  $x = x_1, ..., x_r$  les variables d'entrée du système appartenant aux ensembles de référence  $X = X_1x...xX_rety$ , la variable de sortie appartenant à l'espace Y. La structure de Mamdani est exprimée sous la forme d'une série de règles du type

$$
r_i : SI (x_1 \text{ est } B_{i1})...et...(x_r \text{ est } B_{ir}) ALORS (y \text{ est } D_i)
$$
 (3.24)

où  $B_{i1},..., B_{ir} et D_i$  sont des valeurs linguistiques de  $x_1,..., x_r$  et y respectivement. En notant  $B_i = B_{i1}x...xB_{ir}$ , on peut réécrire l'équation précédente sous la forme

<span id="page-120-0"></span>
$$
r_i : SI (x \text{ est } B_i) \text{ ALORS} (y \text{ est } D_i) \tag{3.25}
$$

Ces inférences lient les variables linguistiques xi en entrée à chacune des variables floues y en sortie. La formulation des règles d'inférence prend en compte les comportements statiques et dynamiques du système, de même que l'expertise humaine dans le domaine.

Dans les systèmes d'inférences par logique floue, le traitement numérique des informations fait intervenir les opérateurs logiques ET et OU pour lier les variables floues d'entrée entre elles au niveau des conditions de chaque règle. Le terme «  $ALORS$  » introduisant, la conclusion de chaque règle, est réalisée à partir de l'équation  $(3.23)$ . L'**implication** floue (I) de cette équation permet de former des fonctions d'appartenance partielles, qui sont ensuite combinées, au cours de la phase d'agrégation des règles, pour fournir, en sortie, la fonction

d'appartenance résultante. A cause du chevauchement des différents sous-ensembles flous, on a généralement plusieurs règles actives en même temps (une règle est dite active si le facteur d'appartenance associé est non nul). Cette difficulté doit être prise en compte lors du traitement. Il existe plusieurs méthodes de réalisation des deux opérateurs ET et OU, dont les noms sont associés au choix des méthodes d'agrégation des règles et d'implication. On utilise généralement l'une des trois méthodes suivantes :

*m´ethode d'inf´erence max-min m´ethode d'inf´erence max-prod m´ethode d'inf´erence somme-prod*

Pour décrire ces trois méthodes, considérons l'exemple proposé par [\[50\]](#page-203-2), où  $x_1$  et  $x_2$  sont les variables d'entrée et,  $x_R$ , la variable de sortie. Ces trois variables sont définies par les fonctions d'appartenance de la Figure  $3.5$ . Les règles d'inférence sont :

$$
SI (x1 est PG ET X2 est EZ) ALORS xR = EZ
$$
\n(3.26)

OU,

$$
SI (x1 est EZ ET X2 est NG) ALORS xR = NG
$$
 (3.27)

#### Méthode d'inférence max-min

Cette méthode réalise, au niveau de la condition de chaque règle, l'opérateur OU par le calcul du maximum et l'opérateur ET par le calcul du minimum. Pour la conclusion de chaque r`egle, l'implication, permettant d'obtenir la fonction d'appartenance partielle, se fait par l'opérateur ET (réalisé par formation du minimum). Enfin, au niveau de l'agrégation des règles, l'opérateur OU, qui lie les différentes règles, est réalisé par le calcul du maximum. La désignation de la méthode se rapporte à la réalisation de l'agrégation (max) et de l'implication (min).

Sur l'exemple de la Figure [3.5,](#page-122-0) si nous prenons  $x_1 = 0, 44$  et  $x_2 = -0, 67$ , à partir de la condition de la première règle ( $x_1$  est PG ET  $x_2$  est EZ), nous calculons  $\mu_{PG}(x_1 = 0, 44) =$ 0,67 et  $\mu_{EZ}(x_2 = -0.67) = 0.33$ . La condition de la première règle prend alors le facteur d'appartenance  $\mu_{C_1} = 0.33$  (minimum des deux valeurs, à cause de l'opérateur ET). Au niveau de la conclusion (ALORS  $x_R = EZ$ ), la fonction d'appartenance  $\mu_{EZ}(x_R)$  pour la variable de sortie est écrêtée à  $0.33$  (à cause de la formation du minimum lié à ALORS). On obtient ainsi une première fonction d'appartenance partielle  $\mu_{R1}(x_R)$ .

Pour la deuxième règle ( $x_1$  est EZ OU  $x_2$  est NG), on a  $\mu_{EZ}(x_1=0,44) = 0,33$  et  $\mu_{NG}(x_2=$  $(0.67) = 0.67$ . Ainsi la condition OU prend le facteur d'appartenance  $\mu_{C2} = 0.67$  (maximum

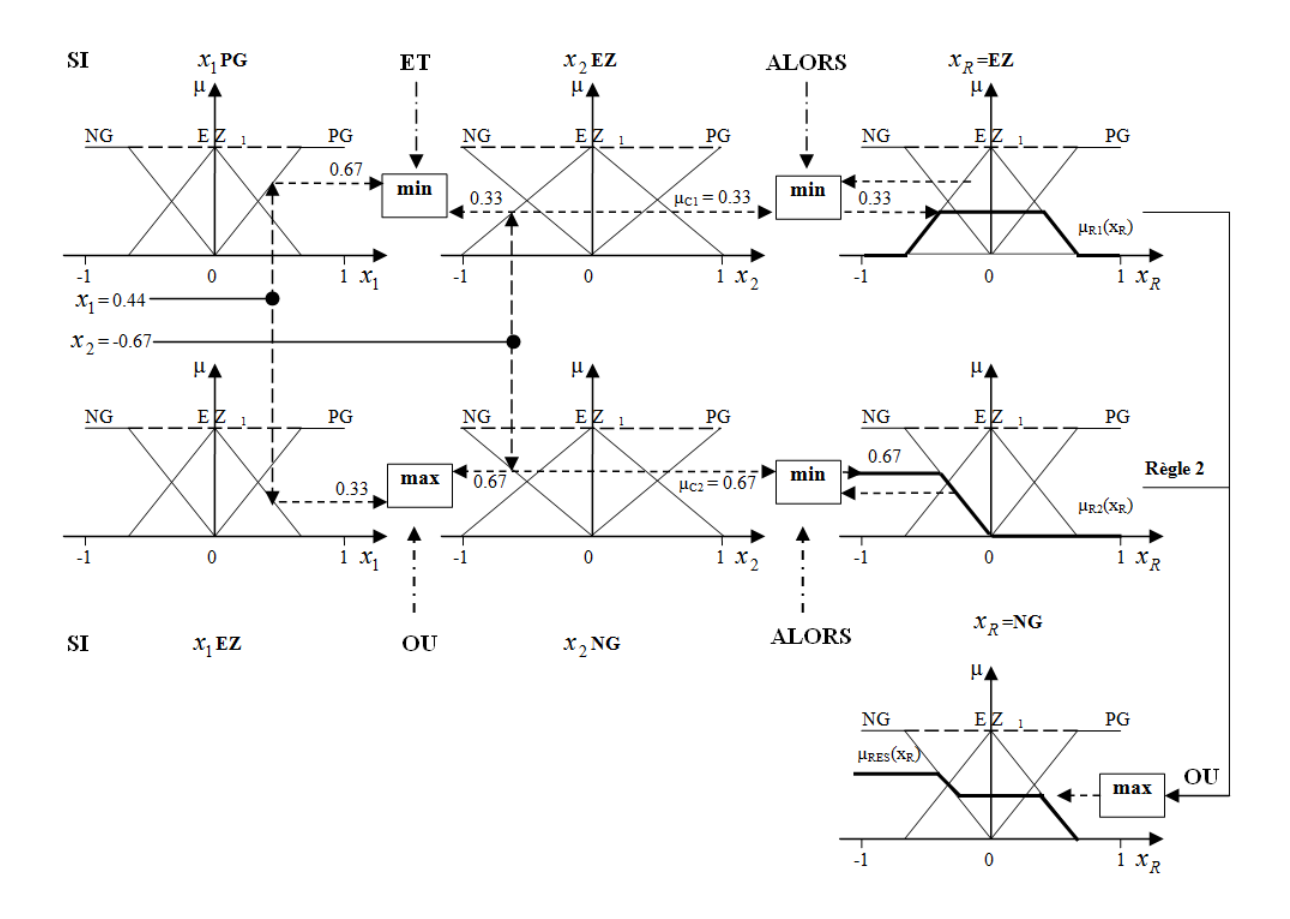

<span id="page-122-0"></span>Figure  $3.5$  – Présentation de méthode d'inférence max-min

des deux valeurs, à cause de l'opérateur OU). La fonction d'appartenance  $\mu_{EZ}(x_R)$  est ensuite  $\acute{e}$ crêtée à 0,67 (à cause de la formation du minimum lié à ALORS) et nous obtenons une deuxième fonction d'appartenance partielle  $\mu_{R2}(x_R)$ . L'agrégation de ces deux règles permet d'obtenir la fonction d'appartenance résultante  $\mu_{RES}(x_R)$ , par formation du maximum des deux fonctions d'appartenance partielles  $\mu_{R1}(x_R)$  et  $\mu_{R2}(x_R)$ .

#### Méthode d'inférence max-prod

Au niveau de la condition tout se passe comme pour la méthode précédente (ET réalisé par minimum et OU, par le maximum). Par contre, l'implication dans chaque r`egle, est ici réalisée par le calcul du produit. Pour l'agrégation des règles, permettant d'obtenir la fonction d'appartenance résultante  $\mu_{RES}(x_R)$ , on procède par la formation du maximum (comme dans la méthode précédente). Comme on peut le constater, la désignation de cette méthode se réfère à la méthode d'agrégation (max) et à la méthode d'implication (prod). Pour revenir à notre exemple, la seule différence est donc que les fonctions d'appartenance  $\mu_{EZ}(x_R)$  et  $\mu_{NG}(x_R)$  ne sont plus écrêtées, mais multipliées respectivement par les facteurs 0,3 et 0,67 pour obtenir les fonctions d'appartenance partielles  $\mu_{R1}(x_R)$  et  $\mu_{R2}(x_R)$ .

#### Méthode d'inférence som-prod

Contrairement aux méthodes précédentes, on réalise le OU par le calcul de la somme (valeur moyenne) et le ET par le calcul du produit. Pour l'exemple considéré on obtient donc  $\mu_{C1} = 0.67 \times 0.33 = 0.22$  et  $\mu_{C2} = (0.67 + 0.33)/2 = 0.5$ . L'introduction de la conclusion par ALORS est réalisée par le produit. Les fonctions d'appartenance  $\mu_{EZ}(x_R)$  et  $\mu_{NG}(x_R)$ sont donc multipliées respectivement par les facteurs  $0,22$  et  $0,5$  pour obtenir les fonctions d'appartenance partielles  $\mu_{R1}(x_R)$  et  $\mu_{R2}(x_R)$ . Finalement l'agrégation est réalisée par la formation de la somme (moyenne) de ces deux fonctions d'appartenance partielles.

#### Défuzzification

Les méthodes d'inférence fournissent en sortie une fonction d'appartenance résultante  $\mu_{RES}$ pour la variable y d´efinie sur un univers de discours [a, b]. Il s'agit donc d'informations floues. Comme nous l'avons souligné pour le bloc de fuzzification, il faudra envisager l'opération inverse permettant de transformer ces grandeurs floues en grandeurs numériques pour les transmettre au système extérieur. Il existe plusieurs techniques de défuzzification mais la plus utilisée est la méthode du centre de gravité. Il s'agit de déterminer le centre de gravité  $y^*$  de la fonction d'appartenance  $\mu_{RES}(y)$  par l'équation [\(3.28\)](#page-123-0).

<span id="page-123-0"></span>
$$
y^* = \frac{\int_a^b y \cdot \mu_{RES}(y) dy}{\int_a^b \mu_{RES}(y) dy}
$$
(3.28)

Le numérateur correspond au moment et le dénominateur à la surface. La défuzzification peut aussi être réalisée en prenant la valeur maximale de la fonction d'appartenance résultante  $\mu_{RES}(x_R)$  ou la moyenne des abscisses du maximum (en anglais : *Mean of Maximum Method*) si la fonction est écrêtée.

#### Structure de Takagi-Sugeno

Un autre modèle couramment utilisé pour la mise en place de contrôleurs flous est celui proposé par Takagi et Sugeno [\[93,](#page-206-3) [90,](#page-206-4) [91\]](#page-206-5). La particularité de ce modèle par rapport à celui de Mamdani est que la conclusion de chaque règle n'est plus un sous-ensemble flou  $D_i$ , mais une fonction des entrées. Les règles sont du type :

$$
r_i : SI (x1 est B_{i1})...et...(x_r est B_{ir}) ALORS y = f_i(x_1,...,x_r)
$$
 (3.29)

où les  $f_i$  sont des fonctions de X dans Y représentant des modèles locaux utilisés pour l'approximation de la sortie du système dans l'espace, représentée par  $B_i$ . L'équation précédente peut être écrite plus simplement comme l'équation [\(3.30\)](#page-123-1).

<span id="page-123-1"></span>
$$
r_i : SI (x \text{ est } B_i) \text{ ALORS } y = f_i(x) \tag{3.30}
$$

La sortie finale est la moyenne de la sortie correspondant à la règle  $r_i$ , pondérée par le degré d'enclenchement normalisé de la règle. Avec cette méthode, la défuzzification peut alors  $\hat{\text{etc}}$  réalisée par l'équation  $(3.31)$ .

<span id="page-124-0"></span>
$$
y^* = \frac{\sum_i B_i(x) f_i(x)}{\sum_i B_i(x)}\tag{3.31}
$$

Puisqu'il s'agit d'approximations locales, les fonctions  $f_i$  sont souvent très simples : linéaires ou polynomiales, voire constantes. Cette approche, fréquente en modélisation de systèmes, suppose que la dynamique varie, tout en restant polynomiale par régions de l'espace. La détermination des coefficients des fonctions  $f_i$  se fait à l'aide de méthodes d'identification classiques en automatique : par exemple la méthode des moindres carrés. Pour plus de détails sur l'identification de ces coefficients, le lecteur pourra se reporter aux ouvrages [\[33,](#page-202-8) [104,](#page-206-6) [55\]](#page-204-5).

#### Quelques remarques

Les modèles flous basés sur la structure de Mamdani ont l'avantage d'avoir une représentation simplifiée des règles floues. Dans cette structure, les prémisses et les conclusions sont facilement interprétables. Cependant, lorsqu'il s'agit de systèmes complexes avec un grand nombre de variables en entrée et en sortie, le nombre de règles devient prohibitif. L'approche par la méthode de Takagi-Sugeno est alors mieux adaptée pour diminuer le nombre de règles.

Une fois le type de modèle défini, le choix parmi les nombreuses possibilités de formulation des fonctions d'appartenance et des règles d'inférence dépend des objectifs de la modélisation ou de l'action de contrôle. Plusieurs travaux s'intéressent à la réalisation de lois de commande classiques en utilisant la logique floue. Par exemple, [\[66\]](#page-204-6) montre la possibilité de réalisation d'un contrôle PID avec un contrôleur flou en utilisant la méthode d'inférence som-prod et la méthode de défuzzification par centre de gravité. Cela n'est, en revanche, pas possible avec la méthode max-min. De même, [\[48\]](#page-203-3) proposent une méthodologie de construction automatique d'un contrôleur flou réalisant l'action de contrôle proportionnelle intégrale (PI).

Notons que l'un des principaux intérêts de l'utilisation de la logique floue est la possibilité d'exprimer et de traiter l'information sous forme de langage naturel. En subdivisant directement les univers de discours numériques en sous-ensemble flous, on parle de fuzzification numérique. Une autre approche, dite fuzzyfication symbolique [\[45,](#page-203-4) [54\]](#page-204-7), consiste à effectuer la subdivision sur des univers de discours formés de symboles. Ce type de raisonnement permet de se rapprocher encore plus du langage naturel et les contrôleurs basés sur ce principe peuvent facilement être associés à d'autres stratégies de contrôle classiques. Nous n'abordons pas cette approche dans ce manuscrit, mais le lecteur intéressé pourra se rapporter à [\[34\]](#page-202-9) ou [\[41\]](#page-203-5).

#### 3.1.4.4 Neuroflou

Dans les systèmes complexes, le développement d'un système d'inférence flou n'est pas aisé même quand on dispose de l'expertise humaine nécessaire. Cette difficulté a favorisé le développement de systèmes hybrides combinant les techniques des réseaux de neurones avec la logique floue. Les définitions liées à ce nouveau concept sont parfois différentes mais, globalement nous pouvons faire une classification en trois groupes : les systèmes d'inférences floues auxquels on associe des concepts issus des réseaux de neurones (apprentissage pour la détermination de la structure et des paramètres du modèle flou) [\[40,](#page-203-6) [59\]](#page-204-8). Inversement le neuroflou peut aussi être vu comme des réseaux de neurones auxquels on incorpore des notions issues de la théorie des ensembles flous (fuzzification des opérations, des poids, des entrées et des sorties). Finalement, une troisième approche, très souvent utilisée pour la résolution de problèmes complexes, consiste à mettre en parallèle ou en série deux sous systèmes dont l'un est flou et l'autre neuronal. En ne nous intéressant qu'à la première catégorie, la démarche peut être présentée comme une automatisation de la mise en œuvre d'un système flou classique. Ainsi, lorsqu'on dispose d'une série représentative de données, l'extraction et l'interprétation de la connaissance se font par des méthodes d'identification consistant à déterminer, parmi une classe de modèles, celui qui semble le plus adapté, selon un critère donné, aux relations entre les variables d'entrée et de sortie du système [\[87\]](#page-206-7). Parmi les méthodes de mise en œuvre de modèles neuroflous existants dans la littérature, on peut faire la distinction entre les modèles de type boîte grise, où la base de règles est fournie par un expert et les modèles de type boîte noire pure, où la base de règles elle-même, est estimée. Dans le cas d'un modèle de type boîte noire, la connaissance du système se résume à l'existence d'un ensemble d'apprentissage  $T = (x_k, y_k)$ ,  $k = 1, ..., N \in X \times Y$ . L'identification du système se décompose alors essentiellement en deux étapes, même si elles ne sont pas indépendantes : l'identification de la structure du modèle et l'estimation des paramètres. Le modèle de type boîte grise requiert uniquement la deuxième étape.

#### 3.1.4.4.1 Détermination de la structure du modèle

L'identification de la structure du modèle consiste à déterminer le nombre de sous-ensembles flous, les formes des fonctions d'appartenances associées (en entrée et en sortie) et le nombre de règles. En général les formes des fonctions d'appartenances ne sont pas cruciales [\[102\]](#page-206-8). Quant à la détermination du nombre optimal de classes et de règles, plusieurs types d'approches sont envisageables [\[52\]](#page-203-7). Parmi ces méthodes, nous nous intéressons particulièrement à la classification automatique de l'ensemble d'apprentissage et aux techniques basées sur des critères d'erreur de prédiction, comme les techniques de rééchantillonnage.

#### Classification automatique

Les méthodes les plus fréquentes reposent sur la classification de l'espace représentant les données à partir de l'ensemble d'apprentissage. Soit  $P = \{P_1, ..., P_I\}$  un ensemble de I classes partitionnant l'espace  $X \times Y$ . Ces classes peuvent avoir été obtenues à l'aide d'un algorithme quelconque de partitionnement, comme par exemple les centres mobiles [\[19\]](#page-201-2), les cartes auto-organisatrices [\[92\]](#page-206-9) ou les C-moyennes floues (*Fuzzy C-means*). Afin de tenir compte du passage progressif d'une classe à une autre, elles peuvent également être déterminées par une m´ethode de partitionnement flou, comme les centres mobiles flous [\[26\]](#page-202-10). Chaque classe  $P_i$  va permettre de construire une règle floue  $r_i$  en tenant compte des relations locales entre variables. Chaque règle correspond ainsi à une région de l'espace. La détermination du nombre de règles revient ainsi à choisir le nombre optimal de classes. La sélection du nombre de classes correspond à un arbitrage entre la précision et la complexité du modèle. Un grand nombre de règles permet une grande précision dans l'estimation de la sortie du système mais est coûteuse en temps de calcul. Inversement, si le nombre de règles est trop faible, le calcul sera rapide, mais l'estimation sera de mauvaise qualité. Différentes variantes sont possibles pour construire les classes. Il est courant de partitionner séparément les espaces X et Y ou de partitionner uniquement l'espace X en classes  $\{C_1, ..., C_I\}$  et d'induire les classes Pi sur  $X \times Y$  en utilisant, par exemple, une méthode de régression [\[52\]](#page-203-7).

Quant à la sélection du nombre de classes, de nombreux critères ont été proposés dans la littérature [\[37\]](#page-203-8). En nous plaçant dans le cas le plus fréquent consistant à partitionner uniquement X, soit  $c_i$  le centre de la classe  $C_i$ . On désigne par  $u_{ik}$  le degré d'appartenance de l'élément  $x_k$  de l'ensemble d'apprentissage à la classe  $C_i$ . Ces critères sont basés sur les matrices de covariance (floues) de la classe  $i$ :

$$
\sum_{i}^{\prime} = \sum_{k=1}^{N} \frac{u_{ik}}{\sum_{k} u_{ik}} (x_k - c_i)(x_k - c_i)^T
$$
\n(3.32)

ou sur des mesures de dispersion intra-classes :

$$
SSW = \sum_{i=1}^{m} \sum_{k=1}^{N} u_{ik} \parallel x_k - c_i \parallel^2
$$
 (3.33)

En particulier, une approche simple mais efficace consiste à considérer le pourcentage « d'inertie expliquée » par la partition, SSW/SST, où SST est la dispersion totale :

$$
SST = \sum_{k} \parallel x_k - \bar{x} \parallel^2, \; avec \; \bar{x} = \frac{1}{N} \sum_{k=1}^{N} x_k \tag{3.34}
$$

Ces méthodes déterminent une bonne répartition des prototypes dans l'espace de représentation des données. Cette répartition ne garantit pas une bonne estimation des sorties du système, mais elle permet de résumer l'information contenue dans l'ensemble d'apprentissage. La perte d'information est compensée par une grande lisibilité des règles.

#### Rééchantillonnage

L'identification de la structure peut se formuler comme un problème d'estimation fonc-tionnelle par un réseau de neurones [\[103,](#page-206-10) [101,](#page-206-11) [51,](#page-203-9) [81\]](#page-205-1). Elle représente la première étape qui consiste à contrôler la complexité du modèle afin de définir sa taille, c'est-à-dire, si on se limite à un réseau à une couche cachée, le nombre I d'unités cachées. On peut alors utiliser des techniques de rééchantillonnage, telles que la validation croisée.

L'une des variantes les plus utilisées de la validation croisée, connue sous le nom de « *leave one out* » consiste, pour un certain nombre de valeurs de I (unités cachées), à effectuer la procédure suivante : le point  $(x_k, y_k)$  est retiré de l'échantillon et on estime la variable y en  $x_k$  à l'aide des N − 1 exemples restants. L'estimateur de  $y_k$  obtenu étant noté  $\hat{f}_I^{(-k)}$  $I^{(-\kappa)}(x_k)$ , on construit alors le critère de validation croisée  $CV(I)$  suivant :

$$
CV(I) = \frac{1}{N} \sum_{k=1}^{N} (y_k - \hat{f}_I^{(-k)}(x_k))^2
$$
\n(3.35)

Une fois la première phase achevée, la taille du modèle est déterminée et il ne reste plus qu'à sélectionner les paramètres, représentés par un vecteur w, de l'équation [\(3.25\)](#page-120-0) ou de l'équation [\(3.30\)](#page-123-1) selon qu'il s'agisse d'un modèle de type Mamdani ou Takagi-Sugeno. Ce vecteur contient les paramètres des fonctions d'appartenance des ensembles flous  $B_i$  et  $D_i$ dans le cas d'un modèle de type Mamdani. Dans le cas d'un modèle de type Takagi-Sugeno, il contient les paramètres de  $B_i$  ainsi que les coefficients des polynômes  $f_i$ . Cette deuxième phase correspond au problème classique de l'optimisation des paramètres  $w$  d'un réseau de neurones, c'est-à-dire d'une fonction non linéaire  $w \mapsto f(x, w)$ . Etant donné l'ensemble d'apprentissage, le problème consiste à ajuster les poids  $w$  en minimisant un critère d'erreur par rapport à  $w$ .

L'algorithme le plus utilisé est celui de la descente de gradient pour lequel on calcule

$$
w(t+1) = w(t) - \eta(t)\nabla J(w(t)), \ \eta(t) \in ]0,1[ \tag{3.36}
$$

L'algorithme s'arrête à l'itération T dès que l'erreur est inférieure à un seuil fixé. Alors  $w(T)$  est l'estimation finale de w. Le système neuroflou est alors complètement spécifié.

#### 3.1.5 Définition des critères de comparaison

#### 3.1.5.1 Coefficient de ressemblance (FIT)

Nous introduisons ici un premier coefficient, appelé FIT, qui permet de juger de la ressemblance entre un vecteur de données expérimentales,  $V_{exp}$ , et un vecteur simulé,  $V_{sim}$ . L'équation [\(3.37\)](#page-127-0) présente ce calcul dont le résultat est exprimé en pourcentage. Une valeur de 100 indique une ressemblance parfaite entre les vecteurs compar´es, alors qu'une valeur proche de 0 indique que le vecteur modélisé n'a pas un comportement plus proche du vecteur expérimental que la moyenne de ce vecteur expérimental  $\langle V_{exp} \rangle$ .

<span id="page-127-0"></span>
$$
FIT = 100 \times \left( 1 - \frac{\|V_{sim} - V_{exp}\|_2}{\|V_{exp} - \langle V_{exp} \rangle\|_2} \right) \tag{3.37}
$$

#### 3.1.5.2 Erreur Absolue Moyenne (EAM)

Nous introduisons maintenant un second coefficient d'analyse, appel´e EAM pour *Erreur Absolue Moyenne*, qui permet de quantifier l'erreur absolue moyenne entre le vecteur expérimental,  $V_{exp}$ , et le vecteur simulé,  $V_{sim}$ . L'équation [\(3.38\)](#page-128-0) présente ce calcul, dont le résultat est homogène aux éléments de ces vecteurs.

<span id="page-128-0"></span>
$$
EAM = ||V_{sim} - V_{exp}||_1 \tag{3.38}
$$

## 3.1.5.3  $\&$  Ecart Relatif Moven (ERM)

Nous introduisons maintenant un troisième coefficient d'analyse, appelé ERM pour *Écart Relatif Moyen*, qui permet de quantifier l'écart relatif entre le vecteur expérimental,  $V_{exp}$ , et le vecteur simulé,  $V_{sim}$ . L'équation  $(3.39)$  présente ce calcul, dont le résultat est lui aussi exprimé en pourcentage. Basé sur le calcul plus classique de l'erreur relative moyenne (MRE), il normalise l'écart, non pas par la valeur du signal expérimental, mais par l'écart entre la valeur maximale et la valeur minimale de ce vecteur expérimental. Ceci évite les problèmes quand un signal est proche de zero en supprimant l'influence de la composante continue d'un signal.

<span id="page-128-1"></span>
$$
ERM = 100 \times \left(\frac{\left\|V_{sim} - V_{exp}\right\|_{1}}{\max\left(V_{exp}\right) - \min\left(V_{exp}\right)}\right)
$$
\n(3.39)

Les méthodes de modélisation et d'identification utilisées pour l'obtention de modèles ont  $\acute{e}t\acute{e}$  décrites. A partir de cette méthodologie, les paramètres des équations algébriques ou différentielles décrivant les différentes variables physiques de l'installation hybride sont identifiées. Selon la connaissance de l'interaction physique entre les variables ou de la pertinence des résultats, un choix itératif est réalisé pour modéliser telle ou telle variable avec un modèle de type boîte grise  $(3.1.2)$  ou boîte noire  $(3.1.3)$ . En fin d'optimisation des paramètres, les courbes simulées et expérimentales sont comparées grâce aux indices précédents EAM [\(3.38\)](#page-128-0), ERM [\(3.39\)](#page-128-1) et FIT [\(3.37\)](#page-127-0).

# 3.2 Modélisation du procédé hybride de Saint-Pierre dels Forcats

Comme nous l'avons présenté dans le chapitre 2, l'installation de Saint-Pierre dels Forcats est composée de 5 principaux sous-systèmes : le champ solaire, l'échangeur thermique, le forage, la pompe à chaleur et le plancher chauffant. Dans la partie qui suit, nous détaillerons les modèles développés pour chacun d'entre eux. Ces modèles ont été réalisés à partir de vecteurs de données expérimentales et parmi les variables mesurées, la totalité de celles issues des capteurs numériques possède un pas de temps de 180 s. Par ailleurs, les variables provenant

<span id="page-129-0"></span>

| Caractéristiques physiques   |                         |  |  |
|------------------------------|-------------------------|--|--|
| Surface d'entrée $(m^2)$     | 2,125                   |  |  |
| Capacité absorbeur (L)       | 2,76                    |  |  |
| Dimensions (mm)              | $1204$ x $1891$ x $100$ |  |  |
| Caractéristiques thermiques  |                         |  |  |
| Performance optique $\eta_0$ | 0.73                    |  |  |

Tableau  $3.2$  – Caractéristiques physiques et thermiques du champ solaire

des capteurs analogiques, tels que les capteurs de courant ou de température possèdent un pas de temps d'une minute. Partant de ces différences de périodes d'échantillonnage, les données ont été complétées par interpolation pour permettre leur utilisation simultanée de façon cohérente avec une base de temps de référence de  $T_E = 60 \text{ s}$ . Les modèles développés ici sont, par conséquent, tous des modèles à temps discret échantillonnées à la période  $T_E$ .

## 3.2.1 Champ solaire

La connaissance que nous avons sur le sous-système « champ solaire » est relativement bonne. En effet, les propriétés chimiques et thermiques du fluide caloporteur (60% d'eau et  $40\%$  de monopropylène glycol) sont connues. D'autre part, les caractéristiques physiques et thermiques des panneaux solaires thermiques haute performance utilisés  $(2,3 \text{ HP})$  sont disponibles et répertoriées dans le Tableau [3.2.](#page-129-0) Enfin, les bases de données liées au champ solaire sont relativement exhaustives (plusieurs mois d'acquisition et données nécessaires collectées :  $T_{EXT}$ ,  $T_{S(m)/E}$ ,  $T_{E(m)/S}$  et  $\Phi_S$ ). De ce fait, l'ensemble des connaissances sur le sous-système permet d'envisager une modélisation du comportement du champ solaire avec le plus de précision possible, c'est pourquoi dans ce cas, une approche physique a été privilégiée.

En considérant les températures d'entrée et de sortie du champ solaire comme étant respectivement les variables  $T_i$  et  $T_o$ , une approche numérique permet de déterminer la température de sortie du champ solaire à l'instant  $k + 1$ , à savoir  $T_o(k + 1)$ .

Le bilan de puissance sur le fluide caloporteur à la sortie du capteur solaire [\[23\]](#page-202-11) donne l'expression suivante :

$$
\underbrace{\Delta Q}_{\text{variation puissance}} = \underbrace{Q_S}_{\text{puissance solaire absorbee}} - \underbrace{Q_L}_{\text{perte thermique collecteurs}} - \underbrace{Q_F}_{\text{chaleru absorbee}}
$$
\n(3.40)

A savoir que, la variation de puissance entre deux instants est égale à la puissance solaire absorbée de laquelle on soustrait les pertes thermiques au niveau du collecteur et la chaleur absorbée par le fluide caloporteur.

La puissance solaire reçue par l'absorbeur du collecteur s'exprime proportionnellement à l'ensoleillement perçu par les panneaux solaires :

$$
Q_S = \Phi_S S_C \eta_0 \tag{3.41}
$$

Les pertes thermiques au niveau du collecteur sont, entre autres, proportionnelles à l'écart de température entre l'absorbeur (définie dans le chapitre 2) et la température ambiante

$$
Q_L = U_L S_C (T_{ABS} - T_{EXT})
$$
\n(3.42)

$$
Q_F = \dot{m}c(T_o - T_i) \tag{3.43}
$$

La chaleur absorbée par le fluide rend compte de l'écart entre la température de sortie et d'entrée du fluide caloporteur. Cette expression est vraie car dans notre plage d'utilisation les équations  $(3.44)$  sont vérifiées.

<span id="page-130-1"></span><span id="page-130-0"></span>
$$
\begin{cases}\nV \text{ est constant} \\
\rho_{in} = \rho_{out} = \rho \\
c_{in} = c_{out} = c\n\end{cases}
$$
\n(3.44)

Ainsi, le bilan de puissance peut être établi à partir des équations précédentes comme suit :

$$
\rho V C_P \frac{\partial T_o(t)}{\partial t} = S_c \eta_0 \phi(t) - U_L S_c \left[ \frac{T_o(t) + T_i(t)}{2} - T_{EXT}(t) \right] - \dot{m} C_p \left[ T_i(t) - T_o(t) \right] \tag{3.45}
$$

Par discrétisation on peut alors exprimer [\(3.46\)](#page-130-1) la température de sortie du fluide à l'instant  $T<sub>o</sub>(k+1)$  en fonction de celle à l'instant  $T<sub>o</sub>(k)$ , de l'irradiation solaire, de la température extérieure et des paramètres géométriques et thermiques de l'installation :

$$
T_o(k+1) = T_o(k) + \frac{\Delta t}{\rho V C_p} \left[ S_c \eta_0 \phi(k) - U_L S_c \left[ \frac{T_o(k) + T_i(k)}{2} - T_{EXT}(k) \right] - \dot{m} C_p \left[ T_i(k) - T_o(k) \right] \right]
$$
\n(3.46)

Les paramètres :  $\rho$ ,  $V$ ,  $C_p$ ,  $S_c$ ,  $\eta_0$  et m<sup>i</sup> étant soit mesurés, soit calculés, on peut estimer le paramètre de déperdition thermique global  $U_L$  en utilisant l'algorithme de minimisation des moindres carrés non linéaires par la méthode de la région de confiance de Newton. On obtient par cette méthode :  $U_L = 6, 13 W/(m^2.K)$ , ce qui surestime l'évaluation du constructeur qui donnait une valeur de seulement 3,06  $W/(m^2.K)$ .

Afin de traduire les erreurs entre les estimations et les mesures réelles, les critères FIT et ERM ont été utilisés. Les données employées pour la validation du modèle vont d'octobre 2009 jusqu'à mars 2010. Le modèle (Figure [3.6\)](#page-131-0) donne de bons résultats puisque FIT =  $85.9\%$ et  $\text{ERM} = 2.6\%$ .

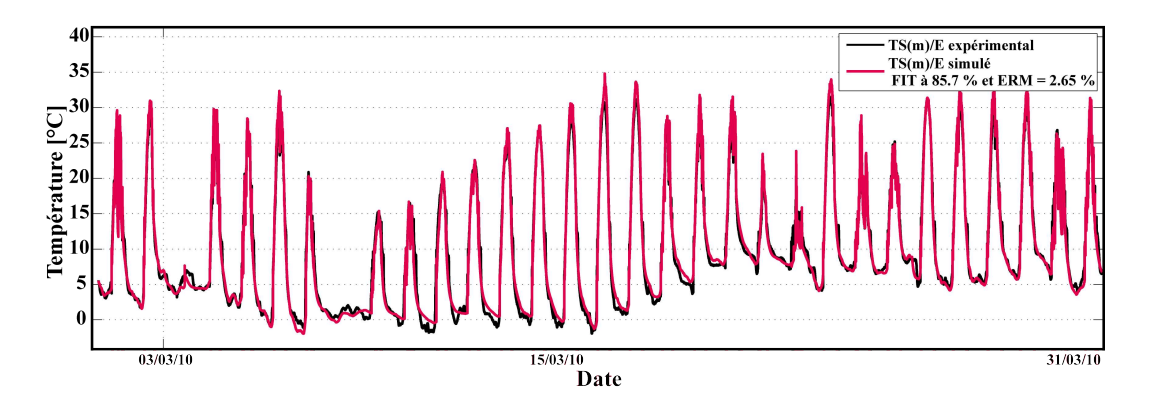

<span id="page-131-0"></span>Figure  $3.6$  – Validation du modèle du champ solaire

Dans le but d'interconnecter l'ensemble des sous-modèles de l'installation, le sous-modèle présenté désormais est celui de l'élément intervenant juste après le champ solaire lorsque l'on se trouve en phase de stockage, à savoir l'échangeur de chaleur.

## 3.2.2 Echangeur thermique ´

L'échangeur thermique qui joue un rôle intermédiaire entre le champ solaire et le sous-sol pour le stockage de chaleur permet d'adapter les débits du fluide caloporteur dans chacun de ces deux sous-systèmes. Ainsi le débit du forage peut alors être moins élevé que celui du champ solaire. Afin de modéliser les deux sorties de l'échangeur thermique, à savoir les températures  $T_{E(m)/S}$  et  $T_{E/G}$ , nous avons utilisé les deux variables d'entrée  $T_{S/E(m)}$  et  $T_{G/E}$ ainsi que la valeur de l'état de fonctionnement des circulateurs (Circulateurs<sub>ON/OFF</sub>). Notre choix pour ce modèle s'est porté sur les méthodologies de l'intelligence artificielle, et plus particulièrement le neuroflou avec des modèles de type Takagi-Sugeno et en particulier la méthode ANFIS (*Adaptive Neural Fuzzy Inference System*). L'intérêt d'une telle méthodologie dans le développement d'un tel modèle est de s'affranchir d'un nombre relativement important de param`etres tels que les surfaces d'´echange, le nombre de plaques, le sens de variation des fluides, les coefficients d'échange, les débits, les paramètres thermiques du fluide caloporteur, tout en conservant un résultat très satisfaisant.

Les données utilisées pour entraîner notre modèle ont été sélectionnées afin de balayer l'ensemble des valeurs de températures d'entrée et de sortie que peut rencontrer l'échangeur durant l'année. En effet, on peut noter que par exemple,  $T_{S/E(m)}$  varie entre 0 et 35 °C. Ces valeurs extrêmes sont plusieurs fois rencontrées lors des cinq premiers mois de l'année, ce qui signifie que le choix du jeu de données lié à l'apprentissage est suffisant et donc judicieux pour  $\epsilon$ tablir un modèle satisfaisant, quelle que soit la période de fonctionnement de l'échangeur dans l'année.

Les données vont de janvier à mai 2010 pour ce qui est de l'apprentissage et de janvier à mai 2011 pour la validation. 39652 instants en mode ON (Pompes 1 et 2 actives) et 112549 instants en mode OFF (Pompes 1 et 2 inactives) pour la phase d'apprentissage et 40945 instants en mode ON et 108650 instants en mode OFF pour la phase de validation.

Le modèle de l'échangeur a été établi en développant quatre sous-modèles neuroflous : deux sous-modèles pour la sortie  $T_{E(m)/S}$  et deux sous-modèles pour la sortie  $T_{E(m)/G}$ . Pour chacune des deux variables, un sous modèle prend en compte le comportement lorsque les pompes 1 et 2 sont activées et un autre lorsqu'elles sont à l'arrêt. Il est important de modéliser le comportement de l'échangeur, même à l'arrêt, puisque les sorties de l'échangeur devenant les entrées du champ solaire et du sous-sol, elles permettront de donner une information sur les premières températures du fluide au moment où le mode d'injection sera actif.

Les fonctions d'appartenance utilisées dans Matlab<sup>®</sup> sont de type « gauss2mf ». Il s'agit d'une fonction gaussienne dépendant de deux paramètres,  $\sigma$  et c donnée par :

$$
f(x; \sigma, c) = e^{\frac{(x-c)^2}{2\sigma^2}}
$$
\n(3.47)

Cette fonction est une combinaison de deux valeurs de ces paramètres. La première fonction caractérisée par  $\sigma_1$  et  $c_1$  détermine la forme de la partie supérieure gauche de la courbe alors que la seconde fonction caractérisée par  $\sigma_2$  et  $c_2$  détermine la partie supérieure droite de cette même courbe. Si  $c_1 < c_2$ , la fonction gaussienne atteint une valeur maximale de 1, sinon la valeur atteinte est inférieure à 1. Les paramètres obtenus pour chacune des caractéristiques des courbes (fonctions d'appartenances) et chacun des sous-modèles sont classés dans le Tableau [3.3.](#page-133-0)

La Figure [3.7](#page-134-0) montre les fonctions d'appartenance calculées pour la conception du modèle neuroflou des 2 sorties de l'échangeur en mode ON et OFF. Les paramètres d'entrée des sous-modèles ayant été établis, nous présentons dans le Tableau [3.4](#page-134-1) les règles floues (identiques pour chacun des sous-modèles) permettant de calculer la sortie de chacun des quatre sous-modèles en fonction des deux entrées de chacun.

Le Tableau [3.5](#page-135-0) présente les coefficients des fonctions d'appartenance de sortie non linéaires obtenus. Il répertorie, pour chaque sous-modèle de l'échangeur, les trois coefficients établis.

Les quatre sorties estimées, de l'échangeur, représentées sur les Figures [3.8,](#page-136-0) [3.9,](#page-136-1) [3.10](#page-137-0) et [3.11,](#page-137-1) présentent des résultats très satisfaisants en terme d'allure. Les courbes des valeurs d'estimation suivent très bien les valeurs réelles dans chacun des cas.

<span id="page-133-0"></span>

| Sous-modèle                                        | Entrée | Nom                                | $\sigma_1$ | $\mathfrak{c}_1$ | $\sigma_2$ | $c_2$     |
|----------------------------------------------------|--------|------------------------------------|------------|------------------|------------|-----------|
| $\mathrm{S1}:T_{E/S}$ [ON]                         | Input1 | in1mf1s1                           | 2,956      | $-4,972$         | 3,035      | 5.480     |
|                                                    |        | in1 <sub>m</sub> f2s1              | 3,014      | 12,38            | 2,913      | 22.88     |
|                                                    |        | in1 <sub>m</sub> f3 <sub>s1</sub>  | 2,942      | 29,87            | 2,956      | 40.28     |
|                                                    | Input2 | in2mf1s1                           | 1,553      | $-0,2236$        | 1,743      | $5.304\,$ |
|                                                    |        | in2mf2s1                           | 1,579      | 8,902            | 1,715      | 14.51     |
|                                                    |        | in2mf3s1                           | 1,529      | 18,06            | 1,553      | 23.55     |
|                                                    | Input1 | in1mf1s2                           | 2,427      | $-7,476$         | 2,560      | $1.136\,$ |
|                                                    |        | in1 <sub>m</sub> f2s2              | 2,475      | 6,776            | 2,461      | 15.39     |
| $\texttt{S2}:\mathcal{T}_{E/S}$ [OFF]              |        | in1 <sub>m</sub> f3 <sub>s</sub> 2 | 2,561      | 21,03            | 2,427      | 29.67     |
|                                                    | Input2 | in2mf1s2                           | 1,928      | $-5,404$         | 2,027      | 1.429     |
|                                                    |        | in2mf2s2                           | 1,976      | 5,906            | 1,970      | 12.76     |
|                                                    |        | in2mf3s2                           | 2,078      | 17,21            | 1,927      | 24.09     |
|                                                    | Input1 | in1mf1s3                           | 2,956      | $-4,972$         | 3,151      | 5.509     |
| $\text{S3}:T_{E/G} \text{ [ON]}$                   |        | in1mf2s3                           | 2,976      | 12,40            | 2,960      | 22.88     |
|                                                    |        | in1mf3s3                           | 2,934      | 29,85            | 2,956      | 40.28     |
|                                                    | Input2 | in2mf1s3                           | 1,553      | $-0,2236$        | 1,730      | 5.314     |
|                                                    |        | in2mf2s3                           | 1,566      | 8,916            | 1,607      | 14.44     |
|                                                    |        | in2mf3s3                           | 1,452      | 18,10            | 1,553      | $23.55\,$ |
| $\operatorname{S4}:T_{E/G} \ [\operatorname{OFF}]$ | Input1 | in1mf1s4                           | 2,427      | $-7,476$         | 2,627      | 1.171     |
|                                                    |        | in1 <sub>m</sub> f2s4              | 2,468      | 6,788            | 2,439      | 15.38     |
|                                                    |        | in1mf3s4                           | 2,570      | 21,04            | 2,427      | 29.67     |
|                                                    | Input2 | in2mf1s4                           | 1,927      | $-5,404$         | 1,899      | 1.406     |
|                                                    |        | in2mf2s4                           | 1,808      | 6,002            | 1,935      | 12.75     |
|                                                    |        | in2m5s4                            | 1,933      | 17,27            | 1,927      | 24.09     |

Tableau  $3.3$  – Paramètres des fonctions d'appartenance d'entrée de sous-ensembles flous de type gaussien des quatre sous-modèles de l'échangeur de chaleur

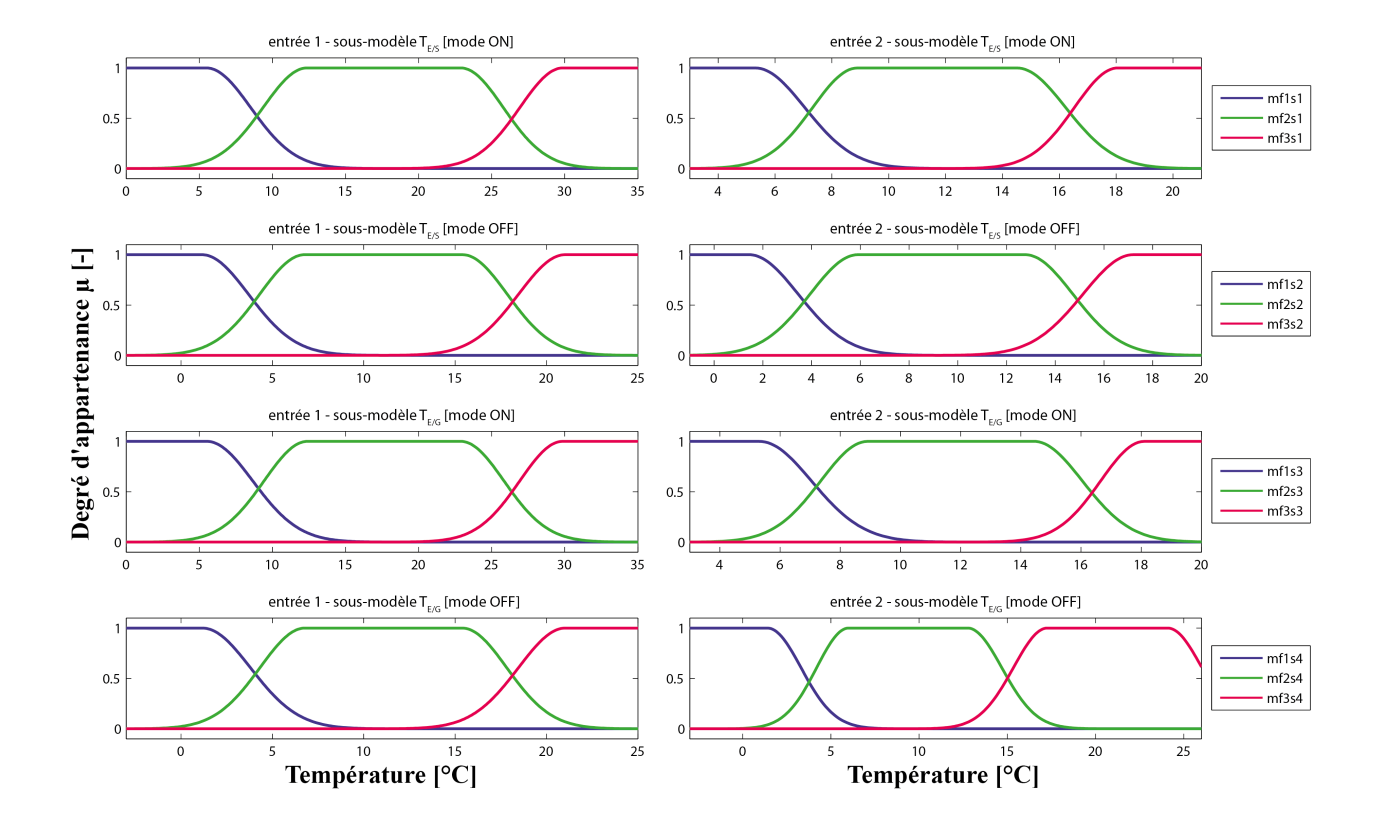

Figure 3.7 – Fonctions d'appartenance d'entrée des sous-ensembles flous des deux sous-modèles de l'échangeur

<span id="page-134-1"></span><span id="page-134-0"></span>

| Entrées 1      | Entrée 2       | Règle          |
|----------------|----------------|----------------|
|                | 1              |                |
| 1              | $\overline{2}$ | $\overline{2}$ |
| 1              | 3              | 3              |
| $\overline{2}$ | 1              |                |
| $\overline{2}$ | $\overline{2}$ | 5              |
| $\overline{2}$ | 3              | 6              |
| 3              | 1              |                |
| 3              | $\overline{2}$ | 8              |
| 3              | 3              |                |

Tableau  $3.4$  – Règles floues pour le calcul des sorties de l'échangeur

<span id="page-135-0"></span>

| Sortie                                           | Fonction d'ap-                          | $1^{er}$ coefficient | $2^{nd}$ coefficient | $3eme$ coeffi- |
|--------------------------------------------------|-----------------------------------------|----------------------|----------------------|----------------|
| sous-                                            | partenance                              |                      |                      | cient          |
| modèle                                           | linéaire                                |                      |                      |                |
|                                                  | $(r\){e}gle 1)$<br>$\mathbf{1}$         | 0,3498               | 0,5011               | 1,153          |
|                                                  | $(r\grave{e}gle 2)$<br>$\overline{2}$   | 0,6430               | 0,4579               | $-0,9907$      |
|                                                  | $(r\grave{e}gle 3)$<br>3                | 689,7                | $-708,6$             | 104,8          |
|                                                  | (regle 4)<br>4                          | 0,6163               | 0,3717               | 0,2183         |
| $\mathrm{S1}:T_{E/S}$ $\left[\mathrm{ON}\right]$ | $(r\grave{e}gle 5)$<br>$\overline{5}$   | 0,6589               | 0,3891               | $-0,6858$      |
|                                                  | $(r\grave{e}gle\ 6)$<br>6               | 0,6148               | 0,3046               | 1,935          |
|                                                  | $(r\grave{e}gle 7)$<br>7                | $-26,31$             | 21,85                | 378,0          |
|                                                  | $(r\grave{e}gle 8)$<br>8                | 0,7584               | 0,3243               | $-2,916$       |
|                                                  | $(r\grave{e}gle 9)$<br>9                | 0,5465               | 0,4467               | 1,167          |
|                                                  | $(r\grave{e}gle 1)$<br>$\mathbf 1$      | $-0,5750$            | 1,273                | $-3,136$       |
|                                                  | $(r\grave{e}gle 2)$<br>$\overline{2}$   | 1,591                | $-0,4365$            | 0,6540         |
|                                                  | 3<br>$(r\grave{e}gle 3)$                | $-20,43$             | 33,62                | $-358,9$       |
| $\mathrm{S2}:T_{E/S}\ \mathrm{[OFF]}$            | (regle 4)<br>4                          | $-3,186$             | 1,981                | 13,48          |
|                                                  | (regle 5)<br>5                          | 0,7652               | 0,2489               | $-0,2742$      |
|                                                  | (regle 6)<br>6                          | 2,277                | $-0,7840$            | $-5,025$       |
|                                                  | $(r\text{ègle } 7)$<br>7                | 216,2                | $-828,7$             | 2658           |
|                                                  | $(r\grave{e}gle 8)$<br>8                | 2,295                | $-0,4079$            | $-24,81$       |
|                                                  | $(r\grave{e}gle 9)$<br>9                | 1,790                | 1,571                | $-46,50$       |
|                                                  | $(r\grave{e}gle 1)$<br>$\mathbf 1$      | 0,7936               | 0,2351               | 0,008944       |
|                                                  | $(r\grave{e}gle 2)$<br>$\mathbf{2}$     | 0,8991               | 0,6909               | $-4,619$       |
|                                                  | $(r\grave{e}gle 3)$<br>3                | 432,2                | $-415,3$             | $-114,1$       |
| $\text{S3}:T_{E/G}$ [ON]                         | $(r\text{ègle } 4)$<br>$\overline{4}$   | 0,9241               | 0,1306               | $-0,2209$      |
|                                                  | $5$ (règle $5$ )                        | 1,005                | 0,04176              | $-0,8394$      |
|                                                  | (regle 6)<br>6                          | 0,9749               | $-0,01289$           | 0.,7797        |
|                                                  | $(r\grave{e}gle 7)$<br>7                | $-27,52$             | 28,84                | 360,7          |
|                                                  | $(r\grave{e}gle 8)$<br>8                | 1,089                | $-0,04413$           | $-1,961$       |
|                                                  | $\boldsymbol{9}$<br>$(r\grave{e}gle 9)$ | 0,9780               | 0,01530              | 0,2710         |
|                                                  | $(r\grave{e}gle 1)$<br>1                | 1,263                | $-0,9332$            | 4,054          |
|                                                  | $\sqrt{2}$<br>$(r\grave{e}gle 2)$       | 0,7420               | 0,2733               | 0,1653         |
|                                                  | $(r\grave{e}gle 3)$<br>3                | $-18,44$             | $-8,447$             | 176,5          |
| $\texttt{S4} : T_{E/G}$ [OFF                     | $(r\grave{e}gle 4)$<br>$\overline{4}$   | 1,972                | $-2,452$             | 4,940          |
|                                                  | $(r\grave{e}gle 5)$<br>5                | 0,5900               | 0,3952               | 0,3903         |
|                                                  | (regle 6)<br>6                          | 0,2779               | 1,165                | $-7,444$       |
|                                                  | (règle 7)<br>7                          | $-1740$              | 4218                 | 804,1          |
|                                                  | $(r\grave{e}gle 8)$<br>8                | 0,1008               | 0,3613               | 14,98          |
|                                                  | $(r\grave{e}gle 9)$<br>9                | 1,348                | $-0,07539$           | $-5,908$       |

Tableau 3.5 – Coefficients des fonctions d'appartenance de sortie linéaires utilisés pour le modèle de l'échangeur de chaleur

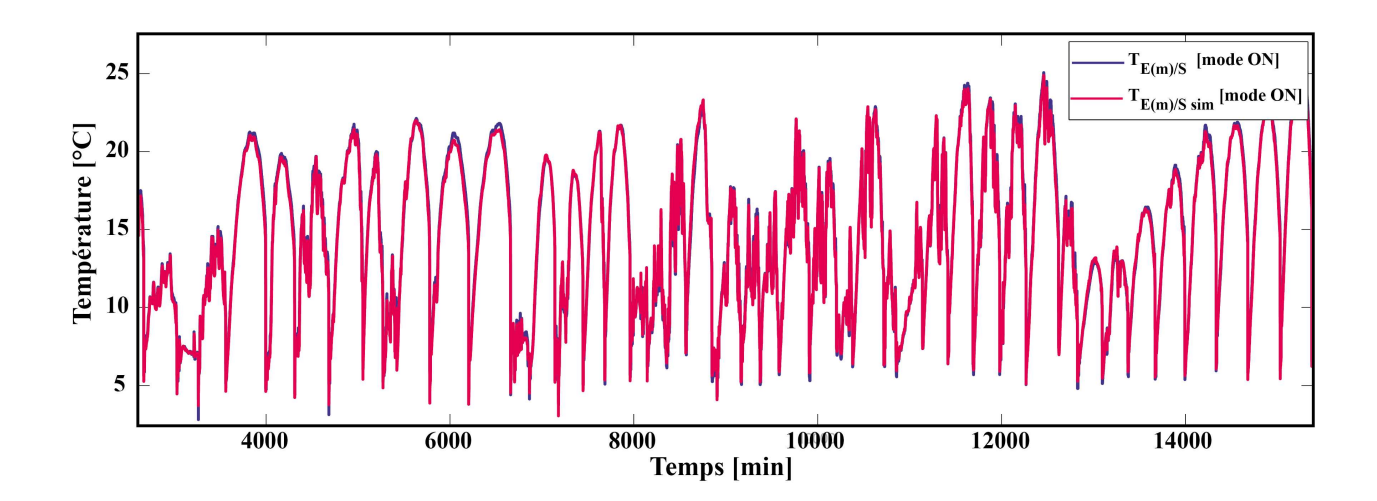

<span id="page-136-0"></span>Figure 3.8 – Températures expérimentale et simulée du fluide à la sortie de l'échangeur vers le champ solaire (circulateurs ON)

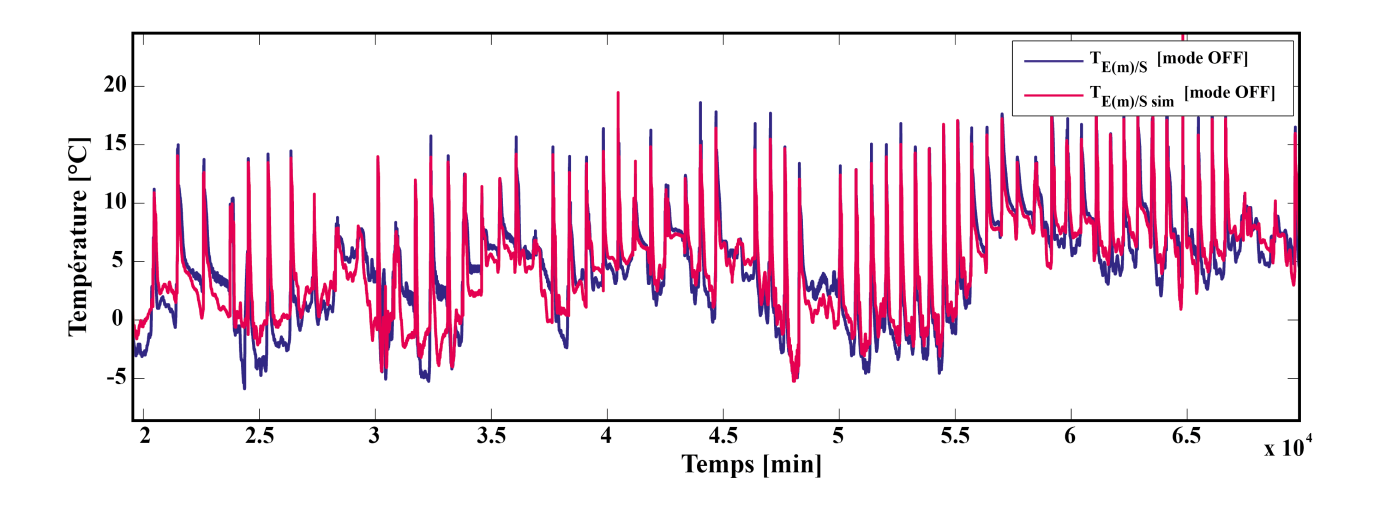

<span id="page-136-1"></span>Figure 3.9 – Températures expérimentale et simulée du fluide à la sortie de l'échangeur vers le champ solaire (circulateurs OFF)

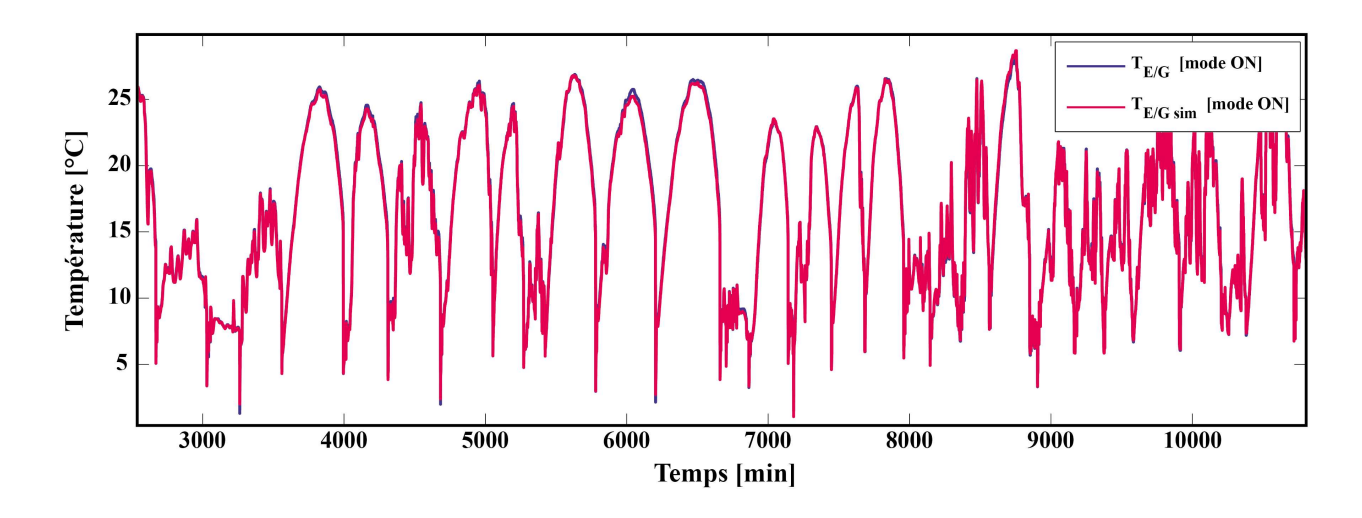

<span id="page-137-0"></span>Figure 3.10 – Températures expérimentale et simulée du fluide à la sortie de l'échangeur vers le sous-sol (circulateurs ON)

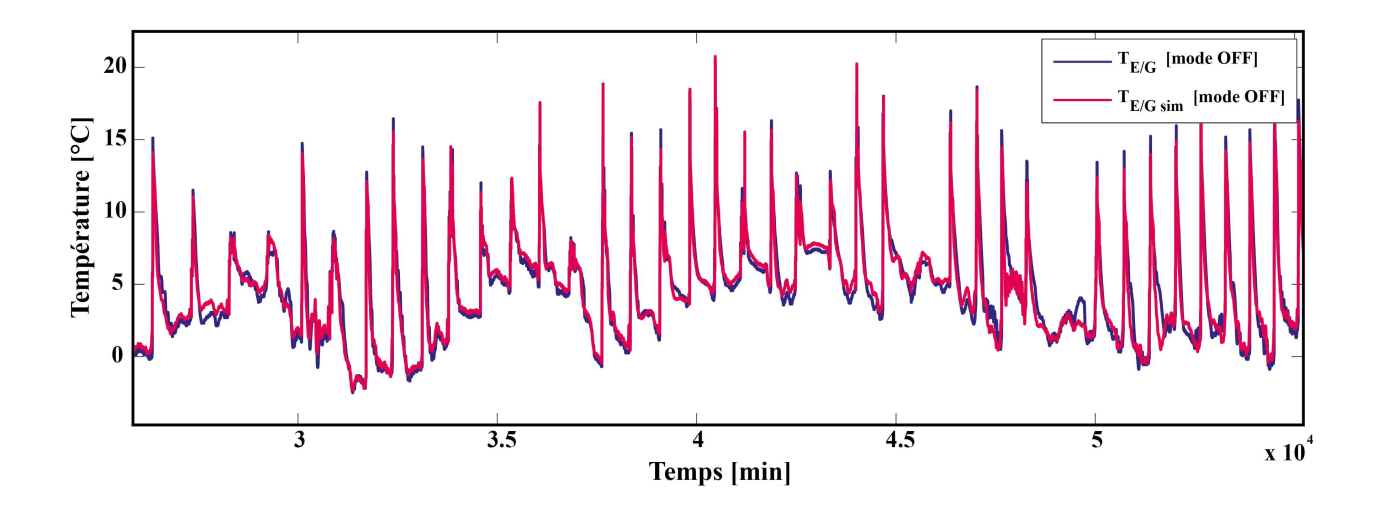

<span id="page-137-1"></span>Figure 3.11 – Températures expérimentale et simulée du fluide à la sortie de l'échangeur vers le sous-sol (circulateurs OFF)

En plus, l'approche qualitative sur le suivi des valeurs estimées avec les valeurs réelles de l'échangeur thermique, nous présentons ici les résultats de l'approche quantitative par le Tableau [3.6.](#page-138-0)

Celui-ci nous donne les résultats de corrélation EAM, ERM et FIT liés à la comparaison de ces valeurs. Les résultats apparaissent très satisfaisants pour ce qui est des erreurs commises lorsque les pompes sont en circulation (mode ON). L'erreur absolue moyenne EAM, dans ce cas, ne dépasse pas les  $0.3^{\circ}C$  ce qui donne une valeur de ERM inférieure à  $1\%$  et des valeurs de FIT élevées, avec respectivement pour le champ solaire et le forage :  $93,7\%$  et  $96,4\%$ . Les

<span id="page-138-0"></span>

|                            | $EAM$ [ $^{\circ}$ C] | ERM $[\%]$ | FIT $[\%]$ |
|----------------------------|-----------------------|------------|------------|
| $T_{E(m)/S \sim sim}$      | 0,271                 | 0,990      | 93,7       |
| [mode ON]                  |                       |            |            |
| $T_{E(m)/S \sim sim}$      | 1,36                  | 4,91       | 65,1       |
| mode OFF                   |                       |            |            |
| $T_{E(m)/G \, sim}$        | 0,192                 | 0,572      | 96,4       |
| [mode ON]                  |                       |            |            |
| $T_{E(m)/G \, \text{sim}}$ | 0,514                 | 1,85       | 83,9       |
| mode OFF                   |                       |            |            |

Tableau  $3.6$  – EAM, ERM et FIT des sorties des quatre sous-modèles de l'échangeur de chaleur

résultats obtenus lorsque les pompes sont à l'arrêt (mode OFF) sont très disparates d'une sortie à l'autre. On obtient une valeur de EAM relativement acceptable pour la sortie du côté du champ solaire,  $0.51\textdegree C$ , une valeur de ERM de 1,85% et un FIT proche de 84%. En revanche, dans le cas de la sortie du coté du forage, EAM s'élève à 1,36 °C, la valeur de ERM proche des 5% et la valeur de FIT atteignant 65%. Ce dernier résultat peut s'expliquer par le fait que lorsque le fluide caloporteur ne circule plus, la chaleur contenue dans le fluide présent dans le forage est susceptible de remonter par conduction et venir modifier la température en sortie de l'échangeur. Ceci étant facilité par l'absence de clapets anti-retour dans l'installation.

## 3.2.3 Températures de sortie du forage

Le forage qui joue le rôle de zone tampon énergétique, en raison de sa capacité à stocker et déstocker la chaleur, respectivement du champ solaire et de la PAC, est le point clé de l'installation hybride, tant son rôle est permanent et central et la complexité de reproduire son comportement est élevée.

En effet, afin de modéliser un tel système, deux solutions peuvent être envisagées. La première nécessite d'intégrer l'ensemble des paramètres physiques du forage. On compte notamment, la conductivité et la diffusivité thermique de la roche, très souvent variables suivant la profondeur (en raison des nappes phréatiques, des différentes roches constituant le forage...). Identifier de tels paramètres nécessite soit un carottage et une analyse géologique précise, soit une instrumentation par des capteurs de température, à différentes profondeurs, afin de déterminer, suivant les puissances thermiques injectées, les temps de retour à la température d'équilibre et donc les paramètres thermiques de la roche tout le long du forage.

Une seconde méthode consiste à utiliser la capacité d'apprentissage et la connaissance humaine et experte que peuvent apporter les méthodologies du neuroflou. C'est la méthode que nous avons sélectionnée en raison de son efficacité, de sa mise en œuvre relativement rapide et du fait que les conditions nécessaires pour réaliser la première méthode, n'étaient pas réunies.

L'objectif de cette étape de modélisation consiste à modéliser les deux sorties du forage, à savoir les températures  $T_{G/E}$  et  $T_{G/P}$ . Pour cela, nous avons utilisé, comme variables,  $T_{E/G}$  et  $T_{P/G}$ , ainsi que les valeurs d'état de fonctionnement des circulateurs (Circulateurs<sub>ON/OFF</sub>) et de la PAC  $(PAC_{ON/OFF})$ .

#### 3.2.3.1 Structure du modèle neuroflou du forage

La modélisation du forage implique la création de deux modèles de sortie. Chacun de ces modèles de sortie a été conçu en respectant la même méthodologie. Ainsi, le modèle de forage que nous proposons, repose sur la mise en cascades de plusieurs sous-modèles (Figure [3.12\)](#page-139-0). Son principe est d'améliorer les résultats d'un premier sous-modèle en intégrant progressivement différentes informations. Partant d'un modèle simplifié intégrant les entrées 1.1 et 1.2 (cascade 1), on affine les résultats par un second sous-modèle, ayant pour entrées, la sortie de la cascade 1, et les entrées  $2.2$ , et  $2.3$ . Les entrées  $2.2$  et  $2.3$  sont des entrées apportant des informations complémentaires. On utilise donc la sortie de la cascade 1 comme entrée de la cascade  $2$  (entrée 2.1), à laquelle on ajoute des informations telles que les températures mises en jeu et les historiques des durées de stockage ou de déstockage depuis un temps donné.

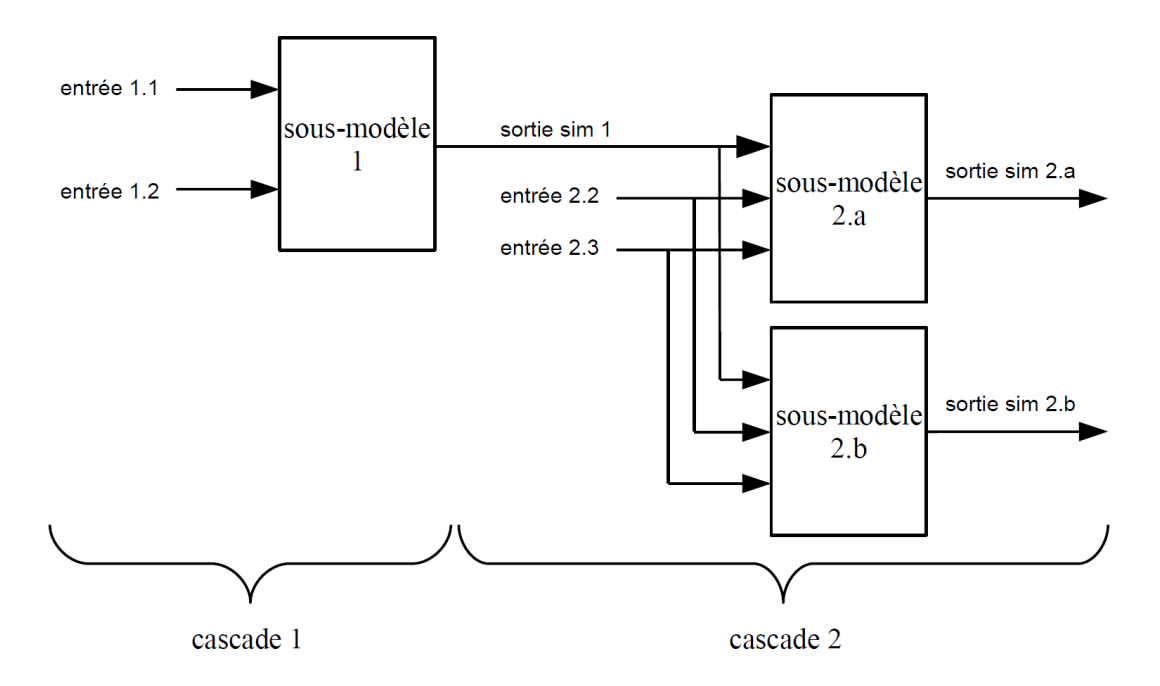

<span id="page-139-0"></span>Figure 3.12 – Structure générale du modèle neuroflou d'une température de sortie du forage

#### $3.2.3.2$  Étude préliminaire de corrélation

Afin de définir le délai nécessaire au calcul de la durée de fonctionnement de la PAC, nous avons procédé à une étude de corrélation. Il s'agit de comparer pour différents délais, celui qui offre la meilleure corrélation entre les vecteurs  $A$  et  $B$  définis respectivement par le vecteur créé à partir de l'historique de la variable  $PAC_{ON/OFF}$  (constitué uniquement de 0 et de 1) et le vecteur correspondant à la variable vers laquelle le modèle doit converger  $T_{G/E}$ . Nous avons réalisé cette étude pour un délai variant de 1 à 240 heures (soit 10 jours).

Le coefficient de corrélation obtenu  $CORR$  entre les deux vecteurs a été calculé à l'aide de l'équation  $(3.48)$ .

<span id="page-140-0"></span>
$$
CORR = \frac{\sum_{i=1}^{n} (A_i - \bar{A})(B_i - \bar{B})}{\sqrt{(\sum_{i=1}^{n} (A_i - \bar{A})^2)(\sum_{i=1}^{n} (B_i - \bar{B})^2)}}
$$
(3.48)

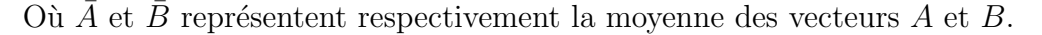

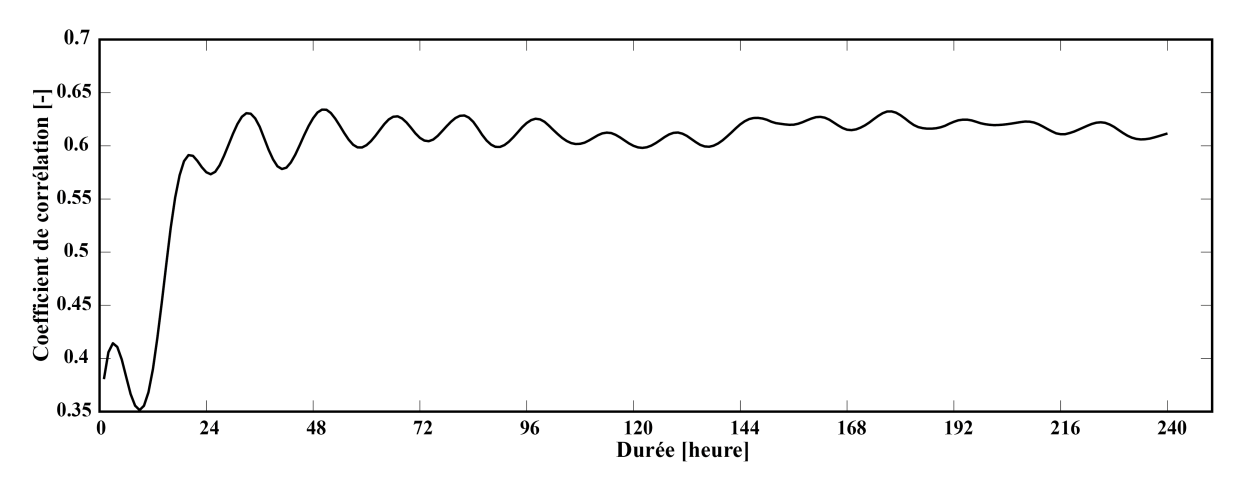

Figure 3.13 – Corrélation entre  $V_{PAC}$  et  $T_{G/E}$  pour différents délais  $D_{PAC}$ 

La Figure [3.13](#page-140-1) montre que la meilleure corrélation est de 0,634 et est obtenue pour un délai  $(D_{PAC})$  de 50 heures. Ce délai va nous permettre d'établir une des entrées des sous-modèles 2.a et 2.b en calculant à chaque instant i (pas de temps d'une minute) la valeur  $V_{PAC}$ relative à l'historique de durée de fonctionnement de la PAC (équation  $(3.49)$ ).

<span id="page-140-2"></span><span id="page-140-1"></span>
$$
V_{PAC\ i} = \sum_{j=i-D_{PAC}}^{i-1} A_j \tag{3.49}
$$

De manière similaire au calcul du délai nécessaire pour le calcul de la durée de fonctionnement de la PAC, nous avons procédé à une seconde étude de corrélation entre le vecteur C, créé à partir de l'historique de la variable Circulateurs<sub>ON/OFF</sub> (constitué uniquement de 0 et de 1) et le vecteur  $D$  correspondant à la variable vers laquelle le second modèle de température de sortie du forage doit converger  $T_{G/P}$ . L'étude a été réalisée en procédant de la même manière, à savoir en utilisant un délai variant de 1 heure à 240 heures (soit 10 jours).

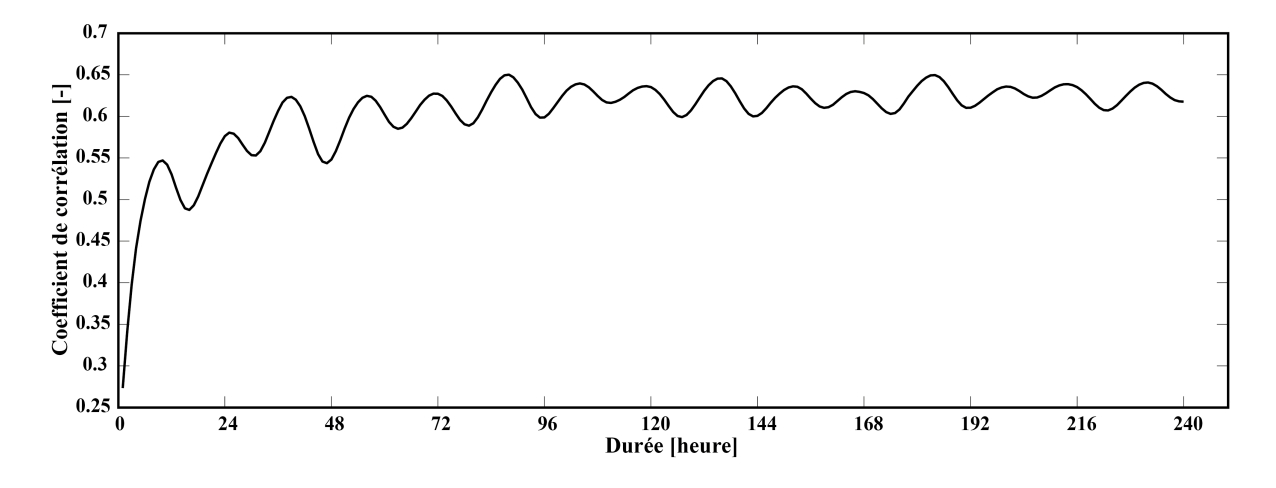

Figure 3.14 – Corrélation entre  $V_{Cir}$  et  $T_{G/P}$  pour différents délais  $D_{Cir}$ 

La Figure [3.14](#page-141-0) montre que la meilleure corrélation est de 0,650 et est pour un délai  $D_{Cir}$ de 88 heures. Ce délai va nous permettre d'établir une des entrées des sous-modèles 2.a et 2.b en calculant à chaque instant i (pas de temps d'une minute) la valeur  $V_{Cir i}$  relative à l'historique de durée de fonctionnement des circulateurs.

<span id="page-141-0"></span>
$$
V_{Cir\ i} = \sum_{j=i-D_{Cir}}^{i-1} C_j \tag{3.50}
$$

## **3.2.3.3** Sorties  $T_{G/E \sim sim}$  et  $T_{G/P \sim sim}$

La Figure [3.15](#page-142-0) représente la structure du modèle de sortie du forage côté échangeur tel qu'elle a été implémentée sous Simulink<sup>®</sup>. On note la présence d'un « *switch* » (switch PAC  $ON/OFF$ ) permettant de choisir le modèle approprié à la situation du moment. La sortie  $T_{G/E \sim sim\ a}$ , de la cascade 2, sera sélectionnée si la PAC est en fonctionnement ( $PAC_{ON/OFF} = 1$ ) et  $T_{G/E \, sim \, b}$  si elle est à l'arrêt  $(PAC_{ON/OFF} = 0)$ .

Dans le cas du modèle de la sortie  $T_{G/E \, sim}$ , le premier sous-modèle neuroflou (cascade 1) prend pour entrées  $T_{E/G}$  et  $Circulateurs_{ON/OFF}$  (en rouge). Son rôle est de simuler la température du fluide caloporteur, en sortie du forage (côté échangeur), en ne considérant que la température du fluide y entrant et les périodes d'activation des circulateurs. La sortie obtenue, intermédiaire, est nommée  $T_{G/E \sim sim 1}$ . Ce sont les deux autres sous-modèles. appartenant `a la cascade 2 qui prendront en compte l'influence du circuit hydraulique d'extraction (circuit pompe à chaleur). En entrée de la cascade 2 on a alors (en bleu), d'une part, la sortie  $T_{G/E \sim sim 1}$ , d'autre part, la température qui provient de la PAC lors de l'instant choisi  $(T_{P/G})$  et enfin, le temps d'activation de la PAC depuis un temps donné  $(D_{PAC})$ . Cette variable définie précédemment constitue une information primordiale rendant compte de l'état du déstockage du sous-sol à tout instant et donc traduisant l'influence des variations de température dans le circuit hydraulique opposé.

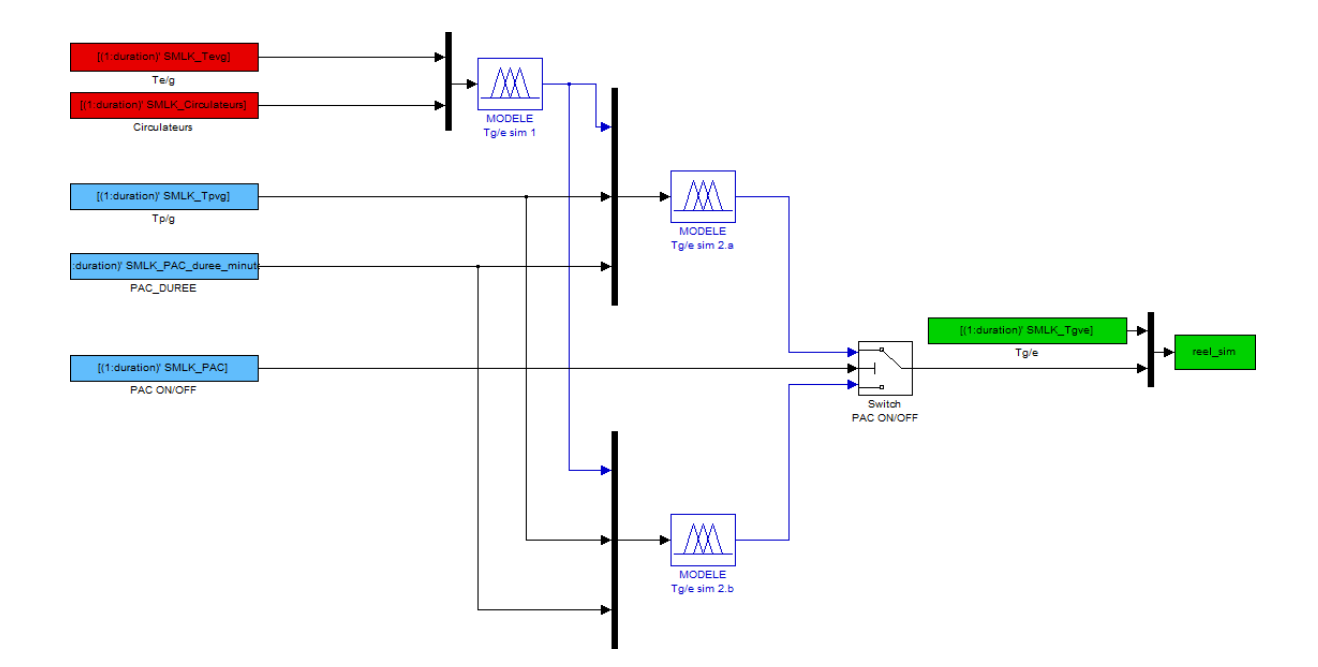

<span id="page-142-0"></span>Figure 3.15 – Structure du modèle neuroflou de  $T_{G/E \sim sim}$  sous Simulink<sup>®</sup>

La Figure [3.16](#page-143-0) représente la structure du modèle de sortie du forage côté pompe à chaleur. Un nouveau « *switch* » (switch Circulateurs  $ON/OFF$ ) permet de choisir le modèle approprié suivant si dans le circuit opposé, on procède à une injection de chaleur ou non. Ainsi, la sortie  $T_{G/E \, sim\ 2\ a}$ , de la cascade 2, sera sélectionnée si les circulateurs sont en fonctionnement  $(Circulates_{ON/OFF} = 1)$  et  $T_{G/E \, sim \, 2 \, b}$  s'ils sont à l'arrêt  $(Circulateurs_{ON/OFF} = 0)$ .

Pour le cas du modèle de la sortie  $T_{G/P \sim sim}$ , le premier sous-modèle neuroflou (cascade 1) possède les entrées  $T_{P/G}$  et  $P A C_{ON/OFF}$  (en bleu). Le rôle de cette première cascade est de simuler la température du fluide caloporteur, en sortie du forage (côté PAC), en ne considérant que la température du fluide y entrant et les périodes d'activation de la PAC. La sortie obtenue, intermédiaire, est nommée  $T_{G/P \sim i m 1}$ . Comme pour le cas précédent, ce sont les deux autres sous-modèles, appartenant à la cascade 2 qui prendront en compte l'influence de l'autre circuit hydraulique, à savoir celui de l'injection de chaleur. En entrée de la cascade 2 on a alors (en rouge), d'une part la sortie  $T_{G/P \sim i m 1}$ , d'autre part la température provenant de l'échangeur à l'instant choisi  $(T_{E/G})$  et enfin, le temps d'activation des circulateurs depuis un temps donné  $(D_{Cir})$ . Cette variable définie précédemment rend compte de l'état de stockage du sous-sol à tout instant et donc traduit l'influence des variations de température dans le circuit hydraulique opposé, soit celui lié à l'échangeur de chaleur.

Dans la partie suivante nous présentons les différentes fonctions d'appartenance d'entrée et de sortie des sous-modèles du forage.

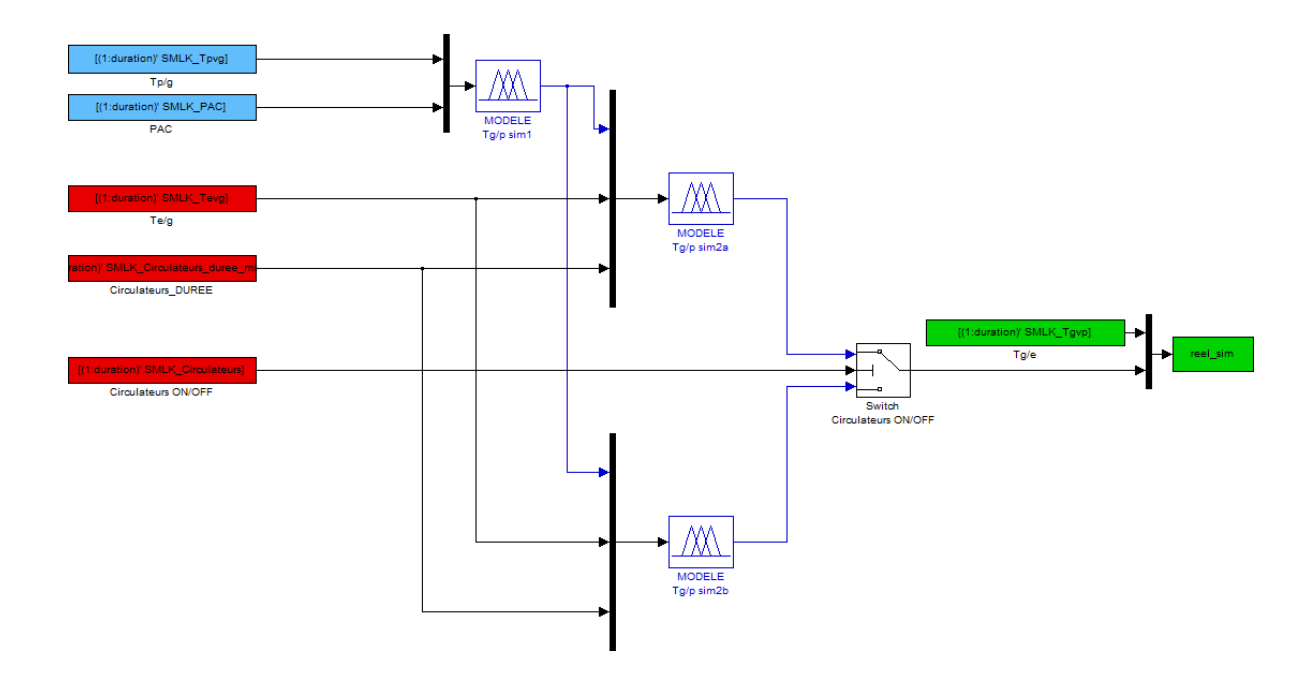

Figure 3.16 – Structure du modèle neuroflou de  $T_{G/P \sim sim}$  sous Simulink<sup>®</sup>

## 3.2.3.4 Fonctions d'appartenances d'entrée et de sortie liées aux sorties  $T_{G/E\ sim}$ et  $T_{G/P \sim sim}$

Les fonctions d'appartenance utilisées pour la réalisation du modèle du forage sont de type gaussienne (« gbellmf » dans Matlab<sup>®</sup>). La fonction donnée par l'expression [\(3.51\)](#page-143-1) dépend de trois paramètres,  $a, b$  et  $c$ .

<span id="page-143-1"></span><span id="page-143-0"></span>
$$
g(x; a, b, c) = \frac{1}{1 + \left|\frac{x - c}{a}\right|^{2b}}
$$
(3.51)

Le paramètre  $a$  détermine la largeur à mi-hauteur,  $b$  est généralement positif et rend compte de l'allure plus ou moins évasée de la courbe et c situe le centre de la courbe. Durant l'étape de modélisation du forage, nous avons développé un grand nombre de modèles et de sous-modèles. Chacun d'entre eux a été optimisé suivant en utilisant des critères d'arrêt relatifs au nombre d'itérations ou reposant sur l'écart par rapport aux données expérimentales. Par ailleurs, les sous-modèles neuroflous développés comportent 3 à 4 entrées et utilisent 3 à 5 sous-ensembles flous. Les tables de règles générées peuvent alors contenir plusieurs dizaines de règles. Afin d'être le plus lisible possible, nous avons fait le choix de focaliser la présentation des résultats sur certaines parties des modèles qui nous semblent être les plus intéressantes, notamment les fonctions d'appartenance d'entrée de la cascade 2 des sous-modèles de  $T_{G/E}$ et de  $T_{G/P}$ .

Les paramètres obtenus, caractérisant chacune de ces fonctions, sont classés dans les Tableaux [3.7](#page-144-0) et [3.8.](#page-145-0)
| Sous-modèle               | Entrée     | Nom         | $\boldsymbol{a}$ | $\boldsymbol{b}$ | $\overline{c}$ |
|---------------------------|------------|-------------|------------------|------------------|----------------|
|                           |            | in1mf1s2a   | 2,546            | 1,961            | 3,076          |
|                           | entrée 2.1 | in1mf2s2a   | 2,504            | 1,955            | 7,886          |
|                           |            | in1mf3s2a   | 2,519            | 1,970            | 12,80          |
|                           |            | in1mf4s2a   | 2,485            | 1,989            | 17,74          |
|                           |            | in2mf1s2a   | 3,466            | 1,992            | $-6,253$       |
| $T_{G/E}\ [2.\mathrm{a}]$ | entrée 2.2 | in2mf2s2a   | 3,597            | 2,002            | 0,8276         |
|                           |            | in2mf3s2a   | 3,545            | 2,006            | 7,897          |
|                           |            | in2mf4s2a   | 3,534            | 1,991            | 14,97          |
|                           |            | in3mf1s2a   | 206,0            | 2,039            | 16,00          |
|                           | entrée 2.3 | in3mf2s2a   | 206,0            | 2,002            | 428,0          |
|                           |            | in3mf3s2a   | 206,0            | 1,933            | 840,0          |
|                           |            | in3mf4s2a   | 206,0            | 2,042            | 1252           |
|                           |            | in1mf1s2b   | 2,966            | 1,963            | 2,931          |
|                           | entrée 2.1 | $in1mf2s2b$ | 2,844            | 1,986            | 8,757          |
|                           |            | in1mf3s2b   | 2,944            | 1,990            | 14,56          |
|                           |            | in1mf4s2b   | 2,993            | 1,982            | 20,35          |
|                           |            | in2mf1s2b   | 3,940            | 1,918            | $-5,816$       |
| $T_{G/E}\ [2.\mathrm{b}]$ | entrée 2.2 | in2mf2s2b   | 3,963            | 1,999            | 2,074          |
|                           |            | in2mf3s2b   | 3,967            | 2,044            | 9,923          |
|                           |            | in2mf4s2b   | 3,862            | 1,946            | 17,84          |
|                           |            | in3mf1s2b   | 206,0            | 1,967            | 15,00          |
|                           |            | in3mf2s2b   | 206,0            | 2,001            | 427,0          |
|                           | entrée 2.3 | in3mf3s2b   | 206,0            | 1,991            | 839,0          |
|                           |            | in3mf4s2b   | 206,0            | 2,002            | 1251           |

Tableau 3.7 – Paramètres des fonctions d'appartenance d'entrée des sous-ensembles flous de type gaussien des deux sous-modèles de température  $T_{G/E}$  (cascade 2)

Les valeurs estimées des deux sorties du forage sont présentées sur la Figure [3.18](#page-146-0) et la Figure [3.19.](#page-147-0) D'un point de vue qualitatif, les courbes d'estimation des sorties du forage montrent un bon suivi des valeurs expérimentales, tant dans la dynamique que dans les amplitudes.

| Sous-modèle               | Entrée     | Nom       | $\boldsymbol{a}$ | $\boldsymbol{b}$ | $\overline{c}$ |
|---------------------------|------------|-----------|------------------|------------------|----------------|
|                           |            | in1mf1s2a | 3,123            | 1,982            | $-0,9529$      |
|                           | entrée 2.1 | in1mf2s2a | 3,010            | 1,971            | 5,049          |
|                           |            | in1mf3s2a | 3,008            | 2,018            | 11,14          |
|                           |            | in1mf4s2a | 3,109            | 1,962            | 17,15          |
|                           |            | in2mf1s2a | 5,607            | 1,992            | 1,327          |
| $T_{G/P}\ [2.\mathrm{a}]$ | entrée 2.2 | in2mf2s2a | 5,589            | 1,986            | 12,47          |
|                           |            | in2mf3s2a | 5,596            | 1,996            | 23,65          |
|                           |            | in2mf4s2a | 5,600            | 1,980            | 34,80          |
|                           |            | in3mf1s2a | 399,0            | 1,954            | 6,000          |
|                           | entrée 2.3 | in3mf2s2a | 399,0            | 2,084            | 804,0          |
|                           |            | in3mf3s2a | 399,0            | 1,895            | 1602           |
|                           |            | in3mf4s2a | 399,0            | 2,058            | 2400           |
|                           |            | in1mf1s2b | 3,330            | 2,007            | $-2,548$       |
|                           |            | in1mf2s2b | 3,323            | 1,997            | 4,091          |
|                           | entrée 2.1 | in1mf3s2b | 3,314            | 1,995            | 10,71          |
|                           |            | in1mf4s2b | 3,377            | 1,858            | 17,33          |
|                           |            | in2mf1s2b | 4,623            | 2,007            | $-2,500$       |
| $T_{G/P}\ [2.\mathrm{b}]$ | entrée 2.2 | in2mf2s2b | 4,614            | 1,964            | 6,767          |
|                           |            | in2mf3s2b | 4,625            | 2,012            | 16,00          |
|                           |            | in2mf4s2b | 4,667            | 1,853            | 25,24          |
|                           |            | in3mf1s2b | 399,2            | 1,986            | 5,000          |
|                           |            | in3mf2s2b | 399,2            | 2,004            | 803,3          |
|                           | entrée 2.3 | in3mf3s2b | 399,2            | 1,990            | 1602           |
|                           |            | in3mf4s2b | 399,2            | 1,996            | 2400           |

Tableau  $3.8$  – Paramètres des fonctions d'appartenance d'entrée des sous-ensembles flous de type gaussien des deux sous-modèles de température  $T_{G/P}$  (cascade 2)

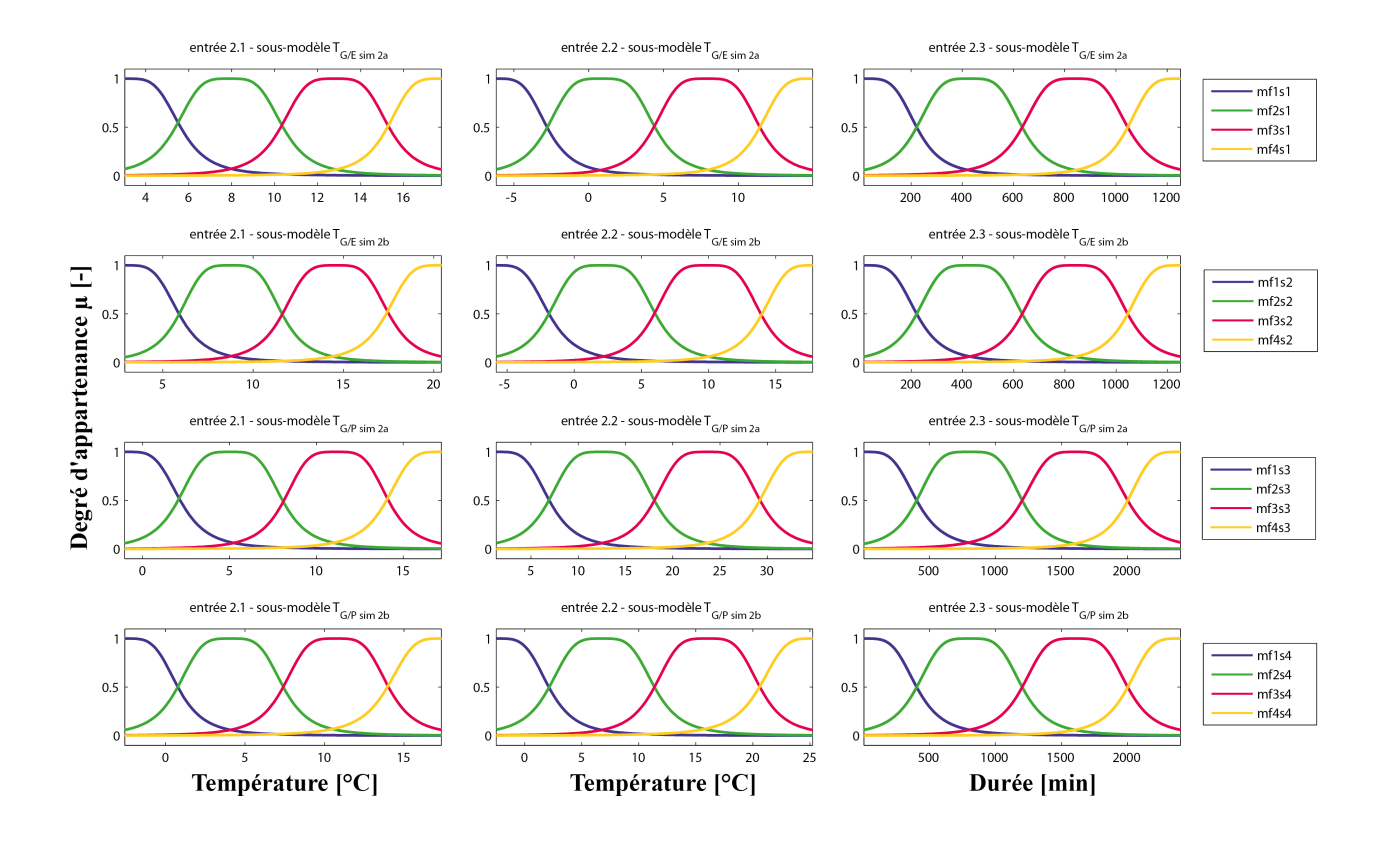

Figure 3.17 – Fonctions d'appartenance d'entrée des sous-ensembles flous des deux sousmodèles du forage (cascade 2)

<span id="page-146-0"></span>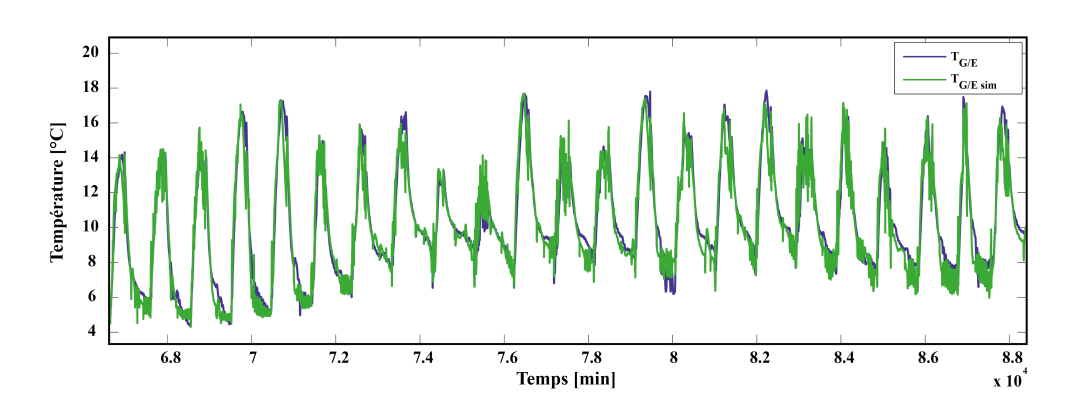

Figure 3.18 – Températures expérimentale et simulée du fluide à la sortie du forage (côté ´echangeur de chaleur)

<span id="page-147-0"></span>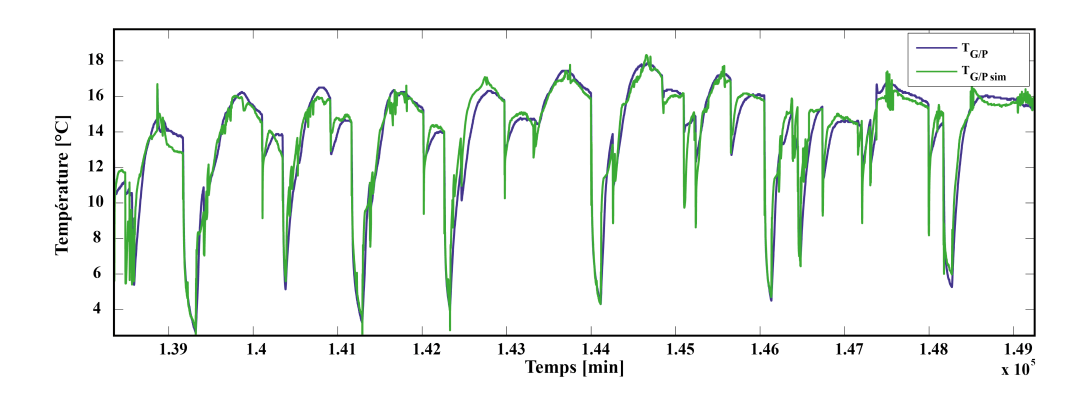

Figure  $3.19$  – Températures expérimentale et simulée du fluide à la sortie du forage (côté pompe à chaleur)

Sur une approche qualitative désormais, le Tableau [3.9](#page-147-1) récapitulant les résultats de corrélation EAM, ERM et FIT liés à la comparaison des valeurs expérimentales et simulées des sorties du forage présente des résultats satisfaisants. Les valeurs de corrélation montrent en effet des résultats très satisfaisants pour ce qui est des erreurs commises, dans l'estimation de la sortie  $T_{G/E}$ , avec une erreur absolue moyenne EAM ne dépassant pas les 0,7°C, ce qui donne une valeur de ERM inférieure à  $3\%$  et une valeur de FIT satisfaisante avec 75,11%.

Quant à l'estimation de la sortie  $T_{G/P}$ , les résultats obtenus sont certes de moins bonne qualité avec une erreur absolue moyenne EAM proche du degré celcius, une valeur de ERM de  $5.52\%$  mais à nouveau la valeur du FIT est intéressante puisque proche de 70%.

Ces valeurs de FIT sont significatives de la capacité du modèle à suivre la même allure que les valeurs expérimentales, c'est pourquoi les modèles développés du comportement du forage peuvent être considérés comme valides et vont pouvoir être utilisés dans la suite de ce manuscrit.

<span id="page-147-1"></span>

|                    | $EAM$ [ $^{\circ}$ C] | ERM $[\%]$ | FIT $[\%]$ |
|--------------------|-----------------------|------------|------------|
| $T_{G/E \, sim}$   | 0,674                 | 2,95       | 75,11      |
| $T_{G/P \sim sim}$ | 1,074                 | 5,52       | 69,46      |

Tableau  $3.9$  – EAM, ERM et FIT des deux sorties des sous-modèles du forage

#### 3.2.4 Système de la pompe à chaleur

Les modèles de pompe à chaleur que nous avons développés reposent eux aussi sur les méthodes de l'intelligence artificielle, particulièrement, le neuroflou. Ce choix s'explique par le fait qu'une grande partie des données constructeurs n'est pas accessible et que les comportements thermodynamiques mis en jeu nécessitent la connaissance de différentes pressions, débits internes et propriétés thermo-physiques qui en résultent. Or, dans notre cas, nous n'avons pas accès à l'ensemble de ces paramètres propres au fluide interne de la pompe à chaleur. Ainsi, faire appel au neuroflou offre la possibilité de s'affranchir de ces informations.

Les modèles que nous avons souhaité développer sont les températures aux sorties physiques de la pompe à chaleur du côté du forage et de la maison, respectivement :  $T_{P/G}$  et  $T_{P/M}$ . Suite à ces modèles de températures, le CoP a été modélisé et sera utilisé comme variable de référence pour le contrôle du système global présenté dans le chapitre suivant.

#### 3.2.4.1 Structure du modèle neuroflou de la PAC

Le choix de la structure du modèle a été réalisé de façon empirique, suivant les résultats de corrélation obtenus entre valeurs expérimentales et valeurs simulées. Nous allons donc présenter le modèle neuroflou retenu pour l'estimation de la température  $T_{P/M \sim sim}$  et  $T_{P/G \sim sim}$ . Le sous-modèle de température de sortie de la PAC  $(T_{P/M})$  prend en compte 4 entrées dont les deux températures d'entrée de la PAC, à savoir  $T_{G/P}$  et  $T_{M/P(m)}$ , la dérivée numérique de cette dernière  $dT_{M/P(m)}$  et la température extérieure  $T_{EXT}$  (Figure [3.20\)](#page-148-0). Le sous-modèle de température de sortie de la PAC côté forage  $(T_{P/G})$  prend en compte 3 entrées dont les deux températures d'entrée de la PAC, tout comme le modèle précédent  $(T_{G/P}$  et  $T_{M/P(m)})$  et la sortie  $T_{P/M \sim sim}$  donnée par le modèle précédent. Ainsi on obtient deux sous-modèles où celui donnant la température  $T_{P/G \, sim}$  est obtenu par le sous modèle de la sortie  $T_{P/M \, sim}$ .

<span id="page-148-0"></span>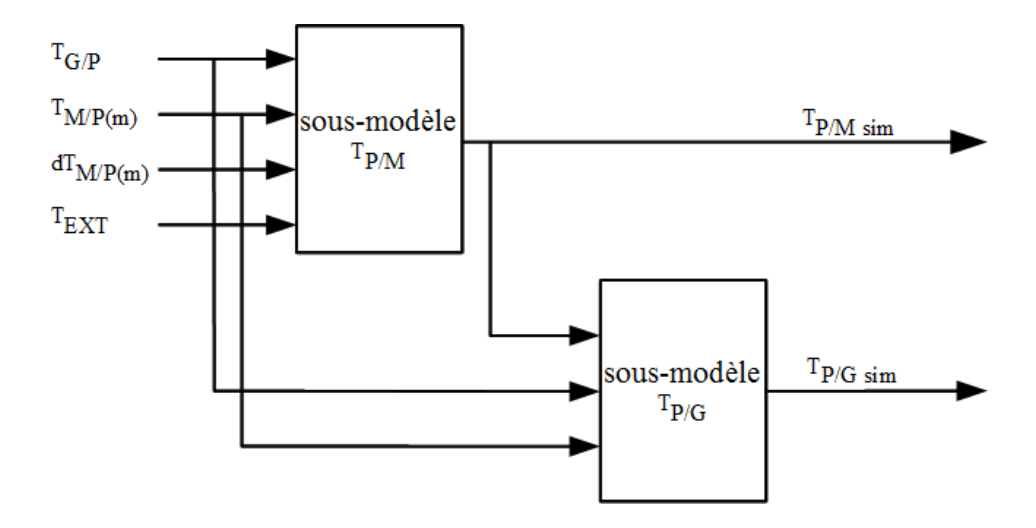

Figure 3.20 – Variables d'entrée et de sortie utilisées pour le modèle de la pompe à chaleur

#### 3.2.4.2 Sous-modèle de température de sortie :  $T_{P/M}$

La Figure [3.21](#page-149-0) montre l'évolution des températures d'entrée utilisées durant 2000 minutes (mois de février 2010) pour le modèle et les températures de sortie de la pompe à chaleur lors de plusieurs cycles. On note que les températures d'entrée de la pompe à chaleur  $T_{M/P(m)}$ 

et  $T_{G/P}$  varient, d'une façon générale, comme la température extérieure  $T_{EXT}$ . Cela traduit l'apport du champ solaire dans les transferts de chaleur du forage vers la maison. Cette variation de températures d'entrée fait varier les températures de sortie avec une allure similaire. On obtient, en effet, une température de sortie en direction du plancher chauffant de la maison  $T_{P(m)/M}$  variant pour l'ensemble des données collectées, de 30 à 36 °C et de 31,2  $\lambda$  33,1 °C sur cette figure.

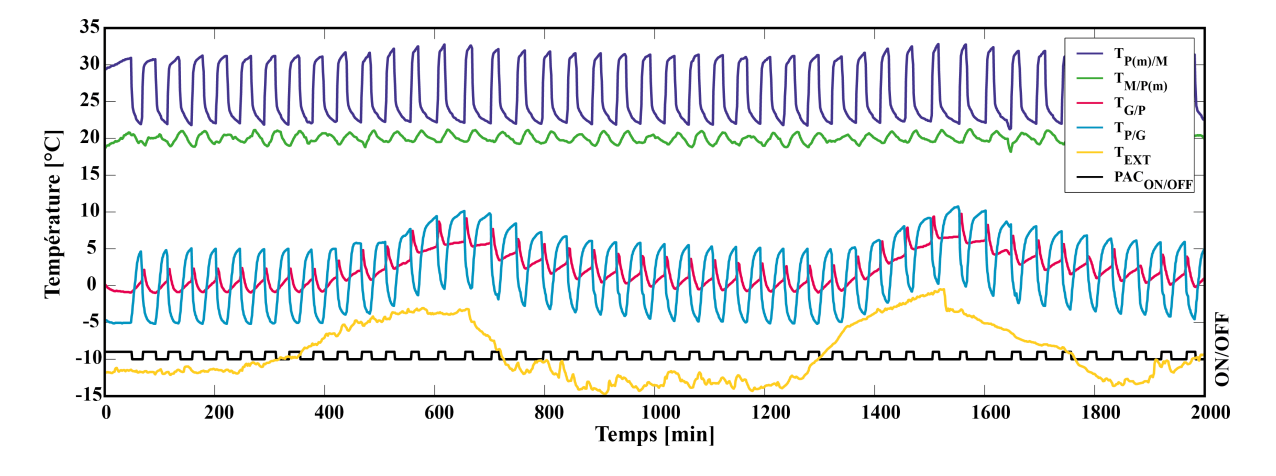

<span id="page-149-0"></span>Figure 3.21 – Variables d'entrée et de sortie utilisées pour le modèle de la pompe à chaleur

Si désormais nous analysons de plus près le comportement des différentes variables en ne considérant que cinq cycles de fonctionnement de la pompe à chaleur (Figure [3.22\)](#page-150-0), on remarque que lorsque la PAC est en position ON,  $T_{G/P}$  s'élève progressivement durant environ 5 minutes puis diminue lentement. On peut expliquer la phase d'augmentation de cette température d'entrée par l'arrivée du fluide présent tout le long du forage, avant l'activation de la PAC. La température de ce fluide fait donc varier la température d'entrée de la PAC durant ces 5 minutes, puis la perte de chaleur relative à la phase d'extraction (PAC à ON) se traduit par une baisse progressive de  $T_{G/P}$ . Afin de dissocier ces deux phases, le modèle prend également en compte l'information contenue dans la pente  $dT_{M/P(m)}$ . Le modèle neuroflou sera donc capable d'interpréter, suivant la valeur de cette pente l'importance de cette température d'entrée.

Pour réaliser la phase d'apprentissage puis celle de validation du modèle neuroflou de la sortie  $T_{P(m)/M}$ , nous nous sommes focalisés uniquement sur le mode ON de la PAC  $(PAC_{ON/OFF} = 1)$ . Au total, 3000 instants de fonctionnement de la PAC, soit 50 heures mises bout à bout, ont été considérés pour l'apprentissage, alors que 1500 instants ont été utilisés pour la phase de validation (25 heures).

Le Tableau [3.10](#page-150-1) montre les instants d'apprentissage et de validation sélectionnés. Ces ´echantillons ont ´et´e choisis durant les mois de janvier `a mars lorsque la demande en chauffage de la maison est la plus importante.

Lors de ces différentes phases, nous avons analysé et comparé la valeur de EAM en fonction du nombre d'itérations utilisées. On remarque (Figure [3.23\)](#page-151-0) que lors de la phase

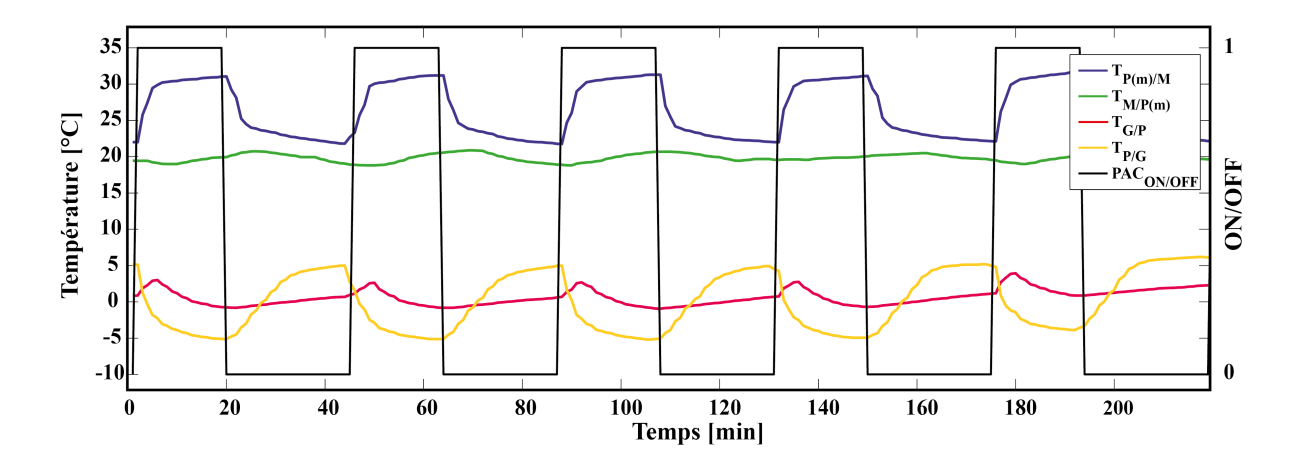

<span id="page-150-0"></span>Figure 3.22 – Comportement des différentes variables d'entrée et de sortie de la pompe à chaleur pour 3 cycles

<span id="page-150-1"></span>

|                                                            | Phase d'apprentissage $1/2$ Phase de validation   Phase d'apprentissage $2/2$ |             |                 |
|------------------------------------------------------------|-------------------------------------------------------------------------------|-------------|-----------------|
| $\mathop{\rm Echar}\nolimits$ chantillons $\vert$ 1 à 1500 |                                                                               | 1501 à 3000 | $3001$ à $4500$ |

Tableau  $3.10$  – Échantillons sélectionnés pour les phases d'apprentissage et de validation du modèle  $T_{P(m)/M \sim sim}$ 

d'apprentissage l'erreur absolue moyenne  $EAM$  est quasiment toujours réduite alors que pour la phase de validation,  $EAM$  diminue durant 68 itérations puis augmente par la suite. Cela signifie que si la phase d'apprentissage est réalisée de manière trop avancée, la qualité des résultats obtenus lors de la phase de validation est considérablement réduite.

En retenant le modèle obtenu au bout de 68 itérations, on remarque (Figure [3.24\)](#page-151-1), que les valeurs expérimentales et simulées de la sortie de la PAC côté maison, sont très proches. L'analyse de ces valeurs, réalisée dans le Tableau [3.11,](#page-150-2) montre une erreur absolue moyenne EAM de  $0.62\textdegree$ C, une valeur de ERM inférieure à 6% et une valeur de FIT de 32%. Ceci nous amène à dire que les résultats obtenus sont satisfaisants.

<span id="page-150-2"></span>

| $T_{P(m)/M \sim s/m}$ | $EAM$ [ $^{\circ}$ C] | $ERM [\%]$ | FIT $[\%]$ |
|-----------------------|-----------------------|------------|------------|
| Apprentissage         | 0.55                  | 4.62       | 47,73      |
| Validation            | 0.62                  | 5,68       | 31,98      |

Tableau  $3.11$  – EAM, ERM et FIT des deux sorties des modèles de la pompe à chaleur

#### 3.2.4.3 Sous-modèle de température de sortie :  $T_{P/G}$

Pour réaliser la phase d'apprentissage puis celle de validation du modèle neuroflou de la sortie  $T_{P(m)/M}$ , nous nous sommes à nouveau focalisés sur le mode ON de la PAC. Au total,

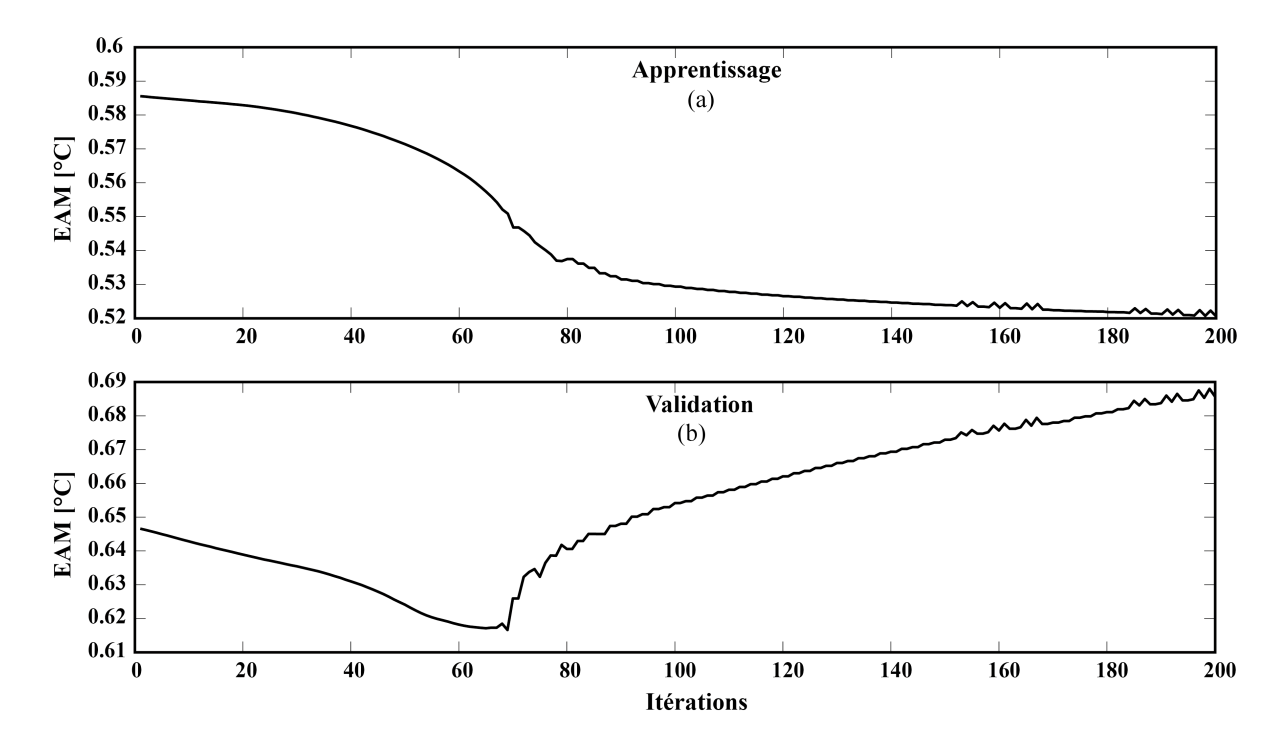

Figure 3.23 – Erreur absolue moyenne sur l'estimation de  $T_{P(m)/M}$  en fonction du nombre d'itérations

<span id="page-151-0"></span>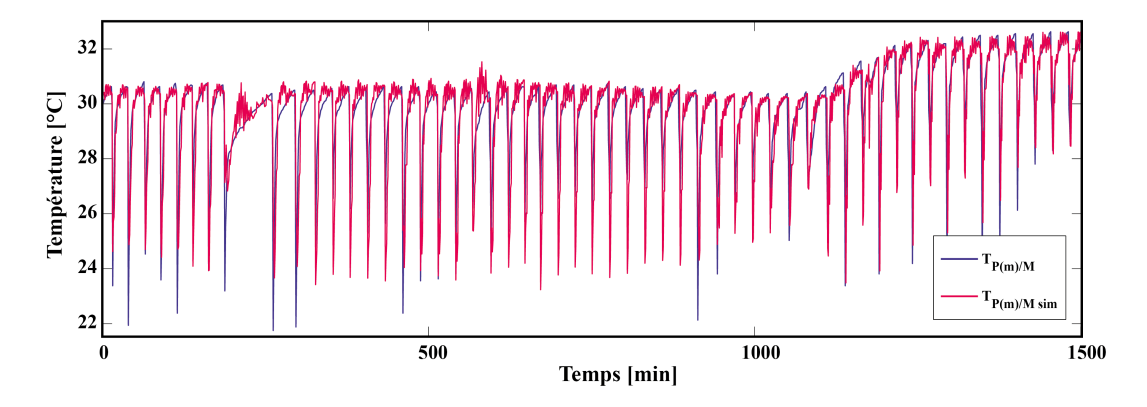

<span id="page-151-1"></span>Figure 3.24 – Sortie du modèle de température de sortie de la pompe à chaleur côté plancher chauffant

20000 instants de fonctionnement de la PAC, soit 333 heures et 20 minutes mises bout `a bout, ont été considérés pour l'apprentissage, alors que 10000 instants ont été utilisés pour la phase de validation (166 heures et 40 minutes).

Le Tableau [3.12](#page-152-0) montre les instants d'apprentissage et de validation sélectionnés. Ces ´echantillons ont ´et´e choisis durant les mois de janvier `a mars lorsque la demande en chauffage de la maison est la plus importante.

Lors de ces différentes phases, nous avons analysé et comparé la valeur de EAM et de FIT en fonction du nombre d'itérations utilisées. Le nombre d'itérations retenu pour la phase d'apprentissage est de 200 en raison d'une valeur de EAM convergeant vers la valeur de

<span id="page-152-0"></span>

|                                 | Phase d'apprentissage $1/2$   Phase de validation   Phase d'apprentissage $2/2$ |                 |                   |
|---------------------------------|---------------------------------------------------------------------------------|-----------------|-------------------|
| $\text{Échantillons}$ 1 à 10000 |                                                                                 | $10001$ à 20000 | $20001$ à $30000$ |

Tableau  $3.12$  – Échantillons sélectionnés pour les phases d'apprentissage et de validation du modèle  $T_{P(m)/M \sim sim}$ 

 $0,302$  °C (Figure [3.25\)](#page-152-1). Dans ce cas, on remarque également (Figure [3.26\)](#page-153-0) que la valeur du FIT n'a fait que croître dans la partie relative à l'apprentissage et a montré une progression quasi permanente lors de la phase de validation, jusqu'à converger vers la valeur de 75,5%.

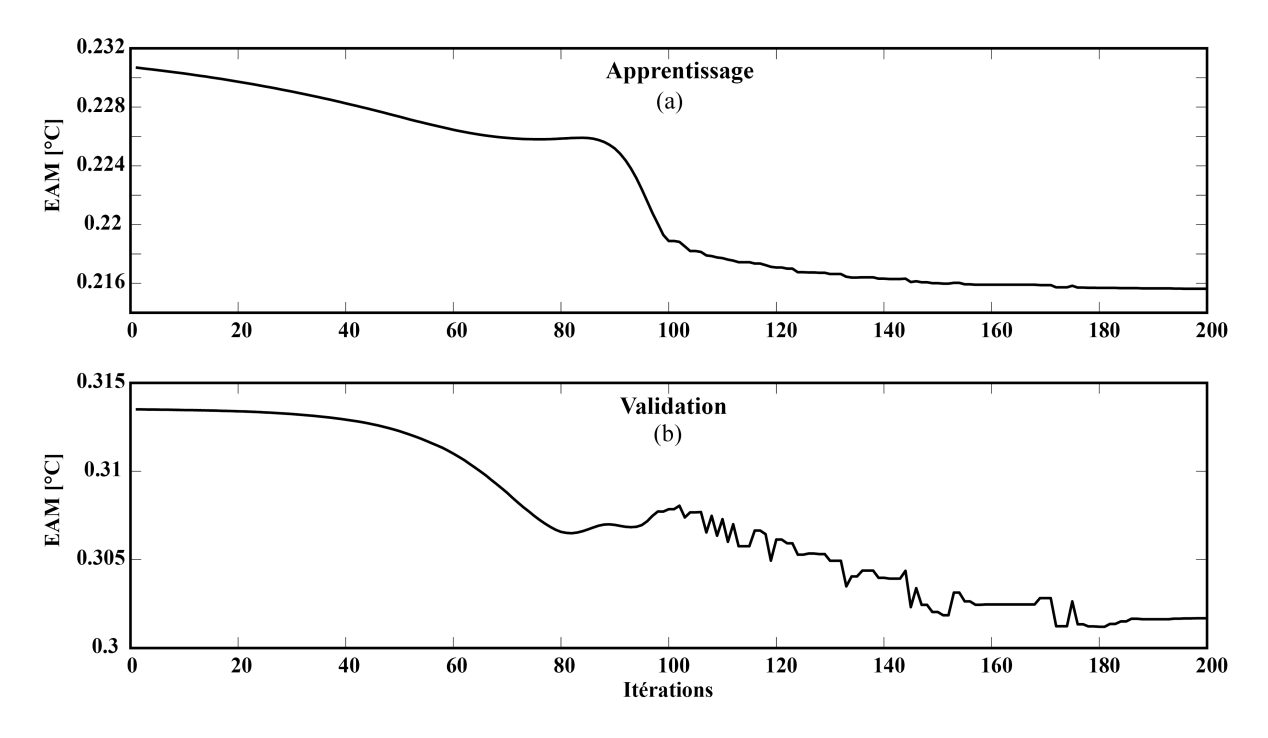

<span id="page-152-1"></span>Figure 3.25 – Erreur absolue moyenne sur l'estimation de  $T_{P(m)/G}$  en fonction du nombre d'itérations

Après 200 itérations, le modèle obtenu pour l'estimation de la température du fluide caloporteur en sortie de la PAC, côté forage, permet d'obtenir un bon suivi des valeurs expérimentales. La Figure [3.27](#page-153-1) montre d'un point de vue qualitatif cette corrélation. De plus, les valeurs de EAM, ERM et FIT du modèle, données par le Tableau [3.13,](#page-153-2) montrent, entre les valeurs expérimentales et simulées de la sortie de la PAC (côté forage), une erreur absolue moyenne EAM très faible,  $0.3^{\circ}\text{C}$ , une valeur de ERM inférieure à 2% et une valeur de FIT de plus de 75%.

Les résultats obtenus pour ce sous-modèle sont donc très satisfaisants mais restent à être pondérés dans la mesure où les phases d'apprentissage et de validation ont été réalisées en utilisant directement en entrée, le jeu de variables expérimentales :  $\{T_{G/P}, T_{M/P(m)}, T_{P/M}\}.$ Cependant, le modèle étant placé en cascade après la sortie du modèle de température de

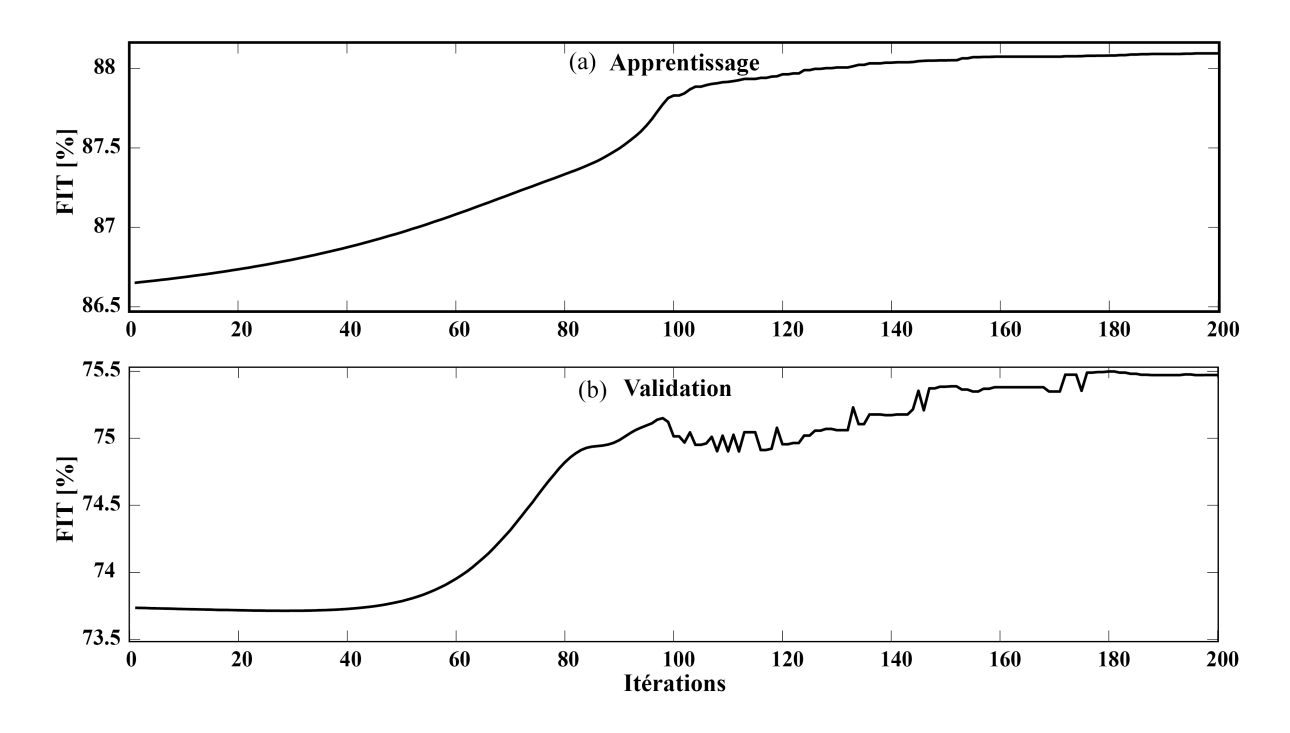

Figure 3.26 – Coefficient de ressemblance FIT sur l'estimation de  $T_{P(m)/G}$  en fonction du nombre d'itérations

<span id="page-153-0"></span>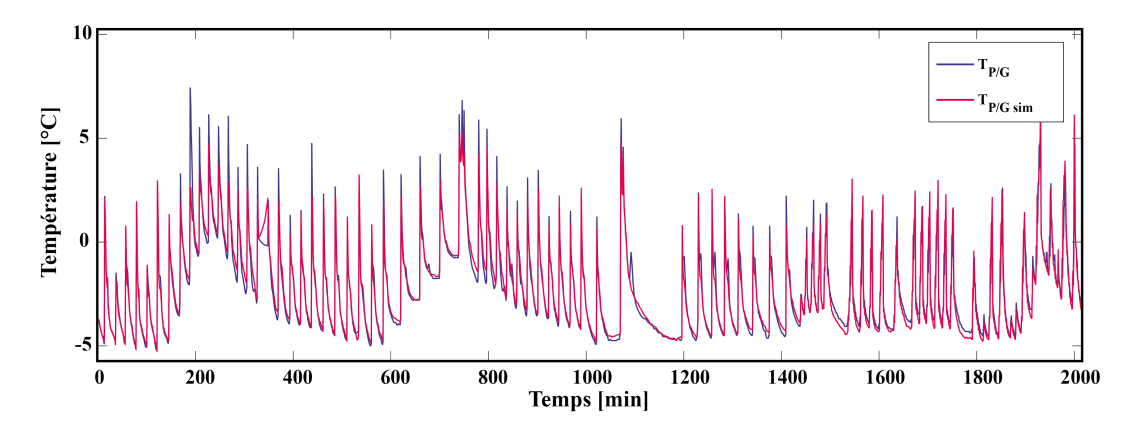

Figure 3.27 – Sortie du modèle de température de sortie de la pompe à chaleur côté forage

<span id="page-153-2"></span><span id="page-153-1"></span>

| $T_{P(m)/G \sim sim}$ | $EAM$ [ $^{\circ}$ C] | $ERM$ [%] | FIT $[\%]$ |
|-----------------------|-----------------------|-----------|------------|
| Apprentissage         | 0.22                  | 1.02      | 88,10      |
| Validation            | 0,30                  | 1,97      | 75,47      |

Tableau 3.13 – EAM, ERM et FIT des deux sorties des modèles de la pompe à chaleur après 200 itérations

sortie côté plancher chauffant, les résultats obtenus dépendront de la qualité de l'estimation de la valeur de  $T_{P/M \sim sim}$ . Le choix de la mise en cascade des deux sous-modèles de la pompe à chaleur a pour but de donner le plus de cohérence possible aux chaleurs extraites et restituées.

## 3.2.5 Synthèse des coefficients de comparaisons des modèles développés

Afin de synthétiser les résultats de modélisation obtenus jusqu'ici pour l'installation du projet GÉOHELIOS, le Tableau [3.14](#page-154-0) rappelle les valeurs obtenues des coefficients EAM, ERM et FIT.

<span id="page-154-0"></span>

|                    | $EAM$ [ $^{\circ}$ C] | ERM $[\%]$ | FIT $[\%]$ |
|--------------------|-----------------------|------------|------------|
| $T_{S(m)/E}$       |                       | 2,65       | 85,7       |
| $T_{E(m)/S}$ [ON]  | 0,271                 | 0,990      | 93,7       |
| $T_{E(m)/S}$ [OFF] | 1,36                  | 4,91       | 65,1       |
| $T_{E(m)/G}$ [ON]  | 0,192                 | 0,572      | 96,4       |
| $T_{E(m)/G}$ [OFF] | 0,514                 | 4,85       | 83,9       |
| $T_{G/E}$          | 0,674                 | 2,95       | 75,11      |
| $T_{G/P}$          | 1,074                 | 5,52       | 69,46      |
| $T_{P(m)/M}$       | 0,62                  | 5,68       | 31,98      |
| $T_{P(m)/G}$       | 0,30                  | 1,97       | 75,47      |

Tableau 3.14 – EAM, ERM et FIT de l'ensemble des modèles développés pour le procédé de **GÉOHELIOS** 

#### <span id="page-154-1"></span>3.2.6 Modélisation thermique de l'habitat

La modélisation du système hybride ayant été réalisée, nous abordons désormais le modèle de l'habitat, afin que les besoins de chaleur soient reproduits le plus fid`element possible. Ces besoins nécessitent d'une part la modélisation du bâti (matériaux employés, surfaces, volumes, etc.) mais également la mise en place de scénarios d'occupation des habitants et d'utilisation des appareils susceptibles de produire de la chaleur.

#### 3.2.6.1 Conception de l'habitat

L'habitat faisant l'objet de notre étude est, nous le rappelons, une maison individuelle de 100 m<sup>2</sup> située dans une zone montagneuse des Pyrénées-Orientales où les températures peuvent facilement atteindre, en hiver, des valeurs proches des −20 °C. Elle est constituée d'un étage et est équipée d'un plancher chauffant dans chaque pièce. Le plan de la maison utilisé pour sa modélisation est visible sur les Figures [3.28](#page-155-0) et [3.29.](#page-155-1)

L'agencement des pièces en fonction de leur orientation répond aux principes de base de l'architecture bioclimatique (plébiscitée d'ailleurs par la RT2005). Les chambres (ch1\_rdc, ch2\_rdc et ch\_etage) sont positionnées autant que possible à l'est pour profiter du soleil

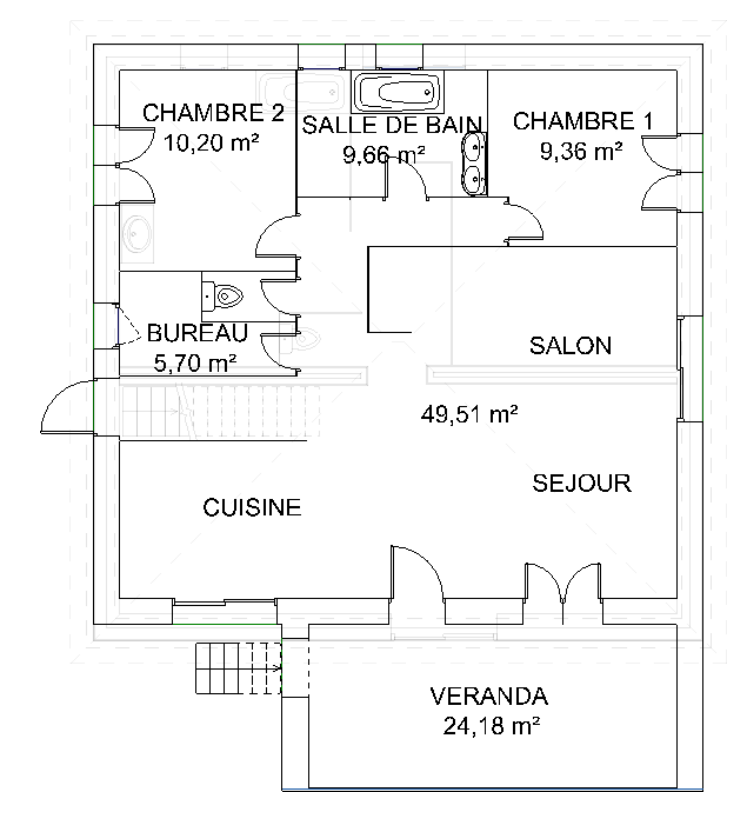

<span id="page-155-0"></span>Figure 3.28 – Plan du rez-de-chaussée de la maison

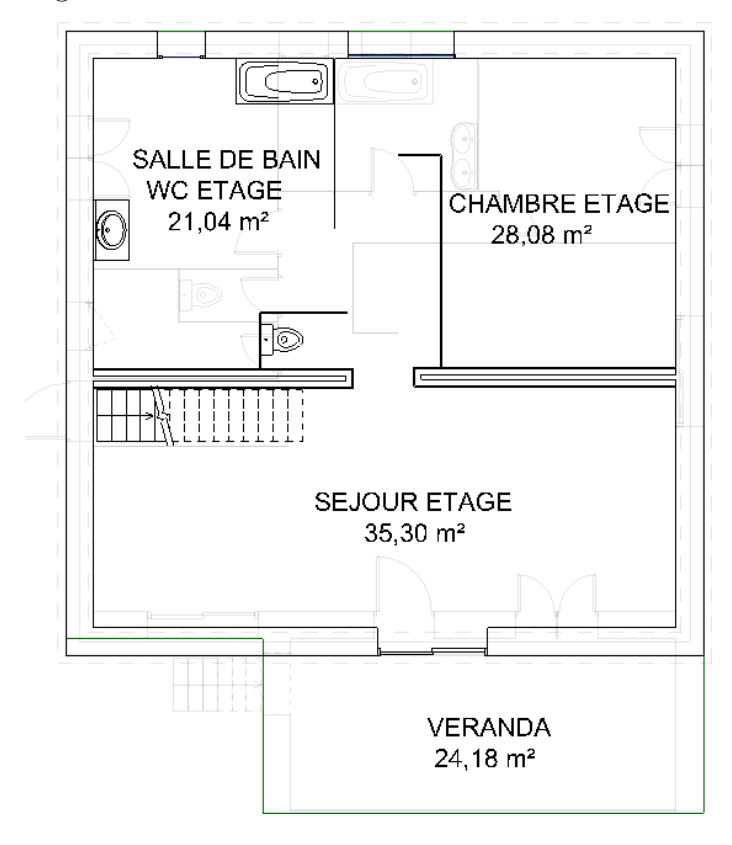

<span id="page-155-1"></span>Figure 3.29 – Plan du  $1^{er}$ étage de la maison

levant (dans notre cas, 2 des 3 chambres le sont) et les pièces tampons comme les toilettes ou les salles de bain (sdb\_rdc et sdb\_etage) sont exposées au nord. La cuisine et le bureau (bureau rdc) se trouvent à l'ouest afin de favoriser l'éclairage du soleil de fin de journée et le séjour (sejour\_rdc et sejour\_etage), au centre de l'habitat est juxtaposé à une véranda (veranda rdc et veranda etage) orientée plein sud.

A partir de ce plan on peut alors fournir au logiciel le volume des pièces, la constitution des surfaces, leurs éventuelles adjacences ainsi que leurs orientations. Les tableaux [3.15](#page-162-0) et [3.16](#page-163-0) réunissent ces informations pour chacun des deux niveaux de la maison.

La modélisation thermique de l'habitat nécessite évidemment une connaissance précise de la structure des murs extérieurs, cloisons, sol, plancher (entre les étages) et toit, à savoir les matériaux utilisés et leur épaisseur. Le Tableau [3.17](#page-164-0) présente ces caractéristiques telles qu'elles ont été mesurées et entrées dans TRNSYS ainsi que les valeurs de déperdition thermique  $\acute{e}$ quivalente  $(U_{eq})$  calculées par le logiciel.

La toiture telle qu'elle a été entrée dans le logiciel est de type horizontal afin de s'affranchir des problèmes de pente lors de sa saisie. Son coefficient de déperdition équivalent entré dans le logiciel a donc dû être augmenté artificiellement, pour pallier au problème de surface d'échange inférieur dans le cas d'une surface horizontale, plutôt qu'inclinée de  $30^{\circ}$  comme c'est réellement le cas.

#### 3.2.6.2 Résultats de simulation du comportement thermique du bâti

Les premiers tests de simulation ont été réalisés sans intégration du chauffage ou d'une  $\acute{e}$ ventuelle ventilation. Le but est d'étudier le comportement du modèle en se basant sur les températures des différentes zones et de vérifier la cohérence des résultats. Pour valider cette cohérence nous nous sommes focalisés sur les pièces du séjour et de la véranda du  $1^{er}$  étage. Cette première simulation (établie sur une année complète, du 1<sup>er</sup> janvier au 31 décembre) présente (Figure [3.30\)](#page-157-0) des comportements thermiques très distincts malgré le fait qu'il s'agisse de deux pièces juxtaposées. Il est à noter que trois des quatre courbes présentées par la suite sont très oscillantes et donc difficilement observables en détail puisqu'il s'agit d'une année complète de simulation, cependant leur analyse réside surtout dans la comparaison d'une température par rapport à une autre.

Les températures des pièces s'échelonnent de −1 à 48 °C pour la véranda du 1<sup>er</sup> étage. Pour ce qui est de la température du séjour au  $1<sup>er</sup>$  étage, elle est, comme l'on peut s'en douter, soumise à moins d'amplitude thermique, la température varie en effet de  $1, 5$  à  $39.5 \degree$ C à cet endroit. Ces températures simulées, notamment en été, sont bien supérieures à ce que l'on relève dans de telles zones géographiques.

Par ailleurs, si l'on analyse sur une période plus restreinte les résultats de cette simulation  $(Figure 3.31)$  $(Figure 3.31)$ , on constate que les températures de la véranda et du séjour présentent une dynamique très proche.

Nous venons de voir que la dynamique et les températures des pièces les unes par rapport

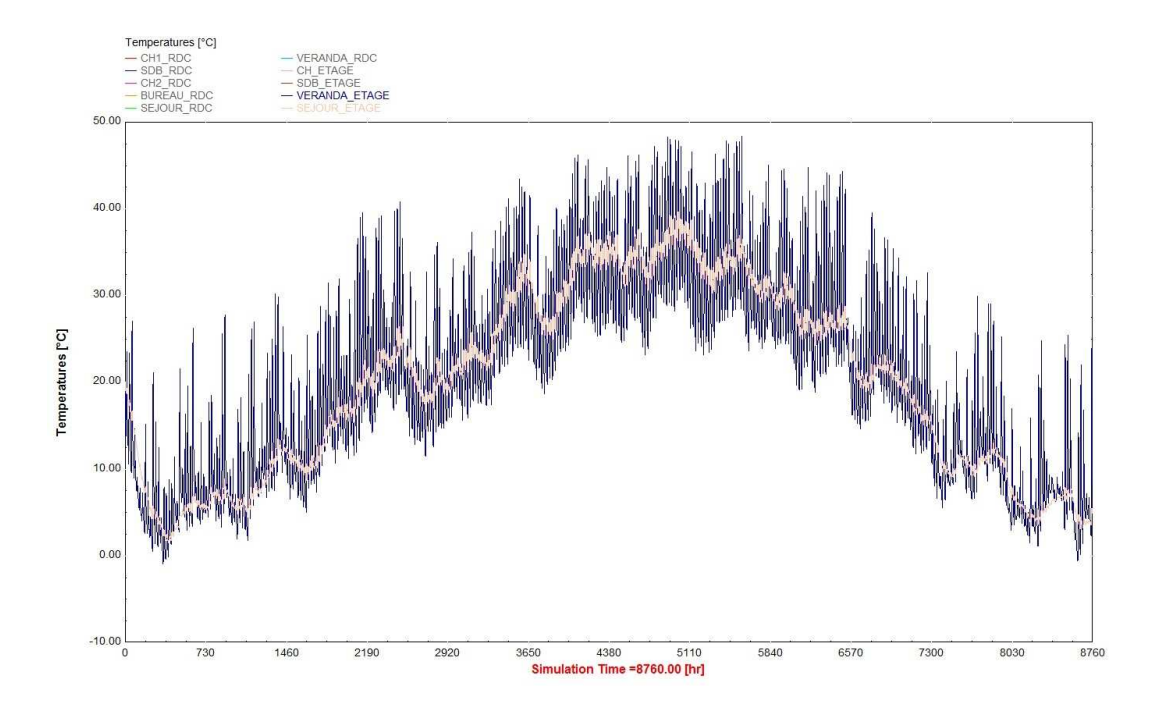

Figure 3.30 – Températures simulées de la véranda et du séjour du  $1^{er}$  étage (sans ventilation)

<span id="page-157-0"></span>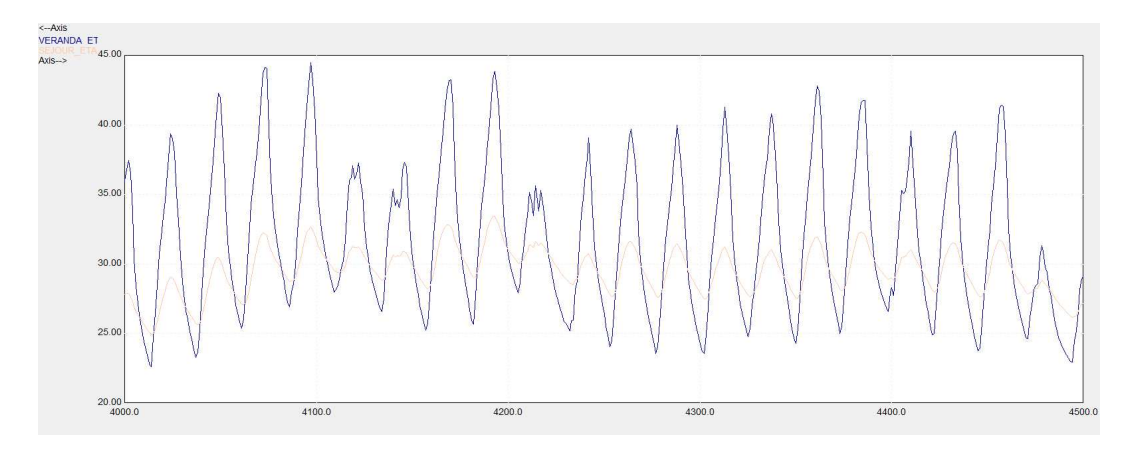

<span id="page-157-1"></span>Figure 3.31 – Températures simulées de la véranda et du séjour du 1<sup>er</sup> étage (sans ventilation)

aux autres semblaient cohérentes, des différences d'amplitude sont encore présentes d'après la zone géographique étudiée. Il est donc nécessaire d'améliorer le modèle en prenant en compte les phénomènes de ventilation et d'infiltration.

Si l'on applique une ventilation telle qu'on en trouve dans ce type de maison ancienne (ratio de 0,61⋅h<sup>-1</sup>), les résultats obtenus (Figure [3.32\)](#page-158-0) montrent que l'amplitude thermique est réduite.

Les températures des pièces ne varient plus que de −2 à 46,5°C, pour la véranda du 1<sup>er</sup> étage et de −0,5 à 35 °C pour le séjour du même étage.

Enfin, la ventilation par air extérieur à laquelle on ajoute les infiltrations, entraine une baisse significative des températures en particulier durant l'été (Figure [3.33\)](#page-158-1).

En effet, la température dans la véranda ne varie plus que de −2,5 à 45 °C et de −1,5 à

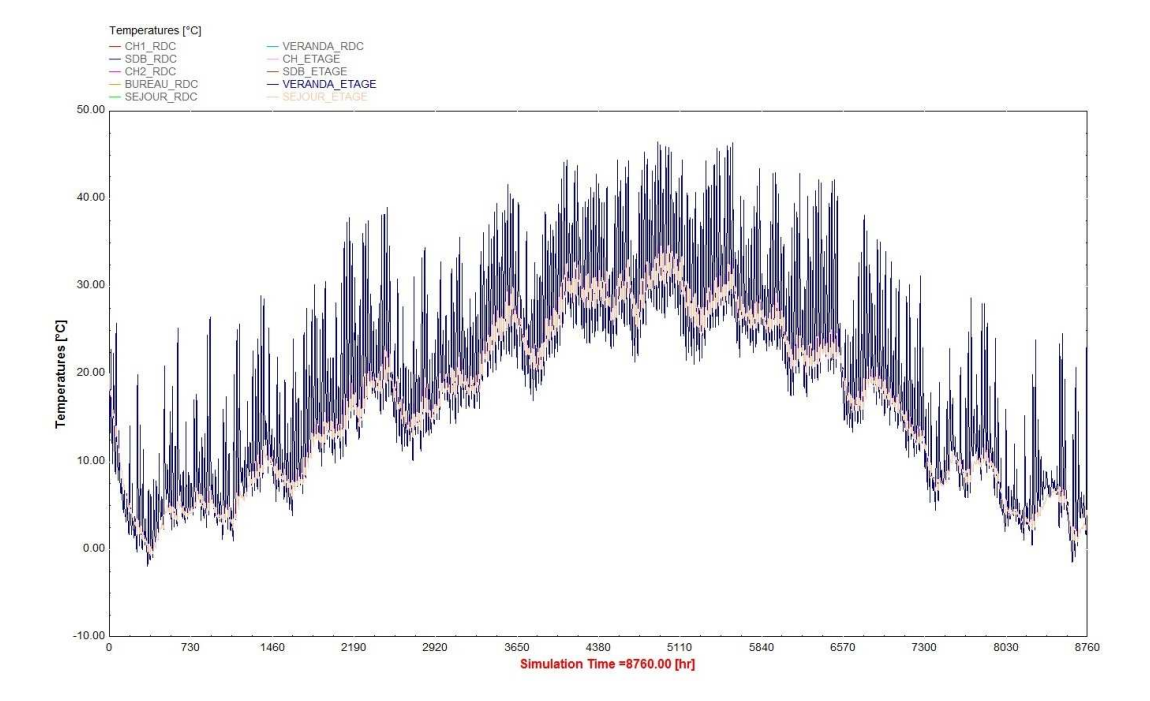

<span id="page-158-0"></span>Figure  $3.32$  – Exemple de températures simulées pour deux pièces (avec ventilation)

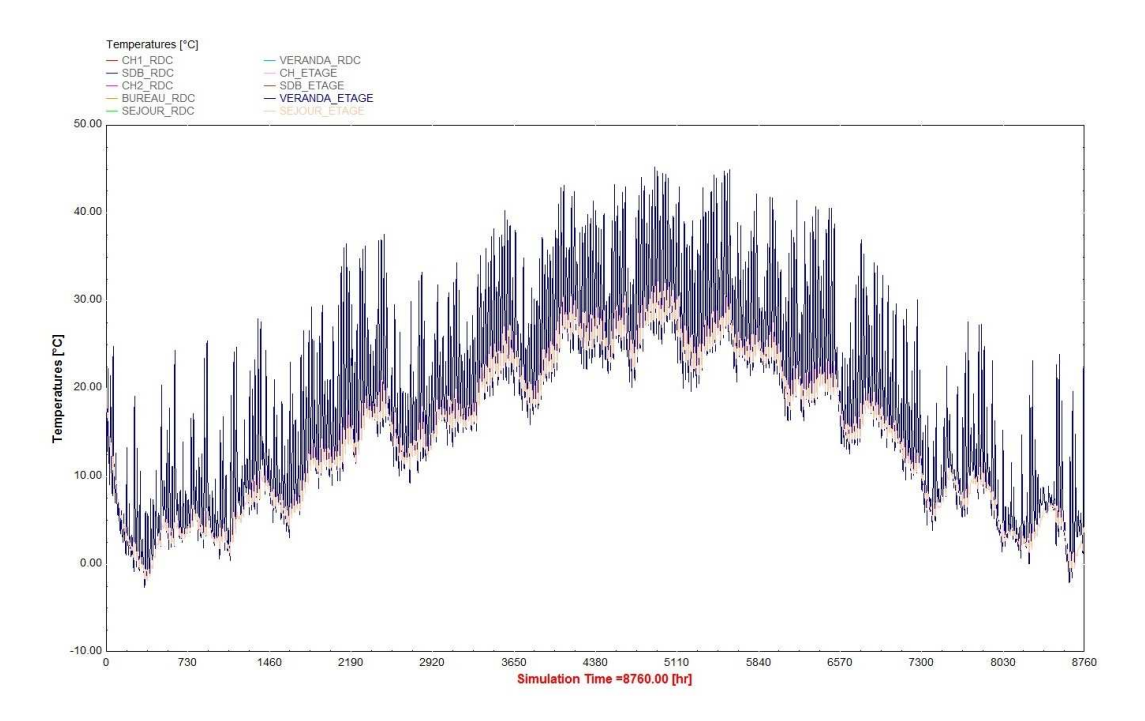

<span id="page-158-1"></span>Figure  $3.33$  – Exemple de températures simulées pour deux pièces (avec infiltrations)

 $32.5^{\circ}$ C dans le séjour, soit une baisse de l'amplitude thermique (entre la simulation intégrant la ventilation et l'infiltration et celle n'intégrant aucune des deux) de  $+5,5$  °C (Tableau [3.18\)](#page-164-1).

Ces résultats satisfaisants valident le modèle du bâti ainsi créé. Il reste à y intégrer les scénarios d'occupation et d'apport de chaleur.

#### 3.2.6.3 Scénarios d'occupation

Au-delà des paramètres thermiques du bâti, la température des pièces est fortement corrélée avec leurs périodes d'occupation par les habitants.

Ces occupations jouent nécessairement un rôle dans l'utilisation quotidienne d'appareils ´electriques ou non susceptibles d'apporter de la chaleur. Par cons´equent, nous avons pris en compte ces paramètres, grâce à l'interrogation des habitants sur leurs habitudes de vie. Par exemple, les durées et fréquences d'utilisation des plaques de cuisson, du four, ou encore de leur machine à laver ont été relevées et intégrées au logiciel, tout comme pour les apports plus réguliers tels que l'éclairage, les téléviseurs et les ordinateurs. Les émissions de chaleur générées par ces appareils, mises bout à bout constituent un apport non négligeable qu'il était indispensable de prendre en considération.

Par ailleurs, concernant les règles préconisées par la « Règlementation Thermique » Française, suivant le type d'habitat, la présence ou non des personnes à l'intérieur, l'heure de la journée ou la pièce en question, la température de consigne requise pour assurer un confort suffisant est différente. Le Tableau [3.19](#page-164-2) présente les scénarios d'occupation rencontrés habituellement et le Tableau [3.20](#page-164-3) dresse les températures de consigne conventionnelles en chauffage.

Cependant, dans notre cas, le besoin des habitants est très simple, bien qu'il soit relativement élevé par rapport aux recommandations de la RT-2009. Les résidents chauffent leur maison, quelle que soient les circonstances et les pièces, à  $23^{\circ}C$  (température mesurée dans le salon du rez-de-chaussée), ce qui simplifie par ailleurs la réalisation du modèle.

#### 3.2.6.4 Simulations des besoins mensuels en chauffage du bâtiment

En prenant en compte la température de consigne choisie par les habitants, nous avons pu établir une simulation des besoins énergétiques mensuels pour une année complète (Fi-gure [3.34\)](#page-160-0). Étant donnée la position des pièces et leur volume, les besoins pour chaque zone sont différents. En les cumulant, on obtient les besoins énergétiques totaux de la maison.

On note que pour une telle maison les besoins en chauffage sont présents touts les mois de l'année. Novembre, décembre et janvier sont les mois les plus énergivores avec une consommation mensuelle supérieure à 7000 kWh (le mois de décembre est le plus demandeur en énergie : 8752 kWh). Les besoins en chauffage durant l'été (juin, juillet et août) ne sont pas nuls en raisons des nuits qui peuvent aisément faire descendre la température extérieure et refroidir la maison jusqu'à des valeurs inférieures à la température de consigne. Cependant, durant la journée, l'énergie thermique apportée par la pompe à chaleur aurait pu être apportée naturellement par la maison, en raison de son exposition (une part importante provenant de la véranda).

L'ensemble de ces analyses met en avant la nécessité de contrôler efficacement les actionneurs du système hybride à savoir les pompes de circulation au niveau de l'échangeur et la PAC.

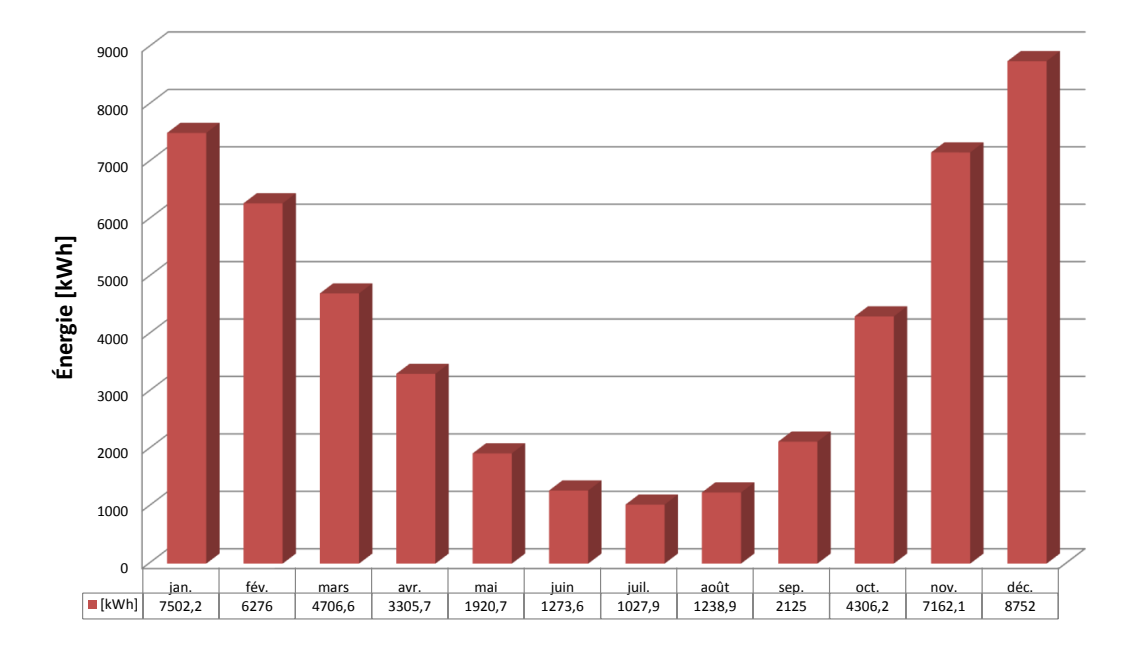

<span id="page-160-0"></span>Figure 3.34 – Simulation des besoins mensuels de chauffage de la maison

L'objectif étant ainsi de réduire la consommation électrique de ces périphériques tout en maintenant un confort optimal dans la maison.

## Conclusion du chapitre

Dans ce chapitre, a été présenté le développement et la validation du modèle de l'installation hybride solaire/géothermie assurant le chauffage d'un habitat individuel situé à haute altitude : Saint-Pierre dels Forcats. Les modèles proposés reposent, suivant la connaissance du processus, sur une approche « boˆıte blanche » lorsque celui-ci est fortement connu, sur une approche « boîte grise » dès lors que certains paramètres ne sont pas connus ou encore, si les connaissances du processus sont vraiment insuffisantes, les modèles utilisés peuvent être de type  $\ast$  boîte noire  $\ast$ .

La procédure de modélisation a permis grâce à un processus itératif d'identifier chaque variable séparément afin de minimiser les erreurs. Les algorithmes utilisés pour l'identification des paramètres des modèles s'appuient sur la formulation d'un problème de minimisation de l'erreur de prédiction. Ce problème d'optimisation est alors résolu par une minimisation des moindres carrés non-linéaires avec un algorithme de région de confiance de Newton.

Chaque sous-système du procédé hybride a été analysé et modélisé suivant les connaissances et les données collectées à disposition afin d'établir un modèle global de l'installation. Les résultats de sortie obtenus pour chaque sous-modèle montrent des valeurs de corrélation avec les variables mesurées *in situ* plutôt importantes.

Le modèle thermique de la maison a été établi via TRNSYS, afin que les besoins de chaleur soient reproduits le plus fidèlement possible. Pour cela nous avons procédé à la modélisation du bâti et à l'intégration des besoins en chauffage des habitants.

L'ensemble des deux modèles ainsi développés peut donc être utilisé pour simuler assez efficacement le comportement global de l'installation, en ne considérant que l'influence des variables exogènes qui sont la température extérieure et l'irradiation solaire.

L'objectif de ces modèles, connectés les uns aux autres, est de former une plateforme de simulation et ainsi de permettre de développer des contrôleurs assurant la gestion des systèmes d'injection et d'extraction afin d'augmenter l'efficacité énergétique du procédé. Par conséquent, nous présenterons dans le chapitre suivant, les problématiques et contraintes techniques auxquelles nous devons faire face, les contrôleurs développés et les résultats issus des différentes stratégies de contrôle étudiées.

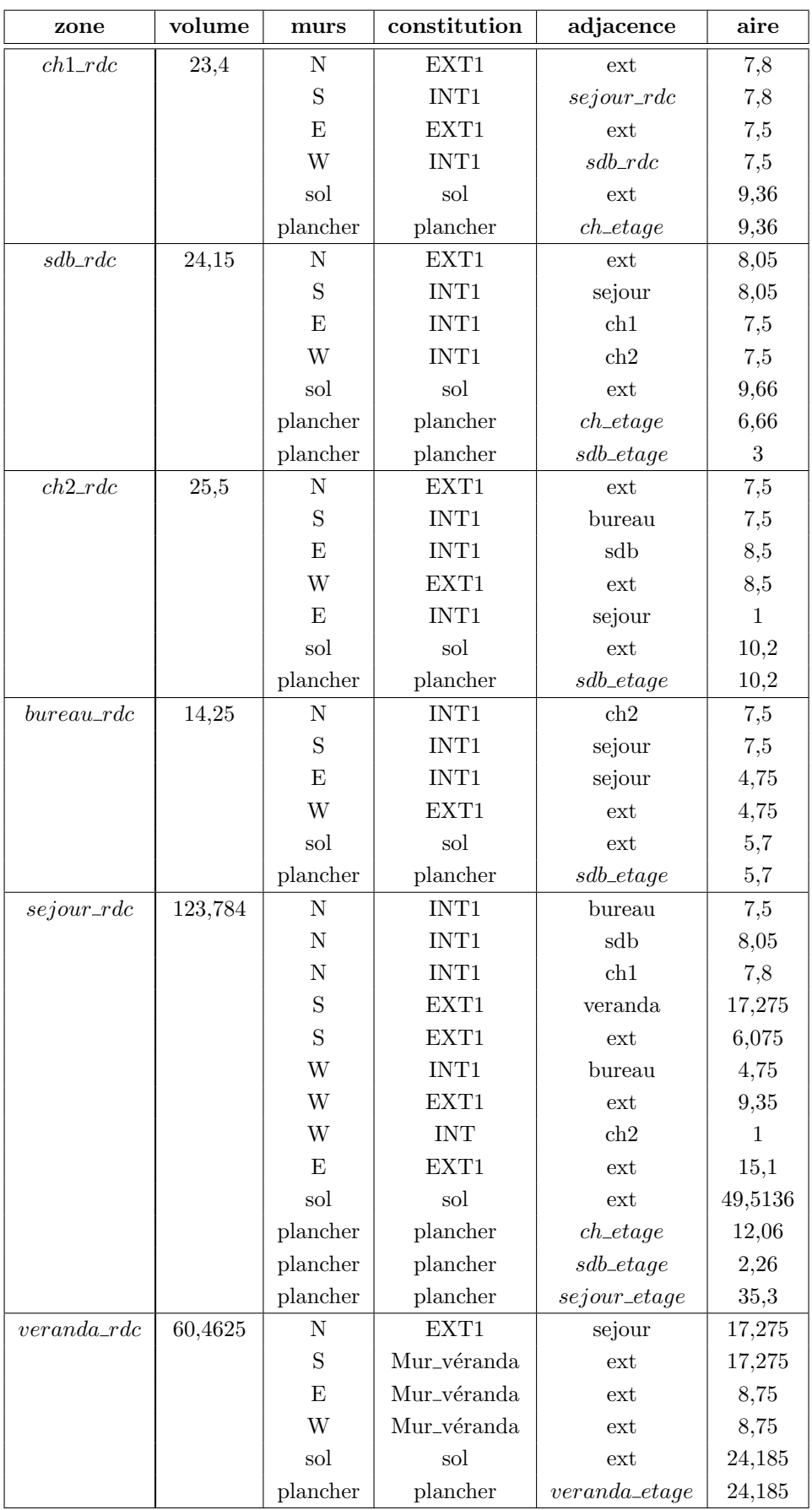

<span id="page-162-0"></span>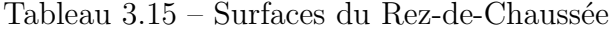

| zone             | volume  | murs         | constitution     | adjacence                   | aire           |
|------------------|---------|--------------|------------------|-----------------------------|----------------|
| $ch\_etage$      | 56,1768 | ${\bf N}$    | EXT1             | ext                         | 10,68          |
|                  |         | E            | EXT1             | ext                         | 10,52          |
|                  |         | W            | INT1             | sdb                         | 10,52          |
|                  |         | S            | $INT2$           | sejour                      | 10,68          |
|                  |         | plancher     | plancher         | $ch1\_rdc$                  | 9,36           |
|                  |         | plancher     | plancher         | $sdb\_rdc$                  | 6,66           |
|                  |         | plancher     | plancher         | $sejour\_rdc$               | 12,06          |
|                  |         | toit         | toit             | ext                         | 28,0884        |
| $sdb\_etage$     | 42,08   | $\mathbf N$  | EXT1             | ext                         | 8              |
|                  |         | ${\bf E}$    | INT1             | ch1                         | 10,52          |
|                  |         | W            | EXT1             | ext                         | 10,52          |
|                  |         | S            | INT <sub>2</sub> | sejour                      | 8              |
|                  |         | plancher     | plancher         | $sdb\_rdc$                  | 3              |
|                  |         | plancher     | plancher         | $sejour\_rdc$               | 2,26           |
|                  |         | plancher     | plancher         | $bureau\_rdc$               | 5,6            |
|                  |         | plancher     | plancher         | $cha\_rdc$                  | 10,2           |
|                  |         | toit         | toit             | ext                         | 21,04          |
| $veranda\_etage$ | 48,37   | $\mathbf N$  | EXT1             | sejour                      | 13,82          |
|                  |         | E            | Mur_véranda      | ext                         | $\overline{7}$ |
|                  |         | W            | Mur_véranda      | $ext{e}$                    | $\overline{7}$ |
|                  |         | S            | Mur_véranda      | ext                         | 13,82          |
|                  |         | plancher     | plancher         | $veranda\_rdc$              | 24,185         |
|                  |         | toit veranda | toit veranda     | ext                         | 24,185         |
| $sejour\_etage$  | 70,6104 | ${\bf N}$    | INT1             | ch1                         | 10,68          |
|                  |         | ${\bf N}$    | INT1             | sdb                         | 8              |
|                  |         | W            | EXT1             | ext                         | 7,56           |
|                  |         | S            | EXT1             | veranda                     | 13,82          |
|                  |         | S            | EXT1             | ext                         | 4,86           |
|                  |         | E            | EXT1             | $\mathop{\rm ext}\nolimits$ | 7,56           |
|                  |         | plancher     | plancher         | $sejour\_rdc$               | 35,3052        |
|                  |         | toit         | toit             | $ext{e}$                    | 35,3052        |

<span id="page-163-0"></span>Tableau 3.16 – Surfaces du $1^{er}$ étage

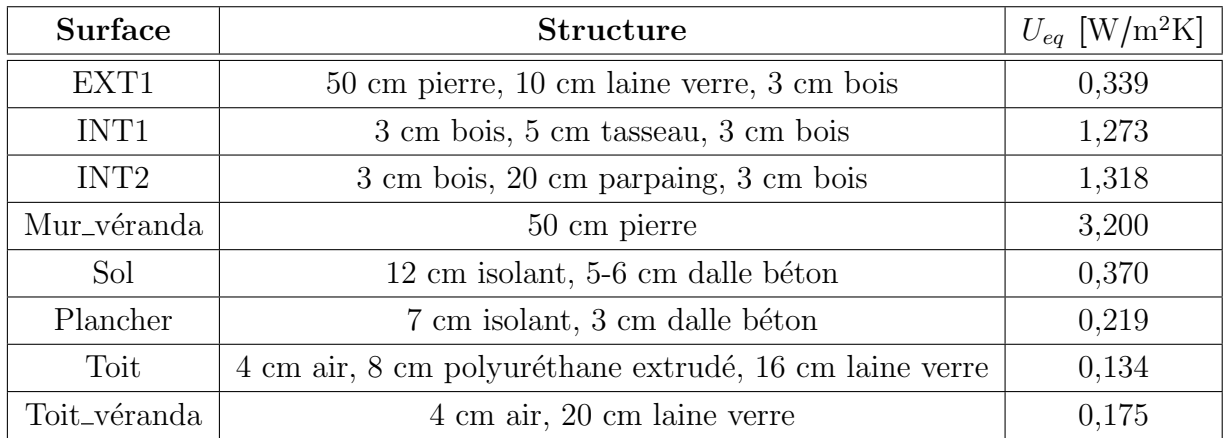

<span id="page-164-0"></span>Tableau  $3.17$  – Matériaux et dimensions de l'habitat

| Pièce   | température           | sans aération     | avec aération     | avec aération     |
|---------|-----------------------|-------------------|-------------------|-------------------|
|         | $\rm [^{\circ}\rm C]$ | sans infiltration | sans infiltration | avec infiltration |
| Véranda | min                   | -1                | -2                | $-2,5$            |
| étage   | max                   | 48,5              | 46,5              | 45                |
| Séjour  | min                   | 1,5               | $-0,5$            | $-1,5$            |
| étage   | max                   | 39,5              | 35                | 32,5              |

<span id="page-164-1"></span>Tableau 3.18 – Températures annuelles simulées (minimales et maximales) du séjour et de la véranda suivant les cas de ventilation et d'infiltration

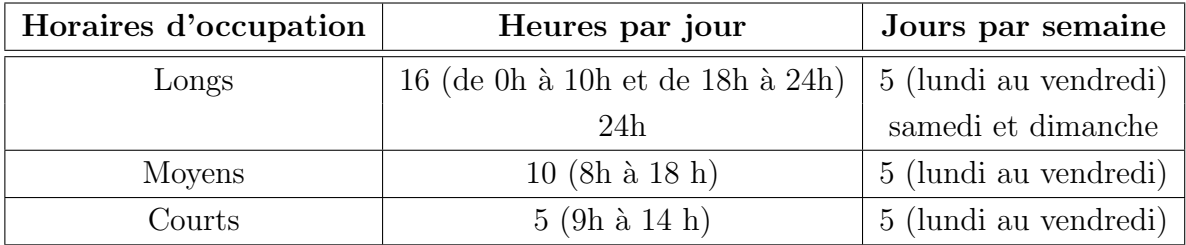

<span id="page-164-3"></span><span id="page-164-2"></span>Tableau  $3.19$  – Scénarios d'occupation conventionnels

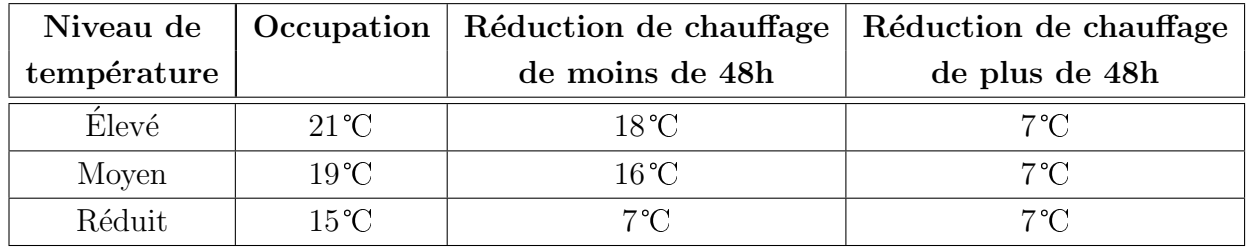

Tableau 3.20 – Températures de consigne conventionnelles

# Chapitre 4

# Développement de contrôleurs flous pour le procédé expérimental du projet GÉOHELIOS

## Introduction

 $\overline{D}$ ans le chapitre précédent, nous avons mis en place, via l'ensemble des modèles développés, de quoi établir une plateforme de simulation capable de reproduire le comportement thermique de l'installation hybride, solaire/géothermie, de Saint-Pierre dels Forcats.

A partir des modèles développés et de la plateforme de simulation ainsi créée, ce chapitre présentera la stratégie de contrôle de l'installation et les contrôleurs développés afin d'optimiser l'efficacité énergétique du procédé. La démarche sera présentée sous forme de trois parties.

La première partie de ce chapitre présentera l'intérêt de l'application de contrôleurs flous sur ce type de procédés et nous exposerons leurs modes d'utilisation. Nous rappellerons les principes actuels du contrôleur du système d'injection de chaleur (circulateurs) et du contrôleur du système d'extraction (PAC). Enfin, nous évoquerons les problématiques et limitations qui découlent de leurs utilisations (notamment en terme de stratégie, et de consommation énergétique notamment).

Dans une seconde partie, nous présenterons le système modélisé sous Simulink®, à partir des sous-modèles développés dans le chapitre précédent et nous décrirons la mise en œvre du modèle neuroflou de décharge thermique, jouant le rôle de la maison modélisée sous l'outil TRNSYS (voir sous-section  $3.2.6$ ). Enfin, nous expliquerons les stratégies de contrôle envisagées pour améliorer le procédé global et répondre à ces problématiques, et pour cela, nous détaillerons les critères énergétiques utilisés (sur le procédé) pour juger de la qualité des contrôleurs développés.

La troisième partie présentera l'ensemble des contrôleurs développés, au niveau des circulateurs d'une part, et de la pompe à chaleur, d'autre part. Dans les deux cas, nous listerons les

variables utilisées pour chacun des contrôleurs et nous justifierons ces choix. Nous présenterons et justifierons les différentes étapes de la mise en œuvre des systèmes d'inférences floues pour chacun des contrôleurs. Et ce, de la forme la plus simple à la version optimisée. Nous présenterons ensuite, les résultats obtenus sur les critères énergétiques définis et nous finirons cette partie par un bilan énergétique et économique (sur l'installation) prenant en compte les contrôleurs développés.

## 4.1 Problématique des contrôleurs actuels et méthodologie d'amélioration

Dans cette section, nous présenterons la situation de l'état de fonctionnement actuel des différents actionneurs utilisés sur le procédé expérimental GÉOHELIOS. Après leurs descriptions, nous soulignerons leurs limitations respectives avant de terminer par des propositions de méthodes de contrôle avancées.

#### 4.1.1 Contrôleur actuel des circulateurs

Comme nous l'avions évoqué dans le chapitre 2, le système d'injection de chaleur est compos´e de deux circuits hydrauliques, l'un assurant la liaison entre le champ solaire et l'échangeur de chaleur et l'autre parcourant le forage géothermique et également connecté à l'échangeur de chaleur.

Le contrôleur actuel utilisé pour faire fonctionner les pompes  $1$  et  $2$  de ce système d'injection, est de type Tout Ou Rien (TOR). Il repose sur l'écart de température entre deux points notés P-A et P-C, comme indiqué sur la Figure [4.1.](#page-167-0)

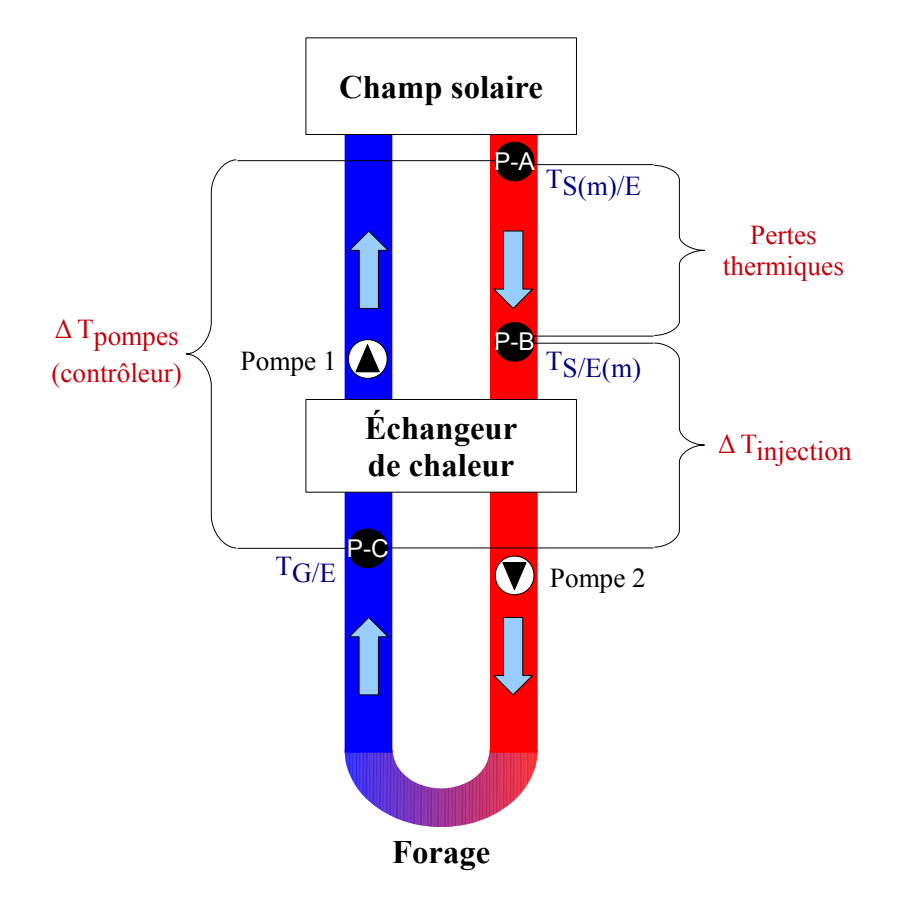

<span id="page-167-0"></span>Figure  $4.1$  – Schéma de principe du contrôleur actuel

L'écart entre les températures du fluide circulant vers l'échangeur, en sortie directe du champ solaire et provenant du forage  $(T_{S(m)/E} - T_{G/E})$  est noté  $\Delta T_{pompes}$ . Suivant cette valeur, le contrôleur enclenche les circulateurs (Pompe 1 et Pompe 2), ce qui assure une circulation du fluide caloporteur dans l'ensemble du système d'injection, et ce, à débit constant. Cette stratégie, très basique, peut être traduite par l'algorithme suivant :

<span id="page-168-0"></span>
$$
\begin{cases}\n\text{si } \Delta T_{pompes} > 7^{\circ}\text{C} \\
\text{Pompe 1 et Pompe 2: ON} \\
\text{sinon si } \Delta T_{pompes} < 4^{\circ}\text{C} \\
\text{Pompe 1 et Pompe 2: OFF} \\
\text{sinon} \\
\text{Pompe 1 et Pompe 2: valeur précédente}\n\end{cases}\n\tag{4.1}
$$

Dans la pratique, l'application de cet algorithme, au procédé, présente deux principales limitations.

La première provient du fait qu'il a été paramétré par l'installateur le jour de sa mise en place, voire même, directement en usine, mais certainement pas de façon optimale. L'algorithme du contrôleur ne tient pas compte des conditions climatiques (ensoleillement, température extérieure...). Or, suivant les saisons, les pertes thermiques au niveau des circuits hydrauliques assurant la jonction des sous-systèmes entre eux (notamment champ solaire/ $\acute{e}$ changeur) ne sont naturellement pas les mêmes. De plus, nous avons pu constater lors de l'analyse énergétique du procédé qu'une grande part de sa perte d'efficacité était due aux pertes engendrées au niveau des circuits hydrauliques  $(50\%$  sur celui du système d'injection et  $40\%$  sur celui du système d'extraction). Ainsi, la puissance injectée dans le sous-sol, proportionnelle à  $\Delta T_{injection}$  (différence de température entre les points P-A et P-B), ne varie pas linéairement avec  $\Delta T_{pompes}$ .

La seconde limitation est, que d'un point de vue pratique, le contrôleur actuel n'aurait jamais pu se baser sur une différence de température, entre les points P-B et P-C, qui reflète pourtant bien la puissance injectée dans le sous-sol. En effet, lorsque le système de pompes est à l'arrêt, la température en P-B est bien souvent décorrélée de celle du fluide caloporteur dans le panneau solaire (en P-A).

Partant de ces constats, nous présenterons, plus loin, une possibilité d'amélioration de cette partie du procédé.

## 4.1.2 Contrôleur actuel du système d'extraction de chaleur (pompe à chaleur)

Concernant la pompe à chaleur, le système de contrôle ne s'inscrit pas véritablement dans le philosophie de gestion d'un système hybride. Cette situation ne permet donc pas de tirer le maximum de profit lié à ce type de procédé. En effet, les règles d'activation de la PAC sont totalement indépendantes du système d'injection alors que les deux systèmes sont censés fonctionner de façon conjointe et optimale. Pour rappel, nous soulignions, dans le chapitre 2, que l'enclenchement de la pompe à chaleur s'effectuait en fonction des températures de départ et de retour du fluide au condenseur, de la température extérieure, et enfin, de celle du fluide en retour du plancher chauffant.

Afin de pallier cette limitation, c'est à dire de faire interagir le système d'extraction avec celui d'injection, nous proposons une méthode de contrôle intégrant les capteurs logiciels définis lors de la présentation du développement des modèles du forage, dans le chapitre 3. Il s'agit des variables  $V_{Cir}$  et  $V_{PAC}$ , respectivement relatives à l'historique d'injection et d'extraction de la chaleur dans le sous-sol.

Afin de prendre en compte toutes les limitations sus-énumérées et d'optimiser le fonctionnement global du procédé, nous avons opté pour des stratégies de contrôle basées sur les techniques de l'intelligence artificielle. En particulier, la logique floue. Ce choix est guidé par la complexité et le nombre important de variables (mesurées ou issues de capteurs logiciels). La prise en compte de toutes ces données nécessite une intégration de l'expertise humaine (en terme de raisonnement). Il convient aussi de noter que cet outil permet de prendre en compte les constats et critiques réalisés par les occupants de l'habitat (pour accroître l'efficacité du système de contrôle). Dans ce qui suit, nous présenterons l'outil de simulation utilisé pour la réalisation et le test de ces contrôleurs.

#### 4.1.3 Contrôle par logique floue

Nous avons vu, dans le chapitre 3, comment il était possible de modéliser un procédé ou un système, en utilisant les méthodes de l'intelligence artificielle et particulièrement le neuroflou. Nous avons alors mis en évidence la nécessité d'établir :

- $-$  la fuzzification des entrées et des sorties,
- $-$  une base de règles floues,
- $-$  et la défuzzification des sorties.

Avec le neuroflou, nous utilisions sa capacité d'apprentissage (des réseaux de neurones) pour a juster le système d'inférences floues pour ainsi faire correspondre au mieux les valeurs estimées aux valeurs réelles. Les modèles flous résultants étaient alors de type Takagi-Sugeno (paragraphe [3.1.4.3.2](#page-123-0) - Structure de type Takagi-Sugeno). En voulant proposer un contrôle par logique floue, nous pourrons alors nous affranchir de la connaissance de diverses fonctions de transferts. En revanche, il nous sera cette fois indispensable d'effectuer nous-même, les trois différentes phases de mise en œuvre d'un système d'inférences floues (paragraphe [3.1.4.3.2\)](#page-118-0). Nous procèderons alors, à une étude systémique de la commande floue comme présenté sur la Figure [4.2.](#page-170-0) Nous nous appuierons pour cela sur nos connaissances du procédé et les critiques des occupants que nous formulerons alors sous forme linguistique.

<span id="page-170-0"></span>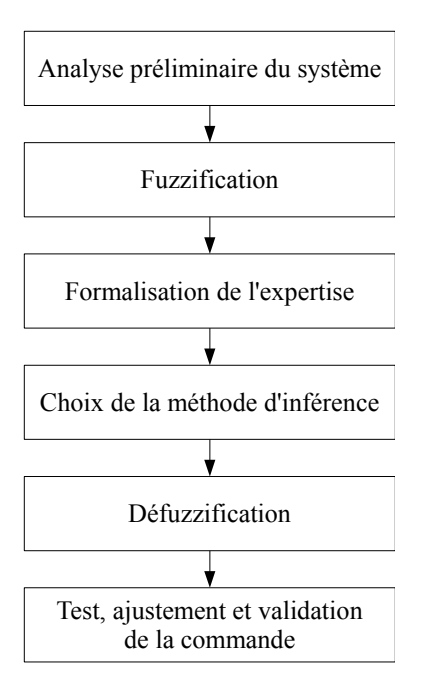

Figure 4.2 – Différentes phases de la mise en œuvre des systèmes d'inférences floues

D'une manière générale, la commande des procédés a pour objectif l'amélioration de leur efficacité tout en garantissant leur sûreté générale. En automatique classique, on applique généralement une consigne de commande à l'entrée du système. Cette consigne est traduite sous forme de valeur de sortie à atteindre. Le système de contrôle-commande compare la valeur de sortie réelle à la valeur de sortie désirée et agit sur la commande instantanée à appliquer au système pour arriver à une parité entre ces deux valeurs. Dans notre cas, il ne s'agira pas de comparer ces deux valeurs mais plutôt d'établir tout d'abord le jeu de variables d'entrée du contrôleur flou qui, par des règles bien définies, permettra d'obtenir les meilleurs résultats possibles sur les critères choisis. La Figure [4.2](#page-170-0) présente les différentes phases réalisées pour la mise en œuvre des différents contrôleurs proposés par la suite.

# 4.2 Modèle thermique du procédé hybride et stratégies de contrôle

#### 4.2.1 Système modélisé sous Simulink<sup>®</sup>

Tous les modèles développés et présentés dans le chapitre précédent, ont été importés et connectés judicieusement entre eux sous Simulink<sup>®</sup> afin de constituer un outil de simulation du procédé hybride global (Figure [4.3\)](#page-171-0). On y retrouve donc, le modèle du champ solaire (fond bleu), les sous-modèles de l'échangeur (contours bleus), ceux de la PAC (contours rouges) et des forages (contours marron) et les contrôleurs des circulateurs et de la PAC (fonds respectivement orange et rose). Les variables du système, directement mesurées en ligne, que sont la température extérieure et l'irradiation solaire, sont quant à elles, représentées sous la forme de vecteurs (fond rouge).

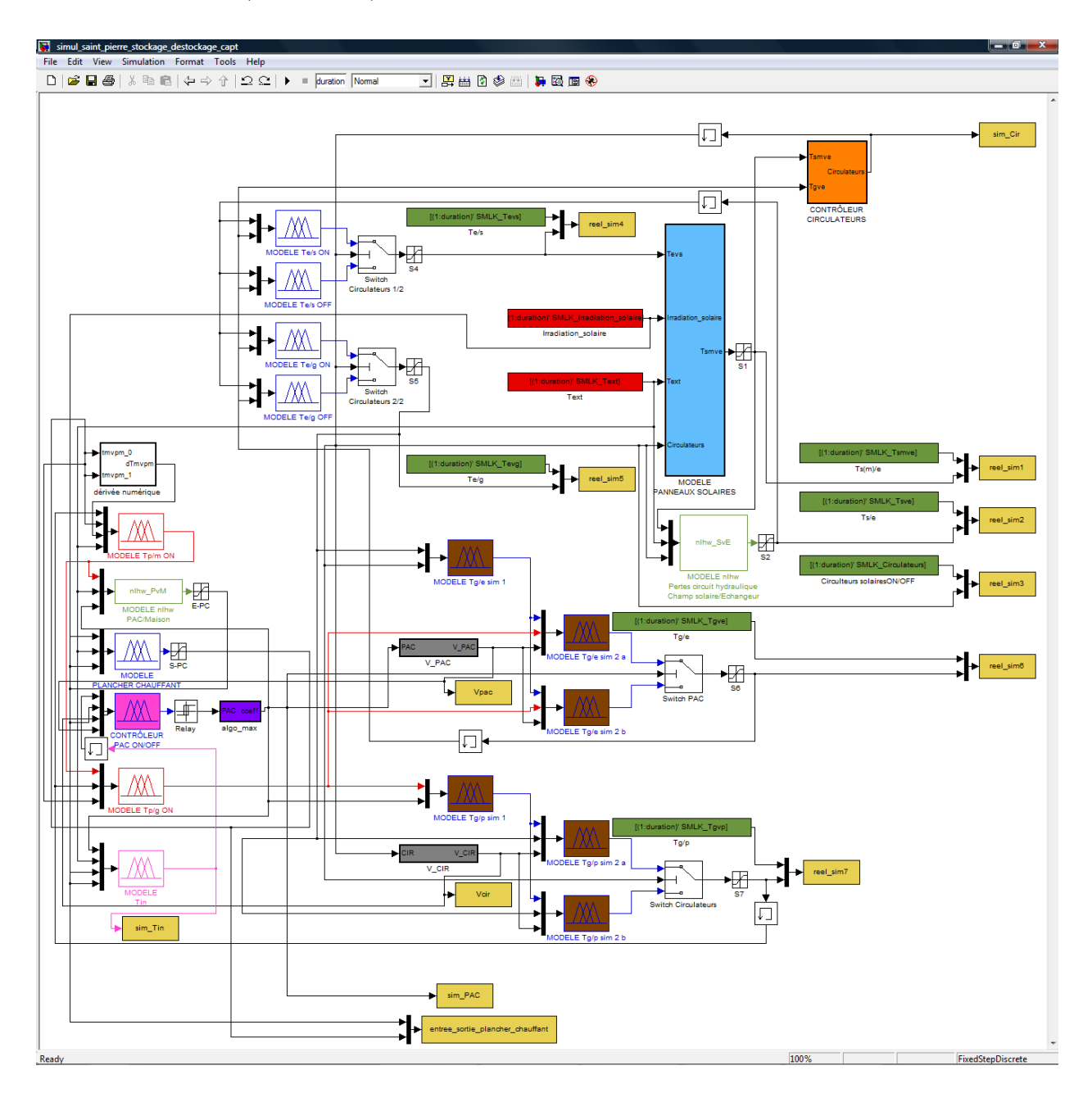

<span id="page-171-0"></span>Figure 4.3 – Modèle global de l'installation de Saint-Pierre dels Forcats sous Simulink<sup>®</sup>

Par ailleurs, pour des raisons d'interconnexion et de compatibilité entre le logiciel TRNSYS et Matlab®, nous avons développé un modèle neuroflou de la charge. Celui-ci a été réalisé en prenant en compte la température d'entrée du plancher chauffant  $(T_{P/M(m)})$  et les 2 variables du système directement mesurées en ligne (température extérieure et irradiation solaire). La

<span id="page-172-0"></span>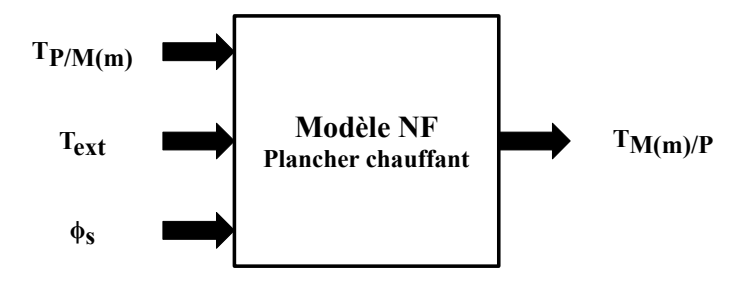

Figure [4.4](#page-172-0) nous présente la structure de ce modèle.

Figure 4.4 – Structure du modèle neuroflou du plancher chauffant de la maison

Nous avons choisi pour chacune des entrées, 3 sous-ensembles flous de type Gaussien. La phase d'entraînement a été réalisée avces les données de janvier à mai 2009 et celles de validation avec les données de janvier à mai 2010.

La Figure [4.5](#page-172-1) montre la comparaison entre les valeurs expérimentales et estimées de la température de sortie du plancher chauffant de la maison.

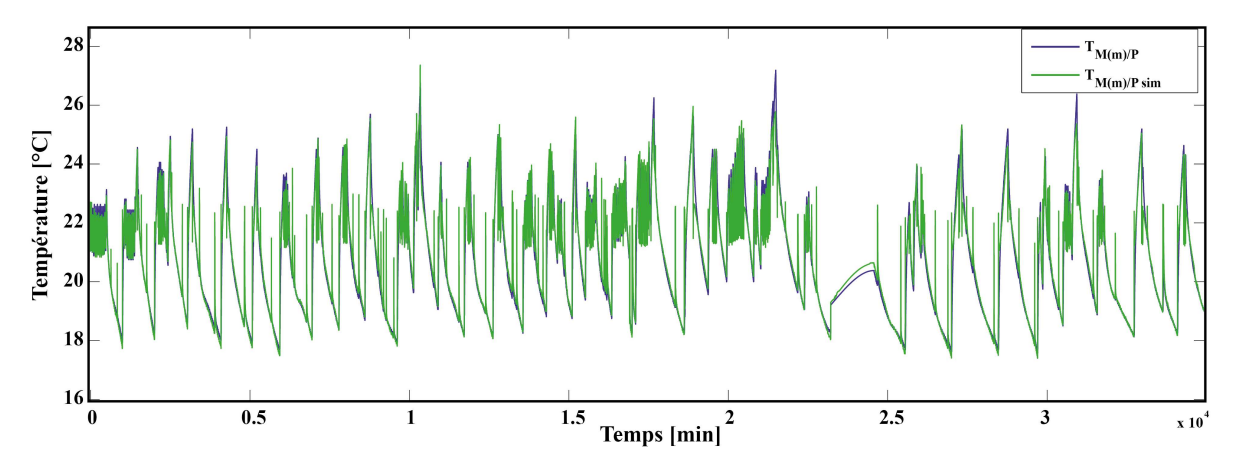

Figure 4.5 – Sortie expérimentale et modélisée du modèle neuroflou du plancher chauffant de la maison

On remarque que les 2 courbes sont quasiment superposées. Dans une comparaison quantitative, si l'on analyse les critères de ressemblance tels que l'EAM, l'ERM et le FIT (sous-section [3.1.5\)](#page-127-0), on obtient des valeurs satisfaisantes, comme le montre le Tableau [4.1.](#page-172-2)

<span id="page-172-2"></span><span id="page-172-1"></span>

| Variable             | $EAM$ [ $^{\circ}$ C] | ERM $[\%]$ | FIT $[\%]$ |
|----------------------|-----------------------|------------|------------|
| $T_{M(m)/P \sim sm}$ | 0,289                 | 2,68       | 67,3       |

Tableau 4.1 – EAM, ERM et FIT de la température de sortie du modèle du plancher chauffant

Il apparaît très clairement que l'EAM et l'ERM sont plutôt faibles, respectivement inférieurs à 0,3 °C et 3 % et le FIT traduit une bonne corrélation entre les valeurs expérimentales et estimées avec une valeur de  $67.3\%$ . L'ensemble de ces critères et constats, nous permet, par conséquent, de valider ce modèle.

Ce modèle, implanté sous Simulink<sup>®</sup> (bloc apparaissant sous fond rose sur la Figure [4.3\)](#page-171-0), permet de reproduire le comportement thermique du plancher chauffant de la maison et donc de simuler une demande de chaleur ou non.

Sur cette même figure  $(F_{\text{Figure 4.3}})$ , les deux blocs, orange et rose, respectivement intitulés « CONTROLEUR CIRCULATEUR ˆ » et « CONTROLEUR PAC ON/OFF ˆ » sont, les blocs relatifs aux contrôleurs des pompes de circulation et de la pompe à chaleur. Ce sont donc ces contrôleurs que nous allons modifier, dans la suite, afin d'améliorer l'efficacité de l'installation.

#### 4.2.2 Stratégies de contrôle de l'installation

Comme mentionné précédemment, pour améliorer les différents contrôleurs, nous avons choisi d'utiliser la logique floue, nous permettant ainsi de nous appuyer sur les connaissances et le retour d'expérience dont nous disposions sur l'installation. La stratégie de contrôle est simple et repose alors sur le choix des entrées, l'univers de discours, le partitionnement de ces entrées en différentes classes et la structure du système d'inférences floues.

#### 4.2.3 Critère pour le contrôle de l'installation

L'idée est de maximiser ce que l'on appelle : le coefficient de performance global de l'installation  $CoP_{global}$  défini par l'équation [\(4.2\)](#page-173-0).

<span id="page-173-0"></span>
$$
COP_{global} = \frac{\sum_{i=1}^{N} P_{utile}}{\sum_{i=1}^{N} P_{elec}} \tag{4.2}
$$

Où N correspond au nombre d'échantillons et où  $P_{utile}$  et  $P_{elec}$  sont définis respectivement par les équations  $(4.3)$  et  $(4.4)$ .

<span id="page-173-2"></span><span id="page-173-1"></span>
$$
P_{utile} = P_{th-planeher-chain}f_{ant}
$$
\n(4.3)

$$
P_{elec} = P_{elec-pac} + P_{elec-circulateurs} + P_{elec-carte}
$$
\n
$$
\tag{4.4}
$$

Avec :

- $P_{th-planeher-chain}$ : puissance thermique au niveau du plancher chauffant
- $P_{elec-pac}$ : puissance électrique de la pompe à chaleur
- $P_{elec-circulateurs}$ : puissance électrique consommée par les circulateurs
- $P_{elec-carte}$  : puissance électrique consommée par le système de monitoring

Cependant, comme nous l'avons déjà énoncé, l'un des objectifs du contrôle du procédé est de garder le confort thermique des habitants inchangé. Par conséquent, le critère à optimiser ne dépend plus que de la consommation électrique moyenne des appareils faisant fonctionner l'ensemble du système, c'est à dire la grandeur  $P_{elec}$ .

Or, en considérant que le système de monitoring consomme, à chaque instant, la même puissance électrique, il faut donc se concentrer sur la minimisation de la puissance électrique moyenne consomm´ee par les circulateurs et la PAC. Nous appellerons alors cette puissance  $P_{cp}$  définie simplement par l'équation [\(4.5\)](#page-174-0).

<span id="page-174-0"></span>
$$
P_{cp} = P_{elec-circulateurs} + P_{elec-pac}
$$
\n
$$
(4.5)
$$

La Figure [4.6.](#page-175-0)a présente un des deux circulateurs utilisés pour faire circuler le fluide caloporteur dans le système d'injection de chaleur. Conformément au réglage établi (1900 tr⋅min<sup>-1</sup>), la puissance électrique nécessaire à son fonctionnement est de 67W. De plus, étant donné que les deux pompes sont identiques et possèdent le même réglage, à chaque instant où elles sont activées, ce sont donc  $134W$  qui sont utilisés pour leur fonctionnement. La Figure [4.6.](#page-175-0)b présente la plaque signalétique de la PAC qui donne sa puissance électrique nominale.

Partant de ces deux puissances et des périodes d'activation et d'arrêt des circulateurs et de la PAC, nous sommes capables d'établir en temps réel leur consommation électrique. La consommation électrique moyenne  $P_{c p_{moyen}}$ , calculée en fin de simulation, nous servira alors de premier critère.

Cette minimisation doit impérativement être réalisée en conservant un bon suivi de la température de consigne de la maison  $T_{consigne}$ , caractérisé par EQM (l'erreur quadratique moyenne) définie par l'équation  $(4.6)$ .

<span id="page-174-1"></span>
$$
EQM = \frac{1}{N} \sum_{i=1}^{N} (T_{in_i} - T_{consigne})^2
$$
\n(4.6)

Où N représente le nombre d'échantillons utilisés durant la simulation. La valeur de EQM correspond au second critère utilisé. Le but est de ne pas dégrader cette valeur.

En bilan, nous disposons de deux critères :

- la puissance électrique moyenne  $P_{cp_{move}}$  que nous devons minimiser par le développement des contrôleurs flous,
- $-$  la valeur relative au suivi de la température de consigne dans la maison, EQM, que nous devons maintenir, voire améliorer.

Nous venons de bien détailler la problématique du contrôle intelligent du procédé expérimental de Saint-Pierre dels Forcats et la démarche sélectionnée. Nous aborderons dans

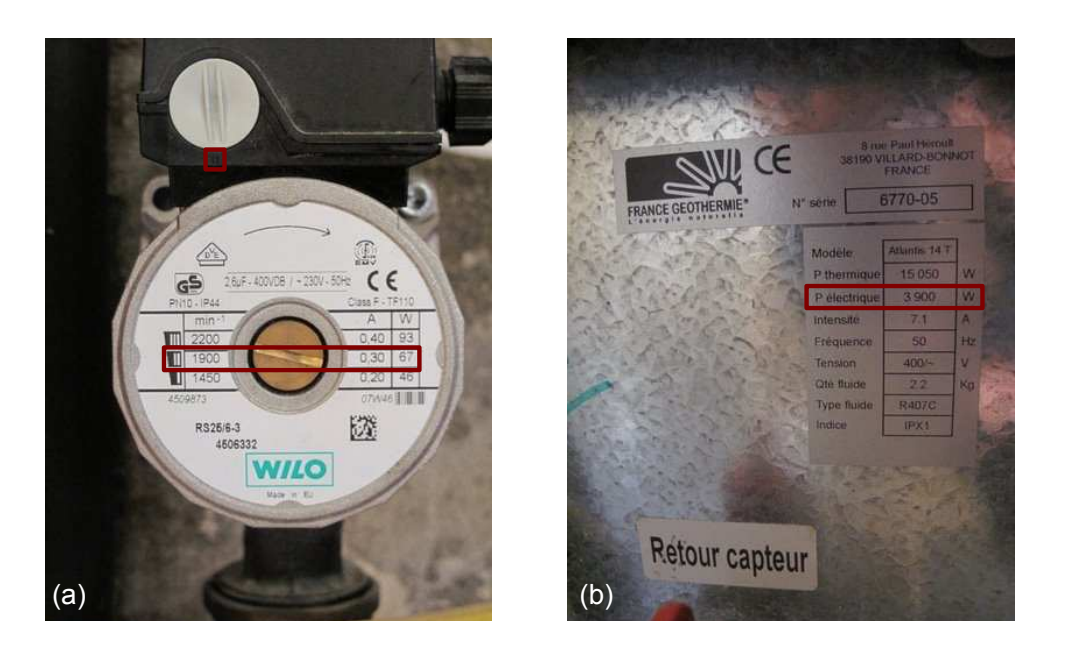

Figure  $4.6$  – Plaque technique des circulateurs (a) et de la pompe à chaleur (b)

<span id="page-175-0"></span>ce qui suit, la phase pratique de ce travail. Elle se décompose en deux parties, à savoir, le développement et l'application des contrôleurs flous.

## 4.3 Développements et applications des contrôleurs flous

Dans cette section, nous présentons les différentes étapes mises en place pour l'amélioration progressive de l'efficacité énergétique de l'installation depuis les deux contrôleurs actuels (systèmes d'injection et d'extraction). Pour cela, nous allons, pour chacun des contrôleurs, agir sur les variables d'entrées sélectionnées, les univers de discours, agir sur le partitionnement de ces entrées en différentes classes, mais aussi sur le nombre et la forme des sous-ensembles flous utilisés. Nous établirons également différentes règles tant quantitativement que qualitativement.

#### 4.3.1 Le système d'injection de chaleur

#### 4.3.1.1 Transcription du contrôleur actuel Tout Ou Rien en système d'inférences floues

Pour améliorer le système de commande des pompes, nous avons souhaité intégrer l'efficacité variable des circuits hydrauliques suivant le climat. Par conséquent, une première étape a consisté à développer un contrôleur flou capable de donner des résultats très proches de ceux obtenus avec le contrôleur actuel. Nous avons, par conséquent, utilisé les mêmes variables d'entrée  $(T_{S(m)/E}$  et  $T_{G/E}$ ) afin d'obtenir l'état des circulateurs (ON ou OFF). Pour cela, le contrôleur délivre, en sortie, un coefficient traduisant le degré de nécessité d'activation P1 de ces pompes (marche ou arrêt - comprise entre 0 et 1) et qui repose sur ces variables d'entrées (Figure [4.7\)](#page-176-0). Plus ce coefficient est proche de 1, plus le besoin d'activation est élevé. Et inversement, plus il se rapproche de 0, plus l'arrêt des circulateurs est décidé.

<span id="page-176-0"></span>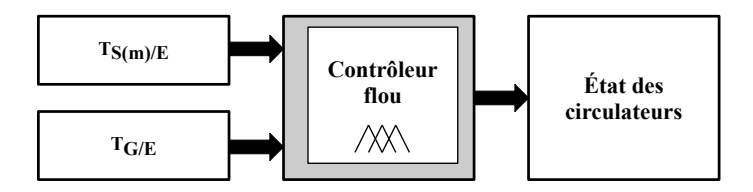

Figure 4.7 – Structure du contrôleur flou pour l'activation des circulateurs

L'implantation, sous Simulink®, du contrôleur actuel des circulateurs (Figure [4.8\)](#page-176-1), repose sur le calcul de la différence de température. Un hystérisis (*Relay*) paramétré conformément aux règles rappelées par  $(4.1)$ , permet alors d'attribuer la sortie du contrôleur  $(0 \text{ ou } 1)$ .

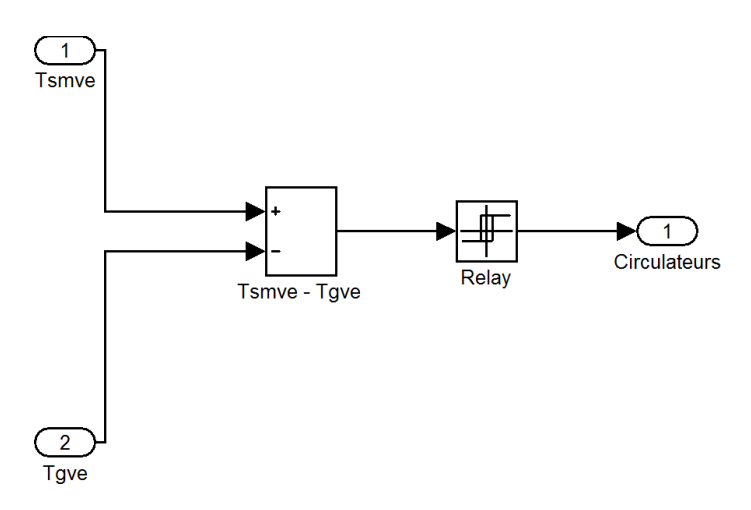

<span id="page-176-1"></span>Figure  $4.8$  – Modèle du contrôleur TOR d'origine sous Simulink®

Notre cheminement, pour la conception de ce contrôleur repose sur le fait que généralement, plus l'écart de température entre la sortie du champ solaire  $T_{S(m)/E}$  et le retour du forage à l'échangeur  $T_{G/E}$  est élevé, plus on est sûr que les circulateurs sont activés. Evidemment, plus l'écart est faible, moins on est sûr qu'ils sont activés.

Ce raisonnement nous a permis de faire une subdivision très simple des entrées en deux sous-ensembles flous chacun (« Petit » et « Grand »), et la sortie en « Faible », « Moyen » et « Fort » comme le montre la Figure [4.9.](#page-177-0)

Nous pouvons alors dresser une base des règles (tableau [4.2\)](#page-177-1) liée à la nécessité d'activation des circulateurs. La méthode *max-min* est employée pour l'agrégation de ces règles et l'étape de défuzzification se fait par la méthode du centre de gravité.

Le contrôleur devant restituer une valeur comprise entre  $0$  et 1, nous avons utilisé (Fi-gure [4.10\)](#page-177-2) un *Relay*. Ainsi, pour des valeurs inférieures à 0,5 la sortie du contrôleur est à 0,

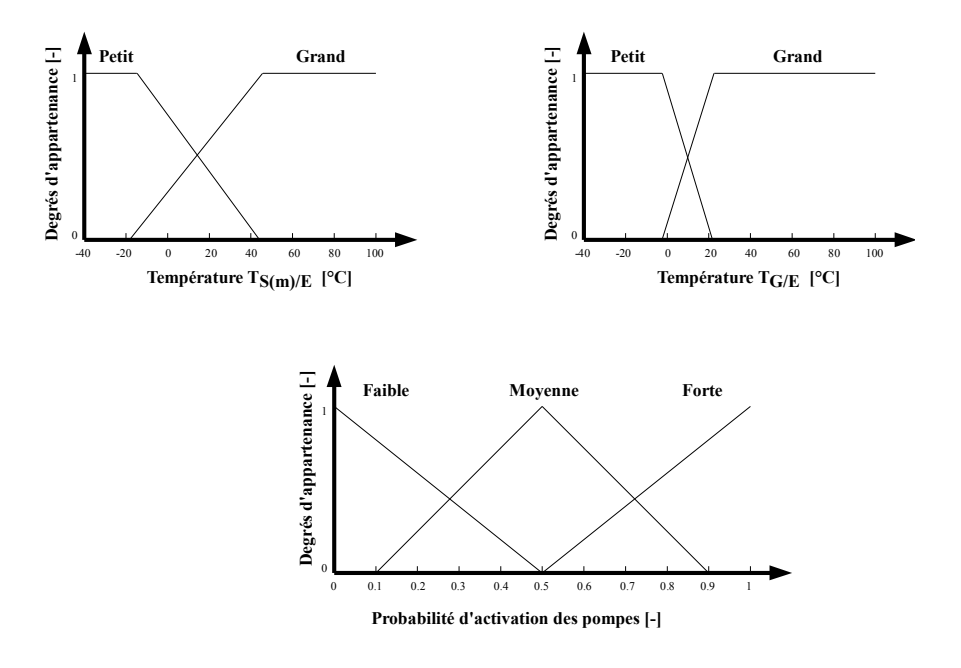

Figure 4.9 – Sous-ensembles flous du contrôleur des circulateurs

<span id="page-177-1"></span><span id="page-177-0"></span>

|              |       | $T_{G/E}$ |        |
|--------------|-------|-----------|--------|
|              |       | Petit     | Grand  |
|              | Petit | Moyen     | Faible |
| $T_{S(m)/E}$ | Grand | Fort      | Moyen  |

Tableau  $4.2$  – Base des règles du contrôleur des circulateurs

sinon elle est à 1.

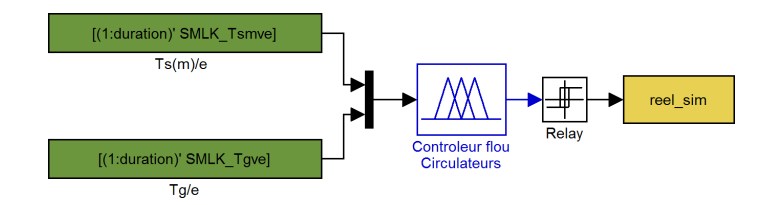

<span id="page-177-2"></span>Figure  $4.10$  – Contrôleur flou sous Simulink®

#### 4.3.1.2 Résultats du contrôleur flou des circulateurs

Tout au long de cette étude, la mise en place des bases de règles a été guidée par l'exploitation de la connaissance humaine et des résultats obtenus des caractéristiques des contrôleurs à travers les surfaces générées. Pour le contrôle final de l'activation des circulateurs, la Figure [4.11](#page-178-0) présente la surface dite de contrôle en fonction des deux entrées. Cette surface

montre le caractère quasi-linéaire du contrôleur, ce qui traduit bien la transcription de l'algorithme de Tout Ou Rien.

Lors de la mise en place de ces règles, nous nous sommes aperçu que la stratégie devait reposer sur une augmentation du potentiel d'activation P1 lorsque la  $T_{S(m)/E}$  était élevée ou que  $T_{G/E}$  était faible. À l'inverse, nous avons constaté que le potentiel P1 d'enclenchement des circulateurs devait être plus faible, lorsque  $T_{S(m)/E}$  était faible ou que  $T_{G/E}$  était élevée.

<span id="page-178-0"></span>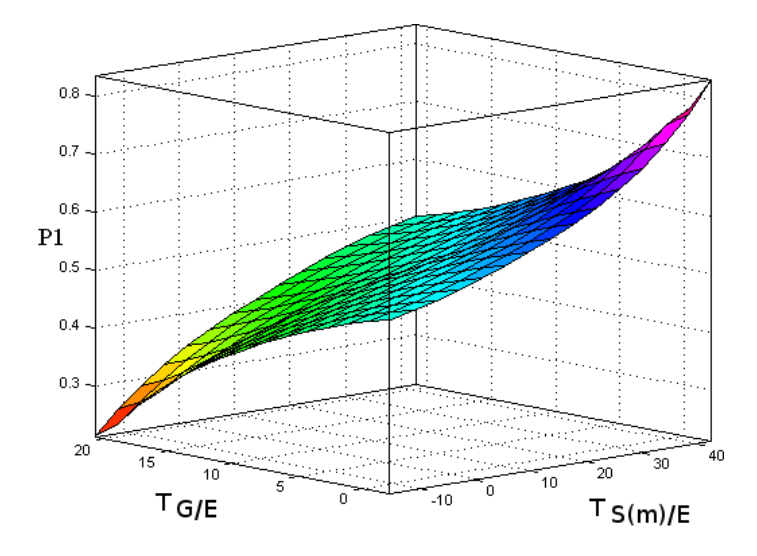

Figure 4.11 – Variation du potentiel d'activation des circulateurs (P1) en fonction de  $T_{S(m)/E}$ et  $T_{G/E}$ 

On remarque que d'un point de vue général, le comportement d'activation et d'arrêt des pompes de circulation, simulé avec le contrôleur flou, est très proche du contrôleur actuel de l'installation (Figure [4.12\)](#page-179-0).

En effet, le Tableau [4.3](#page-179-1) montre que le nombre d'enclenchements des circulateurs, entre la réalité et la simulation, est très proche : seulement  $1,9\%$  d'activation supplémentaire, dans la cas de la simulation, comparé aux données expérimentales. De plus, la durée totale d'état d'activation est très proche, seulement  $1.4\%$  de plus en simulation qu'en réalité. Par ailleurs, et c'est certainement le critère le plus important, le taux de ressemblance des états des circulateurs (ON et OFF) s'élève à près de 83%. Cela signifie que le contrôleur flou ainsi développé joue un rôle très proche du contrôleur réel. Les différences constatées peuvent s'expliquer du fait de l'importance de l'écart entre les deux températures  $T_{S(m)/E}$  et  $T_{G/E}$ . Une simple différence de quelques dixièmes de degré suffit alors à ne pas activer les circulateurs et modifier toute la suite de la simulation.

Nous venons de présenter un contrôleur flou capable de montrer des résultats proches du contrôleur réel. Nous reviendrons plus tard sur son amélioration. Nous allons maintenant répondre aux problématiques, liées au contrôleur de la pompe à chaleur dans la même optique, augmenter l'efficacité énergétique du procédé.

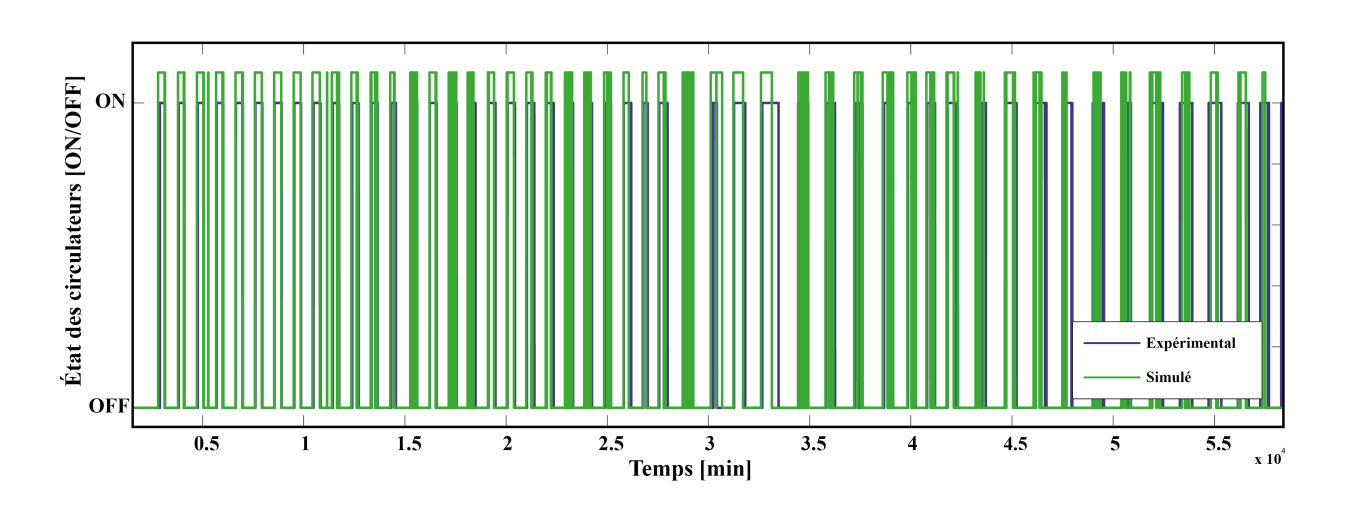

Figure  $4.12$  – État des circulateurs mesuré et par la simulation du contrôleur flou

<span id="page-179-0"></span>

|                                 | Expérimental   Simulation |       |
|---------------------------------|---------------------------|-------|
| Nombre d'enclenchements         | 526                       | 536   |
| Durées totale à l'état ON [min] | 40387                     | 40945 |
| Ressemblance des états $[\%]$   | 82.97                     |       |

<span id="page-179-1"></span>Tableau  $4.3$  – Critère de validation du contrôleur flou de base

#### 4.3.2 Le système d'extraction de la PAC

#### 4.3.2.1 Contrôleur flou version 1

#### 4.3.2.1.1 Développement du contrôleur flou version 1

Nous avons souhaité, dès le premier contrôleur développé, intégrer une variable d'entrée ayant une forte influence sur l'ensemble des sous-systèmes du procédé, comme notamment pour le champ solaire, l'échangeur et la maison, il s'agit de l'irradiation solaire.

La première version du contrôleur flou  $(V1)$  que nous avons développée pour l'activation de la PAC (Figure [4.13\)](#page-180-0) repose donc sur la température de la maison  $T_{in}$ , indispensable puisqu'il s'agit d'en assurer sa valeur et l'irradiation solaire  $\Phi_S$ .

Le principe de ce contrôleur est de déterminer un coefficient, compris entre 0 et 1, traduisant le degré de nécessité d'activation des circulateurs, et à partir duquel nous déterminons, grâce à une valeur de seuil, l'état de la PAC (ON ou OFF). Ainsi, le coefficient N1 sera élevé si la température intérieure de la maison est suffisamment faible et lorsque l'irradiation solaire est relativement importante. La valeur du seuil, quant à elle, est fixée à une valeur proche de 0,5 et ajustée pour affiner les résultats.

L'intérêt de ce contrôleur est de permettre, tout d'abord, de chauffer la maison lorsque la température de sa pièce principale est faible mais surtout de privilégier et d'accentuer
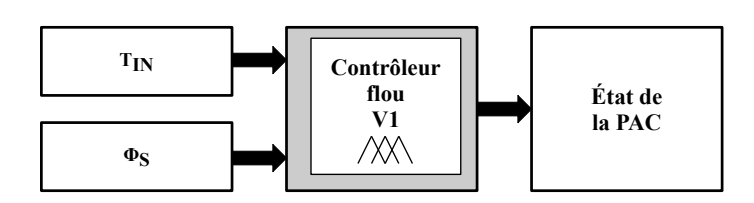

Figure 4.13 – Structure du contrôleur flou V1 pour l'activation de la PAC

le chauffage lorsque l'irradiation solaire est forte. Ce second critère permet de favoriser un  $\alpha$ chauffage plus proche des périodes de stockage, plutôt qu'un chauffage de nuit, par exemple, où l'efficacité de la pompe à chaleur en sera naturellement réduite. De plus, la circulation du fluide caloporteur de jour entraîne moins de pertes que la nuit où la température extérieure diminue fortement et où les pertes thermiques sont donc plus conséquentes.

Afin de formuler les règles floues relatives à ces principes, nous définissons dans un premier temps les labels linguistiques utilisés.

Ce raisonnement nous a permis de faire une subdivision très simple des entrées en trois sous-ensembles flous pour la température intérieure (« Petit », « Moyen » et « Grand »), et en deux sous-ensembles flous pour l'irradiation solaire (« Petit » et « Grand »). La sortie, quant à elle, a été divisée en quatre sous-ensembles flous (2 de type trapézoïdal et 2 de type triangulaire) notés : « Très Faible », « Faible », « Fort » et « Très Fort », comme le montre la Figure [4.14.](#page-180-0) La forme, le nombre et les paramètres des fonctions d'appartenance ont été choisis dans le but de répondre aux deux critères énoncés précédemment :  $P_{cp_{moyen}}$  et EQM.

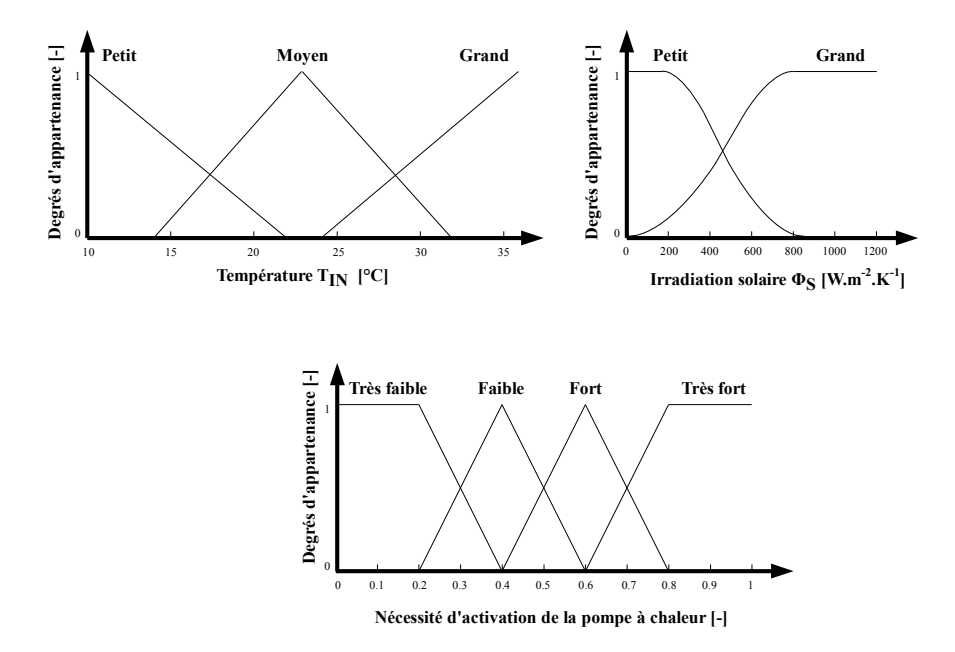

<span id="page-180-0"></span>Figure  $4.14$  – Sous-ensembles flous pour le contrôleur de la pompe à chaleur

 $\dot{A}$  partir de ces raisonnements et subdivisions, nous pouvons alors dresser une base des

<span id="page-181-0"></span>

|          |       | $\Phi_S$ |           |  |
|----------|-------|----------|-----------|--|
|          |       | Petit    | Grand     |  |
|          | Petit | Fort     | Très fort |  |
| $T_{IN}$ | Moyen | Moyen    | Fort      |  |
|          | Grand | Faible   | Moyen     |  |

règles (Tableau [4.4\)](#page-181-0) liée à la nécessité d'activer la PAC. La méthode *max-min* est employée pour l'agrégation de ces règles et la défuzzification se fait par la méthode du centre de gravité.

Tableau  $4.4$  – Base des règles du contrôleur V1 de la pompe à chaleur

La Figure [4.15](#page-181-1) montre la surface formée par la nécessité d'activation de la PAC en fonction des 2 entrées du contrôleur flou développé. Contrairement au contrôleur flou des circulateurs, on constate ici une surface non plane traduisant la non linéarité entre les variables d'entrée et de sortie. On remarque que la valeur de N1 est plus forte pour une température  $T_{IN}$  faible et une irradiation solaire  $\Phi_S$  élevée. Et à l'inverse, on obtient une plus faible nécessité N1 d'enclenchement de la PAC, lorsque  $T_{IN}$  est relativement élevée et que  $\Phi_S$  est faible.

<span id="page-181-1"></span>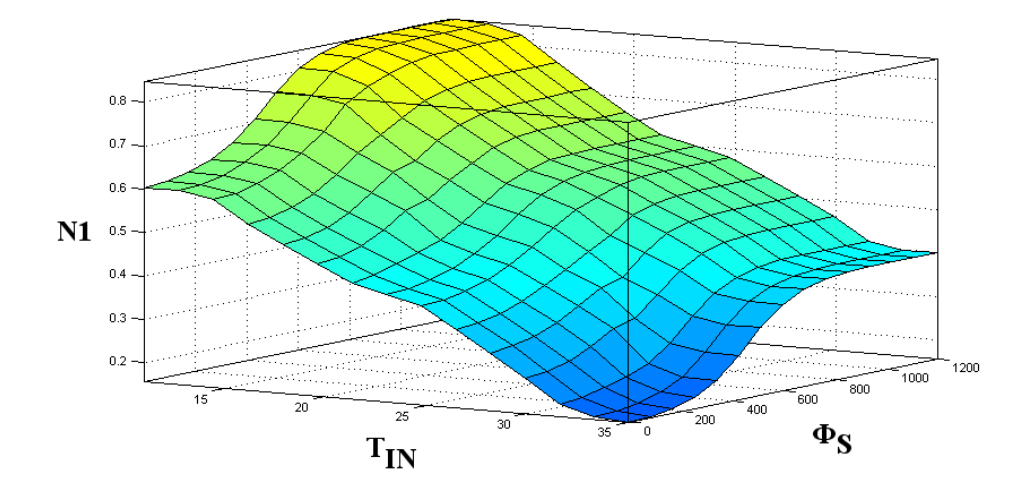

Figure 4.15 – Variation du degré de nécessité d'activation de la PAC (N1) en fonction de  $T_{IN}$ et  $\Phi_S$ 

En plus du contrôleur flou développé, nous avons souhaité que des règles de bon sens, concernant les durées de fonctionnement et d'arrêt de la PAC, soient respectées. Pour cela, nous avons établi deux algorithmes simples permettant de limiter leurs durées.

Ainsi, l'algorithme 1 permet de fixer, à la pompe à chaleur, une durée d'activation maximale à ne pas dépasser.

L'algorithme 2 permet de laisser à la pompe à chaleur, lorsqu'elle s'arrête, un temps de repos minimum avant de pouvoir (éventuellement) être activée à nouveau.

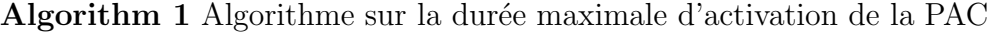

for  $i = m + 1 \rightarrow N$  do  $sum$ -PAC  $\leftarrow$  0 for  $j = i - 1 \rightarrow i - m$  do  $sum$ - $PAC \leftarrow sum$ - $PAC + PAC$ end for if  $sum\_PAC = m$  then  $PAC_i \leftarrow 0$ end if end for

Algorithm 2 Algorithme sur la durée minimale d'arrêt de la PAC

for  $i = n + 1 \rightarrow N$  do  $sum\_PAC \leftarrow 0$ for  $j = i - 1 \rightarrow i - n$  do  $sum_P AC \leftarrow sum_P AC - (PAC_i - 1)$ end for if  $sum$ -PAC < n then  $PAC_i \leftarrow 0$ end if end for

Après une analyse du comportement réel du système (Figure [4.16\)](#page-183-0), nous avons conservé la durée maximale d'activation et la durée minimale d'arrêt observées, respectivement notées m et n. Ainsi, on a :  $m = 120$  (la pompe à chaleur ne peut donc pas dépasser 2 heures à l'état ON) et  $n = 30$  (lorsque la pompe à chaleur s'arrête, elle doit observer un minimum de 30 minutes de repos).

Les phases d'extraction entraînent nécessairement une baisse de la température du sous-sol. Cette baisse engendre alors une baisse des performances de la pompe au fil de l'extraction. La durée m qui fixe sa durée maximale de fonctionnement, permet d'éviter de trop réduire les performances de la pompe à chaleur. Ainsi, le sous-sol a la possibilité de se recharger thermiquement, soit naturellement, soit par l'apport du champ solaire durant une durée minimale, notée n. Cette durée permet également de ne pas imposer à la pompe à chaleur des changements d'états trop rapprochés dans le temps. Ces règles vont donc dans le sens de celles données par le constructeur et énoncées dans le chapitre 2.

### 4.3.2.1.2 Résultats du contrôleur version 1

Afin de pouvoir juger de la qualité des résultats obtenus, nous présentons (Tableau [4.5\)](#page-183-1) les résultats issus des contrôleurs présents *in situ* et ceux obtenus par le contrôleur V1.

On remarque que l'erreur quadratique moyenne obtenue est, comme nous le souhaitions,

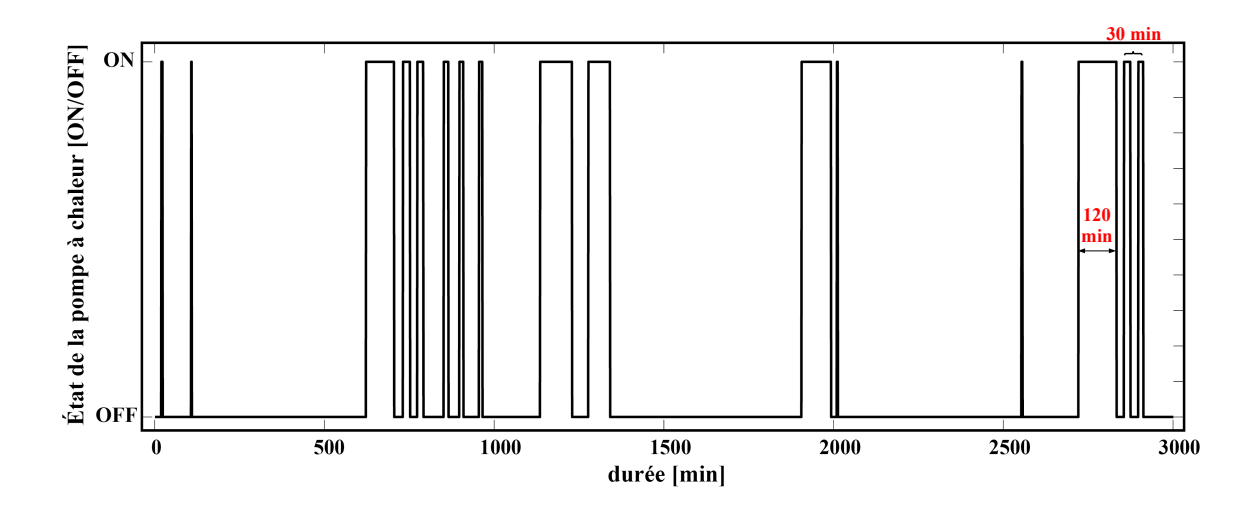

Figure  $4.16$  – Illustration des durées minimale et maximale requises pour le contrôle de la pompe à chaleur

<span id="page-183-0"></span>

|                                    | Contrôleur in situ | Contrôleur V1      |
|------------------------------------|--------------------|--------------------|
| EQM                                | $1,109^{\circ}C^2$ | $0,822^{\circ}C^2$ |
| $P_{cpmoyen}$                      | 913,42 W           | 967,32 W           |
| $T_{INmoyen}$                      | $22.52^{\circ}$ C  | $22,45^{\circ}$ C  |
| EAM $T_{IN}$                       | $0.83$ °C          | $0.71^{\circ}$ C   |
| Moyenne des Circulateurs ON $[\%]$ | 27,37              | 32,90              |
| Moyenne des PAC ON $[\%]$          | 22,48              | 23,67              |

<span id="page-183-1"></span>Tableau  $4.5$  – Résultats du contrôleur V1 de la pompe à chaleur

assez proche  $(0.822^{\circ}C^2)$  de celle obtenue sur le site  $(1.109^{\circ}C^2)$ . On peut également noter la qualité de la température moyenne obtenue pour la maison qui est de  $22,45^{\circ}C$  (Figure [4.17\)](#page-184-0), soit moins d'un dixième de degré en dessous de la valeur moyenne réelle. De même, l'erreur absolue moyenne est de plus d'un dixième de degré plus faible  $(0.71\textdegree C)$ .

Cela signifie que par le contrôleur V1 ainsi développé, la consigne est plutôt bien suivie et elle l'est d'autant plus que les valeurs d'EAM et d'EQM ont été améliorées.

Cependant, la minimisation recherchée du critère de consommation électrique  $P_{c p_{moyen}}$ , montre une limitation de ce contrôleur. En effet, bien que les résultats obtenus soient satisfaisants en terme de suivi de consigne, les besoins d'activation des circulateurs ont été augmentés de 20,2 %, passant ainsi de 27,37 % d'activation à 32,90 % par jour, en moyenne. Par ailleurs, concernant la pompe à chaleur, son activité a augmenté de 5,29 %, entraînant un passage de  $22.48\%$  d'activation à  $23.67\%$ . Cette hausse des activités des circulateurs et de la PAC se traduisent par une hausse de  $5.9\%$  de la consommation électrique requise.

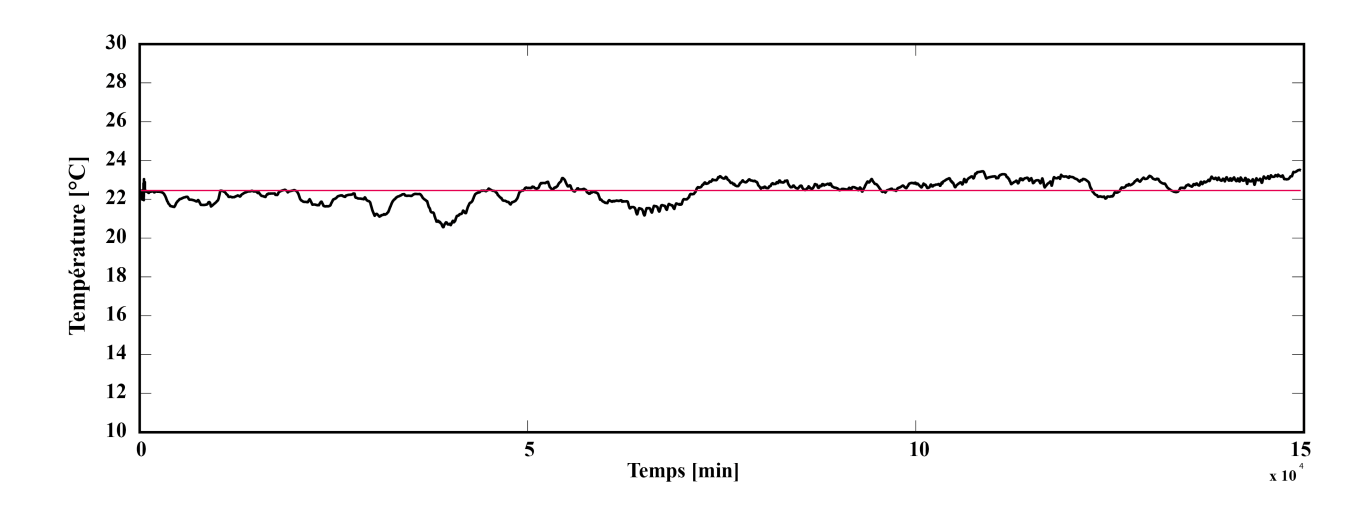

<span id="page-184-0"></span>Figure  $4.17$  – Température intérieure de la maison obtenue par la version V1 de la plateforme de simulation

Néanmoins, sans la prise en compte des capteurs logiciels préalablement évoqués, le contrôleur V1 offre des résultats proches de ceux obtenus par le contrôleur *in situ*.

La possibilité d'intégration d'autres variables à cette première version du contrôleur, montre, par conséquent, une marge de progression encourageante.

C'est donc en intégrant d'autres variables à ce contrôleur  $(V1)$  que nous allons établir la seconde version du contrôleur  $(V2)$ .

### 4.3.2.2 Contrôleur flou version 2

#### 4.3.2.2.1 Développement du contrôleur flou version 2

Pour cette seconde version du contrôleur flou  $(V2)$ , nous avons souhaité analyser l'influence de la valeur issue du capteur logiciel  $V_{Cir}$ , qui correspond, nous le rappelons, à la durée d'injection de chaleur dans le sous-sol, depuis un temps  $D_{Cir}$ .

Le second contrôleur (Figure [4.18\)](#page-184-1) ainsi développé, prend en compte, la température intérieure de la maison  $T_{IN}$ , l'irradiation solaire  $\Phi_S$  et la valeur  $V_{Cir}$ .

De la même manière que pour le contrôleur flou V1, le principe est de déterminer un coefficient (compris entre 0 et 1) à partir duquel l'état ON ou OFF de la PAC est choisi.

<span id="page-184-1"></span>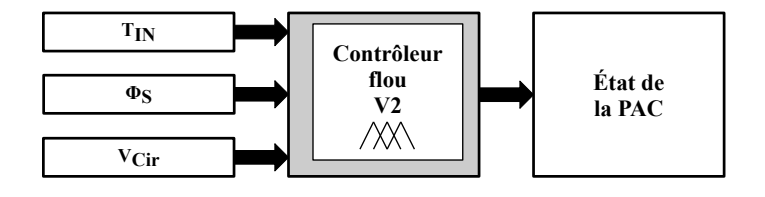

Figure 4.18 – Structure du contrôleur flou V2 pour l'activation de la PAC

Ainsi, le coefficient respectera les mêmes principes que pour le premier contrôleur, auxquels nous ajoutons l'idée que plus la valeur de  $V_{Cir}$  sera élevée, plus ce coefficient sera important.

L'intérêt de cette seconde version du contrôleur (V2) est, d'une part, de permettre de chauffer la maison lorsque la température de la pièce principale est faible et de favoriser le chauffage la journée pour diminuer les problèmes de pertes thermiques au niveau des circuits hydrauliques (naturellement plus importants la nuit). Et d'autre part, l'intérêt est d'ajouter à cela, l'id´ee de favoriser d'autant plus l'extraction de chaleur que les circulateurs ont beaucoup fonctionné dans le délai de temps  $D_{Cir}$  (recharge thermique du sous-sol récente).

Ce raisonnement nous a permis d'établir une subdivision des entrées de la manière suivante. Nous faisons à nouveau appel à trois sous-ensembles flous (type triangulaire) pour la température intérieure (« Petit », « Moyen » et « Grand »), à deux sous-ensembles flous (type gaussien) pour l'irradiation solaire (« Petit » et « Grand ») et `a deux sous-ensembles flous (type triangulaire) pour la variable  $V_{Cir}$  (« Petit » et « Grand »).

La sortie, quant à elle, a été divisée en quatre sous-ensembles flous (2 de type trapézoïdal et 2 de type triangulaire) notés : « Très faible », « Faible », « Fort » et « Très fort », comme le montre la Figure [4.19.](#page-185-0)

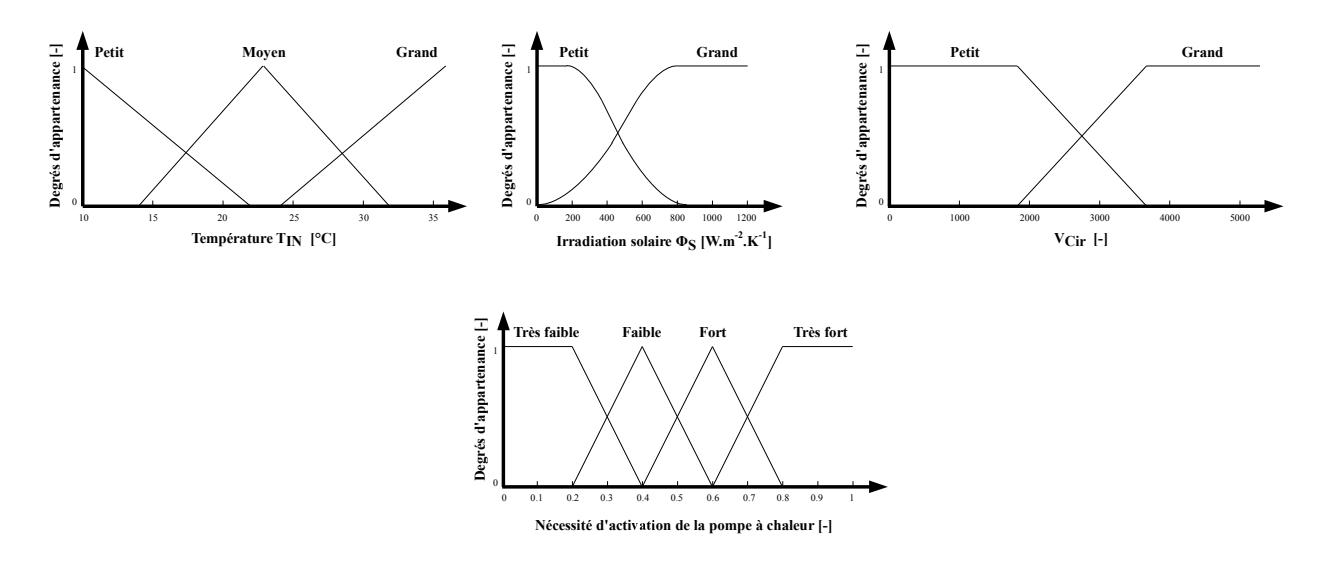

<span id="page-185-0"></span>Figure  $4.19$  – Sous-ensembles flous pour le contrôleur V2 de la pompe à chaleur

À partir de ces règles, nous pouvons alors dresser une base des règles (Tableau [4.6\)](#page-186-0) liée à la nécessité d'activer la PAC. La méthode *max-min* est toujours employée pour l'agrégation de ces nouvelles règles et la phase de défuzzification se fait par la méthode du centre de gravité.

La Figure [4.20](#page-187-0) présente différentes surfaces de contrôle en fonction des entrées. On peut souligner, sur chacune des surfaces, la forte non linéarité entre les variables d'entrée et la sortie estimée. L'exploitation de ces surfaces nous a alors permis de mettre en place les règles floues.

<span id="page-186-0"></span>

|          |        | $\Phi_S$ Faible  | $\Phi_S$ Faible | $\Phi_S$ Fort    | $\Phi_S$ Fort  |
|----------|--------|------------------|-----------------|------------------|----------------|
|          |        | $V_{Cir}$ Faible | $V_{Cir}$ Fort  | $V_{Cir}$ Faible | $V_{Cir}$ Fort |
|          | Faible | Fort             | Très fort       | Très fort        | Très fort      |
| $T_{IN}$ | Moyen  | Faible           | Fort            | Fort             | Fort           |
|          | Fort   | Très faible      | Très faible     | Très faible      | Faible         |

Tableau  $4.6$  – Base des règles du contrôleur V2 de la pompe à chaleur

### 4.3.2.2.2 Résultats du contrôleur version 2

Les résultats obtenus par ce troisième contrôleur sont présentés dans le Tableau [4.7.](#page-186-1) Nous avons conservé, à titre comparatif, les résultats des contrôleurs utilisés *in situ*.

|                                    | Contrôleur in situ | Contrôleur V2      |
|------------------------------------|--------------------|--------------------|
| EQM                                | $1,109^{\circ}C^2$ | $0,751^{\circ}C^2$ |
| $P_{cp_{m_{oyen}}}$                | 913,42 W           | 834,10 W           |
| $T_{INmoyen}$                      | $22.52^{\circ}$ C  | $22,56^{\circ}$ C  |
| EAM $T_{IN}$                       | $0.83$ °C          | $0.69^{\circ}$ C   |
| Moyenne des Circulateurs ON $[\%]$ | 27,37              | 30,94              |
| Moyenne des PAC ON $[\%]$          | 22,48              | 20,32              |

<span id="page-186-1"></span>Tableau  $4.7$  – Résultats du contrôleur V2 de la pompe à chaleur

Après l'analyse des résultats obtenus par simulation, du contrôleur V2, on remarque que l'erreur quadratique moyenne obtenue est du même ordre de grandeur que celle obtenue sur le site  $(0.751^{\circ}C^2)$ . De plus, on peut dire que la température moyenne obtenue pour la maison est conservée avec  $22,56^{\circ}$ C (Figure [4.21\)](#page-188-0) et que l'erreur absolue moyenne est même réduite à  $0.69^{\circ}$ C.

Par conséquent, le contrôleur V2, que nous avons développé, respecte plutôt rigoureusement la consigne fixée, nous le rappelons à 23 °C et surtout, ce nouveau contrôleur permet pour la première fois d'observer des économies d'énergie. En effet, grâce à une meilleure utilisation des périodes de fonctionnement de la PAC, son taux d'activité a chuté de  $10,6\%$ , passant de 22,48  $\%$  à 20,32  $\%$ . Cette utilisation réduite de la PAC s'est cependant traduite par une augmentation du taux d'activation des circulateurs pour recharger thermiquement le sous-sol. Ce taux, qui avoisine désormais les  $31\%$ , a donc augmenté de 13 %.

Ces variations d'activités de la pompe à chaleur et des circulateurs se traduisent naturellement par des variations de la puissance moyenne  $P_{cp_{moyen}}$ , qui ne s'élève qu'à 834,10 W.

Le contrôleur V2, nous venons de le voir, offre des résultats satisfaisants. Nous allons maintenant présenter l'étude de l'intégration d'une nouvelle variable à ce contrôleur.

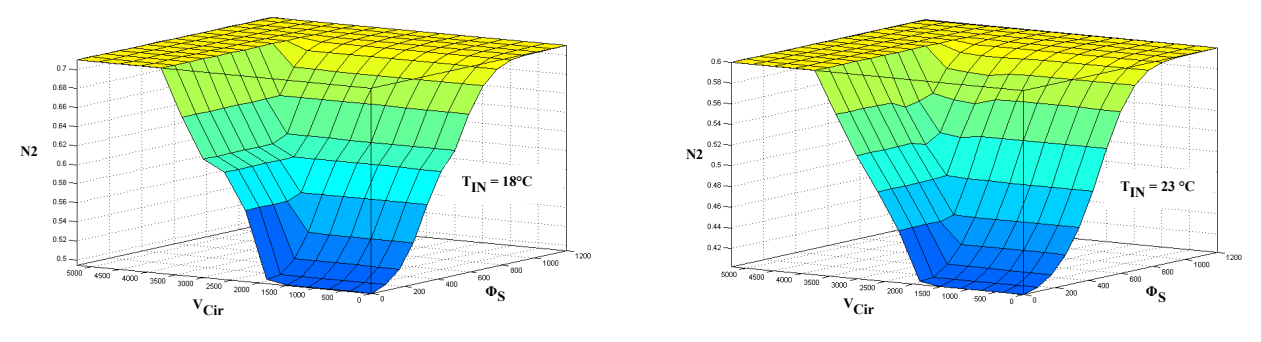

Variation de N2 en fonction de  $\Phi_{\mathbf{S}}$  et  $\mathbf{V_{Cir}}$  (T<sub>IN</sub> constant)

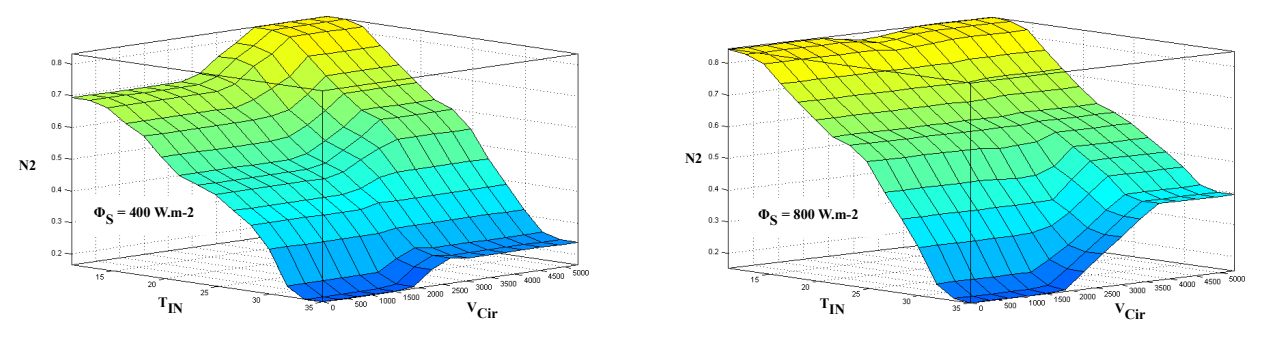

Variation de N2 en fonction de  $\mathrm{T_{IN}}$  et  $\mathrm{V_{Cir}}$  ( $\Phi_{\mathrm{S}}$  constant)

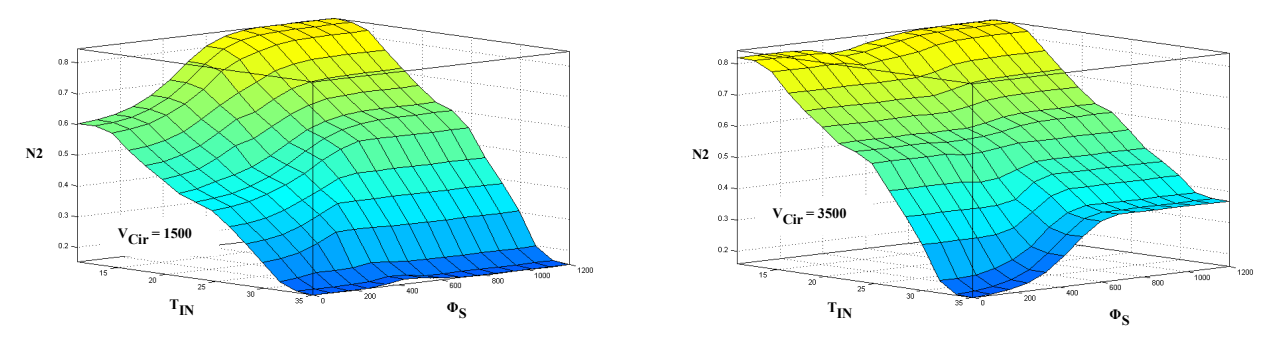

<span id="page-187-0"></span>Variation de N2 en fonction de  $\mathrm{T_{IN}}$  et  $\Phi_{\mathrm{S}}$  (V $_{\mathrm{Cir}}$  constant)

Figure 4.20 – Variation de la nécessité d'activation de la PAC (N2) en fonction de  $T_{IN}$ ,  $\Phi_S$  et  $V_{Cir}$ 

### 4.3.2.3 Contrôleur flou version 3

### 4.3.2.3.1 Développement du contrôleur flou version 3

Pour ce troisième contrôleur flou (V3), nous avons intégré au contrôleur précédent la valeur issue du capteur logiciel  $V_{PAC}$ , qui correspond, nous le rappelons, à la durée d'extraction de chaleur dans le sous-sol, depuis un temps  $D_{PAC}$ .

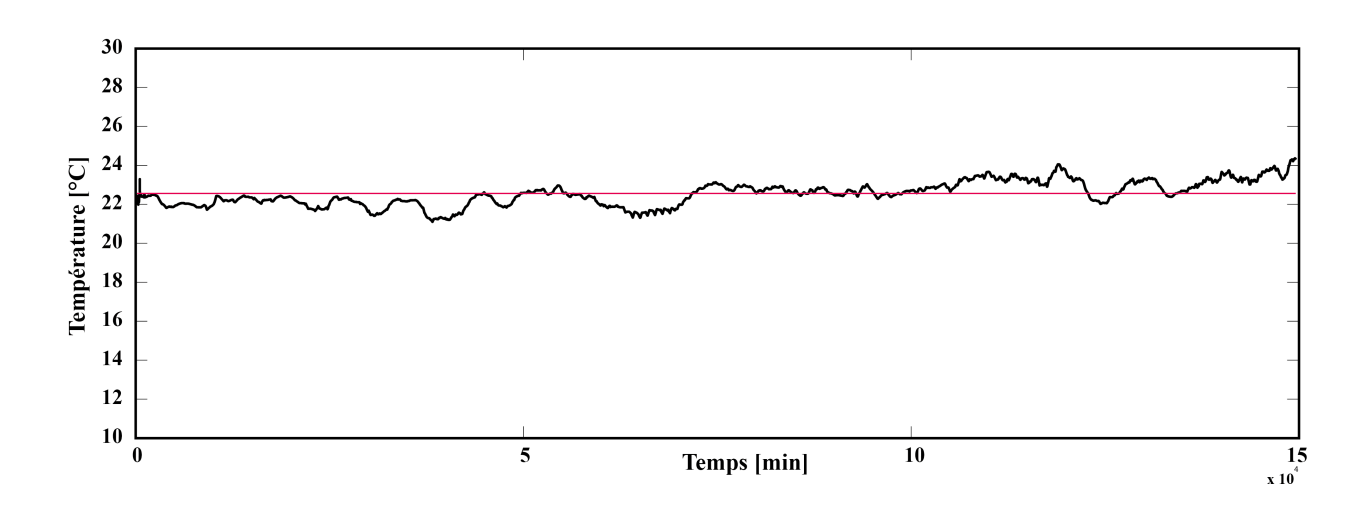

Figure  $4.21$  – Température intérieure de la maison obtenue par la version V2 de la plateforme de simulation

Le troisième contrôleur (Figure [4.22\)](#page-188-1) ainsi développé, prend en compte, la température intérieure de la maison  $T_{IN}$ , l'irradiation solaire  $\Phi_S$ , la valeur  $V_{Cir}$  et la valeur  $V_{PAC}$ .

<span id="page-188-1"></span><span id="page-188-0"></span>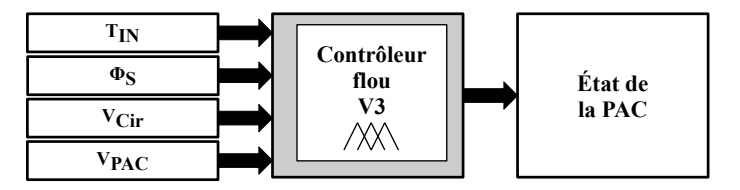

Figure 4.22 – Structure du contrôleur flou V3 pour l'activation de la PAC

Lors de la mise en place des règles, Tableau [4.8,](#page-189-0) où nous avons encore utilisé la méthode *max-min* et celle du centre de gravité pour la phase de défuzzification, nous nous sommes aperçu que la stratégie devait reposer sur une augmentation du coefficient d'activation de la PAC lorsque la valeur de  $V_{PAC}$  diminuait et sur une baisse lorsque la valeur de  $V_{PAC}$ augmentait. Ainsi, pour nuancer un peu plus la sortie du contrôleur, nous avons ajouté une fonction d'appartenance (de type triangulaire) supplémentaire en sortie.

Ainsi, le coefficient respectera les mêmes principes que pour le contrôleur précédent, auquel nous ajoutons l'idée que plus la valeur de  $V_{PAC}$  sera élevée, plus ce coefficient sera faible.

L'intérêt de cette troisième version du contrôleur  $(V3)$  est, d'une part, de permettre de chauffer la maison lorsque la température de la pièce principale est faible et de favoriser le chauffage la journée pour diminuer les problèmes de pertes thermiques au niveau des circuits hydrauliques (naturellement plus importants la nuit). Et d'autre part, l'intérêt est d'ajouter à cela, l'id´ee de favoriser d'autant plus l'extraction de chaleur que les circulateurs ont beaucoup fonctionné dans le délai de temps  $D_{Cir}$  (recharge thermique du sous-sol récente) et que la

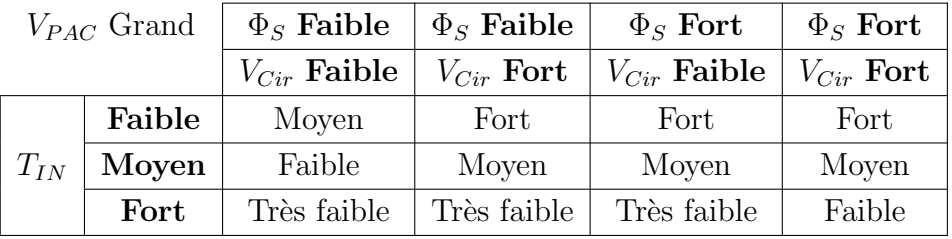

<span id="page-189-0"></span>

| $V_{PAC}$ Petit |        | $\Phi_S$ Faible  | $\Phi_S$ Faible | $\Phi_S$ Fort    | $\Phi_S$ Fort  |
|-----------------|--------|------------------|-----------------|------------------|----------------|
|                 |        | $V_{Cir}$ Faible | $V_{Cir}$ Fort  | $V_{Cir}$ Faible | $V_{Cir}$ Fort |
|                 | Faible | Fort             | Très fort       | Très fort        | Très fort      |
| $T_{IN}$        | Moyen  | Moyen            | Fort            | Fort             | Fort           |
|                 | Fort   | Faible           | Faible          | Faible           | Moyen          |

Tableau  $4.8$  – Base des règles du contrôleur V3 de la pompe à chaleur

PAC a peu fonctionné depuis un temps  $D_{PAC}$ .

Ce raisonnement nous a permis d'établir une subdivision des entrées de la manière suivante. Nous faisons à nouveau appel à trois sous-ensembles flous (type triangulaire) pour la température intérieure (« Petit », « Moyen » et « Grand »), à deux sous-ensembles flous (type gaussien) pour l'irradiation solaire (« Petit » et « Grand »), à deux sous-ensembles flous (type triangulaire) pour la variable  $V_{Cir}$  (« Petit » et « Grand ») et à deux sous-ensembles flous (type triangulaire) pour la variable  $V_{PAC}$  (« Petit » et « Grand »).

La sortie, quant à elle, a été divisée en cinq sous-ensembles flous  $(2 \text{ de type trap\'ezoidal})$ et 3 de type triangulaire) notés : « Très faible », « Faible », « Moyen », « Fort » et « Très fort », comme le montre la Figure [4.23.](#page-190-0)

#### 4.3.2.3.2 Résultats du contrôleur version 3

Les résultats obtenus par ce troisième contrôleur sont présentés dans le Tableau [4.9.](#page-190-1) Nous avons conservé, toujours à titre comparatif, les résultats des contrôleurs utilisés *in situ*.

Après l'analyse des résultats obtenus par simulation, du contrôleur V3, on remarque que l'erreur quadratique moyenne obtenue est toujours du même ordre que celle obtenue *in situ* avec  $EQM = 0.751 \text{°C}^2$ . De plus, on peut dire que le maintien de la température moyenne de la pièce principale est toujours réalisé, avec  $22.55^{\circ}$ C de moyenne (Figure [4.24\)](#page-191-0) et que l'erreur absolue moyenne reste relativement faible :  $0.73^{\circ}$ C.

Par conséquent, le contrôleur V3, que nous avons développé, assure un bon suivi de la température de consigne et permet une baisse significative de la consommation électrique. En effet, grâce à une meilleure gestion du stock de chaleur dans le sous-sol et donc une meilleure utilisation des périodes de fonctionnement de la PAC et des circulateurs. Ainsi,

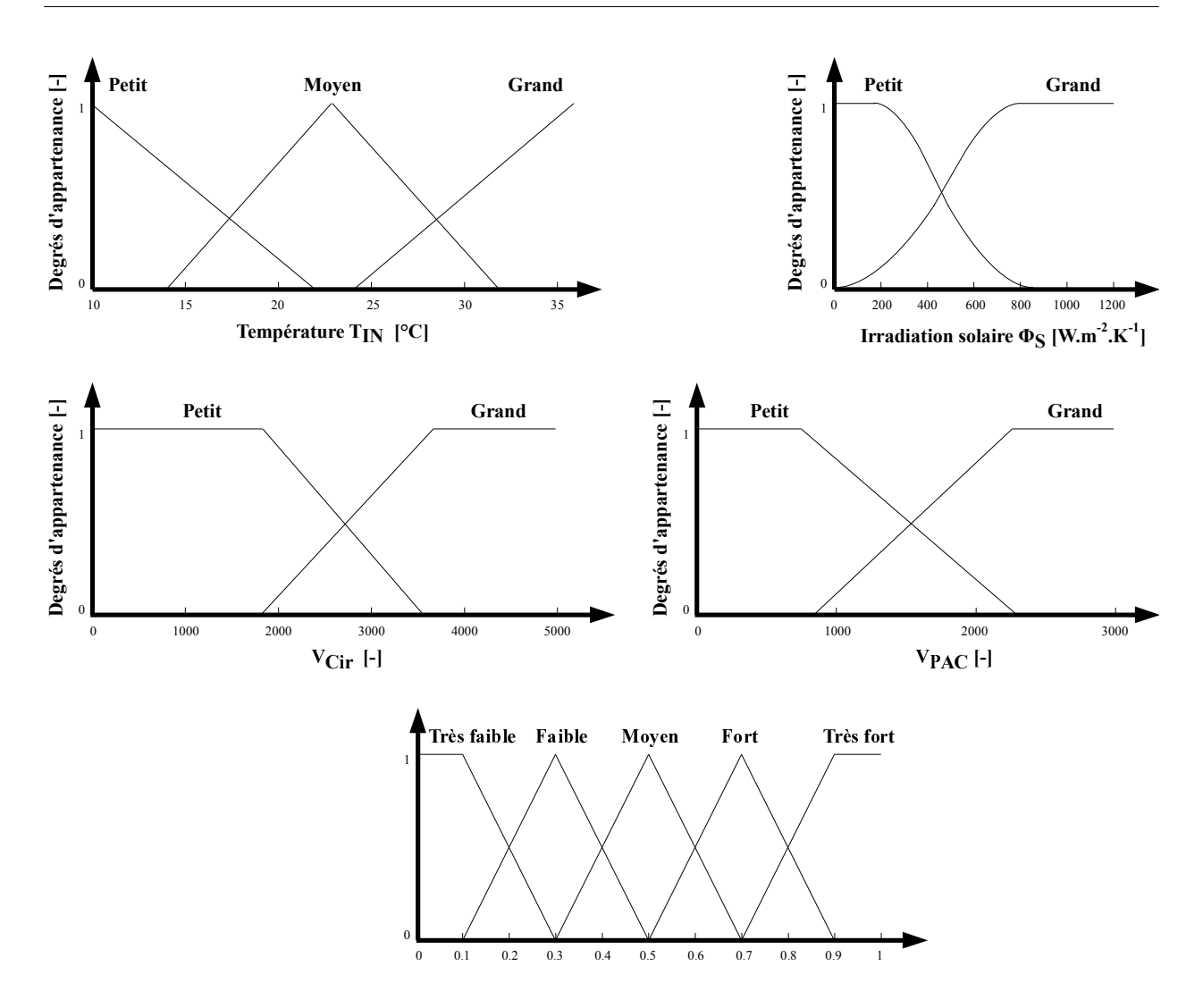

<span id="page-190-0"></span>Figure  $4.23$  – Sous-ensembles flous pour le contrôleur V3 de la pompe à chaleur

|                                    | Contrôleur in situ | Contrôleur V3        |
|------------------------------------|--------------------|----------------------|
| EQM                                | $1,109^{\circ}C^2$ | $0,785^{\circ}C^{2}$ |
| $P_{cpmoyen}$                      | 913,42 W           | 808,53 W             |
| $T_{INmoyen}$                      | $22.52^{\circ}$ C  | $22.55^{\circ}$ C    |
| EAM $T_{IN}$                       | $0.83$ °C          | $0.73$ °C            |
| Moyenne des Circulateurs ON $[\%]$ | 27,37              | 34,07                |
| Moyenne des PAC ON $[\%]$          | 22,48              | 19,56                |

<span id="page-190-1"></span>Tableau  $4.9$  – Résultats du contrôleur V3 de la pompe à chaleur

le taux d'activité de la PAC, en comparaison avec le contrôleur présent sur site, a chuté de 13%, passant de 22,48 % à 29,56 %. Cette utilisation réduite s'est, une nouvelle fois, traduite

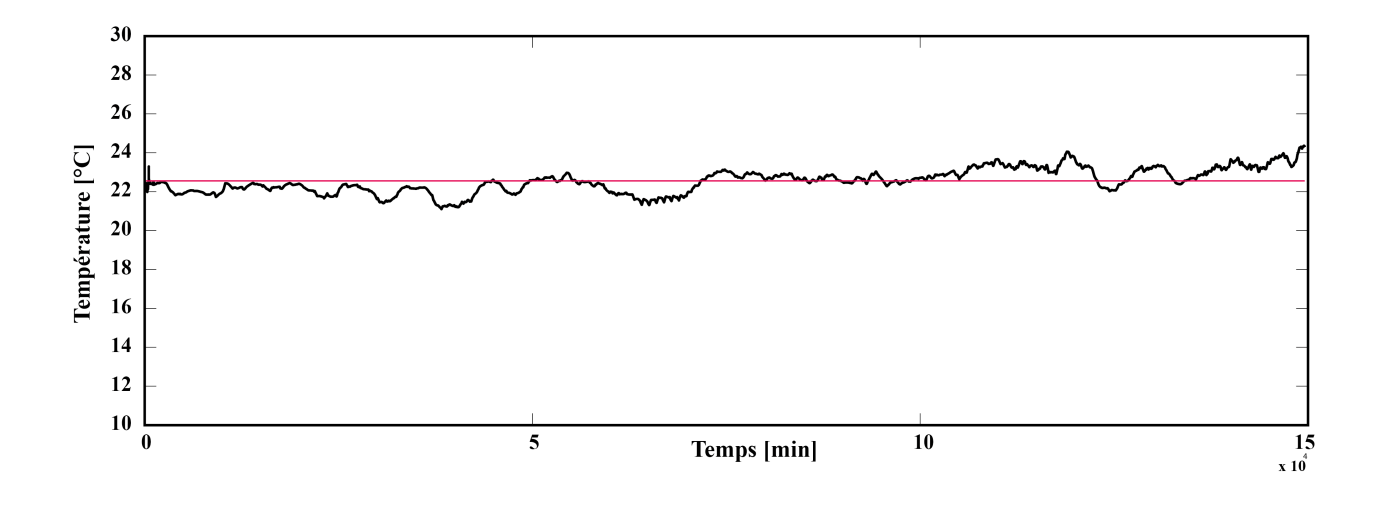

<span id="page-191-0"></span>Figure 4.24 – Température intérieure de la maison obtenue par la version V3 de la plateforme de simulation

par une augmentation du taux d'activation des circulateurs pour recharger thermiquement le sous-sol. Avec la troisième version du contrôleur, ce taux d'activité atteint 34 %, ce qui représente une hausse de plus de  $24,48$  %.

Le résultat le plus intéressant est bien entendu lié à la puissance moyenne consommée par l'installation  $P_{cpmoyen}$ , qui ne s'élève plus qu'à 808,53 W. Cette baisse de puissance atteint 11,48 %.

Pour les 5 mois étudiés en simulation (duree\_simulation = 2493, 33 heures), l'économie d'énergie réalisée se calcule grâce au produit de la puissance moyenne consommée par le nombre d'heures de simulation (équations  $(4.7)$  et  $(4.8)$ ).

$$
E_{eco} = P_{cp_{moyen}} \times duree\_simulation
$$
\n(4.7)

<span id="page-191-2"></span><span id="page-191-1"></span>
$$
E_{eco} = 808,53 \times 2493,33\tag{4.8}
$$

 $D'$ où :  $E_{eco} = 261, 5$  kWh.

Pour synthétiser, nous présentons sur les Figures [4.25](#page-192-0) et [4.26,](#page-193-0) ainsi que sur le Tableau [4.10,](#page-192-1) l'évolution des résultats obtenus avec les trois versions des contrôleurs flous. On peut noter, d'une part, l'am´elioration progressive du taux d'utilisation de la PAC, qui passe de 23,67%, avec le premier contrôleur, à 19,56% avec la troisième version du contrôleur. D'autre part,

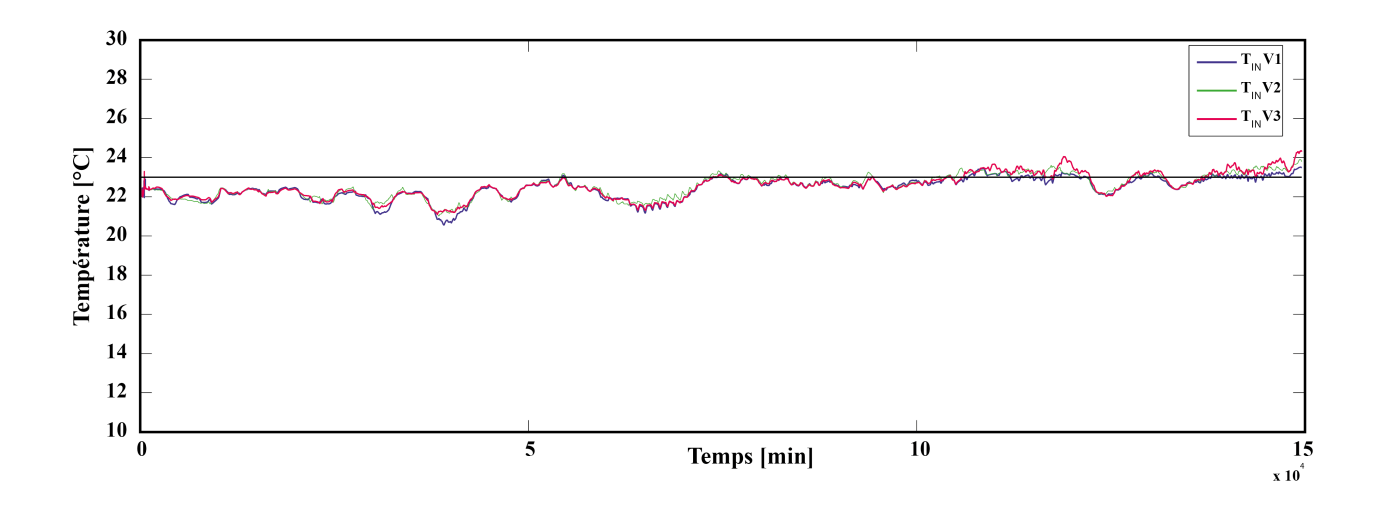

Figure  $4.25$  – Évolution de la température intérieure de la maison obtenue par les 3 versions de la plateforme de simulation et température de consigne

<span id="page-192-1"></span><span id="page-192-0"></span>

|                                    | $\rm V1$           | $\rm V2$           | V3                   |
|------------------------------------|--------------------|--------------------|----------------------|
| EQM                                | $0,822^{\circ}C^2$ | $0,751^{\circ}C^2$ | $0,785^{\circ}C^{2}$ |
| $P_{cpmoyen}$                      | 967,32 W           | 834,10 W           | 808,53 W             |
| $T_{INmoyen}$                      | $22,45^{\circ}$ C  | 22,56°C            | $22,55^{\circ}$ C    |
| EAM $T_{IN}$                       | $0.71$ °C          | $0.69^{\circ}$ C   | $0.73$ °C            |
| Moyenne des Circulateurs ON $[\%]$ | 32,90              | 30,94              | 34,07                |
| Moyenne des PAC ON $[\%]$          | 23,67              | 20,32              | 19,56                |

Tableau  $4.10$  – Résultats de simulation des trois versions des contrôleurs de la pompe à chaleur

on remarque que la consommation électrique moyenne consommée a diminué après chaque nouvelle version de contrôleur de la pompe à chaleur, passant de 967,32 W à 808,53 W.

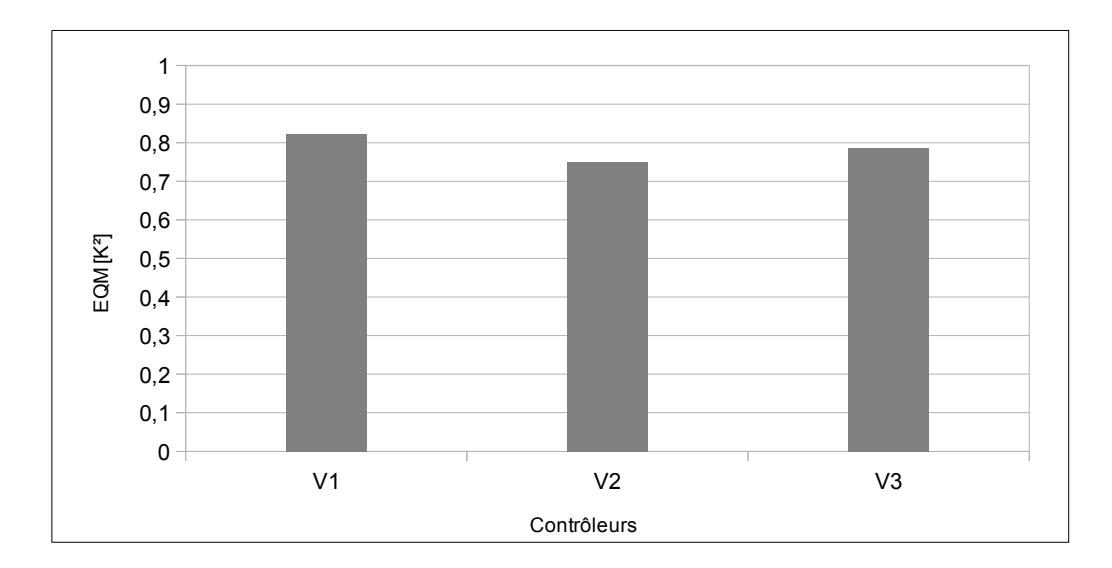

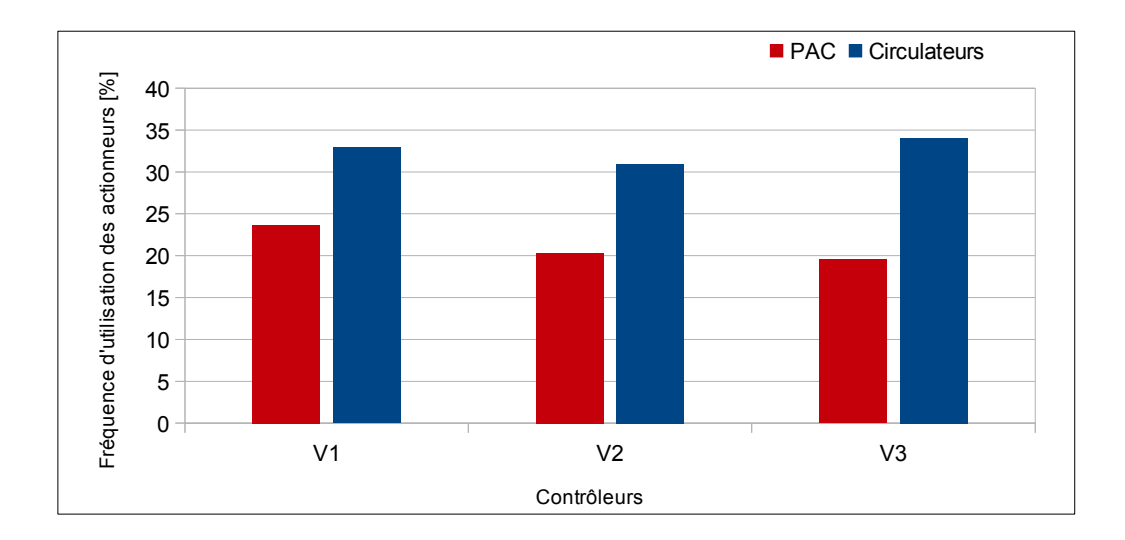

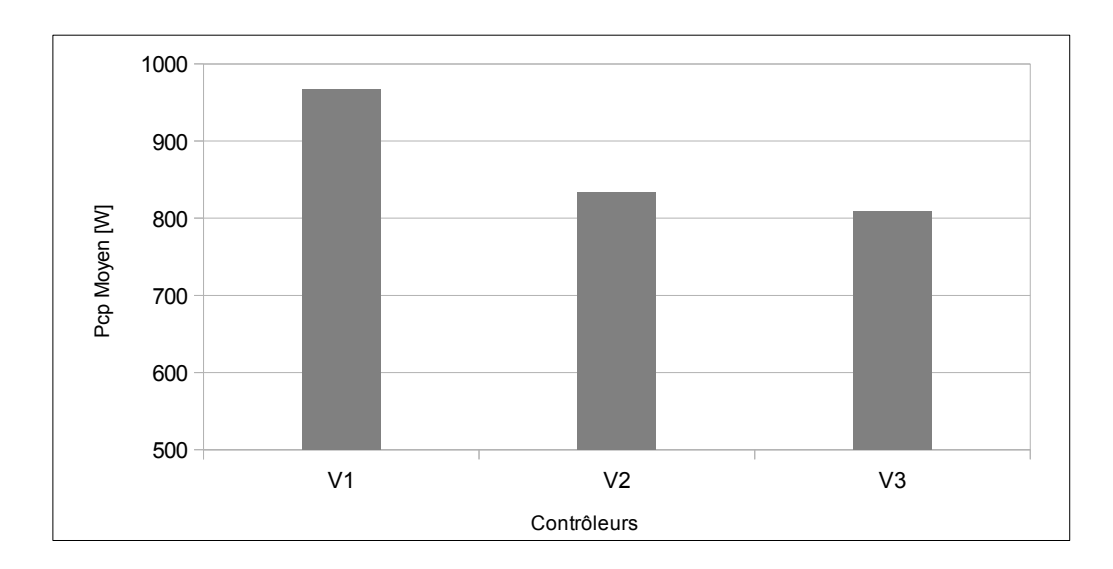

<span id="page-193-0"></span>Figure 4.26 – Résultats récapitulatifs des étapes de développement du contrôleur flou du système d'extraction de chaleur

## Conclusion du chapitre

Dans ce chapitre, nous nous sommes intéressés au contrôle des actionneurs du procédé expérimental de Saint-Pierre dels Forcats. Ce travail réalisé en simulation nous a, dans un premier temps, montré que le système de contrôle Tout Ou Rien appliqué aux circulateurs  $\acute{e}$ tait suffisant. Nous nous sommes donc contenté de sa transcription en contrôleur flou. Notons, cependant, que ce contrôleur pourra être très utile et amélioré sur un procédé disposant de pompes à débits variables. En ce qui concerne la pompe à chaleur, le développement et l'amélioration progressive de plusieurs versions de contrôleurs flous a permi de mettre en évidence l'intérêt d'utiliser des variables synthétiques (issus de capteurs logiciels) relatives aux phases de stockage et de d´estockage de la chaleur dans le sous-sol. La prise en compte de ces variables nous a permis d'améliorer les performances des contrôleurs utilisés *in situ* et ainsi de déterminer les périodes les plus propices à des phases d'extraction de chaleur ou de repos. Ce choix des plages d'utilisation de la pompe à chaleur, a ainsi permis d'améliorer l'exploitation de la ressource géothermique, et donc d'augmenter l'efficacité de la pompe à chaleur. À partir de cette amélioration de la gestion thermique du sous-sol, nous avons permis la minimisation de la consommation électrique globale du système.

## Conclusion générale et perspectives

## Conclusion

D urant tout ce travail, nous nous sommes intéressés à la problématique du chauffage dans le secteur du bâtiment conformément aux enjeux énergétiques et environnementaux actuels. Nous avons souligné que la réponse à ces problématiques amenait inévitablement à l'intégration des sources d'énergies renouvelables, dans l'ensemble de la chaîne économique,  $écolorique$  et industrielle.

Dans l'objectif de l'amélioration de l'efficacité de la gestion de ce type de ressources, nous nous sommes focalisés sur l'étude du « mix énergétique » solaire/géothermie.

Ainsi, afin de réaliser l'étude de ces installations, nous avons montré les possibilités offertes par notre système de monitoring en terme d'acquisition et de capacité à assurer le contrôle de l'installation. Le système de monitoring développé a permis de collecter l'ensemble des données de température, d'ensoleillement, et de courant sur ces deux installations. La base de données alors établie, sur l'installation GÉOHELIOS, nous a permis de réaliser son bilan thermique. Cette étape nous a permis de nous rendre compte que, concernant l'étude du système d'injection de chaleur, l'apport d'énergie thermique dans le sous-sol était naturellement très dépendant de l'irradiation solaire et que, surtout, les pertes thermiques ´etaient relativement importantes au niveau des circuits hydrauliques assurant le transport du fluide caloporteur entre le champ solaire et l'échangeur de chaleur. Pour le système d'extraction de chaleur, les mesures ont montré clairement que le coefficient de performance variait de manière significative durant son fonctionnement, du fait du rafraîchissement lors de l'extraction de chaleur. De plus, nous avons pu noter, l'importance, à nouveau, des pertes thermiques au niveau des liaisons entre les différents sous-systèmes. Ces constats, ont permis alors de mieux appréhender la phase de contrôle, et nous en avons déduit que les pertes thermiques, jouant un rôle important dans cette installation, se devaient d'être intégrées lors du développement du contrôleur.

Cependant, avant de développer ces contrôleurs, nous avons dû créer une plateforme de simulation capable de reproduire, le plus fidèlement possible, le comportement du procédé hybride réel. Les sous-modèles développés ont montré des résultats satisfaisants et cette plateforme ainsi créée a donné place à un outil de simulation capable de tester, en temps réel, une grande quantité de scénarios et de stratégies de contrôle.

Les contrôleurs de l'installation ont été développés à partir de la logique floue. Le choix des structures, des fonctions d'appartenance et l'ajustement des r`egles, ont permis de mettre en évidence la nécessité de développement de capteurs logiciels. Ceux-ci nous ont permis, par la suite, d'obtenir des variables synthétiques nécessaires à la caractérisation des phases de stockage et de déstockage de la chaleur dans le sous-sol. La prise en compte de ces variables a ainsi amélioré les performances des contrôleurs utilisés *in situ* et de déterminer, de façon plus judicieuse, les périodes et durées des phases d'extraction de chaleur ou de repos. Ce choix des plages d'utilisation de la pompe à chaleur, a ainsi permis d'améliorer l'exploitation de la ressource géothermique, et donc d'augmenter l'efficacité de la pompe à chaleur. À partir de cette am´elioration de la gestion thermique du sous-sol, nous avons pu observer des améliorations significatives sur la consommation énergétique globale du procédé tout en respectant le confort et les besoins en chauffage des habitants. Au terme de ce travail, nous pouvons présenter l'outil mis en place comme une plateforme de contrôle supervisé de procédés hybrides solaire/géothermie. Notons, de même, la facilité de portabilité à d'autres types de systèmes mixtes à énergies renouvelables.

## Perspectives

L'une des continuations des plus immédiates de ce travail est l'implémentation des contrôleurs développés en simulation, sur le procédé réel GÉOHELIOS, via le système de monitoring. À ce niveau, la démarche consistera à une application directe, suivie éventuellement d'un léger ajustement des paramètres des contrôleurs. Tout ceci impliquera, bien entendu, une poursuite de l'instrumentation du procédé avec des actionneurs positionnés, d'une part, sur le système d'injection, pour l'activation des circulateurs et d'autre part, sur le système d'extraction de chaleur, pour la mise en marche de la pompe à chaleur.

 $\hat{A}$  un niveau supérieur, la stratégie de contrôle développée pourra être transposée au projet SOLARGÉOTHERM. La commande de l'aéroréfrigérant étant maintenant en place et prête à fonctionner, il sera, d'ici peu, possible d'intégrer à ces algorithmes, les stratégies de configuration de forages d´efinies dans ce manuscrit et de les appliquer toujours par le biais du système de monitoring. Suivant les résultats obtenus au niveau du comportement du sous-sol, durant l'extraction de chaleur, une adaptation éventuelle de la structure des capteurs logiciels peut aussi être envisagée. Les prochaines compagnes de mesures nous permettront donc d'aborder prochainement cette problématique.

# Nomenclature

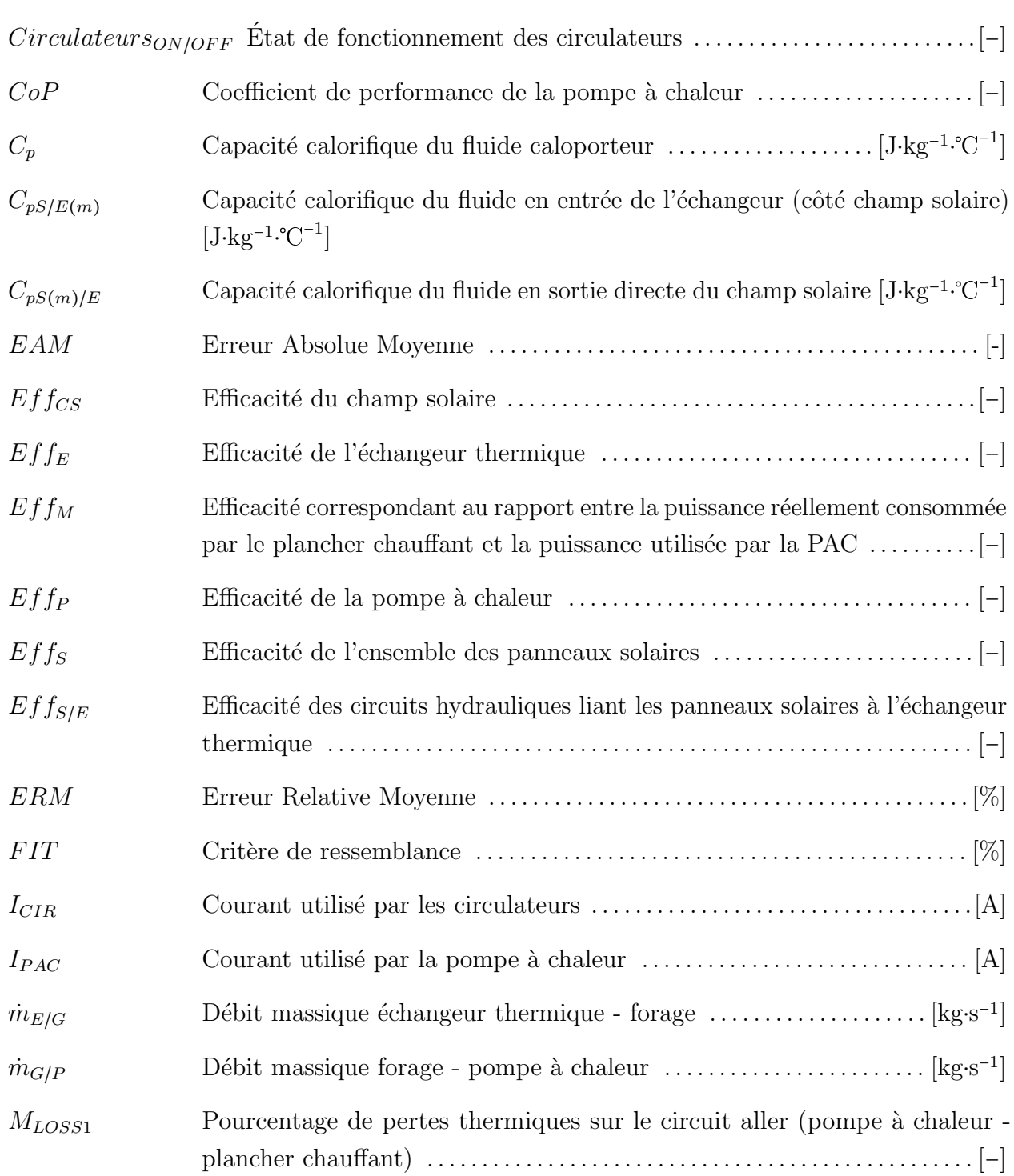

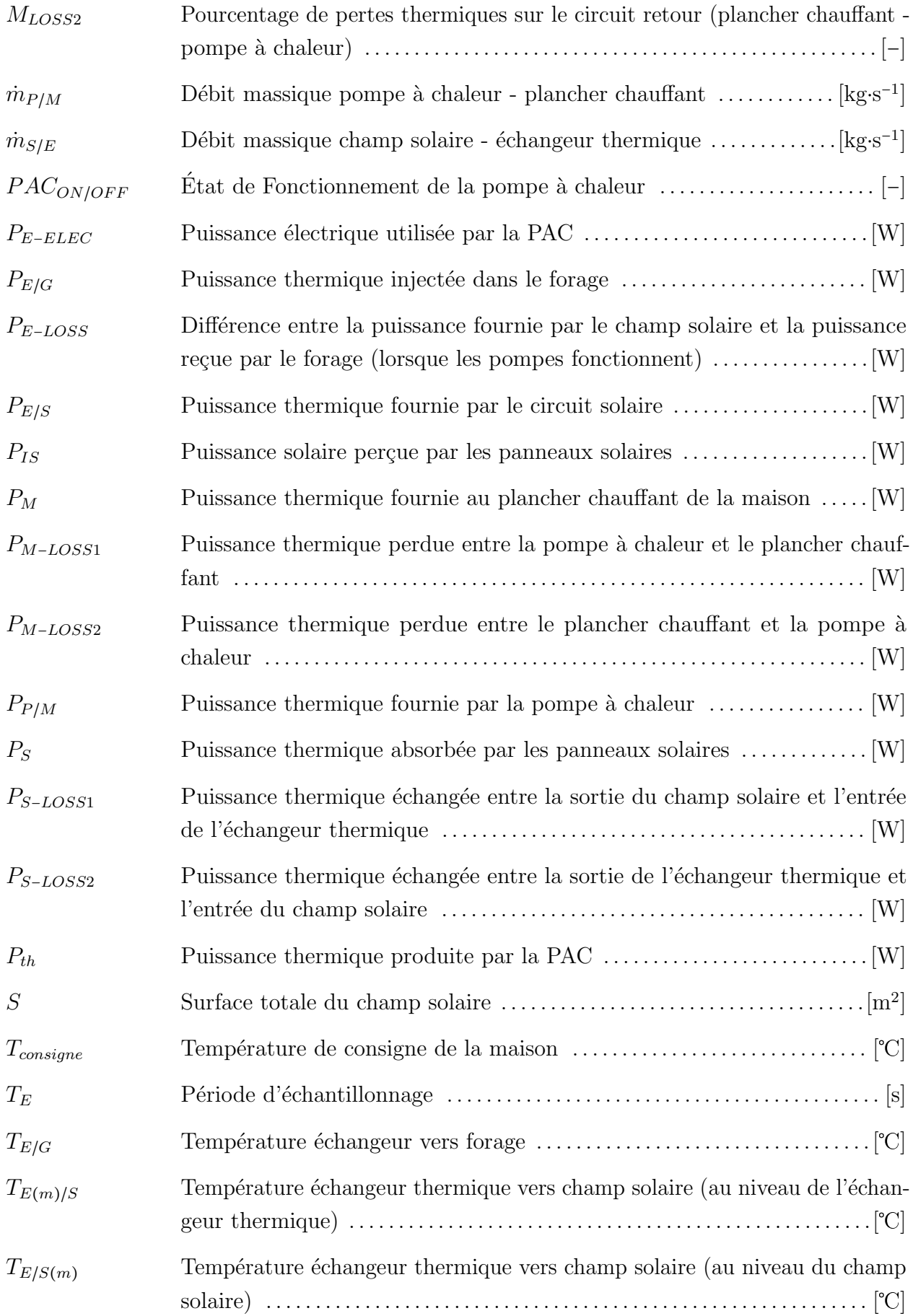

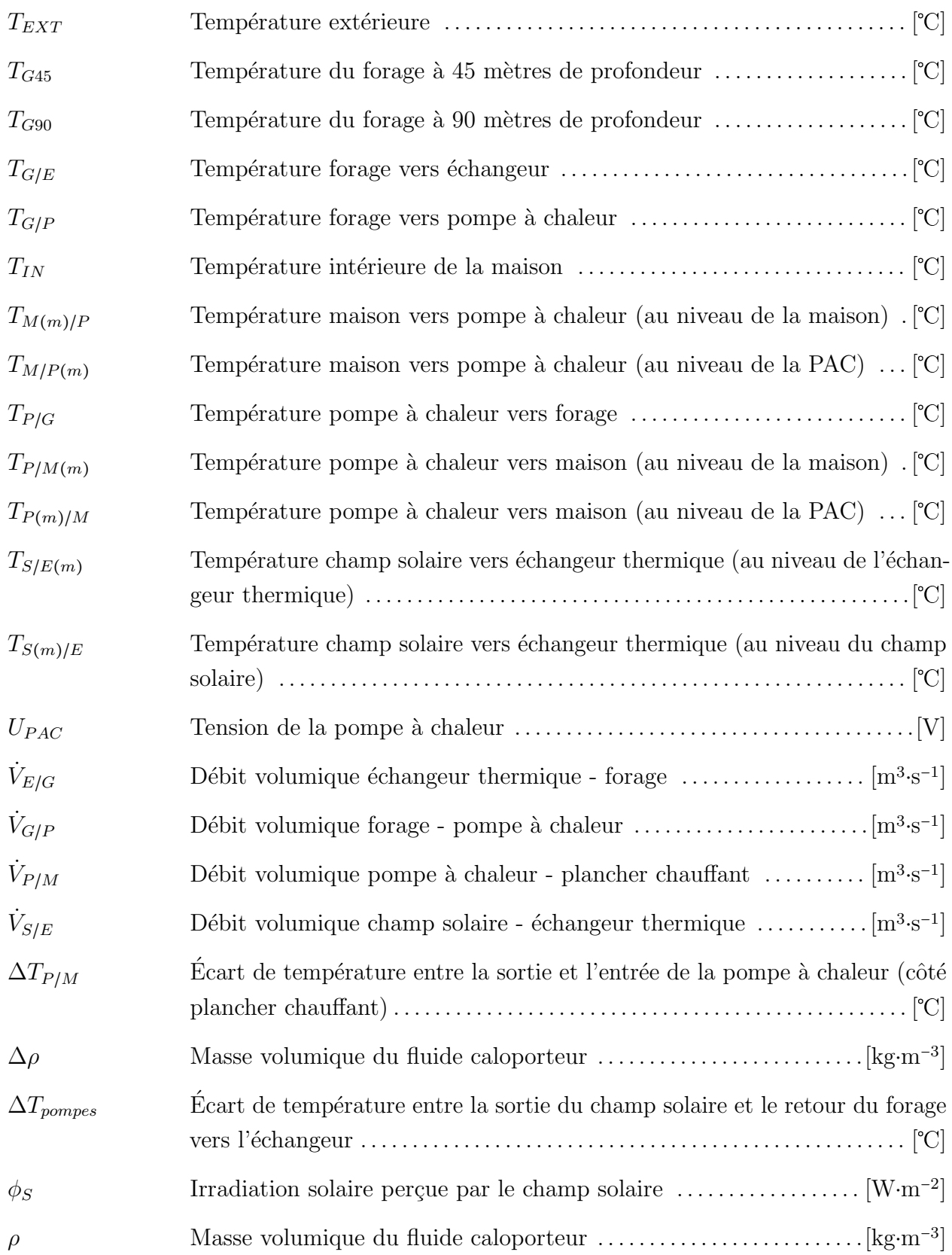

## Bibliographie

- [1] Lettre d'information du citeg, p. 14, avril-mai 2005.
- [2] Lettre d'information du citeg, p. 14, juin-septembre 2004.
- [3] Lettre d'information du citeg, p. 15, janvier-mars 2007.
- [4] http://earthobservatory.nasa.gov/.
- [5] http://enr.cstb.fr/file/rub12\_doc106\_11.pdf.
- [6] http://science.nasa.gov/.
- [7] http://www.brgm.fr.
- [8] http://www.riaed.net/indonesie-un-enorme-potentiel.html.
- [9] http://www.ventilone.com.
- [10] Agence internationale de l'Énergie, 2011.
- [11] http://conseils.xpair.com/, 2011.
- [12] http://www.developpement-durable.gouv.fr/, 2011.
- [13] http://www.geothermie-perspectives.fr/, 2011.
- [14] Kaufmann A. *Introduction à la théorie des sous-ensembles flous à l'usage des ingénieurs*. Masson, 1977.
- [15] L. Laloui M. Moreni C. Krapp A. Fromentin, D. Pahud and K. Roth. Pieux échangeurs - Etude préliminaire de faisabilité technique et économique. Technical report, LASEN, LMS, EPFL, Lausanne, Suisse, Janvier 1998.
- [16] ADEME. Les chiffres clés du bâtiment 2007, 2007.
- [17] AERMEC. Technical manual. Technical report, AERMEC, 2011.
- [18] Bouchon-Meunier B. *Logique floue et ses applications*. Addison Wesley France Eds, janvier 1996.
- [19] MacQueen J. B. Some methods for classification and analysis of multivariable observations. *Statistics ans probability : 5th symposium*, 1 :281–297, 1967.
- [20] M. Barnier. *Atlas pour un monde durable*. Acropole, 2007.
- [21] BP. Statistical review of world energy. Technical report, BP, 2011.
- [22] Mary Ann Branch, Thomas F. Coleman, and Yuying Li. A subspace, interior, and conjugate gradient method for large-scale bound-constrained minimization problems. *SIAM Journal on Scientific Computing*, 21(1) :1–23, 1999.
- [23] J. Buzás, I. Farkas, A. Biró, and R. Németh. Modelling and simulation aspects of a solar hot water system. *Mathematics and Computers in Simulation*, 48(1) :33 – 46, 1998.
- [24] Richard H. Byrd, Robert B. Schnabel, and Gerald A. Shultz. A trust region algorithm for nonlinearly constrained optimization. *SIAM Journal on Numerical Analysis*, 24(5) :1152– 1170, 1987.
- [25] Richard H. Byrd, Robert B. Schnabel, and Gerald A. Shultz. Approximate solution of the trust region problem by minimization over two-dimensional subspaces. *Mathematical Programming*, 40(1) :247–263, 1988.
- [26] Bezdek J. C. *Pattern recognition with fuzzy objective function algorithms*. Springer, 31 juillet 1981.
- [27] M.-H. Li C.-K. Li, A.N. Soriano. Heat capacities of the mixed-solvents desiccants (glycols + water + salts). *Thermochimica Acta*, 487 :26–32, 2009.
- [28] Celsius-process. http://www.celsius-process.com/\_en/tools.php.
- [29] Thomas F. Coleman and Yuying Li. On the convergence of interior-reflective Newton methods for nonlinear minimization subject to bounds. *Mathematical Programming*,  $67(1)$ :189-224, 1994.
- [30] Thomas F. Coleman and Yuying Li. An interior trust region approach for nonlinear minimization subject to bounds. *SIAM Journal on Optimization*, 6(2) :418–445, 1996.
- [31] Thomas F. Coleman and Arun Verma. A preconditioned conjugate gradient approach to linear equality constrained minimization. *Computational Optimization and Applications*,  $20(1)$ :61–72, 2001.
- [32] Maxim Dallas. High-precision 1-wire digital thermometer. Technical report, Maxim Dallas, 2011.
- [33] Hellendoorn H. et Reinfranck M. Driankov D. *An introduction of fuzzy*. Springer-Verlag, Heidelberg, 1993.
- [34] Galichet S. Foulloy L. Dussud M. Application of fuzzy logic control for continuous casting mold level control. *IEEE Transactions on Control Systems Technology*, 6 :246256, 1998.
- [35] Mamdani E. Application of fuzzy algorithms for control of single dynamic plant. *proc of IEEE*, 121, n° 12 :1585–1588, 1974.
- [36] Mamdani E. An experiment in linguistic synthesis with a fuzzy logic controller. *International Journal on Man-Machine Studies*, 7 :1–13, 1975.
- [37] Pal N. R. et Bezdek J. C. On cluster validity for the fuzzy c-means model. *IEEE transactions on fuzzy systems*, 3 :370–379, 1995.
- [38] Bloch I. et Maˆıtre H. Fusion de donn´ees en traitement d'image. *Traitement du signal*, 11 :433–446, 1994.
- [39] Union Européenne. Directive 2010/31/UE du Parlement Européen et du Conseil du 19 mai 2010 sur la performance énergétique des bâtiments (refonte), 2010.
- [40] Galichet S. Evsukoff A., Branco A. C. S. Structure identification and parameter optimization for non-linear fuzzy modelling. *Fuzzy Sets and Systems*, 132 :173–188, 2002.
- [41] Galichet S. Foulloy L. Evsukoff A., Gentil S. *Commande floue1 : de la stabilisation `a la supervision, Traité IC2.* Hermès, 2003.
- [42] Régis Olives Antoine Dominguez Fabien Delaleux, Xavier Py. Enhancement of geothermal borehole heat exchangers performances by improvement of bentonite grouts conductivity. *Applied Thermal Engineering*, 2011.
- [43] R´egis Olives Antoine Dominguez Sandra Lanini Denis Nguyen Fabien Delaleux, Xavier Py. Suprvised rock-mass storage of thermal energy produced by a solar thermal panel. In *SolarPACES*, 2010.
- [44] Martin Schnauss Felix A. Peuser, Karl-Heinz Remmers. *Installations solaires thermiques - Conception et mise en oeuvre.* Systèmes Solaires, 2005.
- [45] Galichet S. Foulloy L. *Typology of fuzzy controllers, in Theoretical Aspects of Fuzzy Control*, pages 65–90. H.T. Nguyen, M. Sugeno, R. Tong, R.R. Yager, John Wiley & Sons Inc., 1995.
- [46] République Française. Repères, Chiffres clés de l'énergies, édition 2009, 2009.
- [47] République Française. Repères, chiffres clés du climat, France et Monde, édition 2010, 2010.
- [48] Foulloy L. Galichet S. Fuzzy controllers : Synthesis and equivalences. *IEEE transactions on fuzzy systems*, 3 :140–148, 1995.
- [49] GIEC. Bilan 2007 des changements climatiques : Rapport de synthèse.
- [50] Bühler H. *Réglage par logique floue*. Presses Polytechniques et Universitaires Romandes, 1994.
- [51] Tibshirani R. J. Hastie T. J. Generalized additive models. *Chapman and Hall, New York*, 1990.
- [52] Driankov D. Hellendoorn H. *Fuzzy model identification : selected approaches*. Springer, 1997.
- [53] Bloch I. Fusion de données, ensembles flous et morphologie mathématique en traitement d'images : Application à l'imagerie médicale cérébrale et cardiovasculaire multimodalités. In *Ecole Nationale Supérieure des Télécommunications*, 1995.
- [54] Truck I. *Approches symbolique et floue des modificateurs linguistiques et leur lien avec l'agrégation. Application : le logiciel FLOUS*. PhD thesis, Thèse de doctorat de l'Université Reims Champagne - Ardenne, 2002.
- [55] Zhao J. *System modelling, Identification and Control using fuzzy logic*. PhD thesis, Thèse de doctorat, Université Catholique de Louvain, 1995.
- [56] D. Nguyen M. Polit X. Py T. Talbert A. Dominguez S. Lanini J. Nou, F. Delaleux. Solargeotherm - supervised rock-mass storage and release of thermal energy produced by a solar power unit. In *ANR Stock-E 2007 au colloque de Paris La Villette, 19 - 20 Novembre 2009*, 2009.
- [57] T. Talbert. J. Nou, A. Traor´e. Solar thermal and geothermal hybrid process. *IEEE Green Technologies, Baton Rouge, Louisiana, April 14-15*, 1 :1 – 6, 2011.
- [58] J.M. Jancovici. Manicore. Technical report, Manicore, 2011.
- [59] Sun. C. T. Jang J. S. R. Functional equivalence between radial basis function networks and fuzzy inference systems. *IEEE Transactions on Neural Networks*, 4 :156–159, 1993.
- [60] M. Fruneau D. Heuer J.M. Loiseaux, J.L. Belmont and M. Lieuvin. Projet secco : Stockage energie-chaleur pour un chauffage optimisé. Technical report, LPSC 06-88 -Grenoble, 2006.
- [61] CT Kelley. *Iterative methods for optimization*. Society for Industrial and Applied Mathematics, 1999.
- [62] Zadeh L.A. Fuzzy sets. *Information and Control*, 8(3) :338 353, 1965.
- [63] Zadeh L.A. The concept of a linguistic variable and its application to approximate reasoning. *Information Sciences*, 8 :199 – 249, 1975.
- [64] Zadeh L.A. Fuzzy sets as a basis for theory of possibility. *Fuzzy Sets Syst.*, 1 :3–28, 1978.
- [65] LEM. Ac current transducer at-b5. Technical report, LEM, 2011.
- [66] Mizumoto M. Realization of pid controls by fuzzy control methods. *Fuzzy sets and systems*, 70 :171–182, 1995.
- [67] Engineering Mesures. Portaflow 220 débitmètre à ultrasons portable manuel d'utilisation. Technical report, Micronics Ltd, 2011.
- [68] Jorge J. Moré and D. C. Sorensen. Computing a trust region step. *SIAM Journal on Scientific and Statistical Computing*, 4(3) :553–572, 1983.
- [69] A. Grisey N. Courtois, V. Petit and D. Grasselly. Heating and cooling of greenhouses using aquifer thermal energy storage : a pre-feasibility study.
- [70] D. Grasselly A. Menjoz Y. Noel N. Courtois, A. Grisey and V. Petit. Application of aquifer thermal energy storage for heating and cooling of greenhouses in france : a pre-feasibility study.
- [71] L'énergie naturelle. Notice d'utilisation de votre atlantis se. Technical report, FRANCE GÉOTHERMIE, janvier 2005.
- [72] Oliver Nelles. Nonlinear system identification. *Measurement Science and Technology*, 13(4) :646, 2002.
- [73] Fruchier O. Thiery F. Talbert T. Nou J., Gachon D. Étude d'un mix-énergétique solaire/géothermie à l'échelle 1. In *Colloque sur l'Enseignement des Technologies et des Sciences de l'Information et des Systèmes, Grenoble, mars 2010.*
- [74] Z. HADJ-SADOK M. PENGOV D. DOCHAIN M. ESTABEN P. LABAT O. BER-NARD, M. POLIT. Advanced monitoring and control of anaerobic wastewater treatment plants : software sensors and controllers for an anaerobic digester. *Water science and technology - ISSN 0273-1223 - CODEN WSTED4*, 43(7) :175–182, 2001.
- [75] K. Ochner. *Geothermal Heat Pumps : A Guide for Planning and Installing*. Earthscan, 2007.
- [76] D. Pahud. Design tool for heating-cooling systems with pile or borehole heat exchangers, 2000.
- [77] D. Pahud. Simulation tool for heating/cooling systems with heat exchanger piles or borehole heat, avril 1999.
- [78] D. Pahud. Simulation tool for heating-cooling systems with energy piles or multiple borehole heat exchangers, Mai 2007.
- [79] H. Paksoy, O. Andersson, H. Evliya, and  $\hat{O}$ . Abaci. Aquifer thermal energy storage system for cooling and heating of cukurova university balcali hospital. In *Proceedings of 2nd Stockton Geothermal Conference*, pages 2–1, 1998.
- [80] R. Wendling R. Hirsch, R. Bezdek. *Peaking of world oil production : impacts, mitigation, and risk management*. Nova Science Pub Inc, 2005.
- [81] Soltani S. *Application de la th´eorie des ondelettes en reconnaissance des formes*. PhD thesis, Université de Compiègne, 1998.
- [82] B. Sanner, F. Kabus, P. Seibt, and J. Bartels. Underground thermal energy storage for the german parliament in berlin, system concept and operational experiences. *Proceedings World Geothermal Congress*, 1 :1 – 8, 2005.
- [83] PIAC Sarl. Avis technique 14/05-998 capteur solaire 2,3 hp. Technical report, PIAC, 2006.
- [84] National Semiconductor. Lm35 precision centigrade temperature sensors. Technical report, National Semiconductor, 2000.
- [85] Jonas Sjöberg, Qinghua Zhang, Lennart Ljung, Albert Benveniste, Bernard Delyon, Pierre-Yves Glorennec, Håkan Hjalmarsson, and Anatoli Juditsky. Nonlinear black-box modeling in system identification : a unified overview. *Automatica*, 31(12) :1691 – 1724, 1995. Trends in System Identification.
- [86] A.L Snijders. Aquifer thermal energy storage in the netherlands, 2005.
- [87] Stoica P. Soderstrom T. *System identification*. Prentice Hall, 1989.
- [88] D. C. Sorensen. Minimization of a large-scale quadratic functionsubject to a spherical constraint. *SIAM Journal on Optimization*, 7(1) :141–161, 1997.
- [89] Trond Steihaug. The conjugate gradient method and trust regions in large scale optimization. *SIAM Journal on Numerical Analysis*, 20(3) :626–637, 1983.
- [90] Kang G. T. Sugeno M. Structure identification of fuzzy model. *Fuzzy sets and syst.*, 28 :15–33, 1988.
- [91] Tanaka K. Sugeno M. Successive identification of a fuzzy model and its applications to prediction of a complex system. *Fuzzy sets and syst.*, 42 :315–334, 1991.
- [92] Kohohen T. Selt organized formation of topological correct feature maps. *biological cybernetics*, 43 :59–69, 1982.
- [93] Sugeno M. Takagi T. Fuzzy identification of systems an dits application to modelling and control. *IEEE Trans. On Syst., Man and Cybern*, SMC-15, n°1 :116–132, 1985.
- [94] Perona A.-Polit M. Boibessot J. Colombain N. Talbert T., Caussanel M. L'électronique embarqu´ee des syst`emes enr en enseignement. In *6i`eme Colloque sur l'Enseignement* des Technologies et des Sciences de l'Information et des Systèmes, 2007.
- [95] D. Thiery. Plaquette de présentation du code de calcul marthe du brgm.
- [96] J.-R. Tong-Tong. *La logique floue*. Hermes, 1995.
- [97] V. Trillat-Berdal. *Int´egration ´energ´etique dans les bˆatiments par l'utilisation combin´ee de l'énergie solaire et de la géothermie basse température.* PhD thesis, Université de Savoie-Chambery, 2006.
- [98] TRITEC. Configuration du raccordement capteur de rayonnement spektron 300. Technical report, TRITEC, 2009.
- [99] B. Souyri V. Trillat-Berdal and G. Achard. Coupling of geothermal heat pumps with thermal solar collectors. *Applied Thermal Engineering*, 27 :1750–1755, 2007.
- [100] B. Souyri V. Trillat-Berdal and G. Fraisse. Experimental study of a ground-coupled heat pump combined with thermal solar collectors. *Energy and Buildings*, 38 :1477–1484, 2006.
- [101] Hardle W. Applied nonparametric regression. *Cambridge University Press*, 1990.
- [102] Glorennec P. Y. *Algorithmes d'apprentissage pour systèmes d'inférence floue*. Hermes, 1999.
- [103] Grandvalet Y. *Injection de bruit dans les perceptrons multicouches*. PhD thesis, Université de Compiègne, 1995.
- [104] Hirota K. Yoshinari Y., Pedrycz W. Construction of fuzzy models througth clustering techniques. *Fuzzy sets ans Syst.*, 54 :157–165, 1993.

## Résumé

### Gestion optimale de l'énergie thermique dans un procédé hybride solaire/géothermie pour le chauffage de bâtiments

Les enjeux environnementaux, énergétiques et économiques actuels, nous amènent à proposer de nouvelles solutions de gestion énergétique afin d'éviter d'entrer dans une ère de récession énergétique brutale. À partir des constats établis par les institutions mondiales, telles que le GIEC, il est aujourd'hui admis par la communauté scientifique internationale, que la température moyenne de la Terre est en augmentation et que l'activité anthropique en est une des causes, sinon la plus importante.

Les travaux réalisés et présentés dans ce manuscrit visent à répondre, en partie, à ces problématiques par la mise en place d'un système de contrôle supervisé permettant l'optimisation de la gestion énergétique d'un procédé hybride alliant l'énergie solaire à la géothermie, et destiné au chauffage dans le secteur du bâtiment.

L'utilisation des méthodologies de l'intelligence artificielles telles que le neuroflou et la logique floue nous a permis de développer une plateforme de simulation d'un système énergétique hybride et d'en réaliser la gestion à l'aide de contrôleurs flous. Les résultats obtenus, par l'utilisation de ces contrôleurs, montrent qu'un choix judicieux des périodes et durées de marche du système d'extraction permet d'améliorer de façon significative le fonctionnement du procédé. La consommation électrique et le coût de fonctionnement de l'installation sont donc diminués, tout en respectant les contraintes techniques de fonctionnement et le confort thermique des habitants.

### Optimal management of thermal energy in a solar/geothermal hybrid process for heating buildings

Environmental issues, energy and economic challenges, lead to propose new solutions for energy management in order to avoid brutal energy recession. Considering the international institutions such as the IPCC report, it's now established that the Earth's average temperature is rising and essentialy caused by human activities.

The work realized and presented in this manuscript is designed to address these issues using a methodology based on the optimization of the energy management in a hybrid process combining solar and geothermal energy for house heating.

The use of artificial intelligence methodologies such as Adaptive Neural-Fuzzy Inference Systems and fuzzy logic enabled to develop a simulation platform for a hybrid energy system and to manage it using fuzzy controllers. The obtained results, using these controllers, show that a judicious choice of operating periods and durations of the extraction system can significantly improve the process power consumption and operating cost are clearly reduced, while respecting the technical operating constraints and thermal needs of residents.